Segunda Época-Número 24 195 TTAS. <mark>Sólo para adictos</mark> COMPU **BAYATAN APAINTER** CANARIAS<br>CEUTA<br>Y MELILLA<br>190 PTAS. **HOBBY PRESS** <sup>190</sup> **INFESTATION** La explosión de los 16 bits 201 **NORTH & SOUTH NUEVOS JUEGOS BOMBER ANGEL NIETO Estuvimos en la<br>reunión anual de SITO PONS KID GLOVES MIRRORSOFT DRAGON'S LAIR** Elige tu Los últimos fichajes del software tenemos la español

Con Sly Spy tendras mas acción que nunca. Habras de superar más obstaculos de los que llegues a imaginar. Acción por tierra, mar y aire. Si quieres ser un super espía esta es tú oportunidad, DISPONIBLE EN SPECTRUM, SPECTRUM + 3, AMSTRAD, AMSTRAD DISCO, COMMODORE, ATARI Y AMIGA

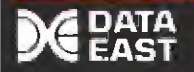

H **Norway** 

A

9 <sup>1</sup> ü U«r y3\*l

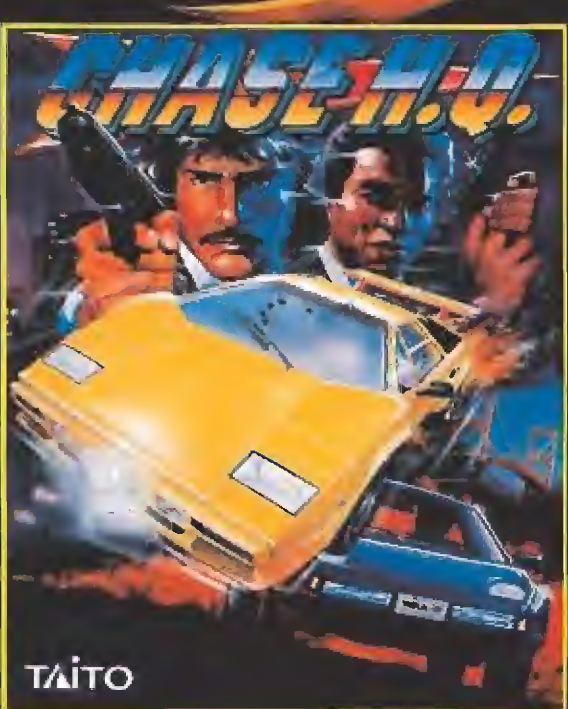

El mas rápido y emocionante juego de coches: Ponte al votante de tu porche turbo y persigue a los criminales. ¿Necesitas más velocidad? Aprieta el turbo boton <sup>y</sup> acelera a tope. Callejea por la ciudad a lo largo de los sucios y duros caminos, entra por los túneles e intenta no salirte de la carretera.

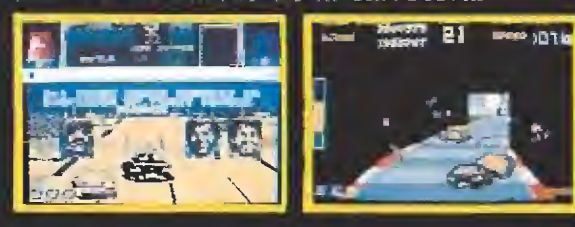

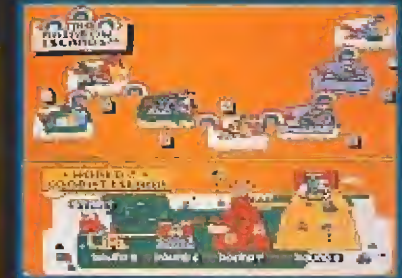

Bub y Bob han regresado. Después de estar atrapados durante años ellos han vuelto, y ahora van a enfrentarse al Señor de las Sombras. ¿Quieres ayudarles? 'Rainbow Island es onade las mejores conversiones de maquinas recreativas que hemos tenido la oportunidad de ver" Mirromania. "Rainbow island es un fantástico arcade" Micromania.

DISPONIBLE EN SPECTRUM, 5PECTRUM + 3, AMSTRAD, AAASTRAD DISCO, COMMODORE, ATARI **AMIGA** 

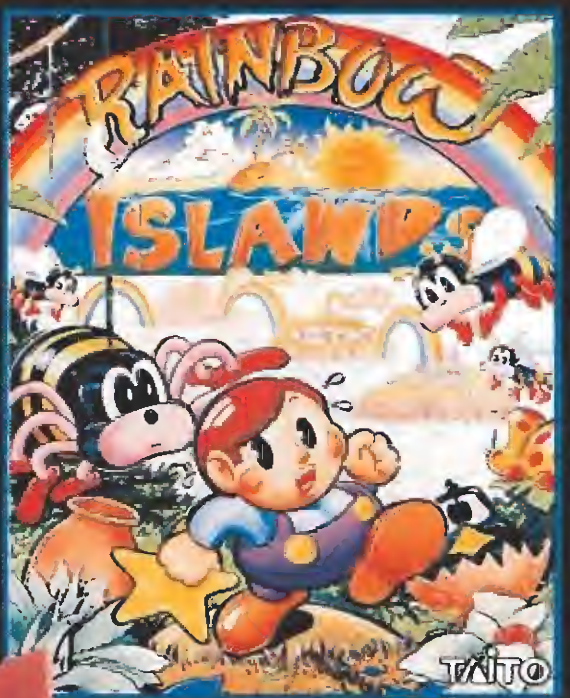

DISTRIBUIDOR EXCLUSIVO PARA ESPAÑA ERBE SOFTWARE SERRANO, 2AQ 28016, MADRID TELEF. [91)458 16 58

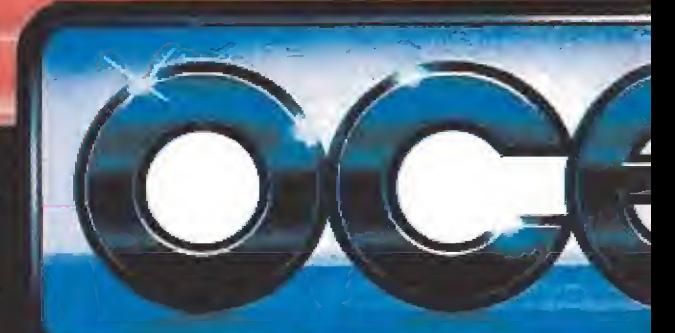

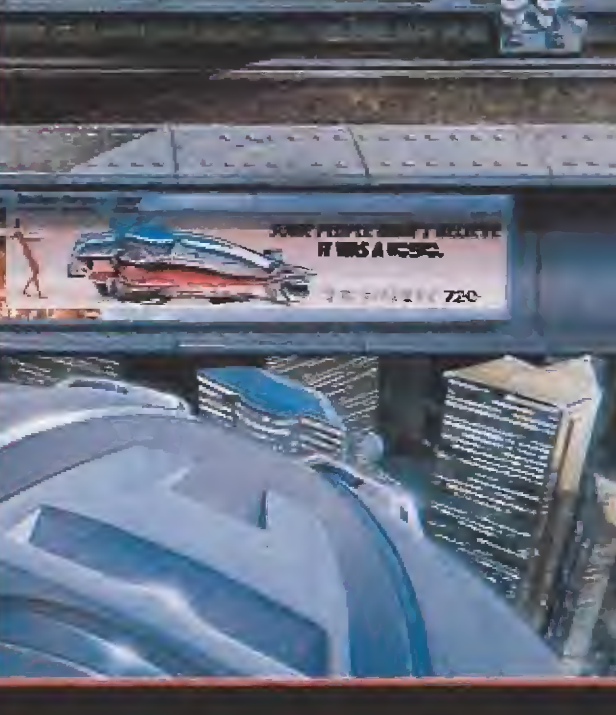

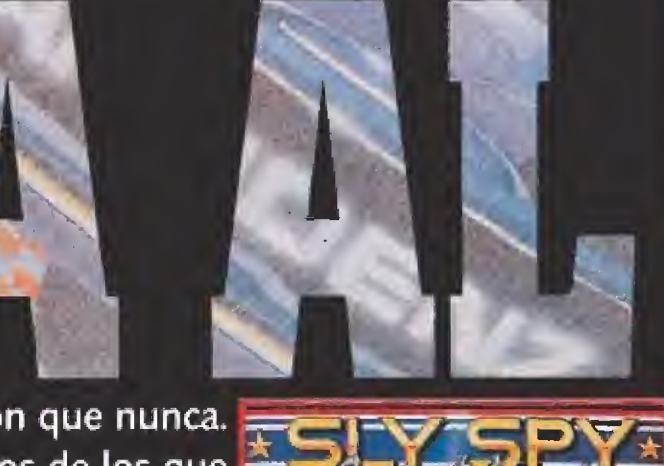

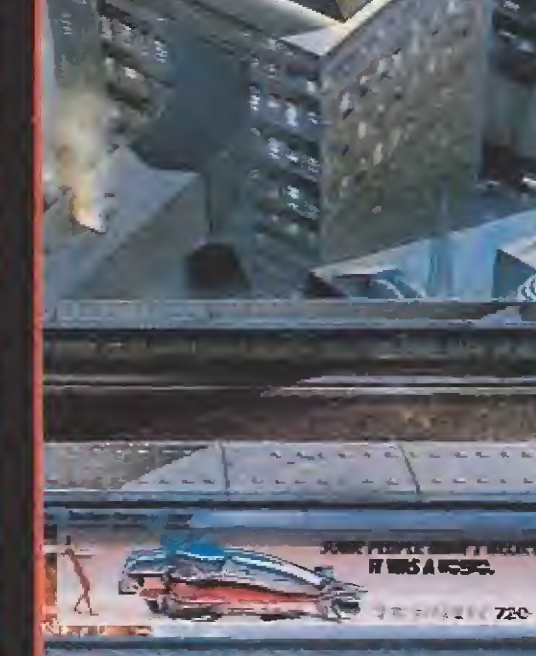

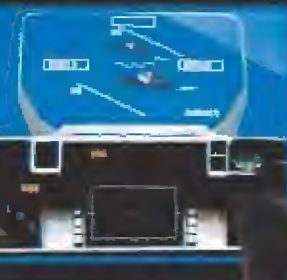

**DISTUN** ATARI Y AMIGA

> Lo último en simulación de vuelo. El tratamiento futurista del programa te permite elegir entre dos aviones diferentes, cuatro campos de batalla y docenas de misiones tacticas.

RETALIATOR

Combates aéreos, bombardeos estratégicos, ataques con base en tierra o portaeronaves... las posibilidades son infinitas.

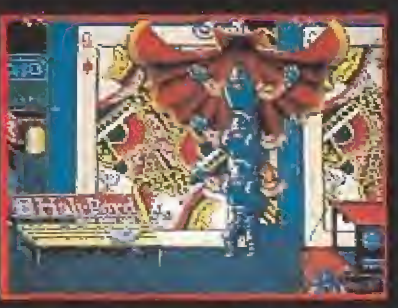

• El juego definitivo de artes marciales

金山

- Batirá todos los records de sus antecesores.
- El más rápido <sup>y</sup> adictivo de cuantos hayas visto.
- SHADOWWARRIOR es el heroe de los 90.

金

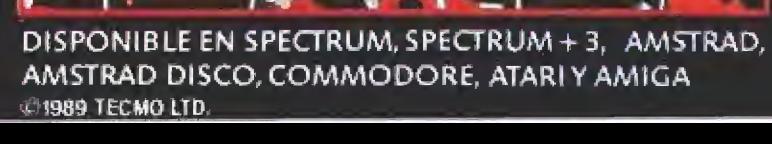

# ESTA ES TUOPORTUNIDAD

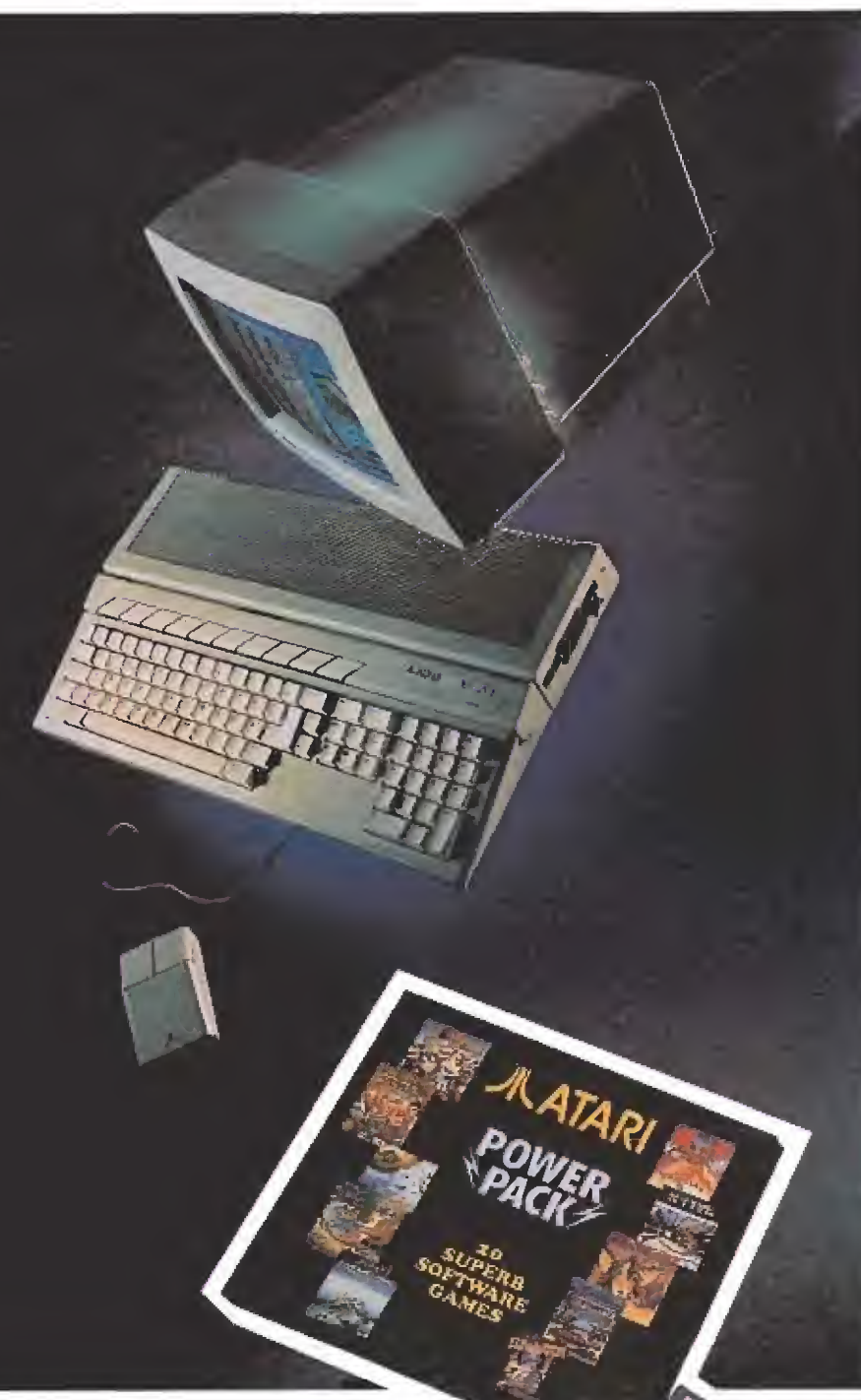

No incluye monitor

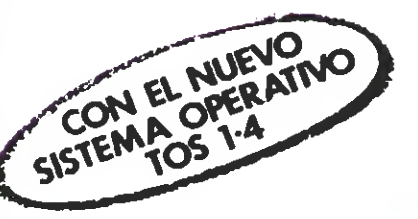

El Corte males

## ATARI 520 STFM SERIE ORO

Entra al mundo de los 16 bits, con el ATARI 520 \$TFM SERIE ORO, Ahora puedes disponer de toda la potencia del ordenador más premiado por la prensa internacional especializada, a un precio verdaderamente a tu alcance.

Además, el ATAR! 520 STFM SERIE ORO incluye gratis el POWER PACK, que contiene 20 superjuegos y 6 programas de diferentes aplicaciones.

Tu ATARI 520 STFM SERIE ORO, todo lo que necesitas para entrar con buen pie en el mundo de los 16 bits.

#### EL POWER PACK CONTIENE:

- <sup>20</sup> superjuegos, para que vivas las aventuras más alucinantes.
- MUSIC MAKER, para componer la música que más te gusta.
- NEOCHROME, para dibujar tus obras de arte.
- FIRST BASIC <sup>Y</sup> ST BASIC para programar en el lenguaje más apropiado.
- 1 ST WORD para procesar textos y escribir muchas historias.
- ORGANISER, programa que incluye dietario, fichero de direcciones y hoja de cálculo.

OFERTA VALIDA DEL 15 DE ABRIL AL 15 DE MAYO EN EL CORTE INGLES,

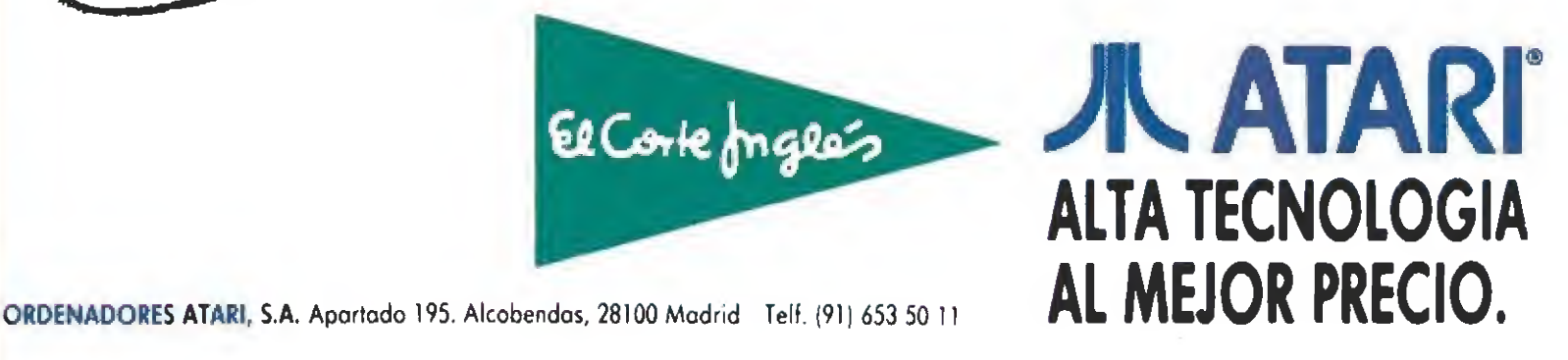

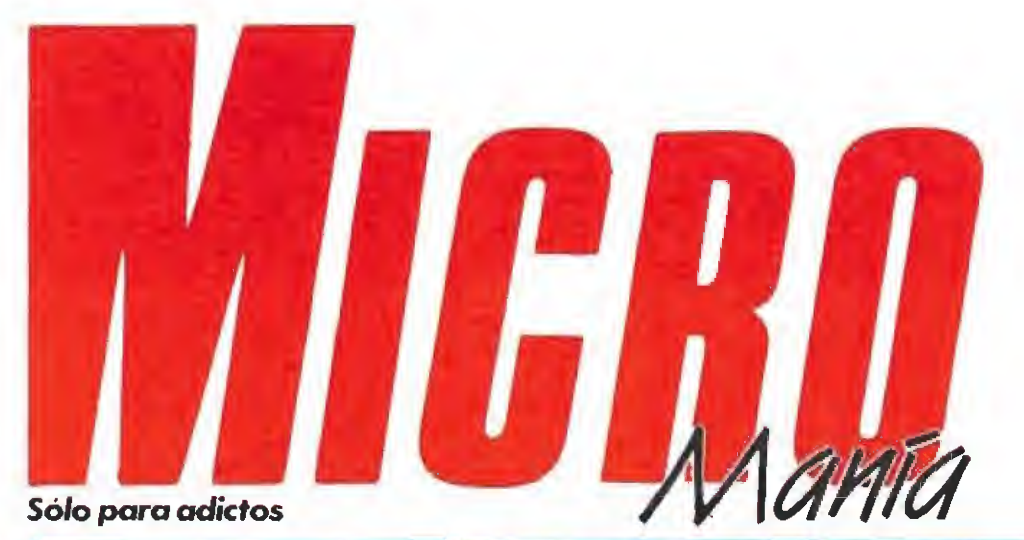

Edita

#### Año VI. Segunda época - A/, 24 - Mayo 1990 - 195 ptas, (Incluido IVA}

HOBSY PRESS, S A Presidente Maria Andrino Consejero Delegado José <sup>I</sup> Gómez-Centurión Subdirector General Andrés Ayíagas Director Domingo Gómez Redactor» Jefe Cristina M Fernandez Redacción José Emilio Barbero Javier de la Guardia Juan Canos García Diseño Jesús Catóerro Director de Publicidad Mar Lumbreras Colaboradores Toni Verdú Femando Herrera Pedro José Rodriguez Andrés Palomares Amador Mcrchán Santiago Erice Diego Gómez A Tejero Rafael Rueda Secretaría da Redacción Carmen Santama Fotografía Miguel Lamarta Dibujos Patrio lurado

Director de Administración José Ángel Jiménez Director de Marketing Mar Lumbreras Departamento de Circulación

Paulino Blanco Departamento de Suscripciones Cristina del Río María del Mar Calcada Tei 734 65 00

Redacción Administración y Publicidad Carretera de Irún, Km 12,400 26049 Madrid Tel 734 70 12 Telefax 734 82 98 Distribución Coedis, S.A.

Ctra Nacional II, km 602,5 Mellins de Rei (Barcelona)

Imprime Altamira

Depto. de Potocomposición Hobby Press, S A Fotomecánica

'bértco Dépósito Legal: M-15.436-1985 Representantes para Argentina, Chile, Uruguay y Paraguay Cía Americana de Ediciones, S R.L

Sud América <sup>1</sup> 532 Tel 21 24 64 1 290 Buenos Aires (Argentina). Esta poblicación es miembro de la Asociación de Revistas de información

qr Controlado por MICROMANÍA no se hace necesariamente solidaria de las opiniones vertidas por sus colaboradores en ios artículos firmados Reservados todos los derechos

### EN ESTE NÚMERO

E! intrépido protagonista de \*Dragon's Lair» y su compañera habitual comparten este mes el tema central de nuestra portada con otros cuatro grandes juegos: dnfestation», •Bomber», \*Kid Gloves\* y \*North & South». Cinco estilos distintos, para usuarios con gustos diferentes.

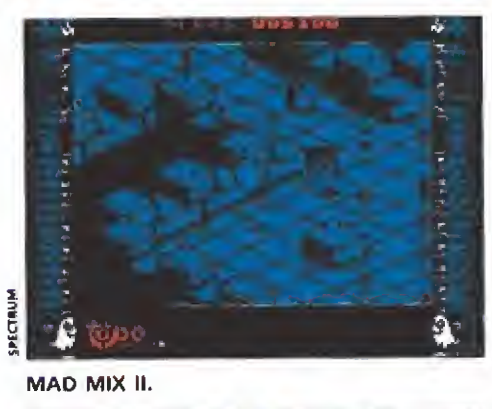

#### MAD MIX II.

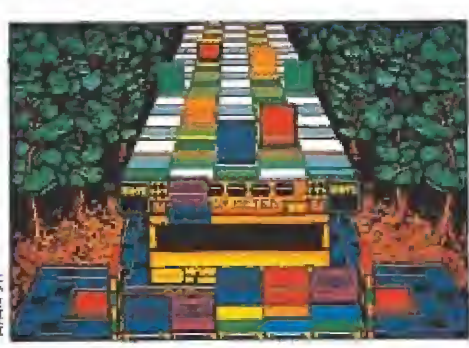

**KLAX** 

TV SPORT BASKETBALL.

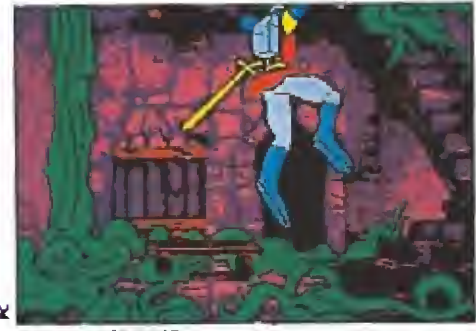

DRAGON'S LAIR.

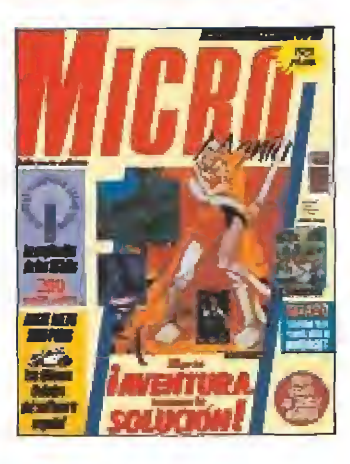

MEGAJUEGO. ICE-BREAKER. Un original y revolucionario simu-<br>lador deportiva llega a nuestras pantallas de la mano de Topo.

ACTUALIDAD. Fichaje por fichaje. Opera y Zígurat compiten en una trepidante carrera.

REPORTAJE. TRADE COM-PUTER SHOW. La feria más "profesional'' de Inglaterra, este ano con más. novedades que nunca.

ASI SE HIZO. COZUMEl. Un b proyecto histórico de A.D.

PREVIEW. MAD MIX II. L'ega ia segunda parte del juego más internacional, de Topo, PREVIEW, OPERA nos pre-

die senta su nueva línea deporti-<br>va. «Angel Nieto Pole 500» y un simulador deí mundial de fútbol inauguran el sello.

REPORTAJE. NIZA 90. Mi 24 **anual con la prensa.**<br>anual con la prensa,

PUNTO DE MIRA. Todas las novedades del mundo del<br>software sometidas al juicio de nuestro equipo de expertos. Este mes entre otros: «Klax», cómo jugar al «Tetris» y a las «tres en raya» simultáneamente; «Double Dragón I!», llegan 'as versiones para 16 bits de una espectacular recreativa; «Senda salvaje», revive la leyenda de EIDorado junto a Zigurat; «ínfesta-tiqn», Psygnor.ii, vuelve a la carga con un alucinante juego tridimensional; «Sentinel Woílds», Electronic Arts presenta un original simulador y «Kid Gloves», el de-<br>but de un nuevo sello de Mírrorsoft.

SEGA. «Space Harrier» una 66 conversión para tu consola de la recreativa más popular de tos últimos tiempos.

M1CROMANIAS. La otra cara de la noticia, con nuestras secciones habituales; la otra pantalla, busca las diferencias y Nexus 7

DRAGON'S LAIR. Descubre cómo llegar al final de esta es-<br>pectacular película de dibujos animados.

J**UNGLE WARRIOR.** Un hom-<br>bre en la selva intenta sobrevivir; sin tu ayuda y nuestro mapa la cosa se complica.

**80** CARGADORES. Para que llegar al final no sea un imposi ble recurre a nuestros infalibles listados.

**COC** PANORAMA. Primavera mar-<br>con los discos del momento.

a que se nos viene encima. No os podéis imaginar lo que hemos podido ver en el «Trade Computer Show»; si nos

lo dicen de antemano no nos lo creemos. Doscientos juegos, aproximadamente, han desfilado ante nuestros ojos a toda máquina. Junto a espectaculares simuladores de vuelo, trepidantes arcades y simuladores deportivos; el mundial de fútbol ha provocado una increíble avalacha de programas basados en este deporte. Como nota anecdótica señalar que el Amiga parece ser el ordenador de moda en Europa, ya que ha sido el que ha acaparado el máximo número de versiones presentadas. También los programadores españoles han decidido apuntarse a la carrera deportiva y Opera, inaugura un nuevo sello dedicado a publicar juegos deportivos. Este mes os presentamos dos de ellos: uno, ¡inevitable!, sobre ei mundial de fútbol, y otro de motociclismo avalado por el campeonismo Angel Nieto. De fichajes parece que va ia cosa; Zigurat le ha cogido el gustillo a los nombres famosos y tras Emilio Sánchez Vicario, han firmado dos acuerdos con sendos personajes populares: Sito Pons y Carlos Sáinz; aunque, ¡lástima!, hasta navidades no podremos ver su buen hacer en la pista de nuestros ordenadores. Como no conviene abusar del deporte, que dicen las malas lenguas que los excesos se pagan, este mes también os tenemos reservada una gran sorpresa: las primeras pantallas de «Mad Mix II», la segunda parte de un estupendo arcade que sólo mantiene en común con el original el nombre y la idea básica del comecocos. Lo prometido es deuda y como ya os anunciamos el pasado mes nuestra visita a Niza en la presentación de los juegos del grupo Mirrorsoft será detallada en nuestras páginas. Sin embargo, pese a lo dicho, vamos a dejaros a deber un reportaje que os anticipamos en ei número anterior: ei informe sobre las compañías de software internacionales, continuación del presentado con las compañías españolas, será publicado en breve; nuestro deambular por Europa y sus correspondientes reportajes nos ha obligado a dejarlo para mejor ocasión para evitar el riesgo de que sufrierais una indigestión con tanta compañía. Por supuesto encontraréis también nuestras secciones habituales, que este mes están repletas de actualidad. Hasta el próximo número.

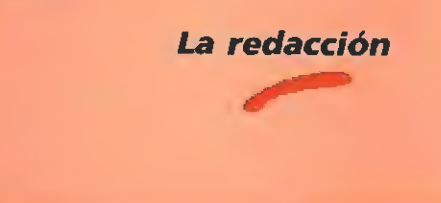

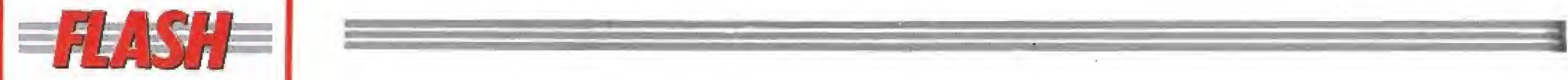

#### Agentes secretos en acción

Ocean está dando los últimos retoques a una con versión de la máquina «Secret Agent» (siy spy)» de Da ta East. Tomamos la personalidad de un agente especial que en nueve niveles de arcade debe vencer al llamado «Consejo para la dominación del Mundo», Cada una de las fases transcurre en un sitio diferente, incluyendo entre ellas: escenas submarinas, carreras de motos y guerra de guerrillas. Este programa saldrá muy pronto para todos los sistemas de 8 y 16 bits.

#### Otro más de karate

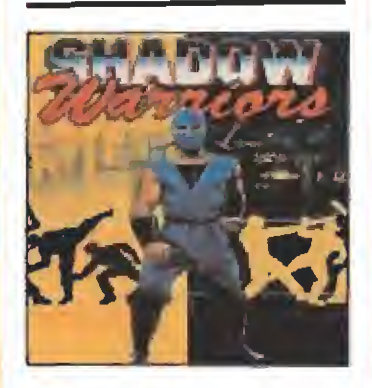

Ocean está a punto de editar en todos los formatos una nueva conversión de otra máquina recreativa; esta vez se llama «Shadow Warriors» y nos lleva a las peligrosas calles de una dudad cualquiera de Norteamérica en donde, y a través, de seis niveles necesitaremos toda nuestra habilidad como guerreros ninjas para poder sobrevivir. Preparad vuestros joysticks para un programa lleno de violencia y acción,

#### Viajando en el tiempo

«Chronoquest II» es el nombre de una nueva aven tura de Psygnosis que está a punto de salir para nuestros 16 bits. Resulta que cuando intentábamos volver a nuestra época la máquina del tiempo se nos ha averiado y nos ha lanzado a un maremágnum de diferentes épocas. ¿Serás capaz de lu char con Ulises? ¿Podrás so brevivir a un duelo con D'Artagnan?, Para que te hagas una idea de la enorme variedad de escenarios de este juego te diremos que viene en 3 discos para Atari y Amiga y 7 para Pe,

#### **TOPO SOFT**

**Disponible: SPECTRUM,** AMSTRAD, MSX

V. Comentada; SPECTRUM

En el año 4003 la superficie de la Tierra ofrece un aspecto muy diferente al que actualmente conocemos: más de la tercera parte del planeta se halla totalmente cubierta por el hielo, y la población humana ha quedado reducida a unos pocos supervivientes que desafían la muerte a bordo de sus «bobsleighs».

a causante de que nuestro planeta haya quedado convertido en una gigantesca pista de patinaje no es otra que una gigantesca máquina, llamada Corvell, creada, quién sabe por qué maquiavélicas manos, con intención de apoderarse de la Tierra tras exterminar por completo a la raza humana.

Por fortuna la suerte no está todavía totalmente echada, pues ni la glaciación se ha consuma do por completo ni todos los humanos han sucumbido al inten so frío. Un pequeño número de hábiles guerreros, entre los cuales por supuesto te encuentras tú, ha logrado superar las adversas condiciones, y a bordo de sus bobsleighs, vehículos especialmente indicados para deslizarse por el hielo, subsisten con la esperanza de poner fin a la terrible catástrofe.

**H** Para conseguir vidas y tiempo infinito en este trepidante arcade de Topo, cuando te encuentres en el menú principal pulsa simultáneamente las letras que compo nen la palabra "FIGA". Aparecerá un mensaje, tras él, puedes pulsar una teda del <sup>1</sup> al 6 para elegir el nivel en que quieres comenzar la partida.

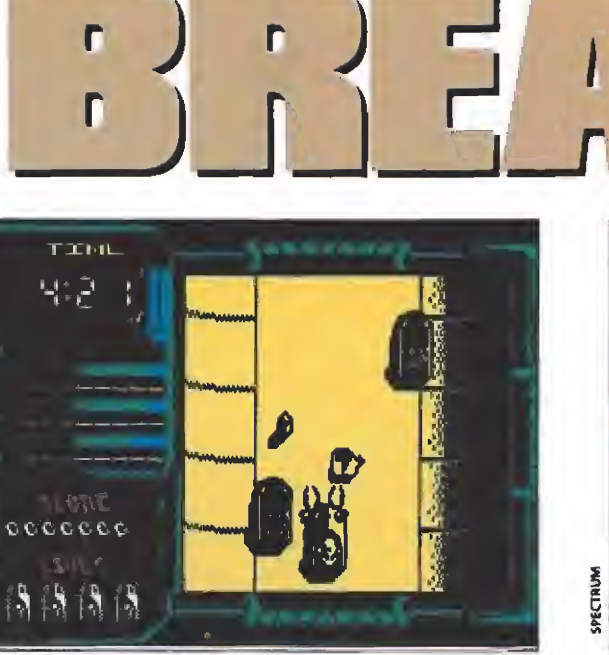

J

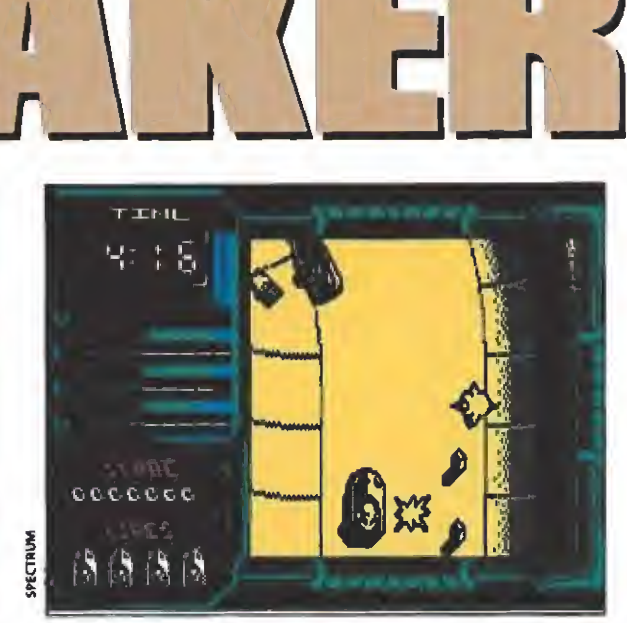

Seis niveles de dificultad progresiva y con un tiempo lí-

 $\mathbf{r}$ 

r1

<sup>r</sup> J

Debemos intentar llegar a la terrible máquina avanzando por las pistas a bordo de nuestro vehículo.

Muerte sobre el hielo

mite dan vida al juego.

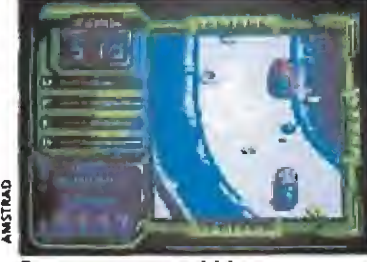

Pese a estar concebido como un arcade, algunos de sus elementos podrían pertenecer a un simulador.

La solución lógicamente pasa por un único camino, localizar el lugar en que se encuentra la máquina Corvell y destruirla an tes de que sea demasiado tarde... e a estar concebido como un arte, algunos de sus elementos po-<br>
an pertenecer a un simulador.<br>
La solución lógicamente pasa<br>
r un único camino, localizar<br>
ugar en que se encuentra la<br>
quina Corvell y destruirla an-<br>
de que

#### El

Nuestro objetivo va a consistir por tanto en intentar llegar hasta la terrible máquina, para lo cual vamos a tener que recorrer por completo seis niveles cuya estructura está conformada por pistas muy parecidas a las que se utilizan en las competiciones de bobsleighs. Desgraciada mente, eso sí, además de nosotros y de nuestro vehículo en estas extensas y heladas pistas vamos a encontrarnos no sólo con una más que notable cantidad de obstáculos, sino también con un numeroso ejército de enemigos dispuestos, a toda costa, a evitar que lleguemos hasta nuestro objetivo.

Podemos manejar nuestro bobsleigh a través de los cinco controles que para ello existen; cuatro están destinados a permitirnos mover nuestro vehículo, acelerándolo, frenándolo y desviándolo a izquierda o derecha, mientras que un quinto control

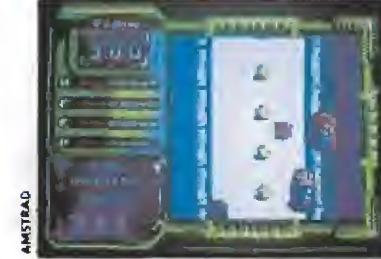

Si agotamos la munición podremos reponerla disparando a las cápsulas marcadas con las letra «D».

nos permite disparar hacia el frente.

En el marcador encontraremos además toda la información necesaria para controlar el desarrollo de nuestra aventura, yendo ésta desde el número de vidas que nos quedan, a la distancia que nos falta por recorrer para llegar al final del nivel en que nos encontramos, el número de puntos que hemos conseguido, nuestra velocidad, y la cantidad de energía, fuel y munición de que dispone nuestro bobsleigh.

Estos tres últimos marcadores son de suma importancia para nosotros, ya que en el caso de

#### AMSTRAD

Ésta versión presenta un «scroll» de pantalla algo más brusco; pero este defecto queda compensado, en cierta manera, por ei hecho de que el colorido es mucho más profuso que en la versión Spectrum junto con fa sensible mejora sonora tanto en la melodía de presentación como en ios efectos durante el juego.

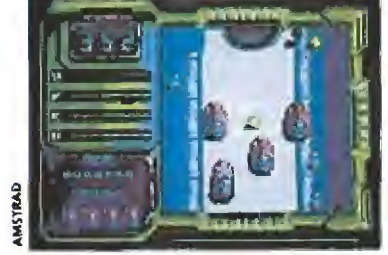

Al elevado número de obstáculos se une la gran cantidad de enemigos presentes en la carrera.

los dos primeros su total extinción nos causará la pérdida de una vida, mientras que en el caso del tercero nuestro vehículo quedará momentáneamente in defenso sin posibilidad de disparar. La energía se gasta a medida que entramos en colisión con otros bobsleigh que transitan las pistas, y puede ser recuperada disparando a las cápsulas marcadas con una letra "E". Por su parte el fuel se consume a medida que avanzamos, y puede ser repuesto igualmente disparando a las cápsulas esta vez marcadas con la letra "F", Por último la munición se agota a medida que hacemos uso de nuestra ametralladora, pudiendo ser recuperada disparando a las cápsulas marcadas con una letra "D". En cualquier caso, si nos quedamos sin munición, pasados unos breves instantes la barra del marcador subirá un par de unidades, lo justo para permitirnos realizar unos cuan tos disparos.

El único marcador del que no hemos hablado es el que figura en la parte superior izquierda de la pantalla, y como podéis observar se trata de un cronómetro que, en cuenta atrás, nos in dica el tiempo que nos queda pa-

## **MEGAJUEGO**

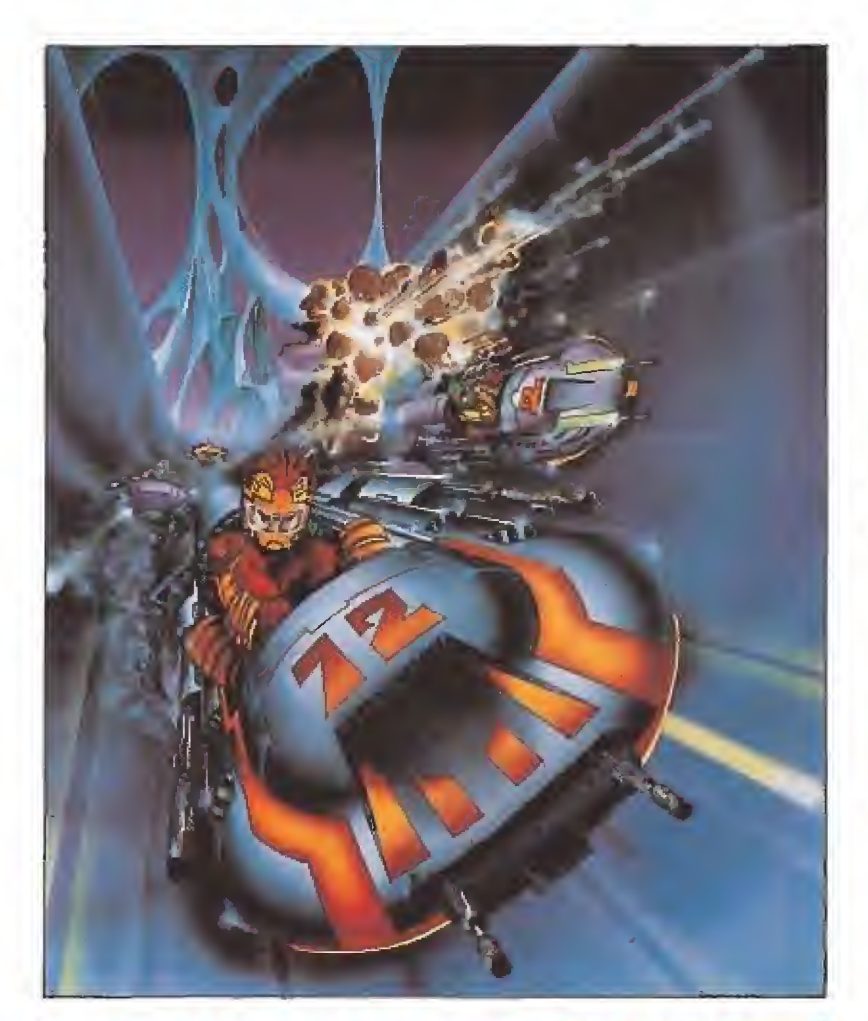

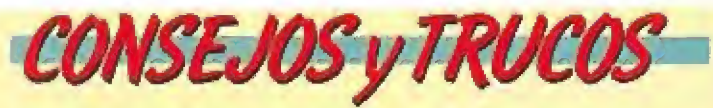

U Procura no conducir alocadamente, sino adecuando tu velocidad a la zona en que te encuentres, aprovechando las zonas con pocos obstáculos para acelerar, reduciendo tu velocidad en las curvas y tramos peligrosos.

m Si te quedas totalmente parado, puedes continuar moviéndote a izquierda y derecha, lo que puedes aprovechar para atravesar cuidadosamente zonas especialmente complicadas.

**m** Los limites laterales de la pista suelen estar totalmente desprovistos de obstáculos; aprovecha esta circunstancia para transitar por ellos el mayor tiempo posible. ¡Pero cuidadol, acuérdate de volver hacia el centro de la pista en cuanto te aproximes a una curva, o de lo contrario una de tus vidas se esfumará irremisiblemente.

**p** Utilizar los trampolines suele ser imprescindible, pero hay que tener cuidado de entraren ellos con nuestro vehículo circulando en línea recta y con la velocidad adecuada. Si entramos torcidos acabaremos estrellándonos sin remedio contra uno de los laterales de la pista, mientras que si lo hacemos demasiado despacio seguramente no conseguiremos pasar por encima de los obstáculos situados detrás de ella.

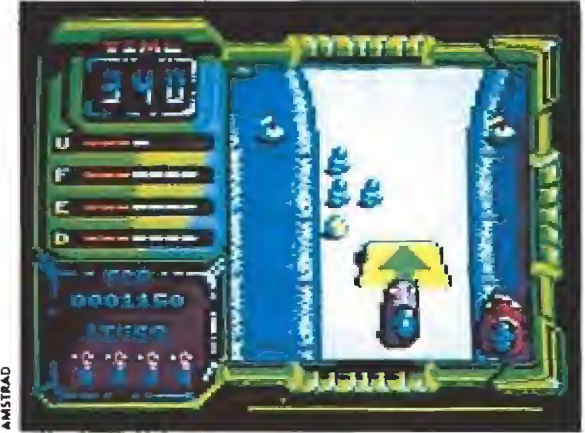

Además de vigilar la munición, es preciso tener en cuenta la disminución de energía y fuel.

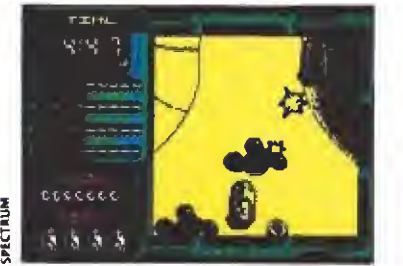

El disparo resultará muy útil para limpiar el camino de algunos obstáculos fijos como los cañones.

z a £

> ra intentar completar el nivel en que nos encontramos. ¡Cuidado con esto!, porque si se nos acaba» la partida terminará para nosotros sin más.

#### Obstáculos y enemigos

Encontraremos multitud de obstáculos en nuestro camino, todos ellos causantes del mismo efecto sobre nuestro vehículo: su total destrucción (o lo que es lo mismo» la pérdida de una vida). La lista queda configurada por sorpresas tales como piedras, bolas flotantes, pivotes, bolas de nieve, banderas y vallas. También hay que hacer mención a los cráteres y charcos de aceite, que aunque no son en principio mortales, pues sólo nos desvían de nuestra trayectoria, pueden serlo en definitiva si al hacerlo nos lanzan contra alguno de los obstáculos mortales.

En cuanto a los enemigos hay que citar en primer lugar a los más numerosos, los otros bobsleighs, que además de restarnos energía al rozarnos, tienen la molesta costumbre de empujarnos contra los obstáculos de la pista. Podemos eliminarlos de

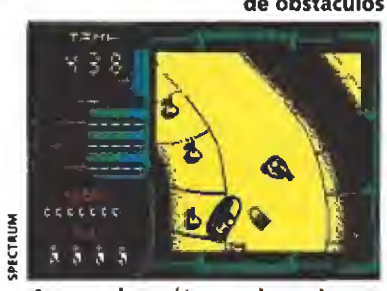

Aunque los cráteres y los volcanes no son mortales, nos desviarán de nuestra trayectoria.

distintas formas, comenzando por darles una ración de su propia medicina, es decir, empujándoles nosotros contra los obstáculos, o bien simplemente esperando a que nos adelante para destruirlos entonces con nuestros disparos.

Además de estos, falta hablar de los cañones y los artefactos voladores, más escasos que los anteriores pero también más pe ligrosos. Los cañones nos disparan incesantemente en cuanto nos colocamos en su radio de tiro, y nos restan energía con sus impactos. Afortunadamente podemos destruirlos fácilmente con uno de nuestros propios disparos.

Los artefactos voladores recorren linealmente la pantalla de uno a otro lado, y pueden costamos la pérdida de una vida en caso de que choquemos contra ellos, Al igual que los anteriores, pueden ser destruidos fácilmente haciendo uso de nuestra ametra lladora.

La última sorpresa de la que nos falta hablar son los trampolines, cuya utilidad reside en permitirnos, al hacer uso de ellos, saltar por encima de las zonas

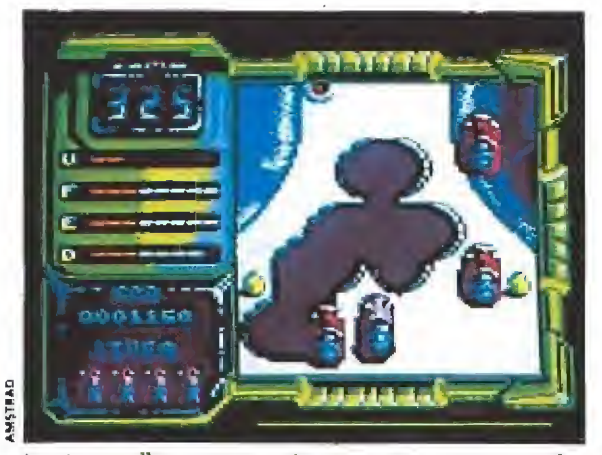

Los trampolines nos permiten superar zonas plagadas de obstáculos gradas al impulso recibido tras el salto.

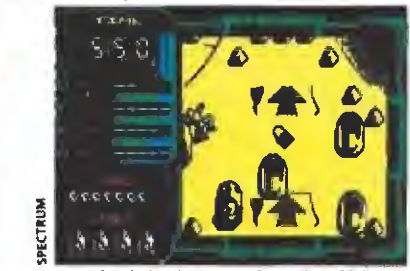

Su nivel de dificultad, en las últimas fases resulta tan elevado como su adicción.

inmediatamente siguientes, que normalmente suelen contener un<br>elevado número de obstáculos<br>que de otra forma reducirían a<br>añicos nuestro vehículo.<br>Nuestra opinión<br>«Ice breaker», además de un elevado número de obstáculos que de otra forma reducirían a añicos nuestro vehículo.

«Ice breaker», además de un juego tremendamente original y adictivo, es también un programa sumamente brillante a nivel técnico, destacando muy especialmente su rápido desarrollo y el excelente «scroll» de los decorados, Su nivel de adicción es también bastante elevado, comparable a su grado de dificultad, que si bien se encuentra correctamente ajustado en el primer nivel, termina por ser exageradamente grande en las dos últimas fases. Con todo un sorprendente juego que destacará con brillo propio dentro del ya extenso "curriculum" de To $po.$ 

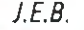

<sup>1</sup> 2 3 4 5 5 7 & 9 1í Adicción; Gráficos: Originalidad: n din Karlı<br>Nafa olarak LLLLLL<br>LLLLLLLLLLLL

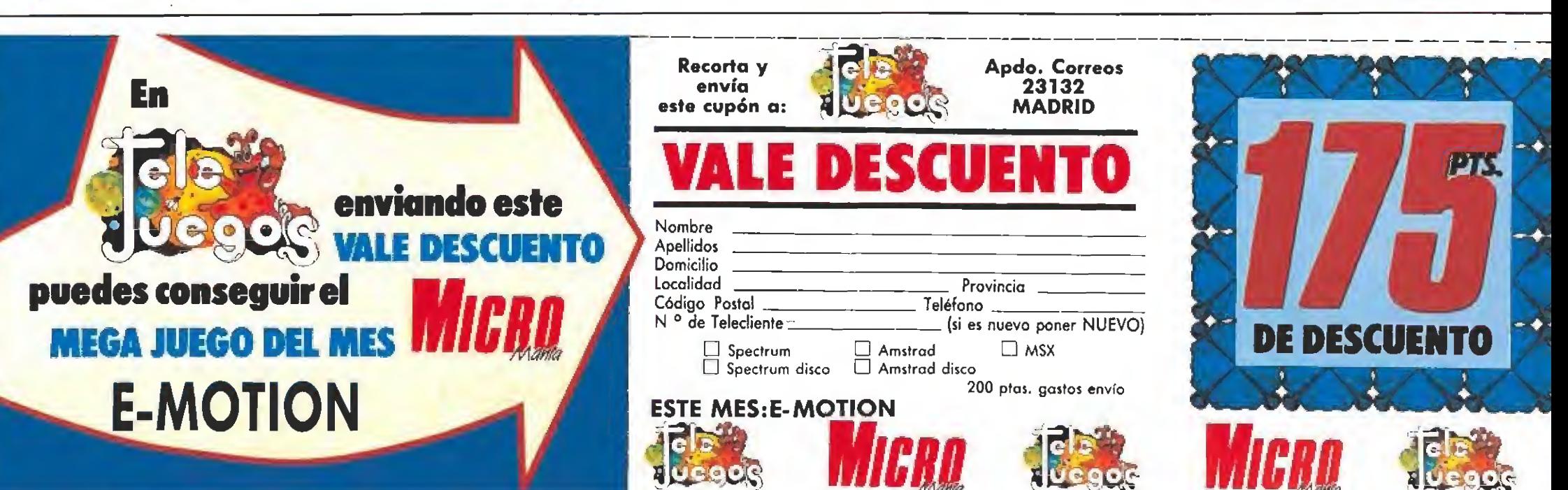

## ACTUALIDAD

ANGEL NIETO: NUEVO FICHAJE DE OPERA

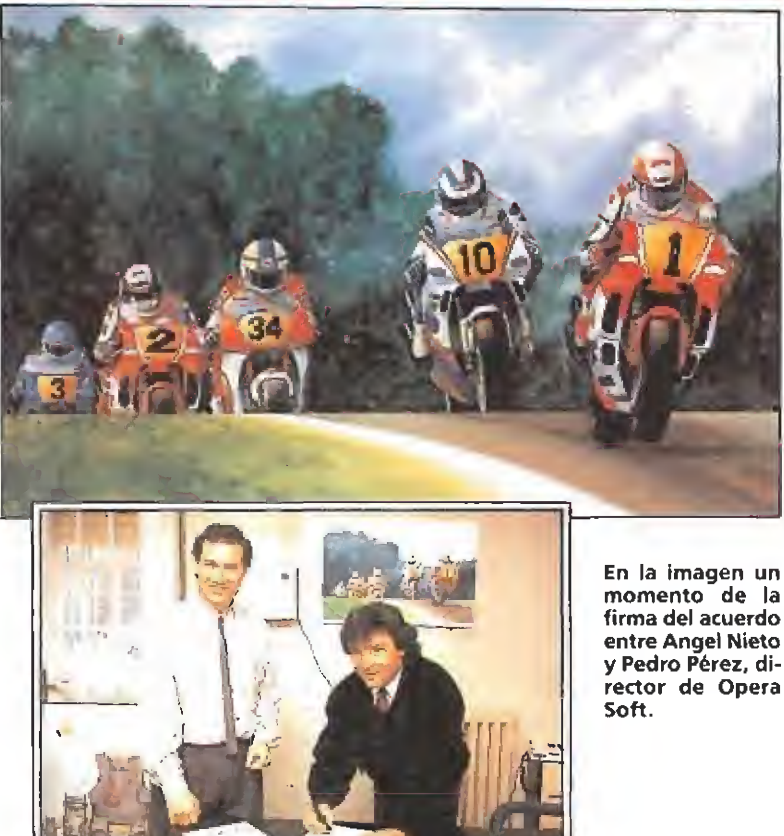

Dentro de unos días, Opera soft, va a lanzar un nuevo programa apoyado por un gran personaje del deporte español, que no precisa presentación. Angel Nieto, el gran cam peón de motociclismo, que cuenta en su "curriculum", nada menos que con trece títulos, en varias cilindradas, figurará en grandes letras en «Pole 500c.c.», el simulador del mundial de motociclismo que os presentamos en este mismo número. En él tendremos la oportunidad de competir en diversos circuitos para asíintentarsuperar a los más famosos motoristas del mundo e inscribir nuestro nombre en el palmarés de los grandes corredores. «Pole 500» saldrá en todos los formatos de ocho y dieciséis bits.

#### ZfGURAT: GRANDES IDEAS JUNTO A GRANDES NOMBRES

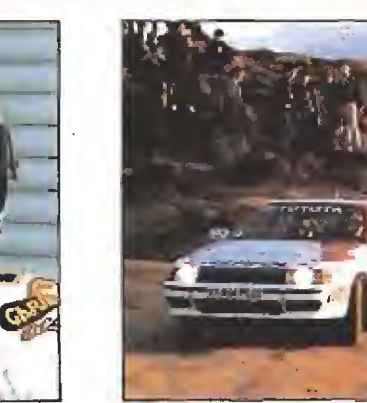

Carlos Sáinz.

Sito Pons.<br>La compañía española Zigurat nos prepara unas navidades con ritmo trepidante, en las que vamos a poder escuchar, constantemente, el rugir de los motores de coches y motos de competición. Además de un acuerdo firmado con el cam peonísimo Sito Pons para dar nombre a un nuevo programa de motociclismo, también han fichado a Carlos Sainz, otro español de reconocido prestigio en la práctica del deporte del motor, en esta ocasión en la modalidad de rally, para crear otro simulador de este tipo de carreras. Estos dos nuevos juegos van a salir el próximo mes de noviembre en todos los formatos, inclusive Atari, Amiga y Pe, con lo que la compañía intentará hacer extensible a los nuevos ordenadores el éxito que ya ha disfrutado en sus creaciones para ocho bits.

#### **ENTREGA DE PREMIOS** A LOS MEJORES PROGRAMAS DEL AÑO

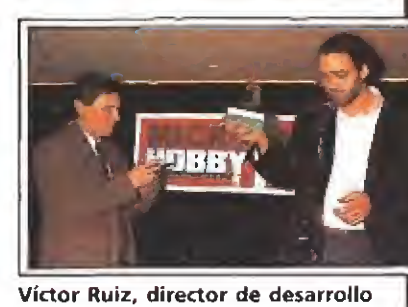

de Dinamic, recogió el premio otorgado a «After the war»,

U<sup>n</sup> año más nuestra re vista hermana Microhobby ha hecho entrega de los premios a los Mejores programas del año. Como ya sabéis estos premios se otorgan por votación directa de los propios lectores que son los que eligen y seleccionan los que, a su juicio, merecen los preciados galardones. Allí tam bién estuvimos los miem bros de la redacción de Micromanía y aplaudimos a todos los ganadores y, cómo no, a los finalistas, que tam bién tienen su mérito.

En esta edición la compañía ganadora fue Topo soft que con su programa «Viaje al Centro de la Tierra» fue la que acaparó el mayor número de galardones, llevándose los premios al mejor programa, la mayor dosis de originalidad y el mejor argumento. Desde aquí nuestra felicitación a todo el equipo que supo crear un juego que quedará marcado como un hito en la historia del software español.

Esta vez, la ganadora del año pasado, Dinamic, sólo consiguió un premio a los mejores gráficos para su programa «After the War». El resto de los trofeos fueron para Ocean, que con su «Robocop» consiguió el ga lardón a la mejor pantalla de presentación y con su programa «Batman, the movie» obtuvo los dos premios al mejor movimiento y al mejor sonido.

Claro que no podemos olvidar a los finalistas en cada apartado. En algunos la diferencia entre el ganador y el segundo clasificado fue mínima (como en el premio al sonido en el que la diferencia entre el «Toi Acid» y el ganador fue muy pequeña), en otros casos la distancia fue apabullante (como en la clasificación para la pantalla de presentación en la que «Rescate Atlántida» quedó muy por debajo del programa de Topo).

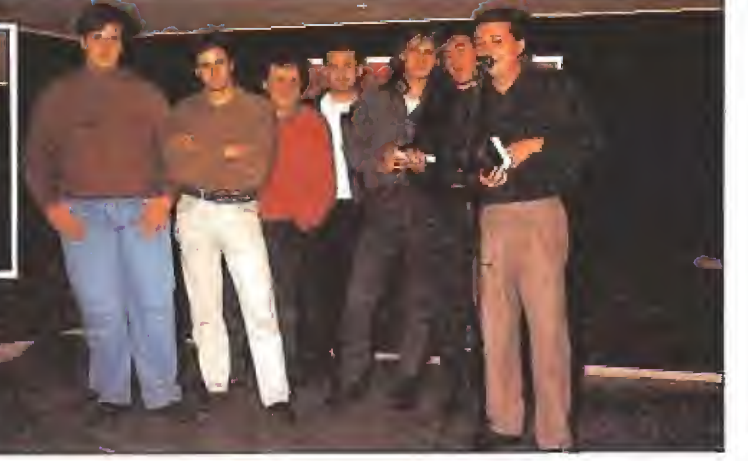

ገ

El equipo al completo de Topo Soft, subió al escenario a recoger el terce ro de los premios conseguido por «Viaje al centro de la tierra».

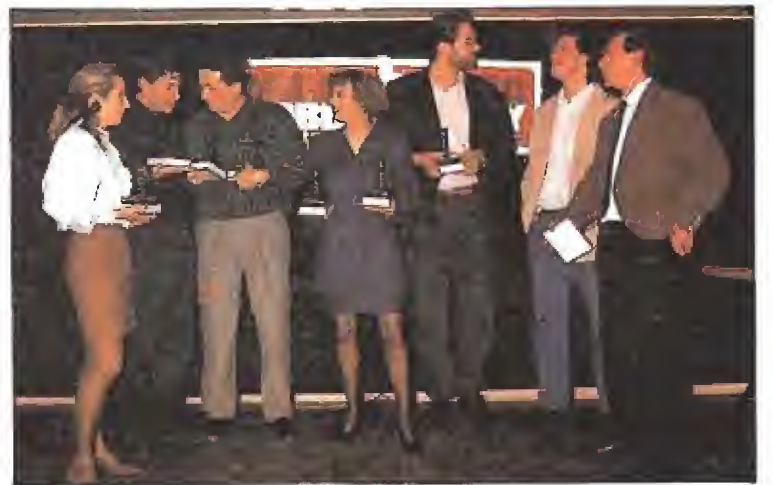

Los representantes de las compañías, tras recibir los trofeos, posaron para la prensa.

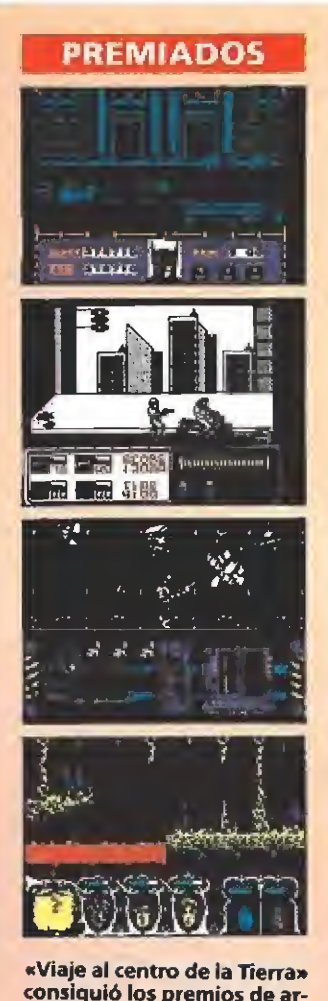

consiguió los premios de ar gumento, originalidad y programa del año. «Batman», el mejor movimiento y sonido. «Robocop» fue ga lardonado con el trofeo a la pantalla de presentación y «After the war» a los mejores gráficos.

Por último daros una somera relación de todos los programas que aunque no ganaran sabemos que han sido realizados con una gran profesionalidad y merecen un recordatorio: «Ghostbusters II», que quedó el tercero en la clasificación para el mejor programa, «La Aventura Original» ,que quedó cuarto, una gran posición que indica que ya estamos preparados para las aventuras conversacionales, «Mot», que perdió por muy poco en el aspecto de originalidad, «R-type», «Barba rían II», «Casanova», «Co mando Quatro», «Tuareg» y algunos más que se nos quedan en el tintero por falta de espacio, pero no de calidad.

En resumen, unos pre mios que muestran, sin nin gún lugar a dudas el enorme papel que las compañías españolas de software, poco a poco, van desempeñando en el mercado nacional de los juegos para ordenador y que nos van demostrando que están capacitadas para situarse a un gran nivel dentro del vasto panorama dei soft internacional.

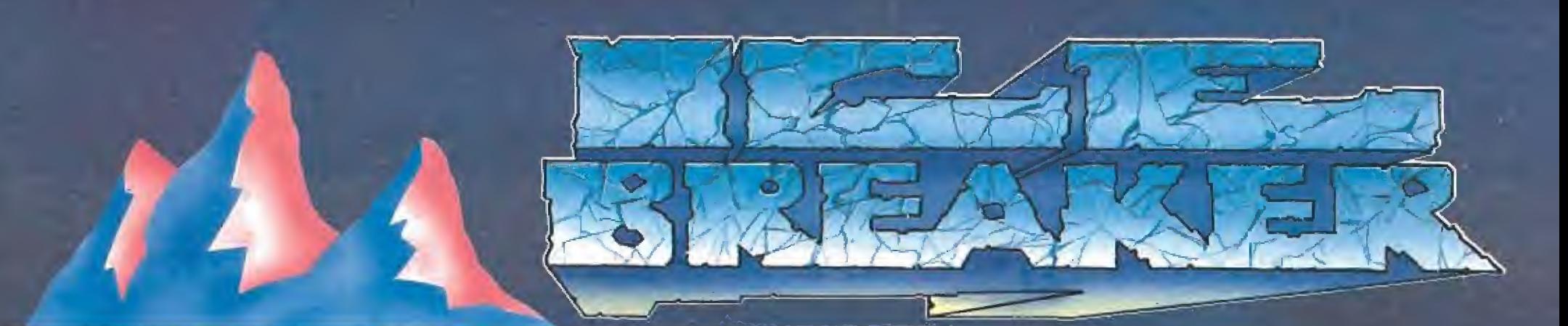

# ALGUNOS PENSABAN QUE ERA IMPOSIBLE<br>HACER UN JUEGO TECNICAMENTE PERFECTO

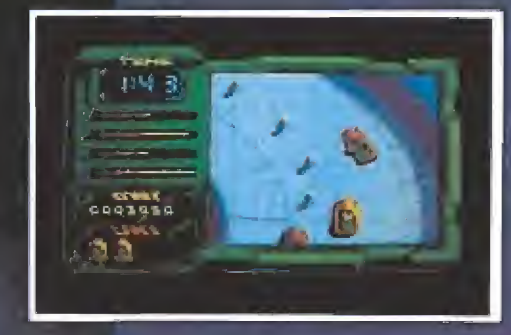

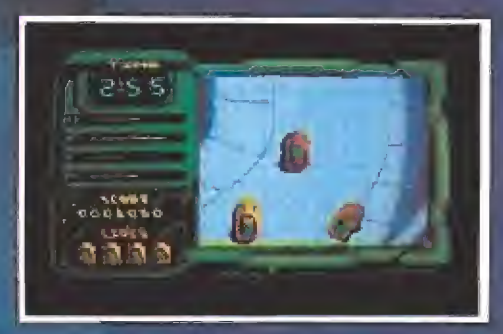

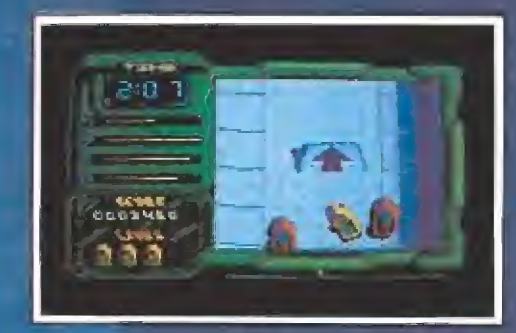

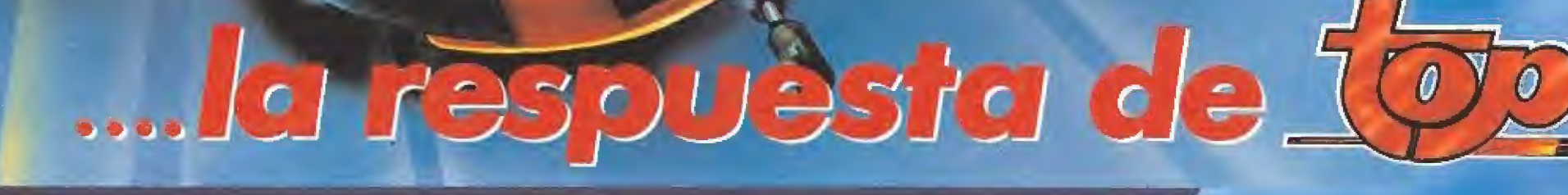

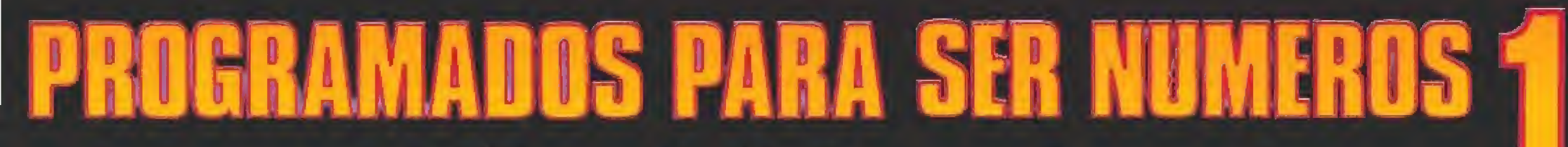

La calidad como lema

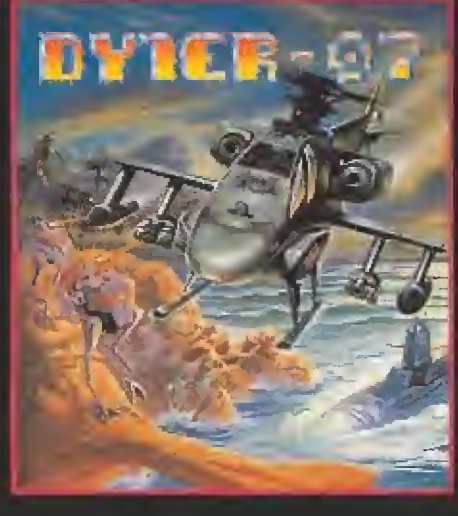

Rescatar científicos<br>no es una mísión<br>sencilla, sobre todo<br>cuando varios<br>quieren hacerte<br>quieren hacerte<br>dispones<br>dei helicóptero<br>de combate<br>más avaníado,<br>más avaníado,<br>el DYTER 07.

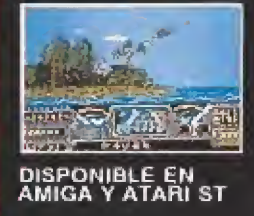

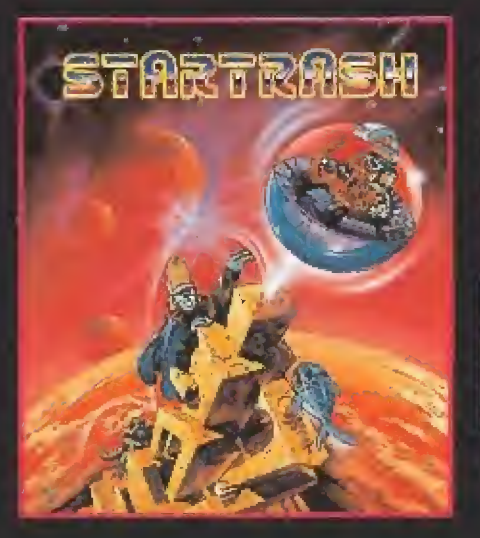

Unos importantes<br>documentos han<br>sido robados y tú<br>debes recuperarlos<br>controlando un<br>nuevo vehículo:<br>el Neuroball...Pero,<br>icuidado!, todo tipo<br>de criaturas van a<br>Lauieres intentarlo?

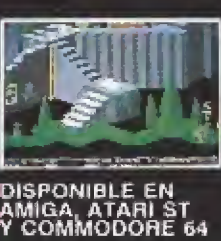

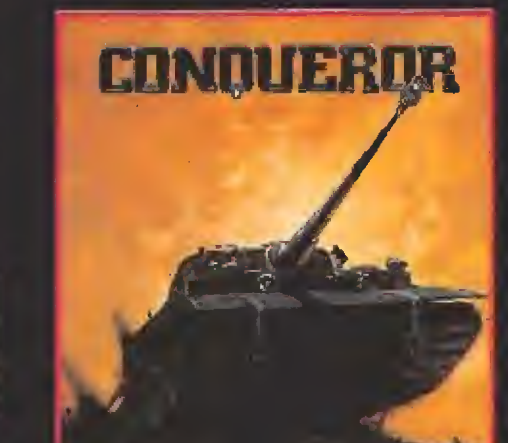

Olvídale de los "ma sacra-marcianos" normales. Las hordas alienígenas de Alfa-Centuari han decidido declarar la guerra a la raza humana y tú eres el único que puede delendemos... si le atreves. X-Qui posee la calidad gráfica, rapidez de movimiento y nivel de adicción de una conversión de coin-op. No podrás despegarte

del joystick.

DISPONIBLE EN AMIGA<br>ATARI ST, COMMODORE 64,<br>SPECTRUM<br>Y AMSTRAD CPC

¿Te gustarla poder controla? un sofisticado carro de Combate? Conquorar te oírece esa posibilidad además de mezclar algo de estrategia, unas dosis de habilidad y acción a raudales. La emoción esiá servida,

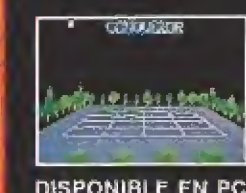

DISPONIBLE EN PC AMIGA Y ATAR! ST

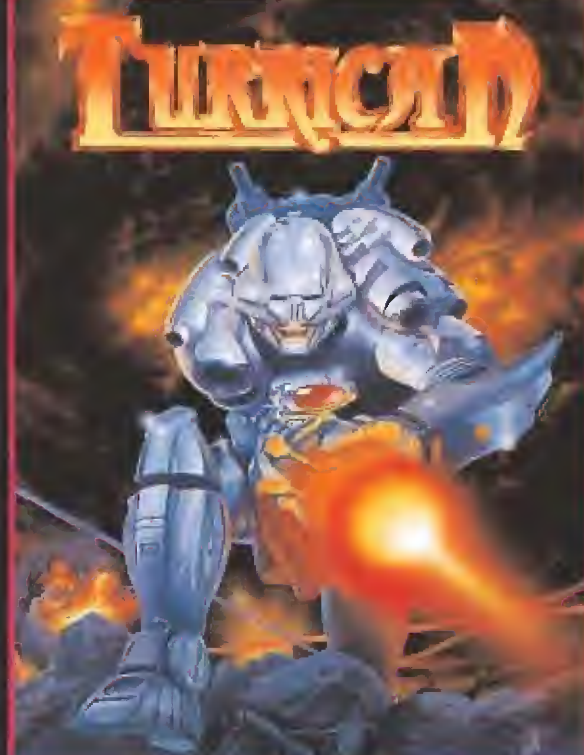

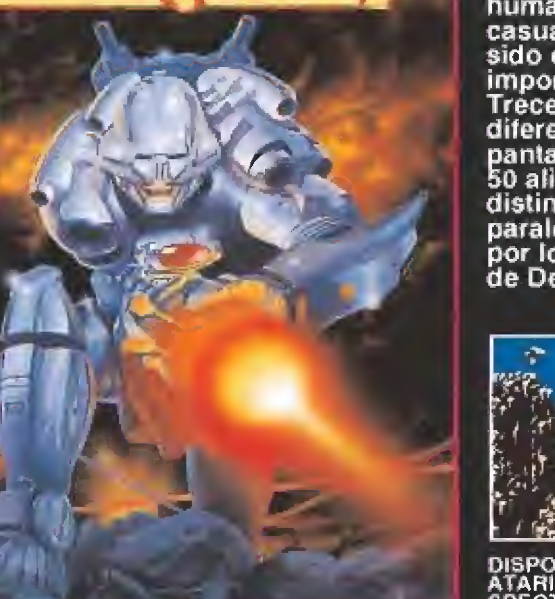

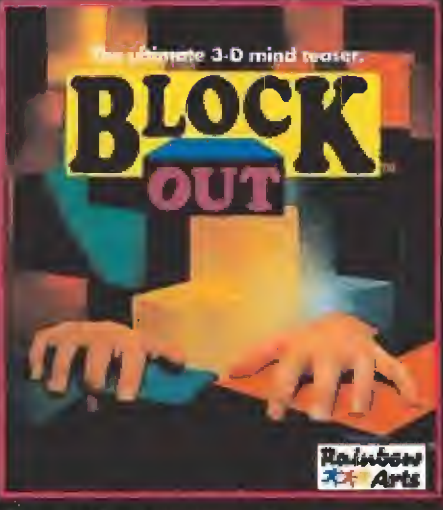

DISPONIBLE EN AMIGA Y PC

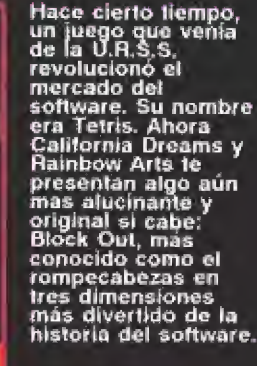

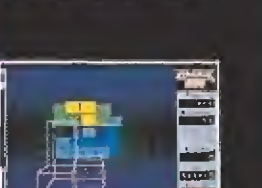

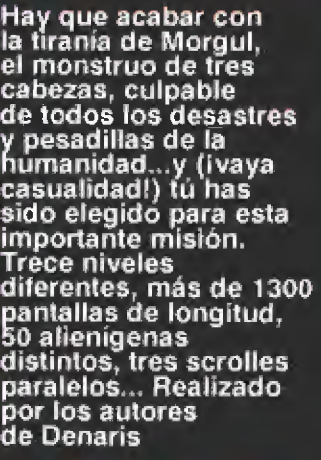

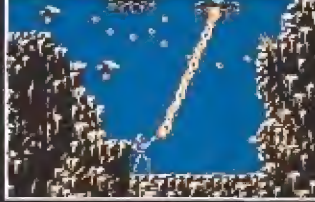

DISPONIBLE EN AMIGA, ATAR! ST. COMMODORE 64, SPECTRUM Y AMSTRAO CPC

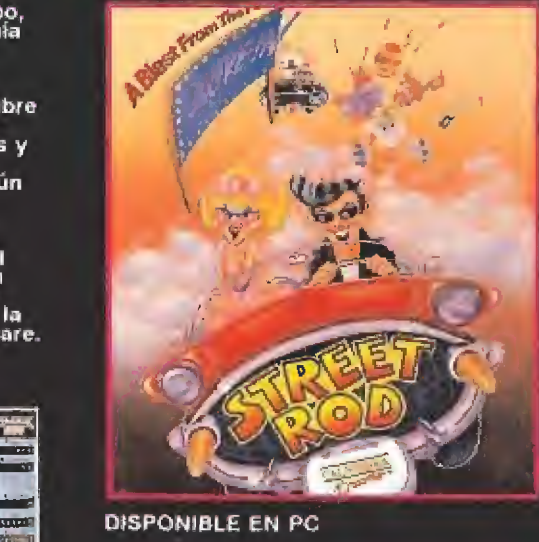

Tienes por delante<br>todo el verano para<br>batir al conductor<br>más rápido de la<br>ciudad: King. Pero<br>para ello necesitas<br>algo indispensable:<br>caposible rápido.<br>Comienza por leer<br>comienza por leer<br>parabe, a lo mejor<br>sabe, a lo mejo consigues veñcer<br>a King.

i

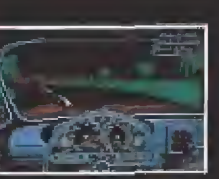

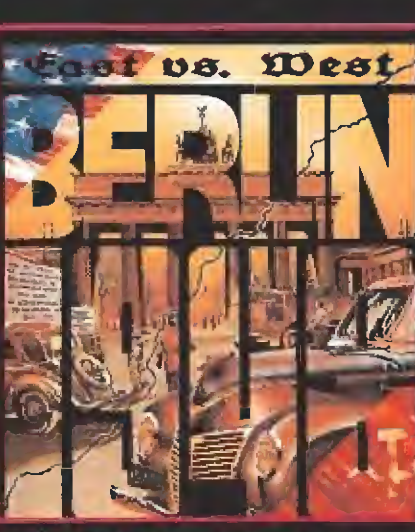

DISPONIBLE EN PC, AMIGA Y ATARI ST

Berlín 1948.<br>La antigua capital<br>det III Reich está to-<br>talmente en ruinas.<br>El puente aéreo es<br>la única conexión<br>el mundo libre... pero<br>una bomba atómica<br>ha sido introducida<br>ha sido introducida por un agente doble<br>soviético, ¿Serás<br>capaz de encontrarla<br>y desactivarla antes<br>de que explote?

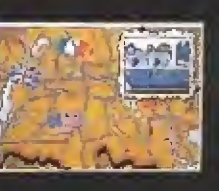

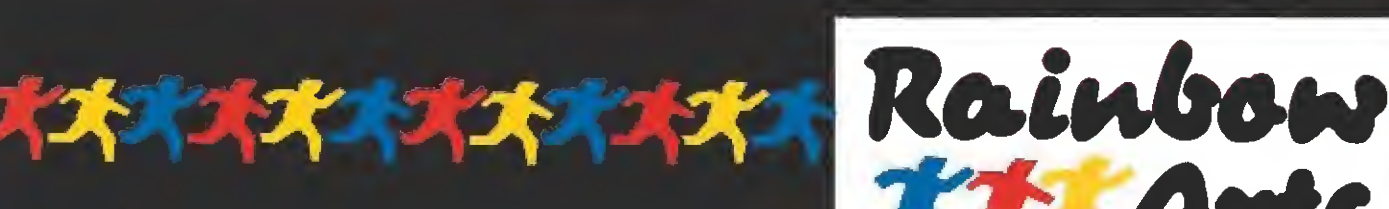

Kainbon<br>14 Arts DISTRIBUIDO EN EXCLUSIVA POR ERBE SOFTWARE C/ SERRANO, 240, 28016 MADRID Tel. 4581658

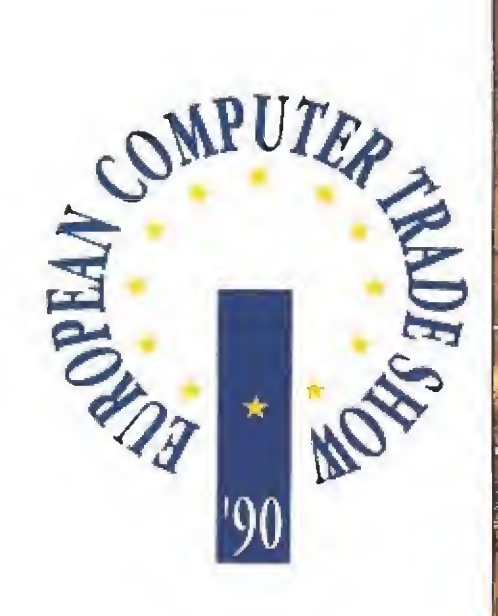

El "Bussines Design Center" de Londres ha sido, nuevamente, el escenario en el que ha tenido lugar la segunda edición del «Computer Trade Show». En el entorno de esta feria estrictamente profesional, a la que han concurrido

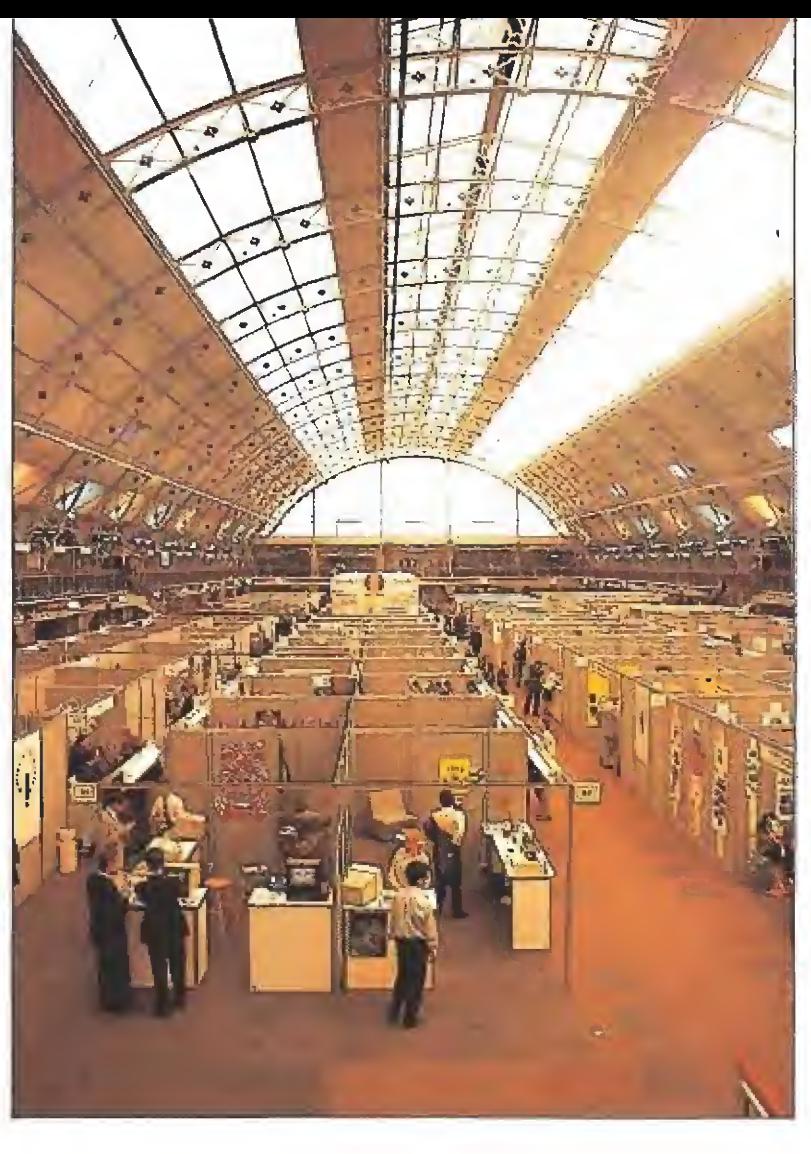

la mayoría de las compañías de software, tanto europeas como americanas, se han presentado este año una inmensa cantidad de juegos que serán editados en los próximos meses.

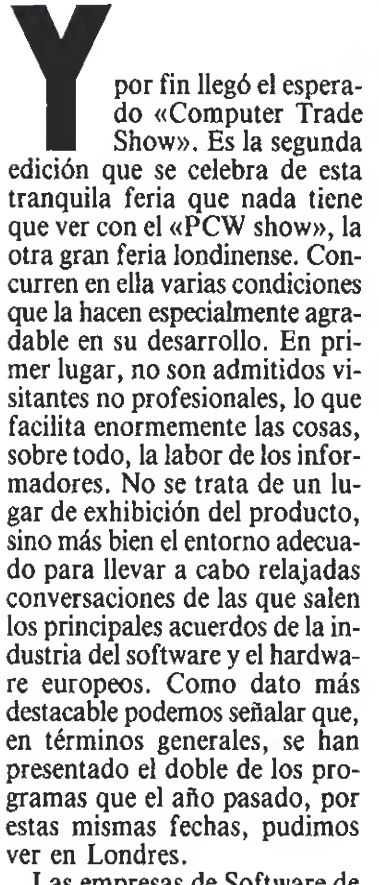

destacable podemos señalar que, en términos generales, se han presentado el doble de los programas que el año pasado, por estas mismas fechas, pudimos ver en Londres, Las empresas de Software de Entretenimiento y los pequeños negocios eligen una vez más pre sentar en el marco de esta feria su «colección de primavera», y con la sana intención de mante-

ner puntualmente informados a nuestros lectores de cuanto acontece en el mundo del videojuego, nos hemos desplazado a Londres expresamente para cumplir un doble objetivo; hacernos eco de la enorme cantidad de programas presentados

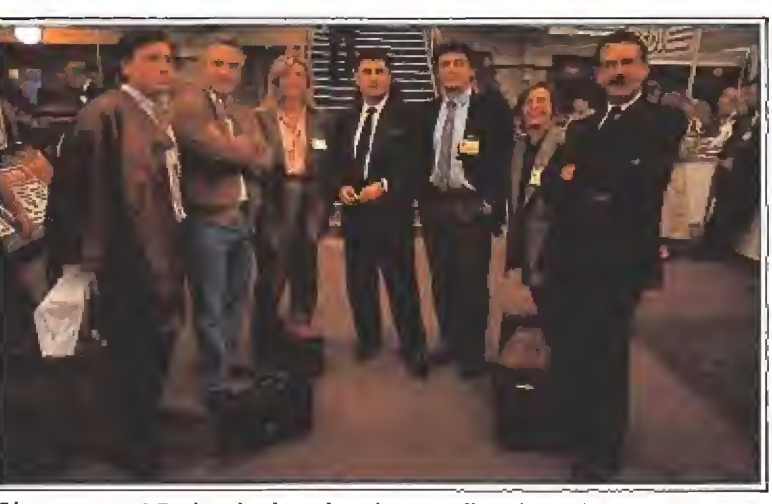

¡Cómo en casa! De izquierda a derecha: Amelio Gómez (Microhobby), Andrew Bagney (Erbe), Escarlata Lonca (MCM), Antonio Peinado (Proein S.A.), Mario Martínez (System 4), Bírgit Kramer (System 4) y Carlos Lázaro (System 4).

(más de 200) y comentar las in cidencias de la primera edición de los «Computer Trade Awards», o lo que es lo mismo, una especie de Oscars del soft ware.

#### Una imparable avalancha

Pero vamos ya directamente a dar paso a todas las compañías y novedades que se presentan en este importante acontecimiento.

Loriciels es la compañía que más programas ha lanzado (on ce) si bien hay que considerar que algunos de ellos son para su «pistola» West Phaser. Los títu los que cabe destacar son los siguientes: «Crazy Shot» para Atari, Amiga, Pe y Amstrad, «Moonblaster» para Atari, Amiga y Pe , «Panza Kick Boxing» para Atari, Amiga, Pe y Amstrad, «Superskweek», la segunda parte del popular «Skweek» para Atari, Amiga, Pe y Amstrad, «The Magícian»

para Atari, Amiga y Pe, «Outboard» para Atari, Amiga y Pe, el ya conocido por nuestros lectores «Sherman M4» para Atari, Amiga, Pe y Amstrad, «Harricana» para Atari, Amiga, Pe y Amstrad, «Pinbali Magic» pa ra Atari, Amiga, Pe y Amstrad, «West Phaser» para Atari, Amiga, Pe y Amstrad, «Star Vega» sólo para Pe.

Siguiendo con los franceses, Coktel Vision, que siempre ha destacado por la extraordinaria calidad de sus juegos, presentó una nueva línea de programas educativos basados en personajes de Walt Disney. Además, vieron la luz, entre otros, los siguientes juegos: «Asterix and the Enchanted Stone» para Atari, Amiga y Pe, «European Space Shuttle» para Atari, Amiga y Pc, «No Exit», un juego basado en los signos del zodiaco, para Atari, Amiga y Pe, «Gobbliiins», en el que el papel protagonista está compartido por

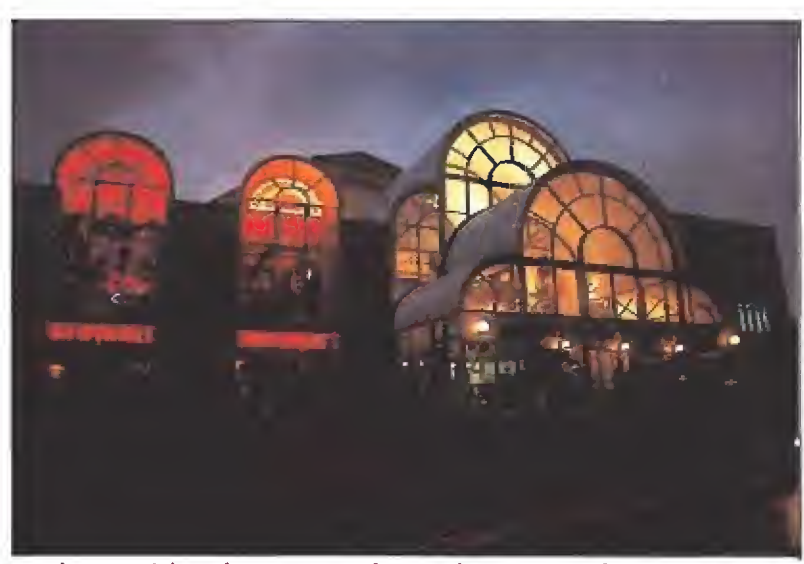

En el marco del Trade Computer Show se han presentado este año alrede dor de doscientos programas, superando en número a los que vieron la luz en el tradicional PCW Show.

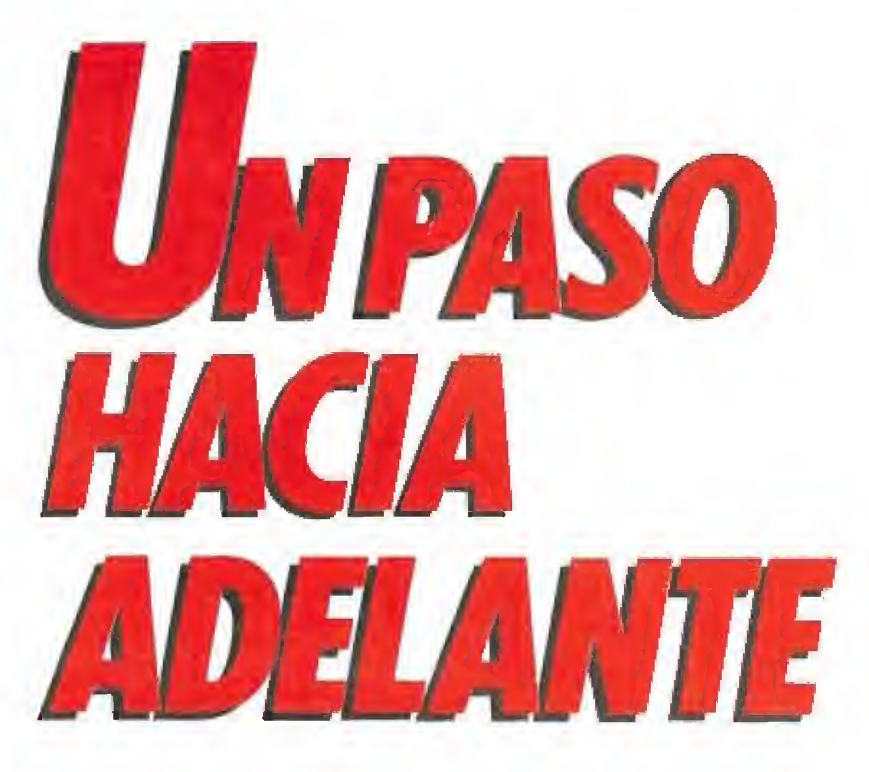

tres duendes, su originalidad radica, precisamente, en el hecho de que hay que desplazar y jugar con los tres simultáneamente, «Emmanuelle II», dotado de suaves y sorpresivas dosis de erotismo.

Tifus presentó «Wild Street» para Atari, Amiga, Pe y Commodore, «Dark Century» para Atari, Amiga y Pe, «Crazy Bikes» para Atari, Amiga y Pe, «Pire & Forget II» para Atari, Amiga, Pe, Amstrad y Commodore.

Infogrames, por su parte, mostró en su stand: «Jumping Jack son», ya comercializado en nuestro país, «Fatal Gravity» y «The Toyottes»; los tres para Atari, Amiga y Pe, La compa ñía Silmarils también estuvo presente en la feria dando a conocer «Colorado» para Atari, Amiga y Pe, «Starblade» para Atari, Amiga y Pe, y «Maya» para Atari, Amiga, Pe.

Microprose se sitúa inmedia tamente después de Loriciels en cuanto ai número de títulos, con 9 novedades: «Midwinter» (Atari, Amiga), «Red Storm Rising» (Atari, Amiga), «Pirates» (Ami ga), «First Contact» (Atari, Amiga), «F-19» (Atari, Amiga), «Tower of Babel» (Atari, Ami ga), «Fire and Brimstone» (Atari, Amiga), «World Soccer '90» (Atari, Amiga) y «RVF» (Ata ri, Amiga).

Mirrorsoft (podéis encontrar una información mucho más de-

tallada sobre esta compañía en otras páginas de esta misma re vista, dentro del especial Niza-90 que dedicamos a la mis ma) presentó sus nuevos títulos «Gravity», «Cadáver», «The Fi nal Battle», «Thcme Park Mystery», «Back to the Future II: Paradox», «Flight of the Intruder» y «Wings».

Ocean, siempre arrasando con juegos de máxima calidad, expusieron tres títulos que estarán disponibles únicamente en los formatos de 16 bits «Lost Pairo!», «F29 Retaliator» e «Ivanhoe», que ha sido realizado exclusivamente para Atari y Amiga, junto a «Adidas World Championship Football», «Sly Spy Secret Agent» y «Shadow Warriors»; todos ellos para Atari, Amiga, Spectrum, Amstrad y Commodore.

U.S. Gold, por su parte, puso toda la carne en el asador con su programa «Italia-90» que pretenden convertir en el pro grama de fútbol más vendido de esta temporada.

Virgin-Mastertronic tiene pre visto el lanzamiento de cinco nuevos juegos: «Dan Daré III: El Regreso» y «World Cup Soc cer '90», ambos para Atari, Amiga y Pe y dentro del sello 16 Blitz, «Grimblood» y «Hunter Killer», editados en los formatos de Atari y Amiga, y, por último, «Conflict» para Atari, Amiga y Pe,

Accolade presentaron, entre

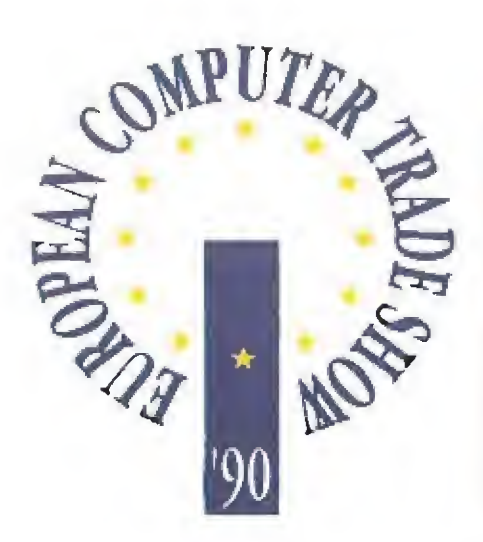

otros: «Powerboat USA» en to das las versiones, a excepción de MSX, «Gunboat» y «Balance oí the Planet», ambos para Pe, «Blue Angels» Atari, Amiga, Pe y «The Cycles» Amiga, Spectrum y Amstrad,

Psygnosis presentará en breve, para Atari y Amiga, «Anarchy», «Carthage», «Firestone», «The Keep», «Barbarian II», que no hay que confundir con el de Palace Software, «Beast II» (segunda parte de «Shadow of the Beast», que si bien es un poco peor en el tema gráfico, se ha mejorado enormemente en animación, adictividad y acción), «Gore» «Tempus», «Turbo Buggies», «Matrix Marauders», «Killing Games

#### Algunos datos interesantes

En el marco de la feria se han presentado en torno a dos cientos nuevos títulos en el área de videojuegos. Amiga es el que más tiene: 95.

**Loriciels es la compañía que,** globalmente, mayor número de títulos ha presentado en el Trade Show,

o El hardware para juegos ha tenido poca significación, Lo más destacable, la tarjeta Ad Lib para producir sonidos en el Pe,

• «Shadow of the Beast», uno de los programas más aclamados por el público y premiados por la crítica, saldrá en Septiembre para ocho bits. Pero lo curioso no es este hecho que ya ocurrió en otras ocasiones (un programa de 16 se versíona en ocho debido a su éxito) sino que la versión de 8, en vez de Psygnosis, la hará Gremlin.

**E** Se están produciendo los primeros contactos entre las em presas de vídeojuegos para ordenador y las que realizan programas para consolas, mundos hasta ahora paralelos. Por una parte se desarrollan las versiones para consola de los grandes éxitos en ordenador (por ejemplo Batman de Ocean) y simultáneamente se preparan las versiones para ordenador de consolas (por ejemplo Elite realiza en la actualidad tres títulos basados en la consola Sega de 16 Bits),

· Las empresas de software españolas, al contrario que en otras ocasiones, no tenían representación entre los expositores, lo que en elmarco de este acontecimiento se interpreta como un paso atrás.

#### HARDWARE PARA JUEGOS

nivel de hardware también hubo algunas novedades, la A nivel de naroware también nuevo asquitecto en Euro-<br>A más destacable fue, precisamente, la presentación en Europa de la tarjeta Ad Lib. Este dispositivo permite, conectado a un PC, una gama de sonidos sorprendentes, nunca imaginados por el usuario de PC. La mayoría de las grandes compañías americanas (Electronic Arts, Lucasfilm, Activision, Sierra, etc...) incorporan a todos sus juegos en versión PC la posibilidad de servirse de esta tarjeta para ejecutar sorprendentes sonidos. Actualmente, las más importantes compañías europeas y alguna española (como por ejemplo OPERA) están firmemen te decididas a añadir esta facilidad a todos su juegos.

### EL MUNDIAL YA ESTÁ AQUÍ

os juegos de fútbol son la gran sensación en Europa, aprovechando el impacto publicitario que tiene la próxima celebración del campeonato delmundo ttalia-90. No existe ni una sola compañía importante que no esté desarrollando o haya puesto a la venta algún programa de fútbol. De hecho, algunas casas de software disponen de dos o incluso tres juegos de este tipo. Las diferencias en algunos casos son sutiles y en otros abismales. Tendremos oportunidad de hablar de ello pró ximamente.

Show» y «Stryx».

Incentive presentó «Casile Master» para Atari, Amiga y Pe. Se trata de una producción realizada a medias entre Incentive y Domark. La primera ha aportado su ya famoso sistema tridimensional Freescape (recuérdese «Dark Side») y la segunda su departamento de marketing y comercialización.

Activision «Hammerfist» pa ra Atari, Amiga, Spectrum, Amstrad y C64. «Warhead» pa ra Atari y Amiga, «Sonic Boom» para Atari, Amiga, Spectrum, Amstrad y C64. «Ninja Spirit» para Atari, Ami ga, Spectrum, Amstrad, y C64.

Empire, también tuvo su lu gar en la feria con «Pipemania» para Atari, Amiga, Pc, Spectrum, Amstrad y Commodore. «Space Ace» para Atari, Ami ga, Pc. «Dragon's Lair: Escape from Singe's Castle» para Amiga, «Paul Gascoigne Soccer» para Atari, Amiga, Pc y Commodore. «Team Yankee» para Atari, Amiga y Pe. «World Cup 90 Compilation» para Atari, Amiga, Spectrum, Amstrad y Commodore. «All Dogs go to Heaven» para Amiga y Pe.

#### Un paseo por la feria

Otras muchas casas de software presentaron también títulos destacables y nos hemos permitido agruparlas debido a su gran cantidad y al poco espacio de que disponemos. Ya tendremos en un futuro la oportunidad de hablar detenidamente de cada uno de ellos. Son: «Thomas The Tank Engine» y «Count Duckula» (Alternative), ambos para Atari. «European Superleague» para Atari, Ami ga, Pe, Spectrum, Amstrad, Commodore y «Coíossus Chess X» para Pe (CDS). «Laurel & Hardy» para Amiga, «The Lasí Stuntman» para Amiga, «Inter national Athletics» para Amiga, «Sorceror's Appreníice» para Amiga, «Search for the Titanic» para Amiga (CRL). «Advanced Tactical Fíghter II» (Digital Integration) para Atari y Pe. «Colditz», «Roíate» (Digital Magic) para Atari, Amiga y Pe. «Treasure Trap» y «Xiphos» (Electronic Zoo) para Atari, Amiga y Pe.

Electronic Arts presentó «Imperium» para Atari y Amiga, «Ski or Die», «Low Blow», «Escape From Hell» y «Powerdrome» para Pe, «688 Attack Sub» para Amiga, Pe y «Budokan» para Amiga.

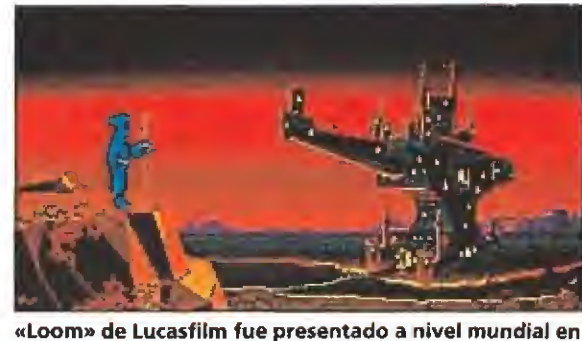

el Trade. Sencillamente increíble.

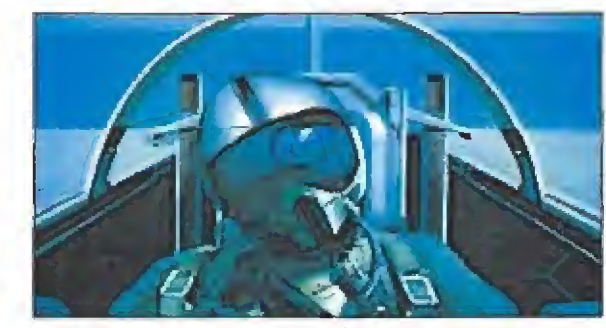

«F-29 Retaliator» de Ocean será publicado exclusivamen te en los formatos de 16 bits.

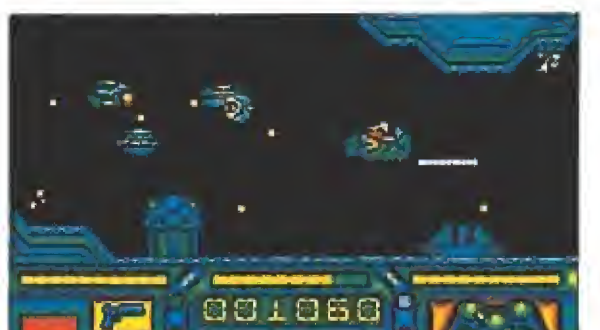

«Stryx» d Psygnosis desfiló en la feria junto a otros mu chos lanzamientos de esta popular compañía.

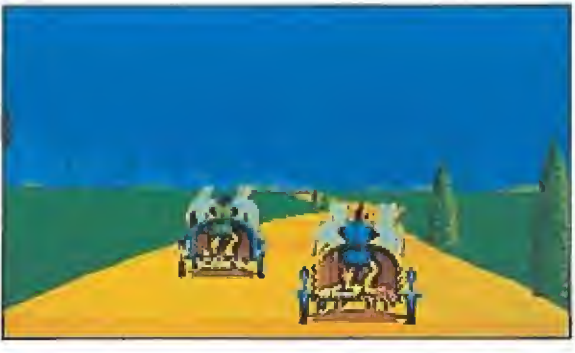

«Carthage», un arcade de Psygnosis espectacular gráfi-

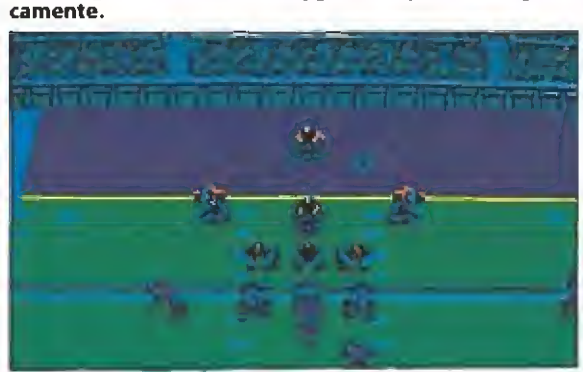

«Cyberbalt» de Domark, es la conversión realizada, den tro del sello Tengen, de una recreativa de Atari games.

«Escape from de Singe's Castle» de Empire, el cine vuelve a la pequeña pantalla.

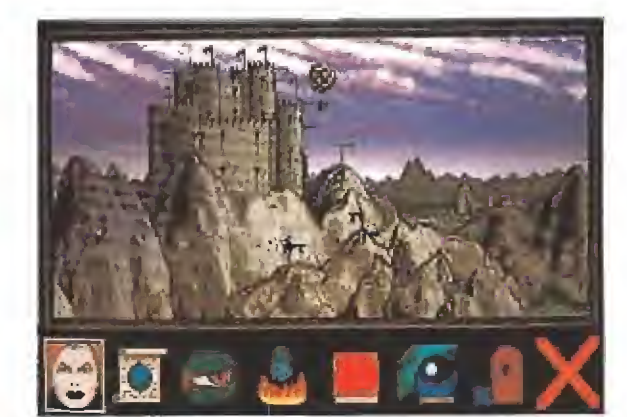

«Dragón Breath» de Palace, demuestra que la calidad se asocia siempre al nombre de esta compañía.

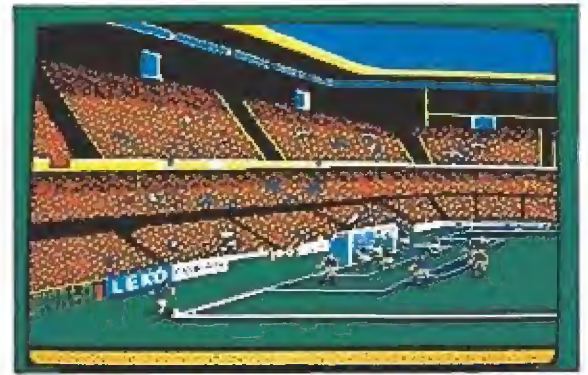

«Italia 90» de U.S.Goid pretende ser el juego de fútbol más vendido de la temporada.

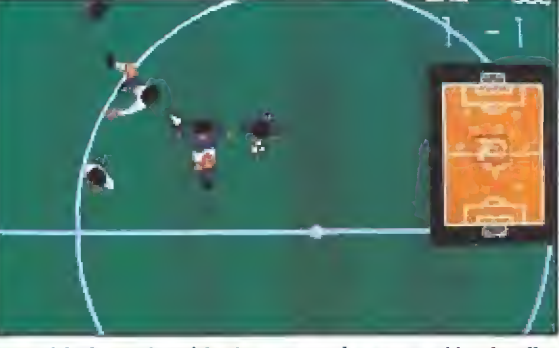

«World Championship Soccer» es la aportación de Elite al mundo del balón.

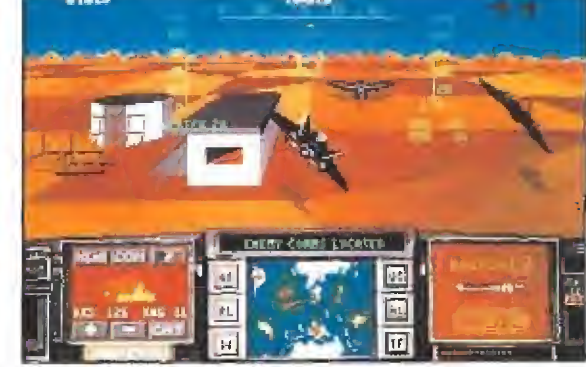

«Advanced tactical Fighter II» de Digital Integration, lo

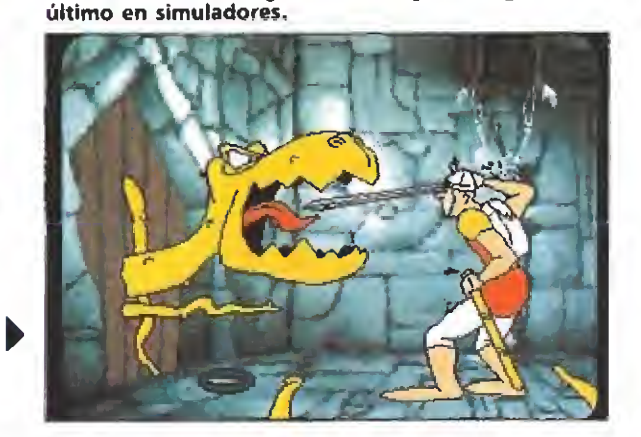

#### **PUNTO FINAL**

Por último, una conclusión: Incremento notable de las pro-<br>ducciones de 16 bits. Cada día son más las compañías que han decidido dedicar todos sus esfuerzos a este mercado. Paralelamente, alarmante descenso de las producciones para 8 bits, en especial para Spectrum, que se está viendo, poco a<br>poco, destronado como líder indiscutible del mercado británico. Si la cosa sigue así, este mismo cambio debe de producirse en el mercado español, o de lo contrario, en breve nos quedaremos sin programas con que alimentar a nuestros ordenadores.

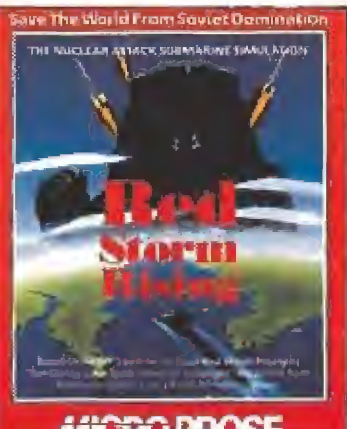

AHERO PROSE

«Red Storm Rising», de Micropro-<br>se está basado en los hechos narrados en una gran novela.

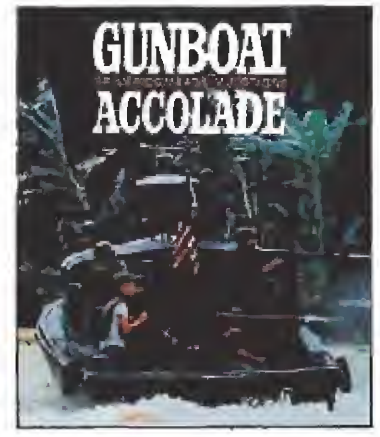

Accolade presentó entre otros el sorprendente simulador «Gunboat».

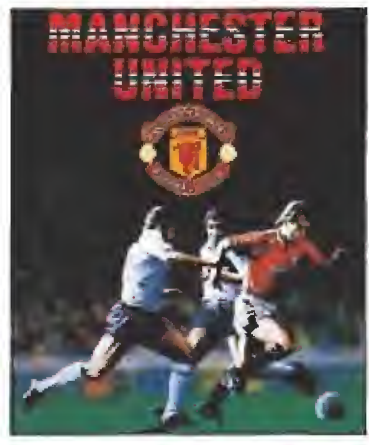

«Manchester United» de Krisalis. Ninguna compañía escapa a la fie-<br>bre del mundial.

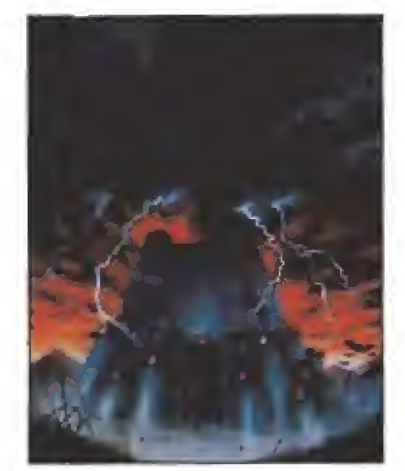

«Castle Master», una increible coproducción entre Incentive y Domark.

Elite versiona, procedentes de la consola Sega de 16 bits, los siguientes programas: «Last Battle» y «Tournament Golf» para Atari, Amiga, Pc y Commodore. «World Championship Soccer» para Atari, Amiga, Pc,<br>Spectrum y C64. Por su parte Gremlin realiza para Atari, Amiga y Pc: «Venus», «BSS Jane Seymur» y «Combo Racer».

Hewson presentó para Atari<br>y Amiga «Paradroid '90», «Sca-<br>venger» y «Nebulus II». Hi-Tec acaba de finalizar «Yogi's Great Escape» y «Hong Kong Phooey n.1 Super Guy» ambos para Atari, Amiga, Amstrad, C64.

Impressions presentó para Atari v Amiga «The Last Starship», «Rourke's Drift» y «Web of Terror». Magic Bytes lanzó<br>«Last Dutchman's Mine», «Persian Gulf Inferno» y «USS John Young» para Atari y Amiga. Dentro del grupo Interceptor el sello Pandora presentaba «Xenomorph» y «Debut» en Atari, Amiga y Pc, «Galdregon's Domain» Pc. «Manchester United» (Krisalis) Atari, Amiga, Spectrum, Amstrad, Commodore. «Damocles» (Novagen) Atari, Amiga. «Circles of Blood» es el nuevo título de The Edge para Atari y Amiga.

Palace Software reaparece con los siguientes títulos: «Voodoo Nightmare» (Atari, Amiga), «Operation Stealth» (Atari, Amiga) y «Dragons Breath» (Amiga).

Rainbow Arts, la interesante productora alemana adelantó tres grandes éxitos: «Dyter-07» (Amiga), «Turrican» (Atari,<br>Amiga, Spectrum, Amstrad,<br>Commodore) y «X-Out», también en todos los formatos.

Tengen presentó sus novedades «Klax» (Atari, Amiga, Pc), «Escape from the Planets of the Robots Monsters» (Atari, Amiga, Pc) y «Cyberball» (Atari, Amiga, Pc). Tynesoft por su<br>parte, hizo lo propio con «Ouantum» (Pc), «Elvira: Mistress Of The Dark» (Atari, Amiga, Pc, Commodore), «H2O» (Atari, Amiga) y «I was kidnapped by a flying Saucer» (Atari, Amiga, Pc. Amstrad).

El sello Wired de Electronic Zoo presentó, por su parte: «Orcus» para Amiga y Commodore y «Prophecy I: The Viking

Lucasfilm, la siempre sorprendente compañía americana ha presentado por fin, en primicia mundial, «Loom». ■

Child» para Atari y Amiga.

 $D.G.M.$ 

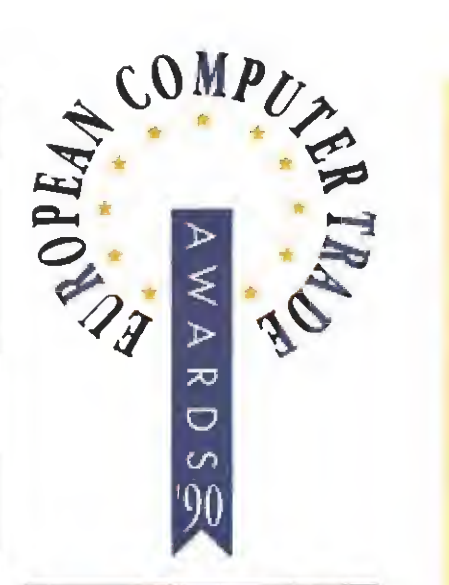

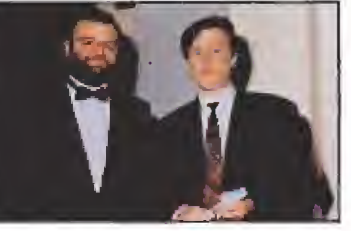

El premio al mejor arcade lo consiguió «Xenon li» de Imageworks.

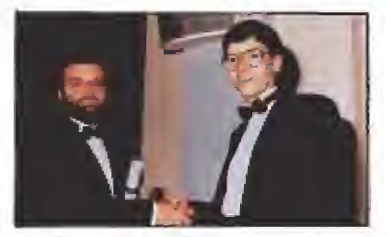

Empire se llevó el galardón a la mejor animación por «Space Ace»

#### **LOS PREMIOS EUROPEOS A LA INDUSTRIA DEL SOFTWARE DE ENTRETENIMIENTO**

Por primera vez quedaron instituidos los premios Europeos a la Industria del Software de Entretenimiento, entendiendo por ello todo lo que no es estrictamente de uso profesional. Estos premios han sido creados a instacias de DATABASE EXHIBITION y otorgados por las más importantes revistas del sector informático de entretenimiento de toda Europa, entre las que se contaba, por supuesto, MICROMANIA.

#### **MEJOR ANIMACIÓN** Space Ace-Empire

**MEJORES GRÁFICOS Shadow of the Beast-Psygnosis** 

MEJORES EFECTOS DE SONIDO Future Wars-Palace Software<br>MEJOR ARCADE Xenon II-Imageworks/Mirrorsoft<br>MEJOR JUEGO DE ACCIÓN Batman-Ocean

MEJOR CONVERSIÓN DE MÁQUINA RECREATIVA Rainbow **Islands-Ocean** 

MEJOR JUEGO DE AVENTURAS Indiana Jones and The Last Crusade-Lucasfilm

**MEJOR JUEGO DE ROLE PLAYING Chaos Strikes Back-FTL-Mirrorsoft MEJOR JUEGO DE ESTRATEGIA Populous-Electronic Arts JUEGO MÁS ORIGINAL Populous-Electronic Arts** 

MEJOR SIMULADOR DE VUELO F16 Combat Pilot-Digital Integration

**MEJOR SIMULADOR DEPORTIVO Kick Off-Anco MEJOR PROGRAMA EDUCACIONAL Sim City-Infogrames TÍTULO PROMESA Rainbow Islands-Ocean PRODUCTOR DE SOFTWARE DEL AÑO Electronic Arts** JUEGO DEL AÑO Populous-Electronic Arts

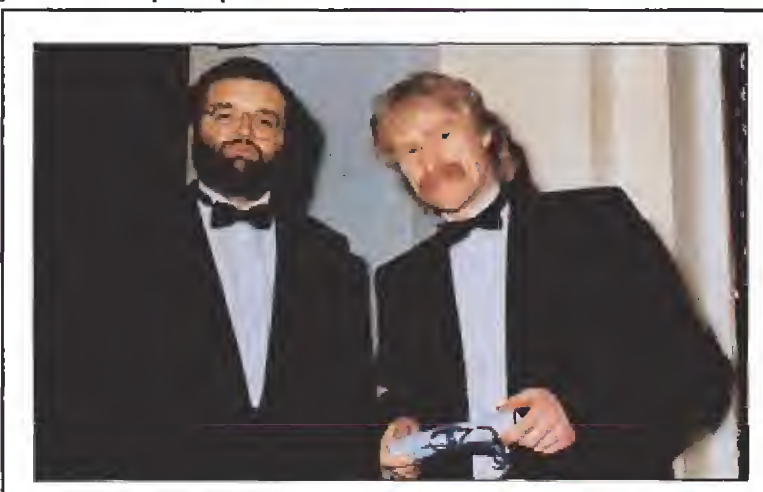

La fiesta, estilo entrega de los Oscars fue de gala y uso obligatorio de smoking. Cada uno de los directores de las revistas más importantes dedicadas en Europa a los Videojuegos fueron los encargados de entregar los premios a los representantes de las compañías que hablan sido merecedoras de ello. Domingo Gómez (Micromanía), Jean Michel Blottiere (Tilt), etc. fueron los responsables de la entrega de premios.

Que por fin se hayan institucionali-**FORMIDABLE** zado unos premios realmente Europeos (los que concede el INDIN sólo afectan a la industria Británica). Por otra parte, el hecho de que sea la prensa especializada la que otorga los galardones mediante acuerdo democráticamente aceptado, dota a estos de un grado de imparcialidad del que lógicamente carecen los concedidos por la propia industria.

**LAMENTABLE** El hecho de que el acto se prolongara innecesariamente con largos y aburridos parlamentos pronunciados por los «maestros de ceremonia».

El hecho de que se nos averiara la máquina fotográfica en el instante mismo en que se procedía a la entrega de premios.

Que los premios al mejor programa del año y la mejor compañía del año hayan recaído en los mismos (Electronics Arts/Populous).

Que en el último momento los galardones no llegaran a tiempo y hubiese que emplear improvisados diplomas.

Que a pesar de la presencia en la sala de una persona de reconocido «gafe» y que no viene al caso nombrar, no se produjese ningún terremoto ni ninguna otra catástrofe similar. -------------------

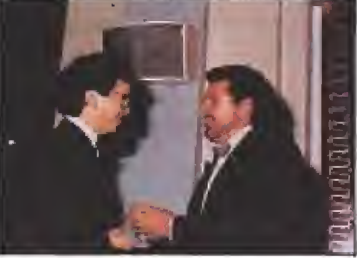

Jean Michel Blottiere, director de Tilt, entregó el premio al juego del año. «Populous» de Electronic Arts.

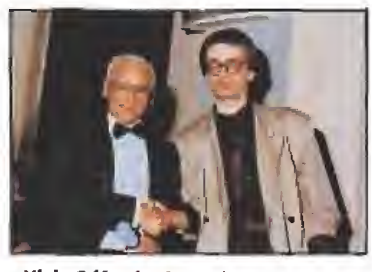

«Kick Off» de Anco ha sido considerado por la prensa especializada el mejor simulador deportivo del año.

#### Se supo luego...

· Los representantes de U.S. Gold y Ocean, los mayores rivales de la industria del software británico, cenaron en la misma mesa por imposición de los organizadores. No sabemos si les sentó bien la comida.

Activision, siguiendo con la mala racha que atraviesa desde las Navidades pasadas, no recibió ni un solo premio (ni una sola nominación). Rod Cousens, Vicepresidente de Activision para Europa, se autoadjudicó uno, pretextando (medio en serio, medio en broma) que se lo merecía por el «Cazafantasmas II».

Los directivos de Dro Soft, durante la cena, fueron los primeros en desprenderse del smoking (la verdad es que el calor era insoportable). Otros muchos les siguieron en el gesto.

## **II DE ESTA PAGINA NO PUEDES PASAR !!**

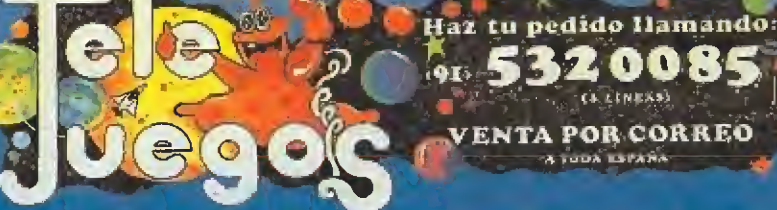

Tele luegas

**Data** 

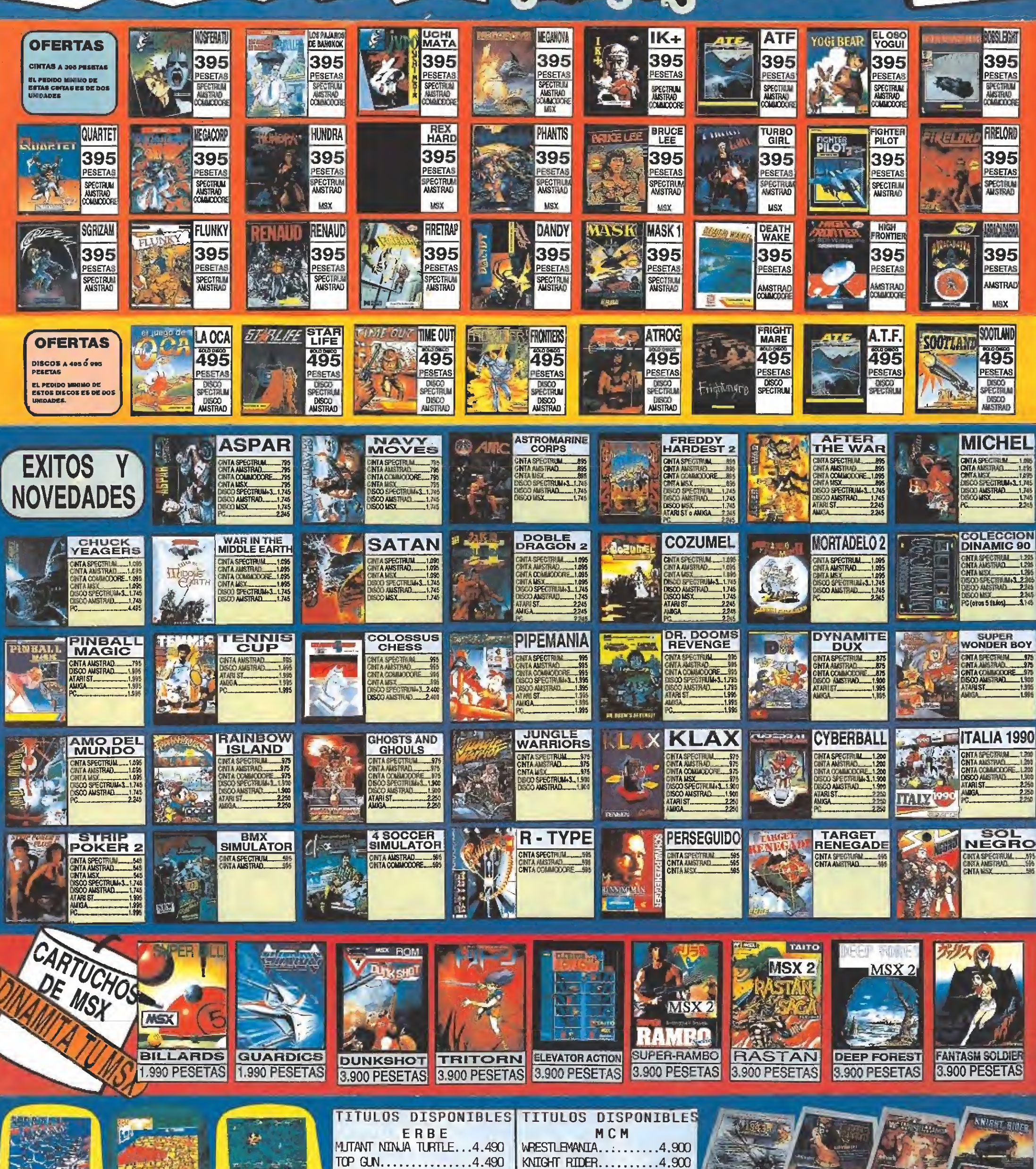

DOBBLE DRIBBLE.......4.490

GRYZOR...............4.490

GRADIUS..............4.490

SKATE OR DIE.........4.490

RING KING............4.900

 $1943$ ..................4.900

WIZARD WARRIORS......4.900

COMBAT ZONE..........4.900

#### **GRATIS PARA TI!!** Con tu primer pedido Haz tu pedido llamando: recibiras la tarjeta de **III DE ESTA PAGINA NO PUEDES PASAR !!** e 20085  $\bullet$ telectiente. Aprovecha  $\overline{D}$  $91$ Foloduegogy sus ventajas (A. LINEXS) **VENTA POR CORREO** P  $\circ$  $\ddot{\sigma}$  $\bullet$  $\bullet$ **ATHDA ESPARA Inter Grayer** GAME<br>OVER **ARMY MOVE DON** FREDDY **CRAZY**<br>CARS<sub>1</sub> FERNANDO<br>**MARTIN HEADT ARRES** ARMY PACHAMIA **BOBSLEICHT** SNOOKER <u>कार,</u> **OVER** QUIJOTE **HARDEST MOVES STORY** 等 **CRAZY** 395 395 395 395 395 395 395 395 395  $\boldsymbol{\ell}$ **CARS** PESETAS PESETAS PESETAS  $\mathcal{F}_{\mathcal{F}}$ PESETAS PESETAS PESETAS PESETAS PESETAS PESETAS E SPECTRUM<br>ANSTRAD<br>COMMODORS SPECTRUM<br>AMSTRAD<br>COMMODORE 不可 Se SPECTRUM<br>ANSTRAD<br>COULODORS SPECTRUM SPECTREM SPECTRILLI SPECTRIUM<br>AASTRAD SPECTRUM<br>AMSTRAD SPECTRUM **DARA 43** COLBIDDOR **OMMODOR COUNTYPIES DES** MSX  $16X$ **ISX MEX CHUBBY CAPITAN**<br>SEVILLA **MOON** Y **LAOBALL CADITAN** 台 **TRIO** EL CID S.D.I. LISTORES ALIENS GRISTLE **etes!** CRESTA  $\mathcal{L}^{\text{in}}$ **ABC** E æ **REASON** 小区 395 395 395 395 395 395 395 395 395 Q **ANTISEPPE** NOW-<br>THE GOOS<br>ABE SVEN فيروينها PESETAS PESETAS PESETAS **PESETAS** PESETAS PESETAS **PESETAS** PESETAS **PESETAS**  $\equiv$ SPECTRUM<br>AMSTRAD<br>COMMODORE SPECIFILM<br>AMSTRAD<br>COMMOCCFE SPECTRUM SPECTRUM<br>ANSTRAD SPECTRUM<br>AASTRAD SPECTRUM<br>AMSTRAD<br>COMMODORE **SPECTRUM** SPECTRUM  $\frac{1}{2}$ SPECTRUM **MARK AMSTRAD COUNCOORE DULLODOR** COLBIDDOR **Telles** MSX **LISX** MSX SCOTLAND rana<sub>am</sub> **TURBO** LA OCA NI ISSUES **DAN DARE RANARAMA!** SAPER STAR<br>CHALLERGE **Age** المعجزه **NIODLEAS** LETROPOL 琴 AN DA **SOOTLAM** 0 A **SS**  $CUP$ COLECTION **DENN** 后 RIDDLER'S **METROPO** l C 395 O 395 395 395 395 395 395 A 395 395 **TA** 安  $\begin{picture}(220,20) \put(0,0){\line(1,0){150}} \put(15,0){\line(1,0){150}} \put(15,0){\line(1,0){150}} \put(15,0){\line(1,0){150}} \put(15,0){\line(1,0){150}} \put(15,0){\line(1,0){150}} \put(15,0){\line(1,0){150}} \put(15,0){\line(1,0){150}} \put(15,0){\line(1,0){150}} \put(15,0){\line(1,0){150}} \put(15,0){\line(1,0){150}}$ **PESETAS** PESETAS **PESETAS PESETAS PESETAS PESETAS PESETAS** Ćø. J. Ġ, PESETAS **PESETAS** Ŕ <u>e d</u> **RE** SPECTRUM<br>AUSTRAD<br>COMMODORE SPECTRUM SPECTRUM<br>AMSTRAO SPECTRUM<br>AMSTRAD<br>COMMODORE **SPECTRUM** SPECTRUM<br>AMSTRAD SPECTRUM<br>AMSTRAD 四三 **AMSTRAD** 圈 ъ. **MSX** MSX **DEATH GLIDER IZNOGOUD** RENAUD HUNT FOR THE CYBOR **PRONOTION** 19 SA TA METROPOL 图 耳尾目 RIDER **WAKE** RID<sub>4</sub> 2- (2/ 495 495 بالله **995** 995 495 495 995 495 995 俾 一 PESETAS 198  $\sim$  . PESETAS PESETAS PESETAS PESETAS PESETAS **PESETAS** PESETAS **DISCO**<br>SPECTRUM DISCO<br>SPECIFIUM DISCO<br>SPECTRUM 鮂 DISCO<br>ANSTRAD **DISCO**<br>AMSTRAD DISCO<br>AMSTRAD **DISCO**<br>AMSTRAD **DISCO**<br>AMSTRAD **DISCO**<br>ANSTRAD DISCO<br>AMSTRAD **TEL SURY** ē **CONTINENTAL CAPITAN NINUA Alberta St** 磊 **Sunnoy DOBLE GEMINI WING SHINOBI TRUENO DRIVE 2 PER CIRCUS WARRIORS DRAGON 1** CHITA SPECTRUM 1.000 **ENTA SPECIFIUM 1.095**<br>CMTA AMSTRAD. 1.095<br>CMTA COMMODORE 1.095<br>DEOO SPECIFIUM 3.1.745<br>DEOO MASTRAD. 1.1745<br>DEOO MASTRAD. 1.1745<br>MARIST. 2245<br>MARIST. 2245  $CTR$ CINTA SPECTRUM \_\_ 1.099<br>CNTA AMSTRAD. \_\_ 1.099<br>CNTA MSX. \_\_\_\_\_\_\_ 1.099 **INTA SPECTRUM...**<br>INTA AMISTRAD..... CARA SPECTRUM 835 **CINTA SPECTRUM 1.095** 森 mueu NTA AUSTRAD 1.0% ONNODORE\_1.095 **ENTA MSX**<br>DISCO SPECTRUM +3.1.74 **DRTA MSX**<br>DISCO SPECTRUM 3.1.743<br>DISCO AMSTRAD 1.1745<br>DISCO MSX 警 **MTA MSX 441 1000**  $-595$ <br> $-1745$ <br> $-1745$ <br> $-2245$ <br> $-2245$ <br> $-2245$ **Castle ISCO AMSTRAD...** x LAN **ITARIST\_**  $-2245$ **TARIST**  $-2245$ <br>2245  $224$ PА **AVIGA** D **TERRATA** DOBLE<br>DRAGON 2 COLECCIÓN<br>DINAMIC 90 **JAMEN** WAR IN THE 脚 宮 **COZUMEL CHUCK**<br>YEAGERS **MORTADELO 2 SATAN** deaume 登回 **SALE MIDDLE EARTH TAGE Alice CHY A SPECTRUM - 1.095**<br>CHY A AMSTRAD - 1.095<br>CHY A AMSX - 1.095<br>DISCO SPECTRUM - 1.745<br>DISCO AMSTRAD - 1.745  $>$ n $\Box$ **COITA SPECTRUM ...... 1.035**<br>CINTA ANSTRAD .......... 1.095 CINTA SPECTRUM 1.095 CNTA SPECTRUM. 1295 CINTA SPECTRUM 建 1.055<br>1.095 Thomas **ANTA ANGELIA - 1.020**<br>DECO SPECTIVAL 3 1.745<br>DECO ANSTRAD - 1.745<br>DECO ANSTRAD - 1.745  $=$   $\alpha$ X CINTA COMMODORE\_1.095 **ENTANSK**<br>DISCO SPECTRUM 3. 1.745<br>DISCO AMSTRAD ę íхтн **MTAJEX INTA MEX. 4035**<br>ISCO SPECTRUM 3.1.745 自动 USCO AMSTRAD\_ **MOD**  $\overline{\Xi}$ [C), atarist<br>Anga  $rac{22}{22}$ TARIST.  $224$ **MIGA**  $225$ **VENDETTA** 特沙古 **SPACE SCRAMBLE** VENDETTA **NINJA SPIRI 5 EXITOS** RFMO, GROSIEUSIERS? NINJA SPIRIT **ALTERED SPACE GOVERNO HARRIER 2 SPIRITS DE OPERA BEAST** ىلە. **RAN** CINTA SPECTRUM 1.200 CHTA SPECTRUM<br>CINTA AUSTRAD 1200<br>CINTA COMMODORE 1200<br>DISCO AUSTRAD 1500 **ENTA SPECTRUM.** 1220<br>
CHTA AMSTRAD. 1290<br>
CHTA AMSTRAD. 1290<br>
CHTA AMSTRAD. 1520<br>
CHTA MS. 2840<br>
CHTA MS. 2840<br>
CHTA MS. 2840<br>
2840<br>
FC. 2852<br>
2852<br>
PC. 2852 **CHTA SPECTRUM<br>CINTA AMSTRAD...**<br>CINTA COMMODOE.  $-120$ <br> $-120$ <br> $-120$ CINTA SPECTRUM Url .<br>Dinta Anstrad........1.350<br>Dinta Anstrad........1.350 CRITA SPECTRUM 1995<br>CRITA ANSTRAD 1995<br>CRITA OCHIMCOORE 1995<br>CRITA MSX  $-1.200$ 燃 CHTA AUSTRAD<br>CINTA COMMOORE - 1.201<br>CITNA MSX CIVIA AMSTRAD 120<br>CIVIA COMMODORE 1200<br>DISCO AMSTRAD 1900<br>ATARIST 2250<br>AMIGA 2250 NTA MSX<br>ISCO SPECTRUM 3, 2250 D  $\mathbf{z}$  $\frac{190}{2250}$ V CINTA MSX<br>DISCO AMSTRAD<br>ATARI ST 1224<br>1500 AMSTRAD<br>12250 MSX<br>1230 ATARIST.  $rac{27}{2}$  $\mathbb{F}$  in  $\mathbb{C}$ **TARIST...**  $\frac{221}{22}$ ATARL ST.  $-1.795$ **PAK A TODA OPERATION** f allen and **IVIAJE AL CENTRO I CHASE H.Q. HEAVY METAL BLACK TIGER** T. **META** RAM **ILLES THUNDERBOLT ETÉ** <u>e ya</u> DE LA TIERRA **CINTA SPECTRUM........1.200** CNTA SPECTRUM 1200 CINTA SPECTRU .........1.200 CNTA SPECTRUM......1.350<br>CNTA AMSTRAD.........1.350<br>CNTA COMMODORE...1.350 CINTA SPECTRUM.......... CINTA SPECTRUM 120 CATA AUSTRAD<br>CATA AUSTRAD - 1,200<br>DISCO SPECTRUM 3 - 1,900<br>DISCO AUSTRAD - 1,900<br>DISCO AUSTRAD - 1,900 **ANTA AMSTRAD.........1.200<br>ANTA COMMADORE...1.200**  $\frac{1}{\sigma}$  $\mathcal{N}^2$ CINTA COMMODORE\_1200 C NTA MSX<br>DISCO SPECTRUM: 3 1,900<br>DISCO AMSTRAD - 1,900<br>PC - 2250 CHITA LISX  $127$ CNTA USX<br>DISCO SPECTRUM - 1.360<br>DISCO AUSTRAD - 2250 SPECTRUM.3.1.9X 'n, DSCO AUSTRAD 1.900 **Alle ITARIST... TARLST...** UIGA. ډ  $22$  $22$ **BURMEREN BUITRE 1** wr **OPERATION** TETAIS **MAFTERBURNER** LAS RAMBOTH RAMBO 3 TETRIS **LA ABADIA WOLF NINJA 2 JAN Andyau** R. **DEL CRIMEN** CINTA SPECTRUM<br>CINTA AMSTRAD<br>CINTA MSX del crimen CINTA SPECTRUM.<br>CINTA AMSTRAD.<br>CINTA MSX.  $-539$ CINTA SPECTRUM 1985<br>Cinta Amstrad 1985 ---鸵 麻林 CINTA SPECTRUM (1955)<br>CNYA AMSTRAD (1995) CATTA SPECTALINI.<br>CATTA ANSTRAD SPA **ENTA COMMODORE 495** 雌 **BITA MSY ENTA MSX**  $\sigma_{\rm eff}$ 84.11.7<br>Predstav **Jackson** Flight<br>Simulator ニー 字  $\vec{z}$ ζ **R-TYPE fall** п 凝集席 3.900 PESETAS **Contraction** ی د **MARCARES NEMESIS3 SALAMANDER AMERICAN TRUCK** NEMESIS<sub>1</sub> **PINGUIN A.** F-1 SPIRIT KINGS VALLEY 2 **NEMESIS 2 FLIGHT SIMULATOR** 5.900 PESETAS 6.900 PESETAS 3.900 PESETAS 4.900 PESETAS 5.900 PESETAS 5.900 PESETAS 5.900 PESETAS 5,900 PESETAS 4.900 PESETAS PRECIO **VITULOS** RECORTA Y ENVIA ESTE CUPON A: **NOMBRE** MODELO DE ORDENADOR ODISCO SPECTRUM<br>ODISCO AMSTRAD OPO 612 **TCINTA SPECTRUM APELLIDOS TELEJUEGOS** INTA ANSTRAD<br>INTA COMMODORE<br>INTA MSX **DOMICILIO** AP. DE CORREOS 23.132 O DISCO MSX<br>O PC 08 6.25<br>O PC 02 3.5 **POBLACION** DATAREST. MADRID **CODIGO POSTAL PROVINCIA** FORMA DE PAGO: CONTRARREEMBOLSO.<br>Si, dasco recibir contrarecembolso (pagandolos al<br>recibir el paquete), los juegos que les indico en este **TELEFONO** , Marcar el modelo de ordenador para el que se quieren **constitución de ENVIO**<br>recibir los juegos, y el sistema (cinta o disco), Gracias, **constitución**

si sun no eres TELECLIENTE

NUMERO DE TELECLIENTE

NO MANDE DINERO POR ADELANTADO.

 $200$ 

TOTAL

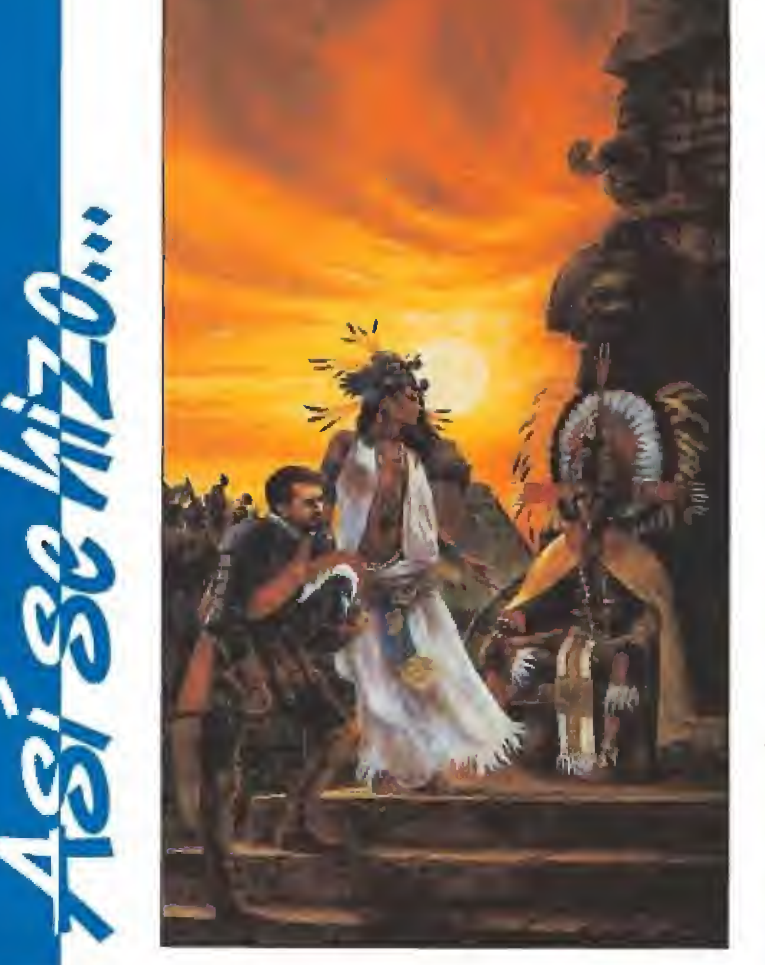

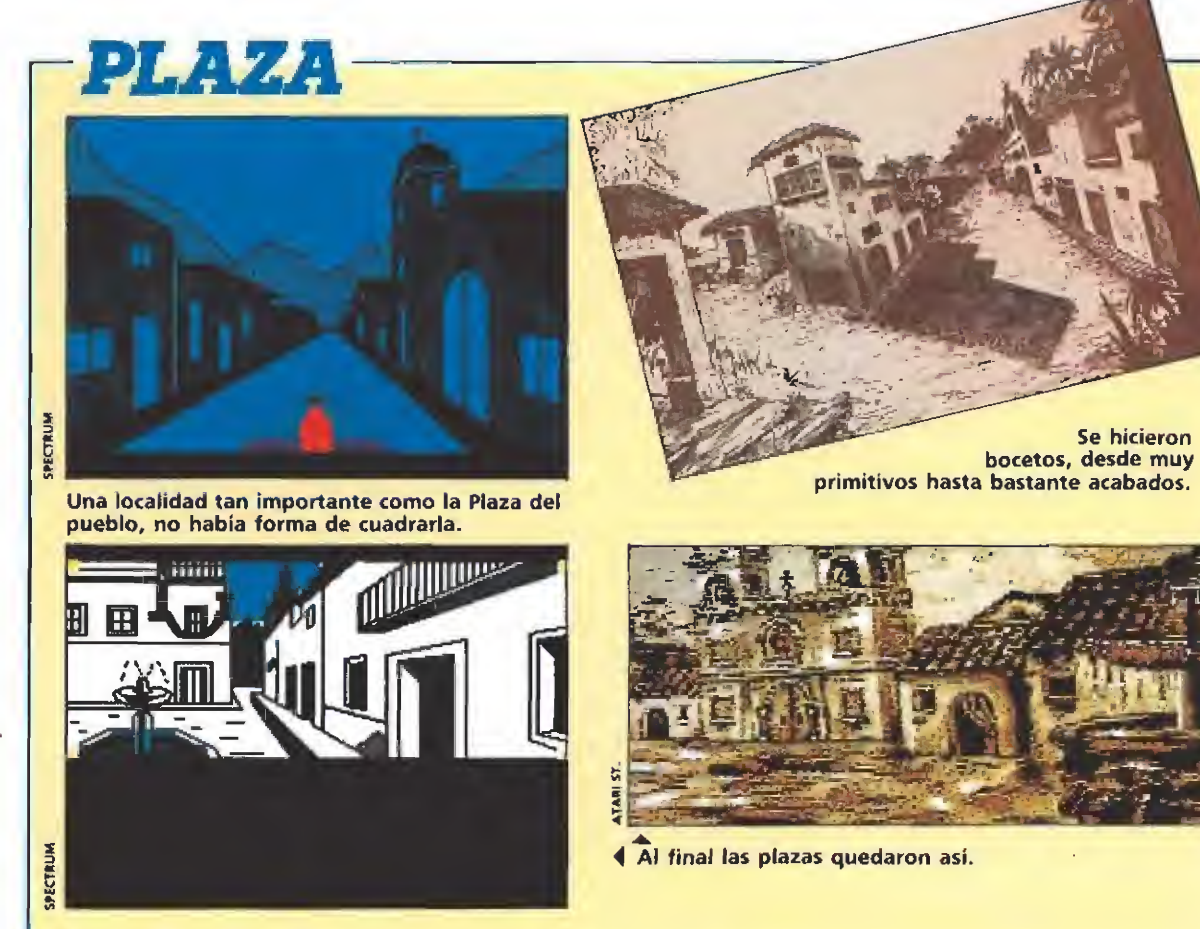

Sabido es por todos que Aventuras A.D. hizo «la Diosa de Cozumel», pero lo que muchos ignoran es que,

<sup>1</sup> interés por las culturas precolombinas, el asom bro ante la gloriosadolorosa gesta descubridoraconquistadora y el intento de en tender todos los factores que inevitablemente condujeron a su culminación, fueron los cantos de sirena que me llevaron a estudiar Geografía e Historia para acabar especializándome en Historia de América.

De entre esas culturas destacan, por su enigmático pasado, los Mayas, sobresaliendo, como cumbre de su arquitectura religiosa, el complejo de Chichén Itzá,

En 1983 descubrí el mundo de los ordenadores, y el de las aventuras al año siguiente. En el momento en que Quíll, el primer Parser, me permitió escribir mis propias historias, fue natural que pensara en el fabuloso mundo Maya. La acción tenía que ocurrir entre la evocante arquitectura de Chichén Itzá y la hú meda y lujuriosa selva tropical.

Pero había problemas desde el punto de vista narrativo. El complejo de Chichén Itzá está<br>en medio del Yucatán, entonces, Yucatán, entonces ¿Cómo había llegado el jugador hasta allí?

La respuesta era obvia: tal cual hicieron los conquistadores, saltando desde La Española y Cuba. Y ya puestos a seguirlos, imitemos a Hernán Cortés, el más importante, quién en 1519 tocó una pequeña islita llamada Cozumel.

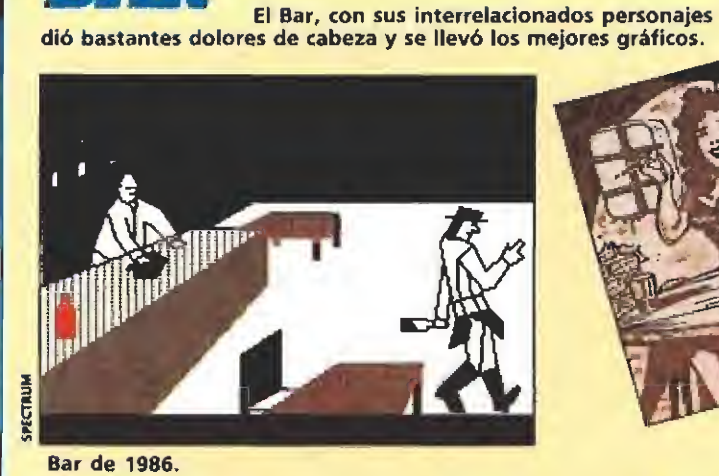

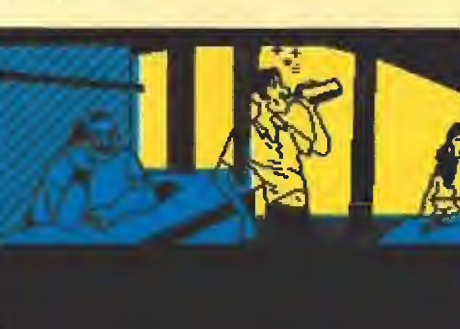

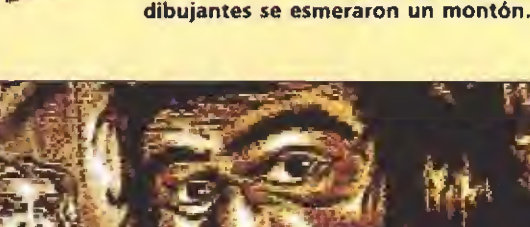

Hay que reconocer que los

DIOSA

**DZUMEL** 

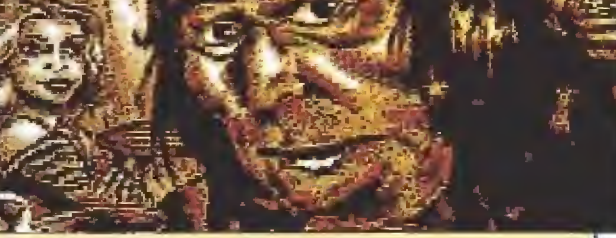

4 Pero los que mejor se adecuaron fueron estos.

**Leaven** ROSAL 7 **THE E** AFF LOS 真理

#### EL EQUIPO

Los interfectos: Fernando Carrión, Carlos Marqués, Juan Antonio Darder, Juanjo Muñoz, Eva Samftíer, Ttm Gliberts, Andrés Samudio, Quíll y DAAD, te desean la mejor suerte con «La diosa de Cozumel», prime ra parte de la «Trilogía de Ci-U-Than».

Pero los conquistadores no penetraron en el Yucatán, lo rodearon y se fueron directos «do más oro había», hacia el imperio Azteca. En cambio nosotros teníamos que internarnos en la península desde su costa este y atravesar la selva para alcanzar Chichén Itzá. Se definía así el proyecto, por su propio peso, como una trilogía; con su zona de llegada, la travesía y el desenlace final.

### ${\mathcal E}$ l comienzo

Entre 1986 y 1987 se escribió «Diosa de Cozumel». Fue un trabajo solitario, ayudado, sólo en la parte gráfica, por nuestro querido Carlos Marqués. La en viamos a Microhobby y Dinamic y, desde ambas partes, llegaron los ánimos y la ayuda para fundar Aventuras A.D.

Ya con todos los medios a nuestro alcance, léase DAAD y demás, la primitiva Diosa quedaba un poco pequeña; por ello, mientras se enriquecía el guión, decidimos empezar por el principio. Y el principio fue «La Aventura Original». Luego se cruzó de por medio el interesante proyecto «Jabato» y por fin hoy, 4 años después de iniciado, lanzamos al ruedo el comienzo de la Trilogía de Ci-U-Than.

### La maldición

Pero la Diosa que reinó sobre Cozumel, y cuyo nombre no puedo revelar, tiene, como nuestra Jano, una faceta benéfica y otra bastante más oscura. Y parece ser que, en algún momento, logramos cabrearla al inmiscuirnos en sus asuntos personales. Y entonces empezaron a ocurrir cosas que retrasaban cada vez más el proyecto. Por alguna razón, los dibujantes no conseguían dar con el boceto adecuado a las descripciones. Trabajaron en ello varios, y muy buenos, pero nada.

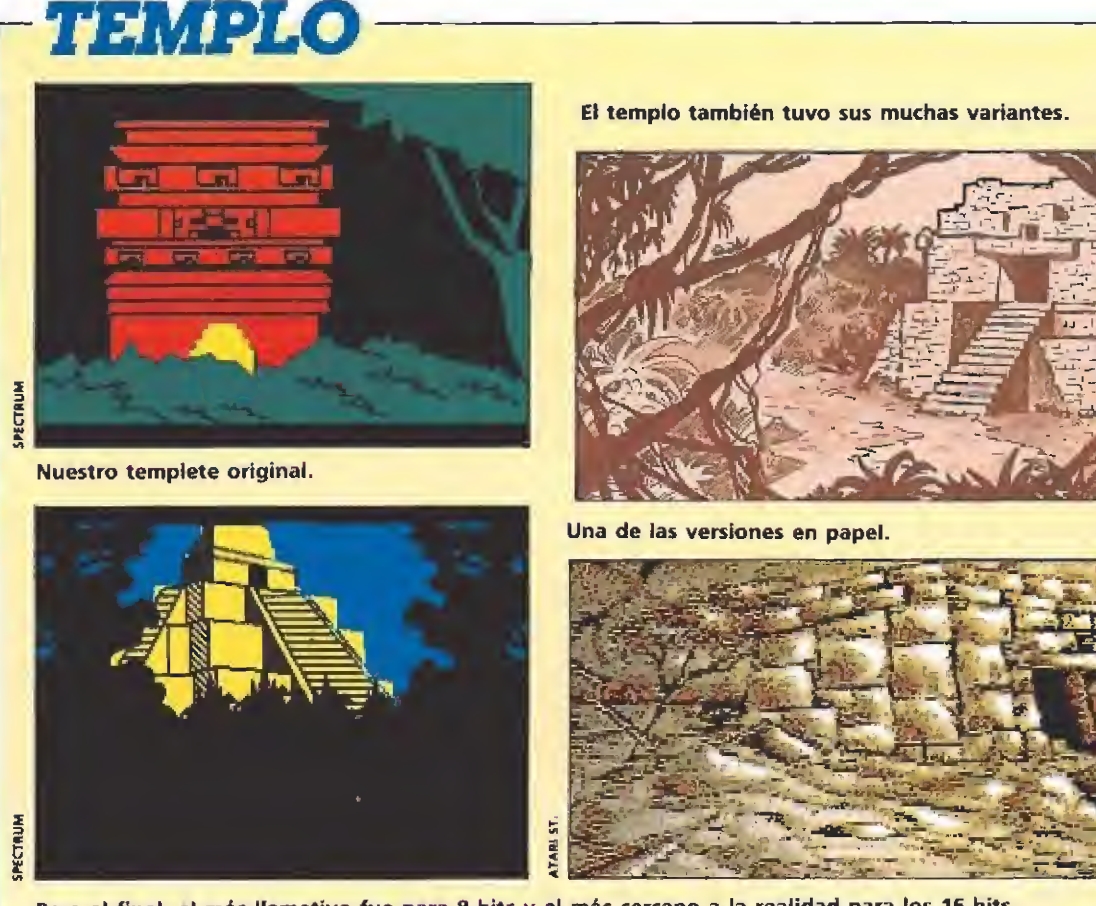

Pero al final, el más llamativo fue para 8 bits y el más cercano a la realidad para los 16 bits.

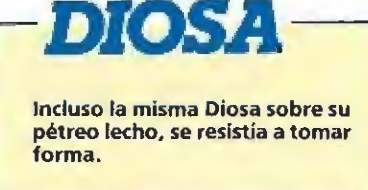

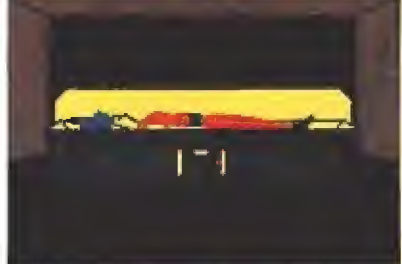

SPECTRUM

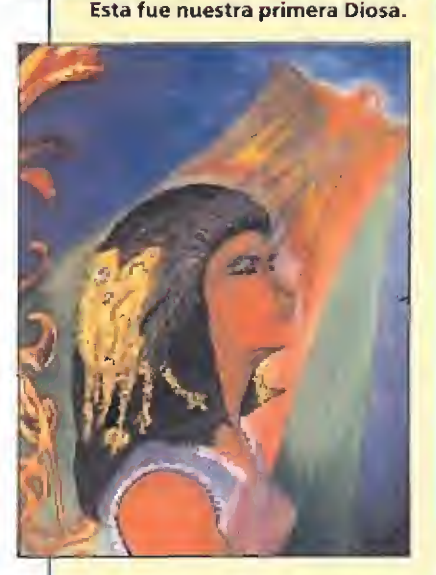

Luego las hubo para todos ios gustos, rudimentarias, paletas, tipo blancanieves y angelicales.

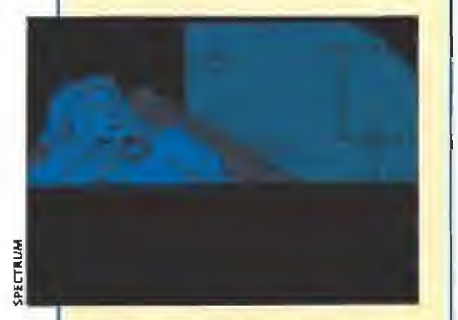

Para terminar con este enfoque.

## £os personajes

Aquí tuvimos muchos proble mas, primero se intentó visualizar cada personaje y adaptarlo lo mejor posible a su papel en el guión.

Lo peor fue que hubo que modificar mucho el DAAD pa ra hacerse cargo de un detallado sistema de especificaciones de objetos y personajes. Y todos esos cambios tuvieron que ser probados y reprobados.

Hay personajes, como la joven del bar, que tienen hasta once diferentes estados "mentales", pasando a través de ellos como respuesta a lo que el jugador ha ga. Pues bien, mucho me temo que, debido a la falta crónica de memoria que padecemos en nuestros juegos, no se note sino una mínima parte del trabajo que esos personajes llevan. Y es que, nos encontramos con que el equilibrio entre lo complejo del personaje y lo que dice, es muy delicado. Si lo haces muy complejo, te queda poca memoria para que hable, única manera de que el usuario se entere. Si le das mucho texto, tendrá mucho palique, pero será bastante burro,

Con la Diosa de Cozumel aprendimos mucho y de la ma nera más dura, cuando al final tuvimos que reducir casi un 40% del texto de los personajes para conservar el juego completo.

#### Otras maldiciones

• El lío del nombre: Resulta que hablamos de «La

Diosa» y el juego se llama pú blicamente «COZUMEL», De eso nos enteramos casi al final y se debe a que las cajas impresas, uno de los productos más caros, se usarán también en la versión inglesa.

• Problemas con la censura: Había unas escenas que podían ofender al delicado público inglés, (en realidad es a los hi¬

pócritas grandes almacenes, dueños y señores de la venta del soft en Inglaterra), y que hubo que limar. Ello llevó en algunos casos a hacer alteraciones de última hora del guión. Pero no os preocupéis, la versión española ha quedado bastante intacta, sin caer, claro está, en la vulgaridad en ningún momento,

• El caso de la pantalla tras tocada:

La diosa nos atacó aquí con gran fuerza. Desde hace meses teníamos la diapositiva de la pantalla de presentación. Se hizo con mucho tiempo e incluso se publicó en varias revistas. Pero resulta que las cajas se imprimieron también con tiempo y estaban listas, esperando el producto. Muy poco antes de que ambos trabajos se unieran, tuvimos una visita de gran importancia en nuestras oficinas y, como de pasada, dicho personaje preguntó, al ver la pantalla de la diosa en un ordenador, si estábamos haciendo ya otro juego nuevo. Al responder que esa era la Diosa de Cozumel, casi se atragantó, pues venía de ver las cajas... que tenían otro dibujo muy diferente.

Día y noche trabajaron Carlos Marqués y Juan Antonio Darder para tener la nueva versión a tiempo en... ¡7 ordenadores diferentes!

#### Pruebas

Había que probar dos cosas: el juego en sí y la nueva versión del DAAD. Debo deciros que la diosa se mostró bastante vengativa aquí, arruinándonos por completo las tradicionales fallas valencianas que pasamos encerrados, entre ruidos de petardos y toques de bandas, puliendo, repuliendo y abrillantando éste vuestro juego que esperamos disfrutéis.

> Andrés Rigoletto Samudio Director de A.D,

En esta casa todos están locos y si quieres ser uno de ellos solo fienes que entrar en

u

LUCASFILM

El científico loco de costumbre. en esta ocasión el Dr. Fred, ha secuestrado a Sandy, la animadora, y tú no vas a consentir que la utilice en sus experimentos como cobaya.

Más de 450 objetos a descubrir, 50 habitaciones a visitar, cinco formas diferentes de acabar el juego y multitud do puzzles que te harán volverte un "maníaco" son algunos de ios ingredientes de esta trepidante aventura que ha conseguido ser galardonada con multitud de premios de las más prestigiosas revistas americanas.

PREPÁRATE A VIVIR LA MAS- HORRIPILANTE. SOBRENATURAL ASOMBROSA <sup>Y</sup> DIVERTIDA AVENTURA DE TU VIDA,

LUGASFILM

DISPONIBLE EN PC <sup>A</sup> TARI 5T <sup>Y</sup> AMIGA

> ERRE SOFTWARE C SERRANO 240 28016 MADRID reí. 4501658

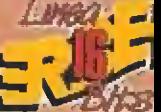

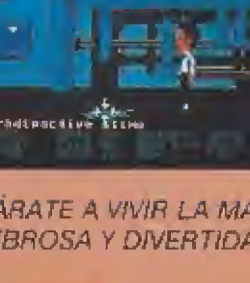

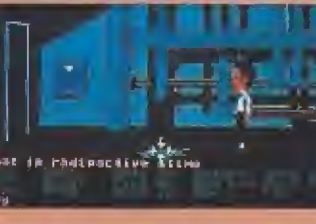

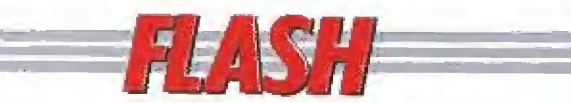

### Opera Soft ataca de nuevo

; «Sirwrood» es el curioso nombre del último juego de Opera. Transcurre en un fabuloso mundo de espada y brujería donde nuestro personaje tendrá que atravesar tres niveles llenos de acción para recuperar el es cudo mágico robado por el infame hechicero Amargo!. La primera fase transcurre en el bosque, la segunda en las cuevas del castillo del malvado brujo y la última nos traslada a las frías salas de la guarida del mago.

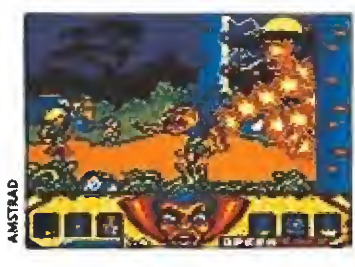

Un programa con unos gráficos muy buenos que nos parece va a permitir a esta compañía española seguir con el éxito del que siempre ha disfrutado.

La cosa nostra<br>Constantina a nos trae<br>tradetta una aventura en «Vendetta» una aventura en un escenario en 3D, similar al «Last Ninja», en el que nuestro héroe debe encontrar las pistas necesarias pa ra liberar a su novia de las garras de la mafia. También tendrá que ser un experto en el uso de las más avanzadas técnicas de combate para evitar a los matones que intentarán eliminarle. Como novedad diremos que el programa incluye tam-

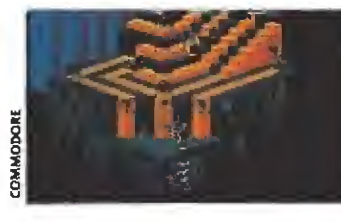

bién una fase en la que podemos huir de nuestros enemigos en un ferrari en el más puro estilo «Role position». Desde luego el aspecto del juego en el C64 resulta de lo más atractivo,

#### Rescatar a la dama

Flimbo es el héroe de la próxima aventura de System 3. Como su dama ha sido raptada nuestro pequeño amigo ha decidido ir a rescatarla cueste lo que cueste. Y a través de 7 niveles tendremos que ayudarle en un arcade en el que pelearemos contra las peligrosas criaturas mutantes que el malvado profesor de turno ha creado; si no llega mos a tiempo nuestra ama-

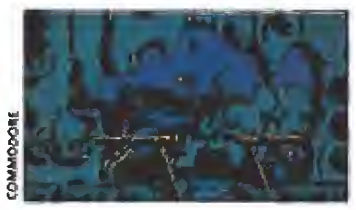

da será sacrificada a este ser despreciable. «Flímbo's Quest» es el nombre de este novedoso programa que de momento sólo podremos ver en el Amiga o en eí C64.

#### Basura intergaláctica

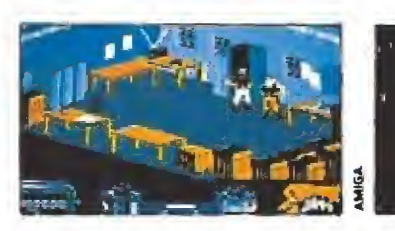

Realmente tienes problémas, ¿cómo se te ha ocurrido perder los documentos que se te habían encomendado?. Claro que con tu ca pacidad de deducción ya has encontrado donde están: en Startrash VII, el basurero de la galaxia. Así que te toca recorrerte las 7 pirámides de basura hasta en contrar los documentos. No

sólo tendrás que encontrar la salida de cada una de las montañas de suciedad sino que como puedes imaginarte en ellas viven todo tipo de monstruos que complicarán tu tarea. Por cierto, tu objetivo está escondido en la última pirámide. «Startrash» es un programa de Raínbow Arts y sale para Amiga, Atari y C64.

Cuando Topo comercializó, hace ya algún tiempo, «Mad Mix Game», probablemente, ni elfos mismos imaginaban el gigantesco éxito que estaban a punto de conseguir. De hecho, el programa acabó por convertirse en uno de los pocos juegos españoles que han tenido una

cierta repercusión fuera de nuestras fronteras, y con el tiempo ha obtenido también algo de lo que pocos clásicos no han gozado: una formidable segunda parte.

> en nuestro país, a diferencia de en el Reino Unido, se presta poca atención al nombre del programador que figura en los créditos de cada título editado, en el caso de «Mad Mix Game 2» nos resulta difícil no hacer —antes de realizar una amplia descripción sobre este nuevo lanzamiento de Topo— una especial mención de su autor, Rafael Gómez, no sólo por ser uno de los personajes más divertidos de su profesión, sino también porque de su mente han salido las rutinas y las ideas que han dado forma a juegos tan clásicos como la primera parte de este «Mad Mix», el original «Rock'n'roll» o «Perico Delgado Maillot Amarillo», además de haber tomado parte decisiva en la culminación de un proyecto tan relevante como fue «Viaje al centro de la tierra».

> Junto a él, y haciéndose cargo de toda la parte gráfica del juego, ha trabajado Roberto Potenciano, cuyo nombre, aunque probablemente os suene casi tan desconocido como el de Rafael, figura invariablemente desde hace ya bastante tiempo en los créditos de muchos de los juegos más populares de la com pañía española.

#### Desarrollo del juego

Con este trio de figuras: Mad, Rafael y Roberto, Topo puso manos a la obra, hace ya algunos meses, para dar forma a lo que, sin duda, va ser su nueva bomba, después de la gran repercusión de su reciente «Viaje al centro de la Tierra».

Rafa, sin duda, uno de los grandes entusiastas de «Mad Mix Game» (y no es sólo amor de «madre»), explica que una vez decidida la realización de su

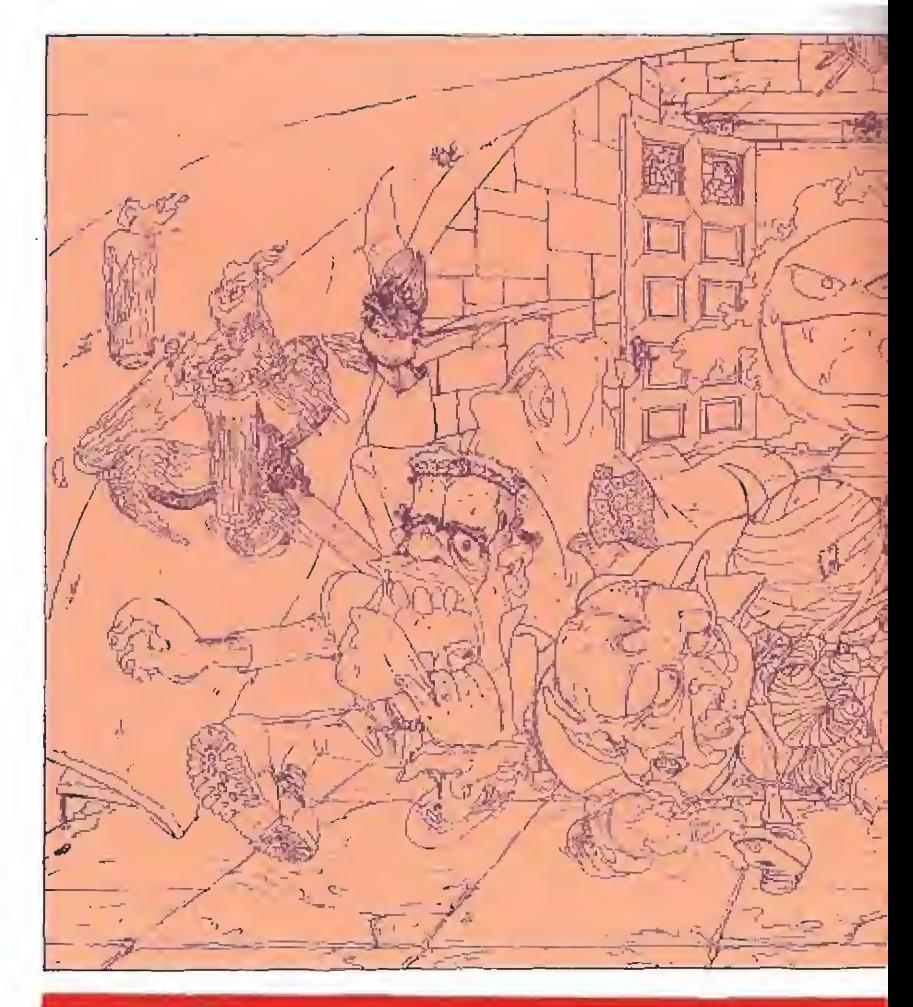

## las comeduras

segunda parte lo primero que se acordó fue, anecdóticamente, que ésta tuviera «poco de segunda parte».,, dicho de otra ma nera, que no se volviera a realizar el mismo programa con nuevos escenarios y personajes, sino que tan sólo se aprovechara la idea y desarrollo del juego original para dar forma a un nuevo proyecto totalmente original e independiente de áquel.

El primer resultado de aquella propuesta es que esta segunda parte, además de nuevas sorpresas, incorpora incluso una nueva dimensión, la tercera, ya que el programa ha sido realizado inspirándose en el mítico sistema Filmation que Ultímate di señara en su día.

Si estáis pensando que por ello el juego puede recordar en gran parte a otro famoso comecocos, «Pac-Mania», bueno, pues en cierto modo no os falta razón, pues visto muy por encima «Mad Mix Game 2» lo recuerda bastante. Sin embargo, hay que reconocer que una vez conocidos por completo todos y cada uno de sus detalles: sus decorados, sus personajes y su multitud de sorpresas, las únicas afinidades que quedan entre am bos programas son precisamen te la mencionada tridimensionalídad y el hecho de que nuestro personaje puede realizar ágiles saltos, por lo que vamos a dejar esta cuestión en el rango de meramente anecdótica sin prestarle mayor atención.

Volviendo al desarrollo del juego, hay que decir que éste básicamente coincide de forma plena con el de su primera parte: nuestro objetivo consiste por tanto sencillamente en comernos todos y cada uno de los pequeños puntos repartidos por los re corridos laberínticos que com ponen cada nivel, si bien es im¬

portante decir sobre este aspecto que la tridimensionalidad —y la maquiavélica mente de Rafa, incansable en el diseño de todo tipo de trampas y sorpresas variadas— ha aportado otro sustancial cambio al programa, que ha visto como su número de niveles disminuye para, a su vez, adquirir un mayor tamaño y grado de dificultad. Quiere esto decir que incluso desde el principio el juego nos plantea los suficientes quebraderos de cabeza como para tenernos bastantes minutos en la afanosa lucha por conseguir pasar de nivel.

## Caras nuevas y poco amistosas\_

De todos los personajes incordiantes que se dedicaban a perseguir incansablemente a nuestro sufrido héroe, en la primera parte de su aventura, los únicos que repiten papel en esta segunda son los Pelmazoides, es decir los clásicos fantasmitas, habiendo cedido el resto de maléficas criaturas su lugar a otras, no menos curiosas y poco reco mendables. Vamos a echarle un vistazo al elenco de pertinaces enemigos: momias, que no pueden matar a nuestro personaje, pero si obstaculizarle y acosarle, entorpeciéndole su marcha; mandíbulas, también inofensivas, pero capaces de endosarnos terribles empujones; dracocóculas, vampirescos personajes que además de ser mortales por con tacto liberan unos dañinos pun tos negros que provocan un curioso efecto sobre nuestro per sonaje; por último, y, en cierta forma, sustituyendo al odiado Repugnantoso, encontraremos a Franklin, un enorme y muy peligroso cabeza-cuadrada que además de liquidarnos casi con apenas tocarnos, se entretiene

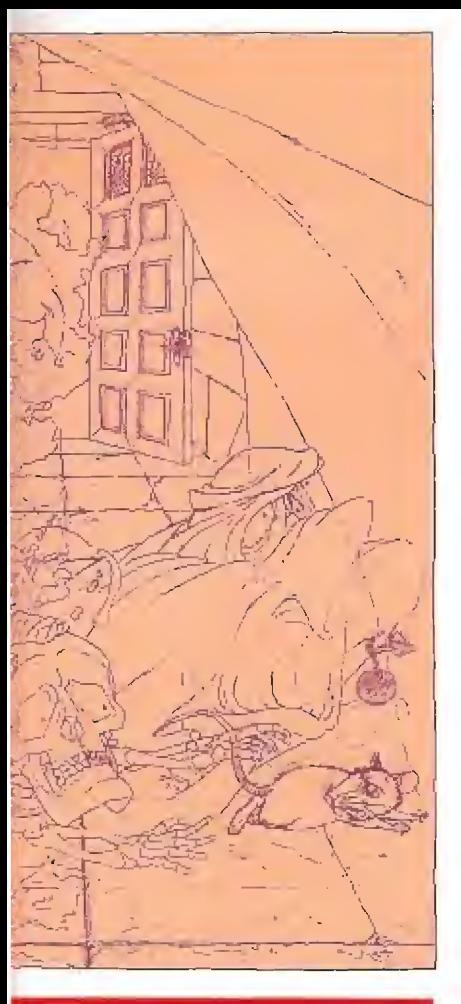

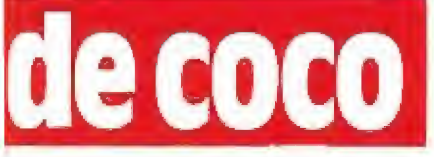

aplastando contra el suelo los puntos que debemos recoger, complicando así notablemente nuestra ambiciosa labor. A excepción del temible

## D MIX GAME2

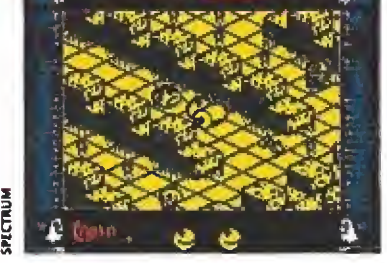

Desde el principio se tuvo claro que «Mad Mix 2» debía tener poco de segunda parte.

Franklin todos los personajes pueden ser eliminados, bien usando la consabida posibilidad de comernos los puntos gordos que encontraremos en los laberintos, con lo que nuestro sim pático personaje pasará a con vertirse en un voraz «comecocos-cabreao», o bien haciendo uso de algunas de las muchas sorpresas que el juego incluye en su desarrollo, algunas de las cuales seguidamente vamos a comentar.

#### Trampas y ventajas

La magnitud de la lista de curiosidades que el juego incluye en su desarrollo, junto al propio hecho de que desvelarlas es, precisamente, uno de los grandes atractivos del programa hace

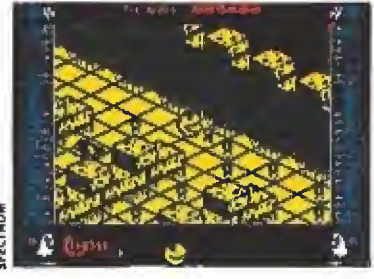

El juego plantea tantos quebraderos de cabeza como para garantizar de antemano la adicción.

que no vayamos aquí a citarlas de manera exhaustiva, sino tan sólo a hablaros de algunas de ellas para que os hagáis una ligera idea de las vicisitudes que os encontraréis a lo largo de la aventura.

Por ejemplo, podemos destacar el hecho de que para comernos los puntos aplastados por Franklin tendremos que saltar junto a ellos, con lo que conseguiremos sacarlos del agujero en que se hallan y a continuación tratar de comérnoslos rápidamente, algo tan curioso como difícil de realizar. Destacabíe es también el hecho de que aparezcan tapones de corcho que po demos conducir hábilmente pa ra taponar durante algunos instantes los tinteros de donde salen nuestros enemigos, por no

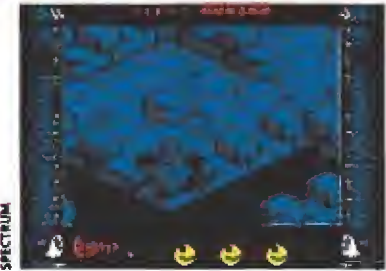

La tridimensionalidad es, a simple vista, una de las innovaciones más importantes.

hacer mención de las bolas de billar que al ser empujadas aplastan cuanto bicho viviente encuentren (nosotros incluidos si no tenemos cuidado).

Como ya dijimos, esto es tan solo un pequeño ejemplo de las trampas y objetos ventajosos que podemos encontrar en nuestro camino, pero vosotros mismos descubriréis que esta vez los autores del juego han dado for ma a una auténtica sinfonía de sorpresas que confieren al desarrollo del juego, además de una gran comicidad, un alto grado 'de adicción.

#### Esto promete\_

La versión Spectrum, a partir de la cual ha sido realizada esta preview, es sencillamente sor-

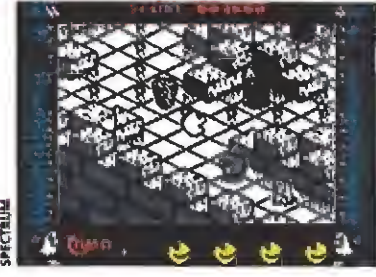

Los únicos personajes que repiten papel en el juego son los clásicos fantasmitas.

prendente, no sólo por su excelente calidad gráfica, sino por la perfecta sensación de tridimen sionalidad conseguida, la rapidez del desarrollo, y su gran jugabilidad. Realmente el aspecto general del programa es formidable, y supera con creces a todos los niveles a su ya sensacional primera parte.

En lo referente al sonido hay que decir que la mayoría de las versiones, exceptuada la de 48K de Spectrum, acompañarán el desarrollo del juego con una apropiada sintonía musical, lo cual sin duda contribuirá aún más a mejorar la calidad global del programa, de la cual no nos cabe duda de que en Topo pueden estar completamente satisfechos.

J.E.8.

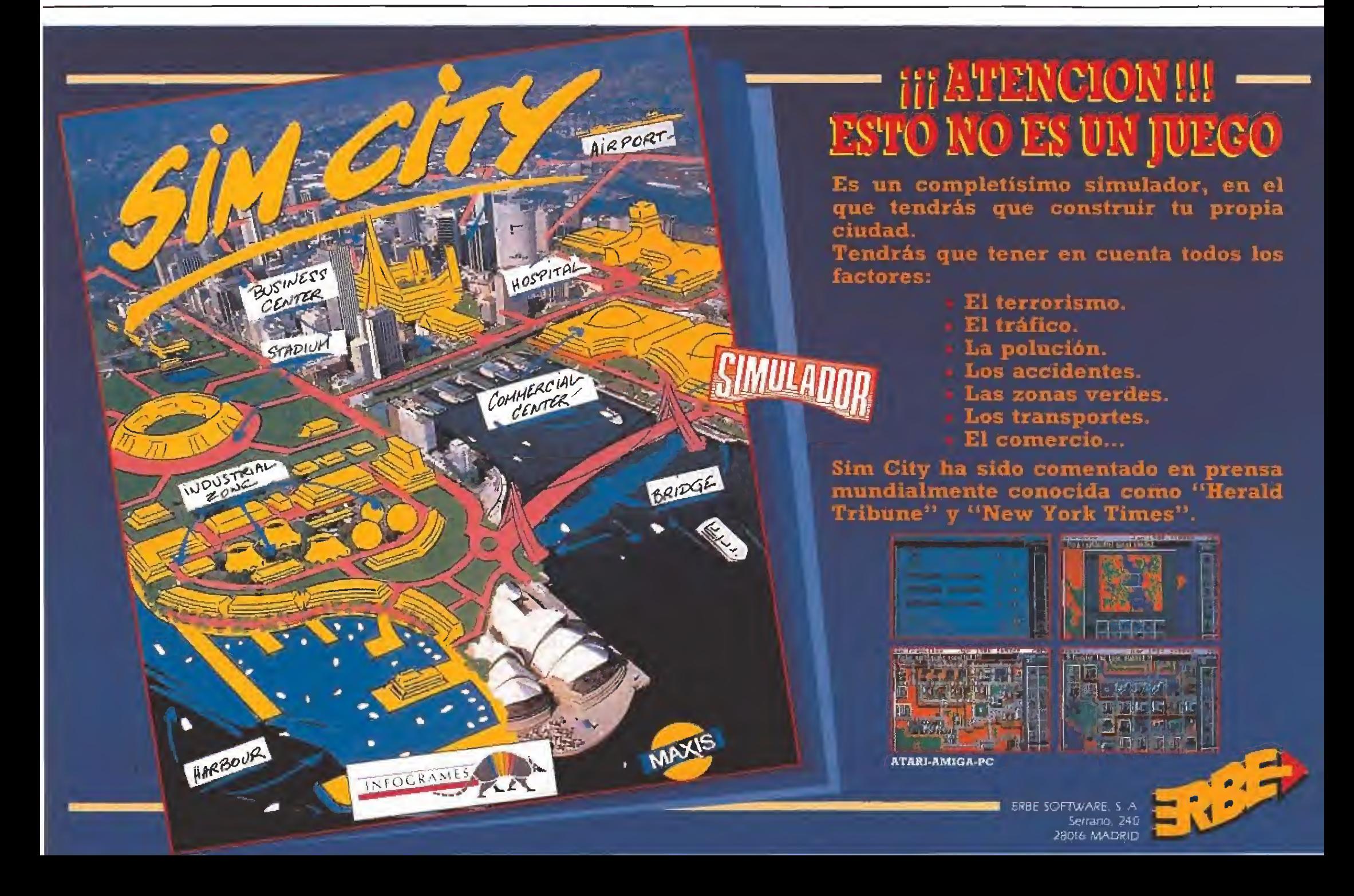

# PURA ACCION METALICA ...

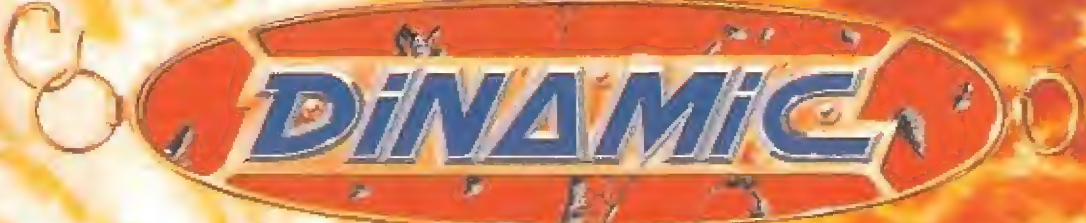

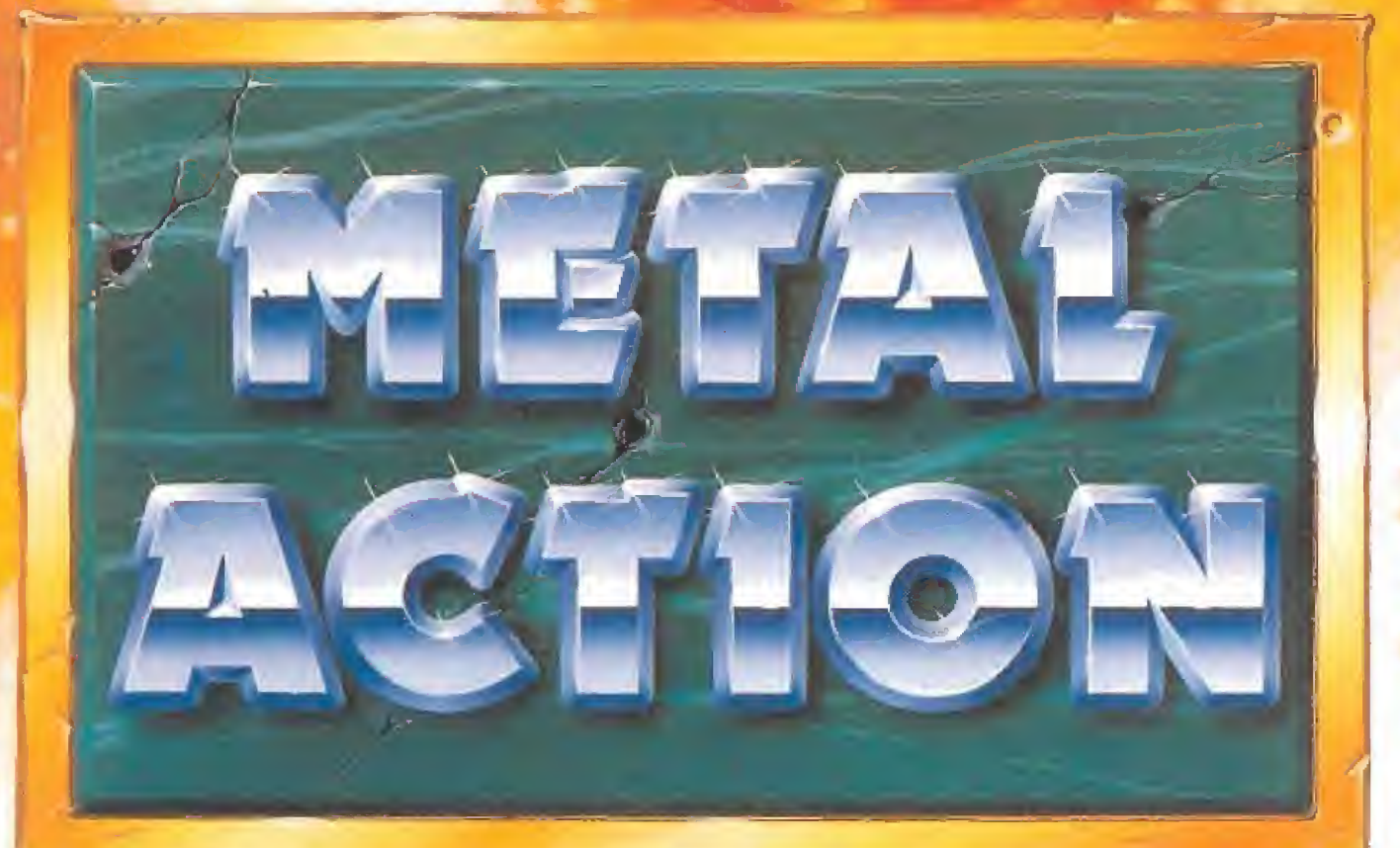

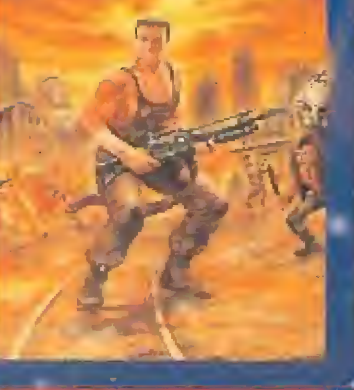

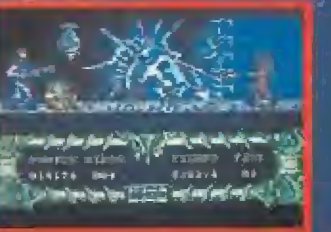

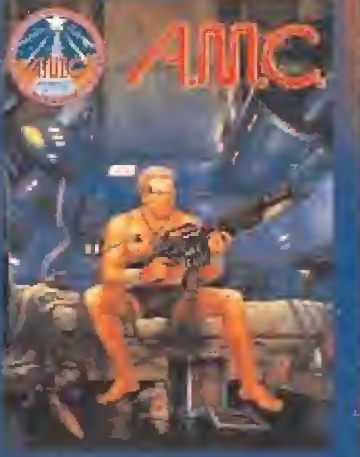

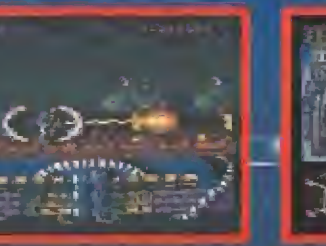

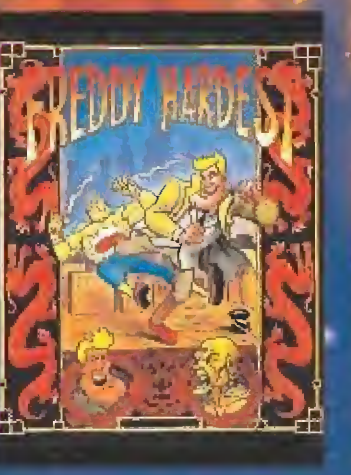

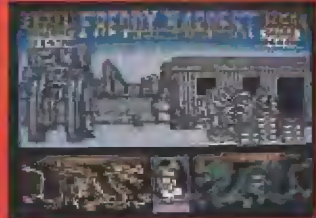

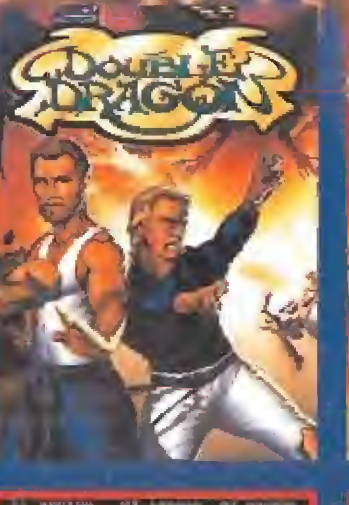

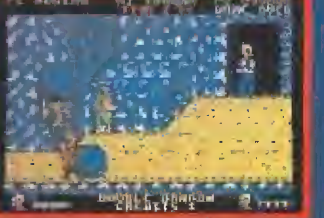

TE EHNÖS<br>VIRGEN MASTERTRÖNIC<br>DROSOFT

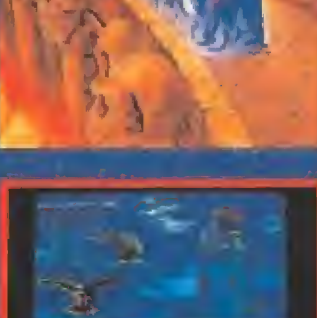

**\* EN VERSION COMMODORE SE SUSTITUIRA FOR NAVY MOVES**  LIDER EN VIDEO-JUEGOS

PLAZA DE ESPAÑA, 18. TORRE DE MADRID, 27-5 **28080 MADRID** 1911 542 72 87

DISTRIBUIDORES Y TIENDAS: TELF. 673 90 13 **VENTAS POR CORREQ: TELF: 450 89 64 TAMBIEN CON** 

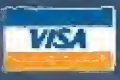

**PREVEM** 

## **ANGEL NIETO-MUNDIAL DE FUTBOL** Opera se pone en forma

Desde estas mismas páginas hemos comentado en muchas ocasiones que los simuladores deportivos cuentan, de antemano, con un amplio número de incondicionales. Todos ellos están de enhorabuena. Opera acaba de realizar el lanzamiento de un nuevo sello llamado «Opera Sports» bajo el que serán publicados todos los simuladores editados por la compañía.

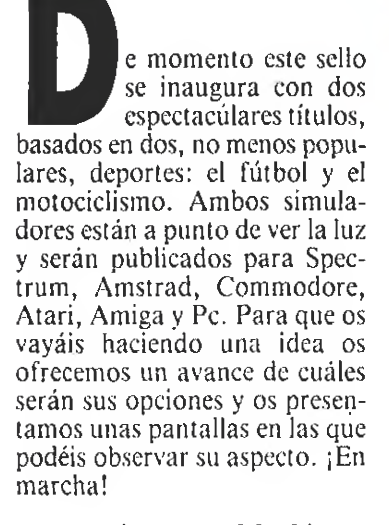

#### La pasión por el balón

Lógicamente la celebración del mundial de fútbol en Italia el próximo mes de junio hacía suponer la aparición de gran cantidad de juegos basados en esta modalidad deportiva. Opera se ha sumado al grupo con un simulador que lleva a la pantalla toda la emoción del mundial y que, lógicamente, verá la luz coincidiendo con el acontecimiento real.

El juego, que todavía no tiene nombre definitivo, consta de dos cargas. La primera, de introducción, presenta el juego con la ceremonia de apertura del mundial. En ella veremos a las 24 selecciones participantes con sus respectivos himnos, además de espectaculares efectos gráficos animados como fuegos artificiales o vuelo de palomas. La segunda es el simulador propiamente dicho. Además de a la competición, que se desarrolla siguiendo los esquemas del mundial, es posible acceder desde el menú a una fase de entrenamiento, a la opción de dos jugadores — para celebrar amistosos— y a una opción que permite salvar el mundial para retomarlo en ese punto en otro momento.

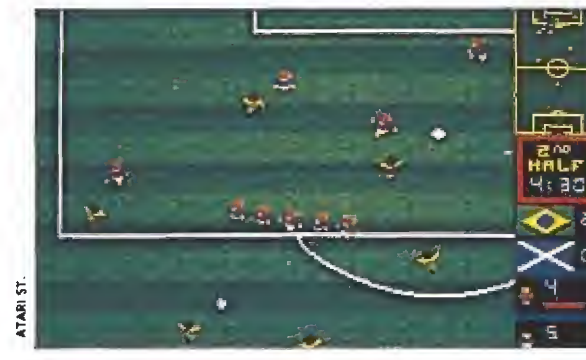

La cantidad de opciones disponibles permiten adaptar el juego a las necesidades de cada jugador.

**VELOCIDAD; 190 IRAN VUELTA; 11**<br>HARCHA: 4 U. CROHO; 06:38:52 **MARCHA: 4** Ej. Vi IODO

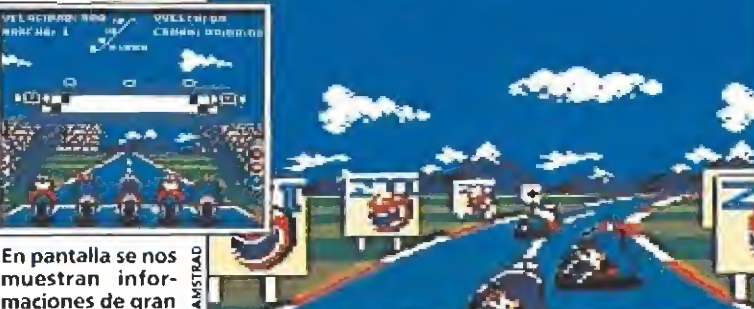

muestran informaciones de gran utilidad.

portantes respecto a otros juegos de fútbol aparecidos hasta el momento destacan la posibilidad de: consultar tablas estadísticas sobre los jugadores de cada selección, que contienen sus habilidades o su estado físico, hacer dos cambios por encuentro, tener control absoluto sobre el saque del portero, lanzamiento de faltas a balón parado con barrera, cansancio físico y moral de los jugadores y por supuesto el juego aéreo con planchas de cabeza, chilenas, etc v la aplicación efectiva de las reglas del juego: penaltys, corners, saques de banda, etc.

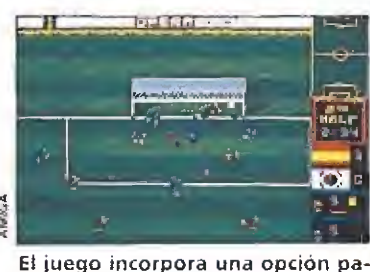

ra salvar eí mundial y retomar el evento en cualquier momento.

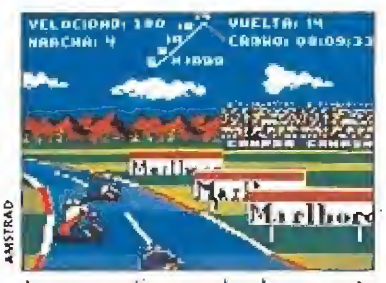

La perspectiva empleada aumenta la sensación de velocidad y el realismo det simulador.

Las condiciones climatológicas influirán en el tipo de neu-

#### Con el puño a tope

Tras el fútbol, nos adentramos en el apasionante munde del motor con «Pole 500c.c,», un simulador que reproduce el mundial en la categoría de 50C y que está avalado por el campeonísirno Angel Nieto. A lo largo de 16 circuitos, similares a los reales, competiremos por el título, con el resto de los pi lotos en carrera. El juego incluye una opción de entrenamiento para habituarnos a cada circuito, estudiar el tipo de neumáticos que necesitamos según la climatología —se contempla la simulación sobre fírme de pista seco o mojado— y obtener nuestra posición en la parrilla de salida. Una vez que consigamos clasificarnos comienza la carrera. En principio cada circuito consta de dos vueltas, pero éstas pueden ser definidas por el jugador hasta un máximo de veinte.

Destacan en el juego la perspectiva frontal en tres dimensiones que aumenta la sensación de realismo y velocidad, gracias también a la presencia de pendientes, subidas y bajadas o chicanes y al resto de elementos ambientales como túneles o pa sos elevados. Resulta eu'riosa la opción para dos jugadores que muestra la pantalla dividida horizontalmente, presentando la evolución paralela de cada uno de los jugadores.

Por supuesto es posible tam bién acceder a pantallas de información con tablas estadísticas sobre puntuaciones, tiempos y clasificación y salvar y cargar la partida en curso.

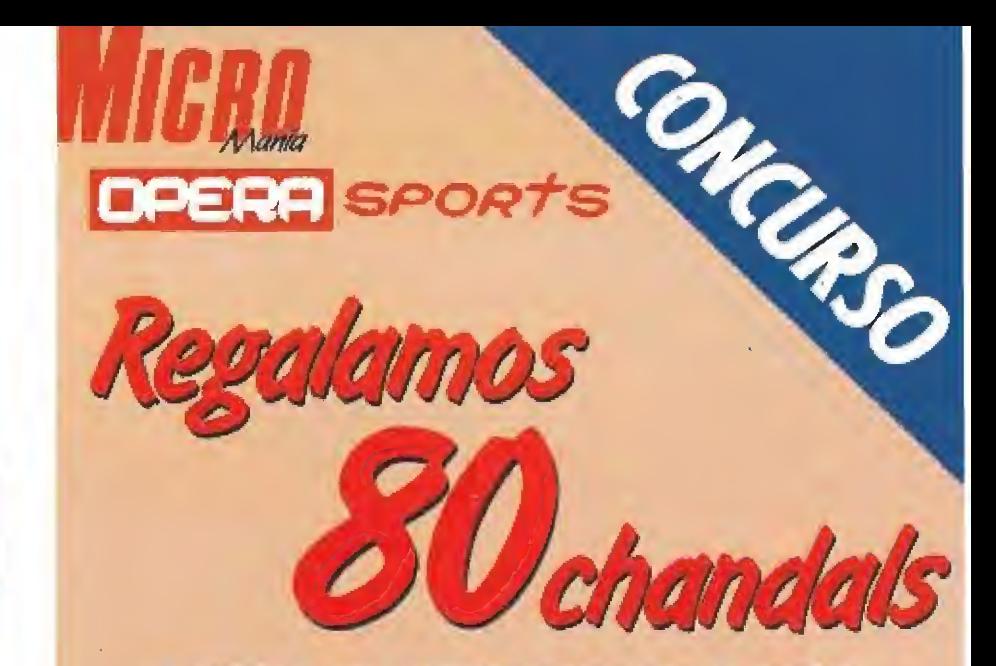

PARTICIPANTES<br>Todos ios lectores de Micromanía podrán participar, rellenando para ello el cuestionario<br>adjunto. Posteriormente es necesario recortar el cuestionario junto con el cupón (no valen fotocopias) y enviarlo, antes del día 30 de junio de 1990, a: MICROMANÍA HOBBY PRESS, S.A. Carretera de Irún Km. 12,400. 28049 MADRID

No olvides indicar tus datos personales y la talla que usas para que te enviemos el chandal adecuado, caso de resultar agraciado, teniendo en cuenta que hay diversas tallas Cada participante deberá escribir claramente en una esquina del sobre la frase «OPERA SPORTS\*.

Posteriormente se procederá a un sorteo ante Notario, para elegir a los 80 premiados de entre los acertantes del cuestionario.

Cada participante puede enviar los cupones-respuesta que desee, siempre que se trate de cupones originales (no valen fotocopias).

Responde correctamente a estas cuestiones (marca claramente la respuesta que conside res adecuada).

#### CUPÓN DE RESPUESTA

**CUESTIONARIO**<br>
De entre los acertantes de las 10 preguntas del cuestionario, se eligirán por sorteo ante Notario 80 ganadores que tendrán derecho a un chandal cada uno. En caso de que no lleguen a ser 80 los acertantes de! cuestionario completo (10 pre guntas), se extraerán el resto de los premios de entre los que tengan sólo 9 preguntas acertadas; si tampoco se completa de esta forma, pasarán a ser válidos los acertantes de 8, etc..., continuándose con el sorteo hasta agotar los premios. Cuaiquier supuesto o eventualidad no contemplado en estas bases será resuelto por la decisión inapelable de la organización.

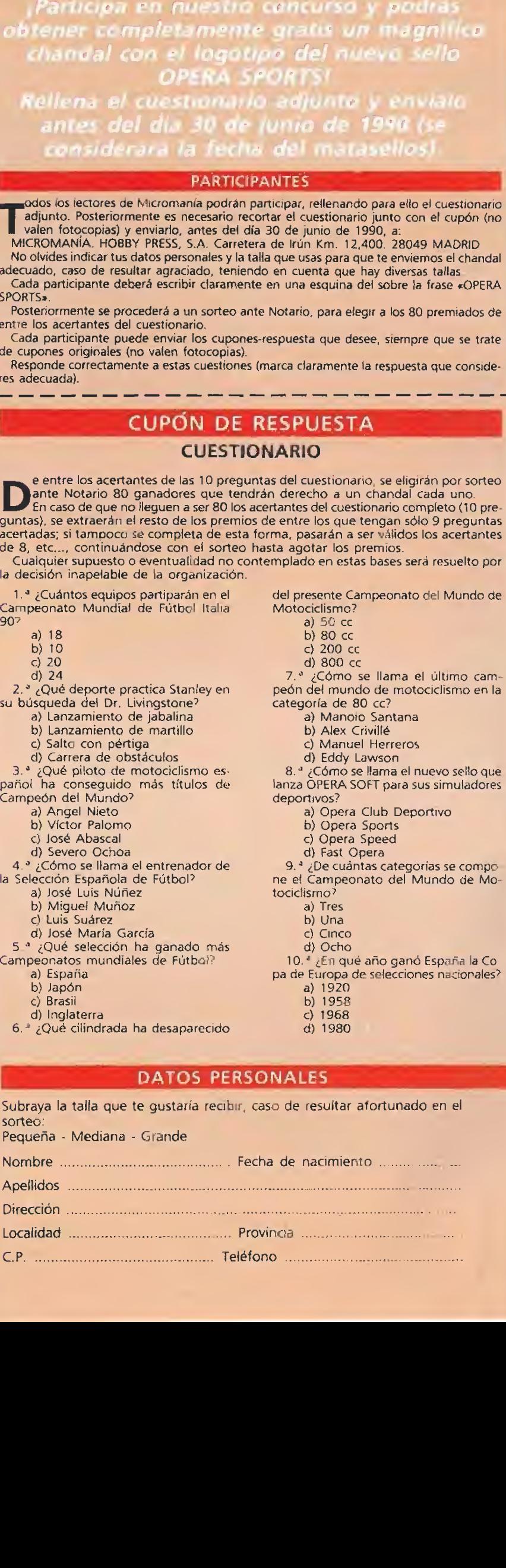

#### DATOS PERSONALES

Subraya la talla que te gustaría recibir, caso de resultar atortunado en el sorteo: Pequeña - Mediana - Grande

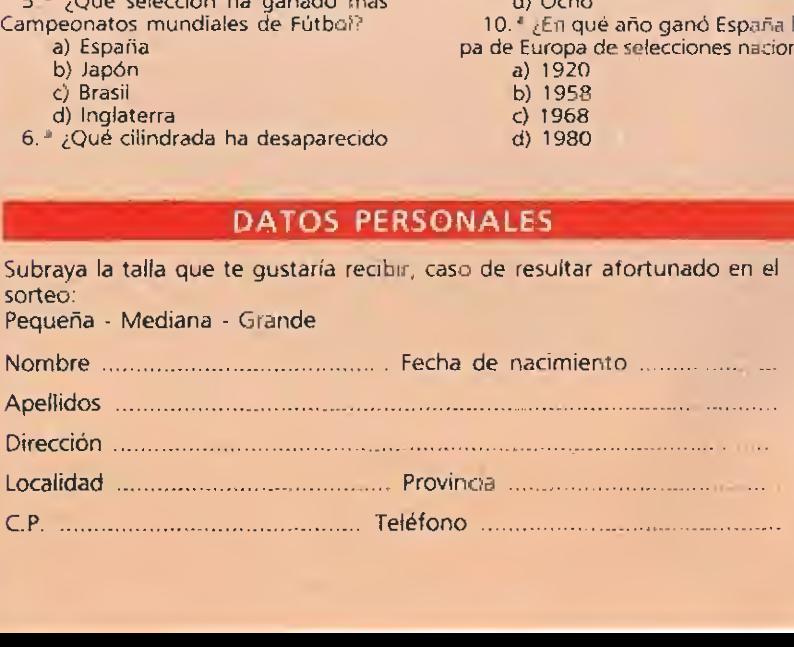

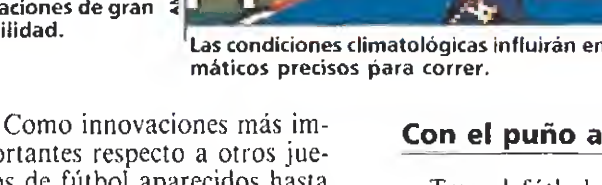

#### $\mathsf{S}$ A R E O W

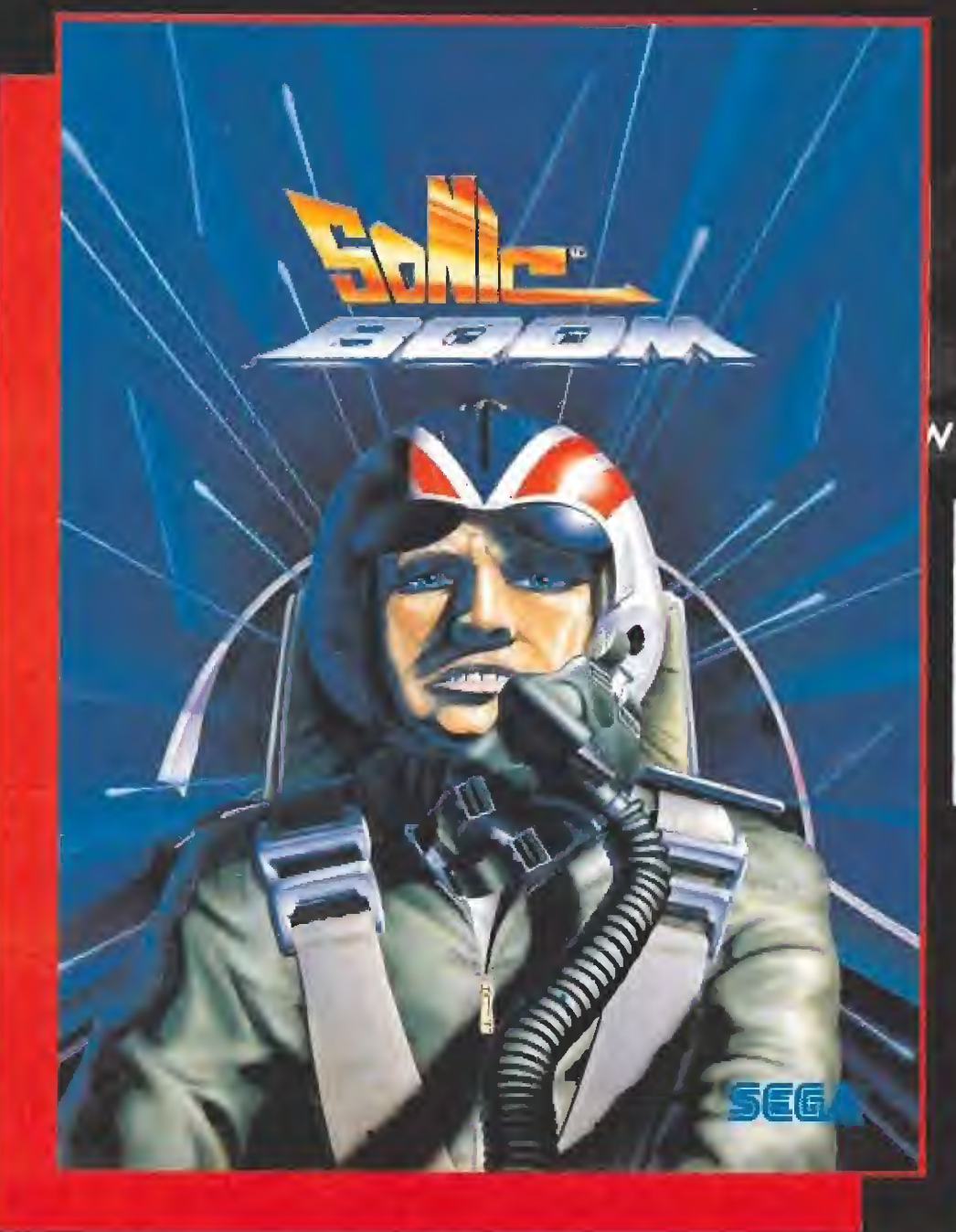

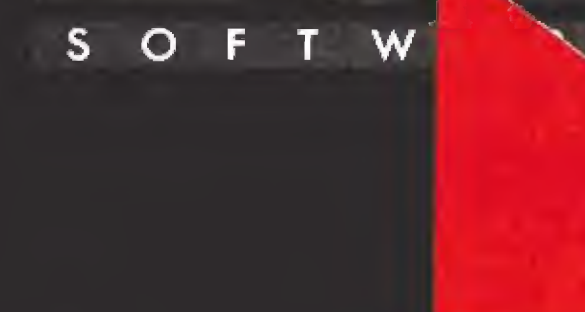

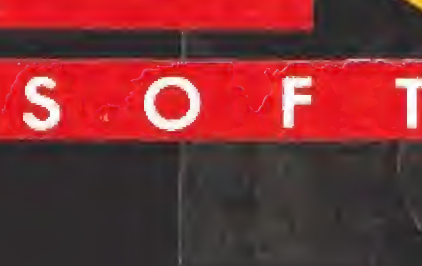

 $\mathbf{s}$ 

 $\mathbf{\Theta}$ 

E  $\mathsf{R}$ A

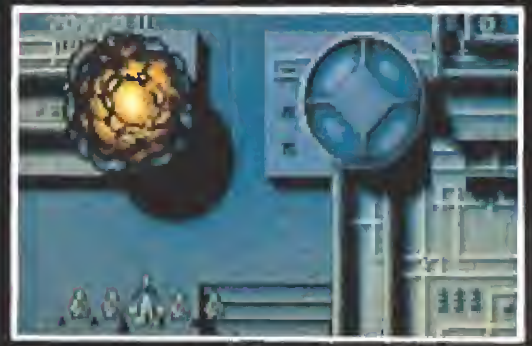

HUTROD

 $\mathsf{S}$ W O т F

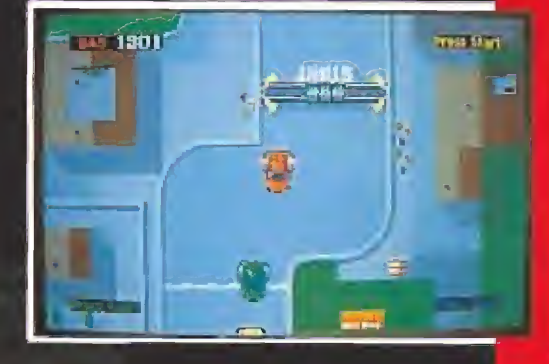

C/. SERRANO, 240 28016 MADRID TEL. (91) 457 50 58

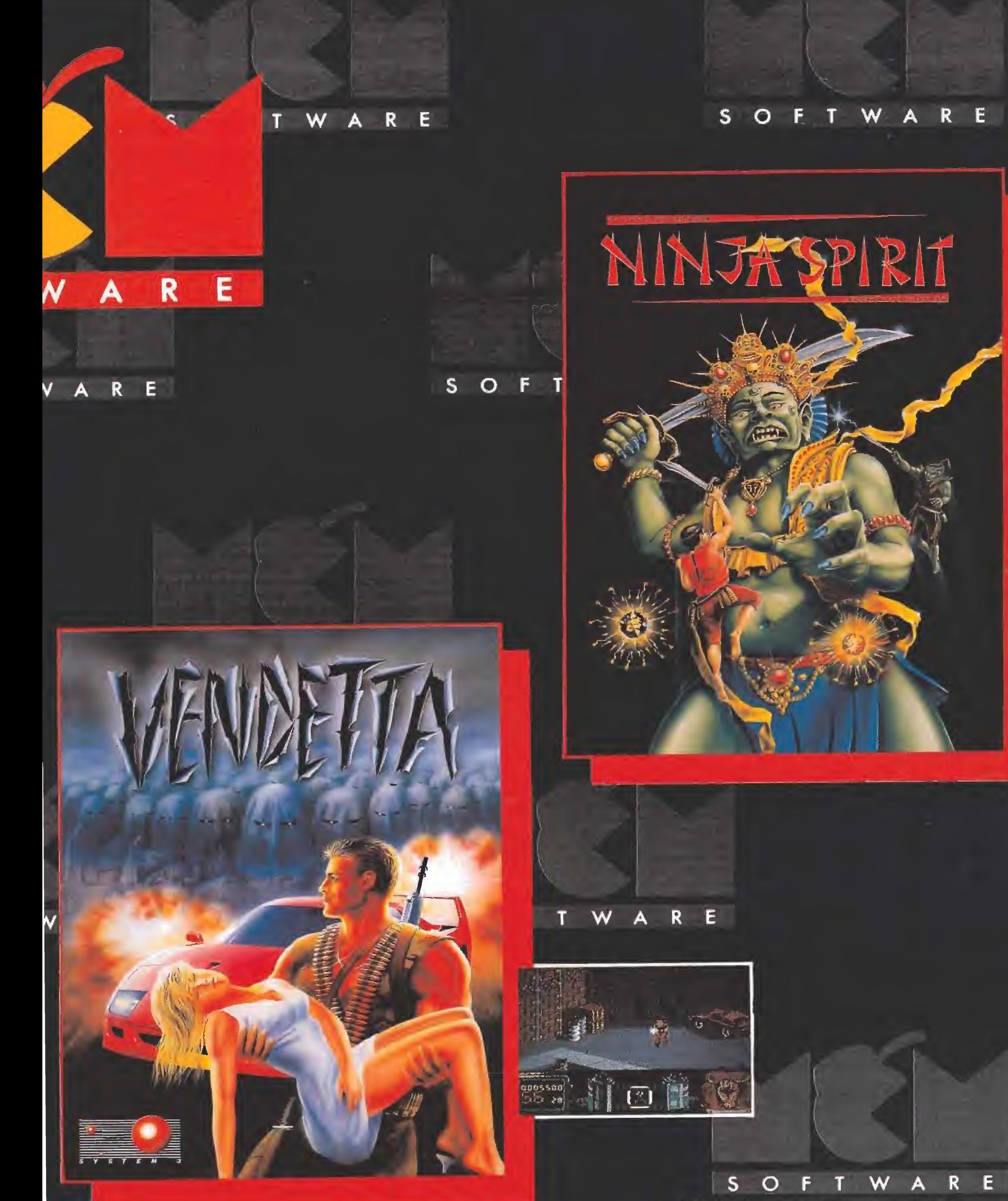

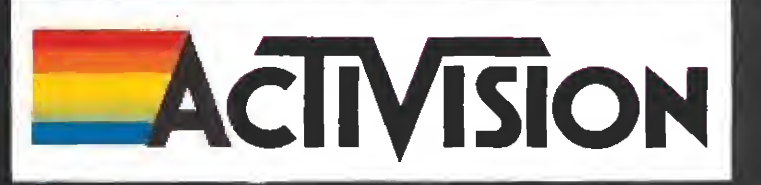

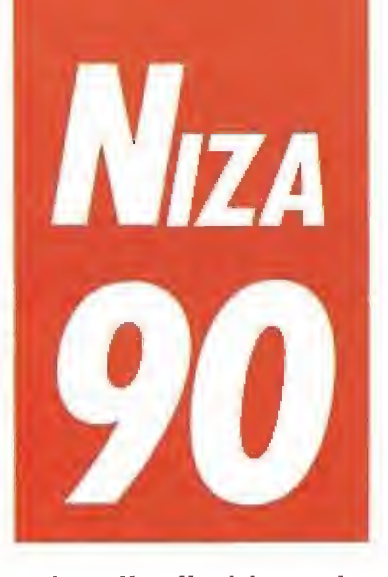

Mirrorsoft, una de las más importantes compañías británicas en lo que se refiere a producción y distribución de software de entretenimiento, celebró, una vez más, su reunión anual con diferentes sectores vinculados a la industria del software. Allí los representantes de la prensa

y los distribuidores locales, de los diferentes países europeos, tuvimos la oportunidad de contemplar los avances de todos los productos con los que piensa sorprendernos en breve espacio de tiempo.

#### MIRRORSOFT: EL SOFTWARE DEL FUTURO

n el marco incomparable (esto lo digo todos los años) de la ciudad de Niza —el pasado fue en Amsterdam— el bien entrenado equipo de profesionales de Mirrorsoft nos mostró, a lo largo de dos días y medio de intenso trabajo, vídeos, demos y todo lo que pudimos solicitar sobre los juegos en preparación, tanto en su faceta de productores como de distribuidores europeos de varios sellos americanos y británicos: Cinemaware, Logotron, etc,,

Podríamos destacar de la reunión la presentación de una nueva compañía dependiente de Logotron. Se trata de Millenium, que sale al mercado con cuatro interesantes títulos: «Kid Gloves», del que podéis ver cumplida información en este mismo número de la revista, «Cloud Kingdoms», «Resolution 101», y «Thunderstrike».

Otra novedad importante que conviene reseñar es la referida a su ya legendario (por lo menos en Europa) «They came from

## Algunos productos

the desert». Por una parte se presentan nuevos escenarios que ampliarán las ya de por sí in quietantes situaciones de la primera parte. Por otro lado anunciaron la inmediata edición {al menos para el mercado americano y puede que para el británico) del «They carne from the dessert» en versión CD ROM.

menos para el mercado am<br>no y puede que para el br<br>co) del «They came fror<br>dessert» en versión CD R<br>**Algunos productos<br>especiales**<br>Dos juegos que darán m<br>que hablar son: «Theme Dos juegos que darán mucho que hablar son: «Theme Park Mystery» de Imageworks y «Wings», de Cinemaware, que es un simulador de vuelo y com bate aéreo pero sin el grado de complejidad típico de estos programas. Con simples movimientos del joystick podemos mover el avión y realizar los disparos. Esto lo hace especialmente ade cuado para todos aquellos que les apasionan los aviones pero no se sienten con ánimos de en frentarse a un voluminoso ma nual para ponerlos en marcha.

Otro programa interesante es el «Dungeon & Dragón» para PC (de momento), pues permite, además de jugar en VGA, conectar a un amplificador un extraño periférico que permite, a través de la salida Centronics de la impresora, producir sonido. Todavía no sabemos si es un ge nerador de sonidos programados o se trata de un simple am plificador.

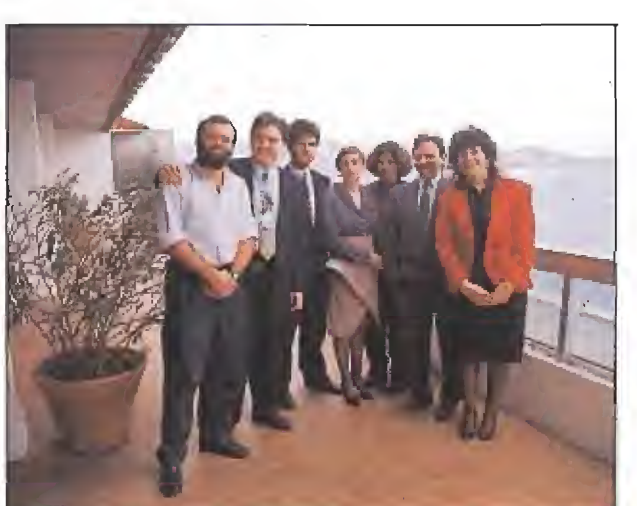

Domingo Gó mez, nuestro director —a la izquierda—, junto con el equipo directivo de Mi rrorsoft.

GRANDES COMPAÑIAS, **MUCHOS** 

#### LANZAMIENTOS

en a repasar con delancha de títulos producidos por esta poderosa com pañía inglesa y que estarán en el mercado a lo largo de los próximos meses. En cada uno de los sellos integrados en MIRROR-SOFT hay muchas y muy interesantes novedades que vamos a pasar a comentar.

#### **Imageworks**

IMAGEWORKS, tras el éxito de «Xenón II», nos presenta «Gravity»; un programa que nos permitirá luchar contra las fuerzas del mal que están cons truyendo agujeros negros que amenazan con devorar nuestra galaxia. Pilotaremos una pode rosa nave en un arcade lleno de emoción y aventura. Estará dis ponible para Atari, Amiga y Pe.

De la mano de los creadores del famoso «Speedball», los Ritmap Brothers, nos llega «Cadaver». ¿Os acordáis del Knighí Lore?, pues retomando la misma técnica y llevándola hasta sus últimas consecuencias se ha creado un extraordinario programa. Asumimos la personalidad dé un caballero medieval que en un enorme castillo tiene que detener al malvado de turno. Para conseguir nuestro objetivo podemos recoger y manipular objetos, pelear con los secuaces del mal y recoger las pistas que nos darán la clave para resolver el misterio. «Cadaver» saldrá para Atari St, Amiga y Pe.

También Imageworks editará la segunda parte de «Legend of the Sword» que llevará el nom bre de «The final battle». En la primera parte el protagonista había obtenido la espada y con seguido vencer al malvado mago Suzar. Pero no todo salió bien pues el hechicero se ha liberado y ha encerrado a nuestro héroe en una oscura mazmorra vigilada por doce humanoides. Por supuesto nuestra tarea con siste en detener de nuevo el mal que amenaza nuestro mundo.

Este programa es una aventura conversacional que incluye nuevos gráficos en tres dimen siones, un amplio vocabulario y un enorme número de localida des que explorar. Se editará en

«Theme Park Mystery» nos lleva a un parque de atracciones que oculta un terrible secreto. ¿Serás capaz de descubrirlo?. Prepárate para un arcade con estupendos gráficos y frenética acción en tu Atari, Amiga o Pe.

Coge todos los elementos y complejidad de las grandes aventuras y mézclalas con un poco de humor y tendrás «Omnicron Conspiracy». Un programa en el que tomando la personalidad del capitán Ace Powers tendrás que destruir una poderosa organización dedicada al tráfico de drogas. Esta aventura conversacional podremos verla pronto en nuestros Pcs; más adelante saldrá para el resto de 16 bits.

«Back to the future II» es la versión para ordenador de la película del mismo título. Marty viaja al futuro para ayudar a su hijo pero en un descuido el malvado Bif roba la máquina de Doc y regresa al pasado. Allí se entrega a sí mismo un libro con los resultados de todas las com peticiones deportivas hasta el año 2000, luego vuelve al futuro y deja que Marty regrese a su propia época. Claro que éste al volver encuentra que todo ha cambiado, Bif es ahora supermillonario gracias al libro y Marty tiene que solucionar el problema. ¿Podréis ayudarle?

#### **Cinemaware**

«Wings», programa mencionado anteriormente, nos lleva al asiento de un antiguo avión de la primera guerra mundial. Este programa, concebido como un simulador, nos permitirá bombardear las instalaciones enemigas, pelear contra el temible Barón Rojo o lanzarnos en paracaídas cuando nos hayan derribado. Todo esto con los soberbios gráficos a que nos tiene acostumbrados Cinemaware, En principio «Wings» sólo saldrá para Amiga, o de un antiguo avión de<br>nera guerra mundial. Es-<br>grama, concebido como<br>mulador, nos permitirá<br>ardear las instalaciones<br>gas, pelear contra el temi-<br>rron Rojo o lanzarnos en<br>nídas cuando nos hayan<br>ado. Todo esto con los so-

#### PSS

El tercer sello que ocupa nuestra atención es PSS. Esta com pañía se dedica exclusivamente a "War Games", -juegos de guerra—, y sus tres próximas creaciones son: «Wolfpack», «Battle Master» y «Harpoon».

En «Battle Master» nos vere mos involucrados en un mundo fantástico donde dirigiendo un ejército deberemos obtener una gema de cada una de las coronas de los reyes de las cuatro ra zas: enanos, elfos, humanos y orcos. Saldrá en breve para Atarí St, Amiga y Pe.

«Harpoon» nos pemitirá dirigir las flotas de la OTAN o del Pacto de Varsovia —según los gustos de cada cual—, en el es cenario del Atlántico Norte. El juego está presentado principalmente para introducir al novato en este tipo de simulaciones y permite elegir desde un nivel muy básico hasta uno más avan zado para los que ya conozcáis de qué van este tipo de programas. Muy pronto lo tendremos para Pe y más adelante las versiones Atari St y Amiga.

#### Spectrum Holobyte

La cuarta compañía que nos presenta novedades es SPEC-TRUM HOLOBYTE. «Tank» es un simulador del tanque americano M1 Abrans, en un programa en tres dimensiones don¬

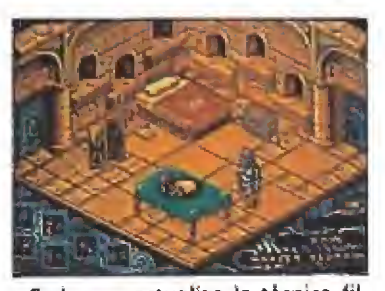

«Cadáver» actualiza la técnica filmation que trae de nuevo el sabor de las videoaventuras.

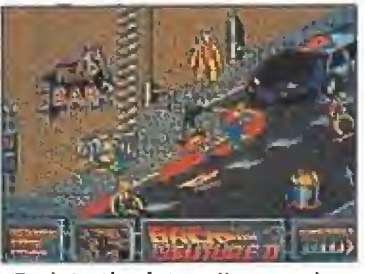

«Back to the future II» reproduce las escenas más significativas de la película del mismo nombre.

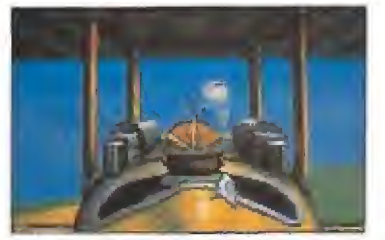

«Wings», de Cinemaware, aporta como innovación su gran sencillez de manejo.

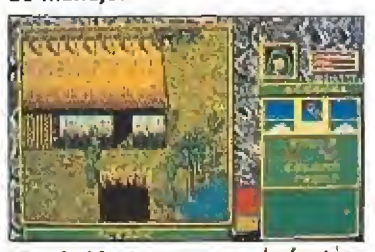

«Battle Master» un mundo fantástico da pié a un «War Game», publicado para 16 bits.

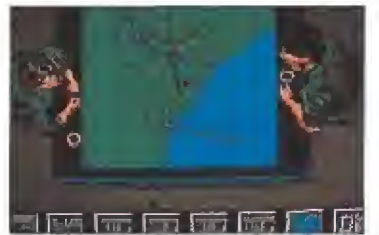

«Flight of the intruder» es un simulador de vuelo que perm ite la acción de uno o dos jugadores.

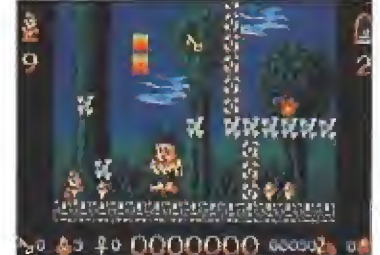

«Kid Gloves», inaugura el sello Mi llenium y promete iniciar una linea progresiva de calidad.

de nuestra misión será conquistar el territorio enemigo sin que nuestras fuerzas sean destruidas. El programa saldrá, como los anteriores, para Pc en un principio, para que las versiones de Atari St y Amiga le sigan algún tiempo después.

El último lanzamiento de es ta compañía es «Flight of the intruder». Un simulador de vuelo que nos permite jugar con o contra un segundo piloto, bien sea humano o dirigido por el ordenador. Con unos gráficos que superan al legendario «Falcon» el programa se ha realizado en todas las versiones de 16 bits.

Atari St, Amiga y Pe.

#### Millenium\_

E! nuevo sello MILLENIUM, también nos prepara un buen plantel de nuevos juegos. Aparte del «Kid Gloves», pronto ten dremos en nuestras manos «Cloud Kingdoms», «Resolution 101», y «Thunderstrike»,

«Cloud Kingdoms» es un arcade de plataformas en el que debemos recoger todas las frutas y los objetos que hay en cada nivel para poder pasar al siguiente. Los autores nos prometen un juego aún más adictivo que «Super Mario Bros». Saldrá para Atari St, Amiga y Pe.

«Resolution 101» es un juego en 3D que nos pone al mando de un rápido vehículo futurista con el que nos podremos desplazar por un vasto territorio en el que tendremos que eliminar a nuestros enemigos para poder evitar que dominen la ciudad. Lo veremos en Atari St, Amiga y Pe.

La cuarta novedad,  $-\alpha$ Thunderstrike»— nos lleva a tomar la personalidad de un futurista gla diador que tiene que luchar para defender su vida en un peligroso deporte en el que todo vale. El juego está hecho en 3D y promete ser muy rápido y adictivo. Saldrá solo para 16 bits. a cuarta novedad, -<br>trike»— nos lleva a<br>onalidad de un futu<br>or que tiene que lu<br>efender su vida er<br>o deporte en el que<br>cil juego está hecho<br>mete ser muy rápic<br>Saldrá solo para<br>or último, y para<br>recorrido por Mirr<br>os la sal

#### FTL

Por último, y para terminar este recorrido por Mirrorsoft tenemos la salida, dentro de su sello FTL, de la segunda parte de la aventura de role-playing «Dungeon Master». Este pro grama saldrá con el nombre de «Chaos» y nos lleva donde su famoso predecesor nos dejó al final de la primera parte. Allí tendremos que recorrer nuevos niveles llenos de seres que nos podrán ayudar o quizás intentarán destruirnos, todo dependerá de tus acciones y las de tus compañeros.

#### LOS DE SIEMPRE

E.xiste una larga serie de programas que por más que hablamos de ellos en nuestras páginas no conseguimos que salgan al mercado. Unos porque siguen sin acabarse, otros porque según el criterio de los distribuidores locales no parecen adecuarse a la estructura del mercado nacional, lo cierto es que entre la extensa se rie de programas disponibles hay unos cuantos «malditos» que no acaban de estar disponibles.

«It came from the desert». Basado en una antigua película de serle B el programa nos lleva al desierto de Arizona donde unas extrañas radiaciones han convertido en enormes monstruos a los pequeños habitantes de un hormiguero. Nuestra difícil misión será eliminar a los insectos y descubrir el origen de las mutaciones. El juego se maneja mediante un sistema de iconos muy parecido a otro gran programa de la misma compa ñía que casi todos conoceréis: «Defender of the Crown». Los gráficos son de lo mejorcito que se ha visto para Amiga, Este programa saldrá en un principio sólo para este ordenador aunque Cinemaware promete que den tro de poco podremos tener las versiones para Atari St y Pe.

«Dynamie Debugger» tam bién conocido como «DDT», es un clásico programa de plataformas que combina el arcade con la aventura. Nuestra misión consiste en eliminar los insectos en una decena de mundos para poder así convertirnos en unos expertos en fumigación. Este juego lo podremos conseguir en Atari St, Amiga, Pe y C64,

En «Blade Warrior» (si no me equivoco es la tercera o cuarta vez que se habla de este programa pero con distinto nombre: «Palladin», etc.) Es un programa en el que manejamos a un guerrero que debe reunir una serie de objetos para conseguir in tercambiarlos por una espada mágica que le permitirá vencer a Murk, e! Señor del Mal. El juego transcurre en un ambiente tétrico y neblinoso en el que debemos pelear contra las hordas del mal y encontrar el camino hasta la torre de nuestro ene migo. Se encuentran en preparación los formatos Aíari St, Amiga y Pe.

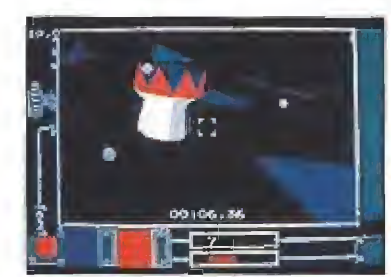

«Interphase» se desarrolla en un mundo futurista.

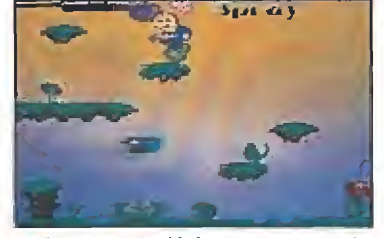

«DDT» es un clásico programa de plataformas.

«Palladin» o «Blade Warrior» trans curre en un ambiente tétrico.

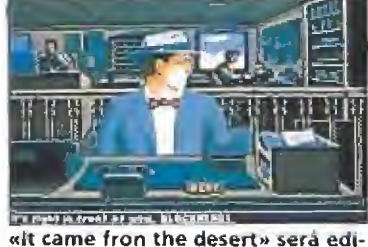

tado en el mercado americano en su versión CD ROM.

«Interphase» (Edge Of Dreamtime) es un completo pro grama con gráficos vectoriales en 3D que se desarrolla en un mundo futurista donde la pobla ción no utiliza su tiempo libre en ver películas o jugar a videojuegos, sino en visualizar Dream Tracks, que son una especie de grabaciones con fantasías y pla ceres experimentables por el usuario que puede asumir estas experiencias como propias. Este programé lo tendremos en Atari St, Amiga y Pe.

«Vette!» Se trata de un inten to de establecer un nuevo estandar en la simulación de carreras automovilísticas. Está realizado con la misma técnica que el «Falcon» (es incluso del mismo autor) pero conduciendo un automóvil. La acción se desarrolla en las calles de San Francisco.

«Omnicron Conspiracy» es la historia de un policía robot que hay que manejar con iconos de manera parecida a un conversacional. Es interesante porque no hay que estar al día de la com plicada estructura gramatical del idioma inglés para jugarlo,

«Wolfpack» es nuevo simula dor de submarino de combate que permite seleccionar el lugar del océano donde vamos a desarrollar la batalla. Según sus autores, tiene cierta similitud con «Falcon», aunque en este caso, como simulador de submarino combinado con la estra tegia de un Wargame.

D.G.M./J.G.V.

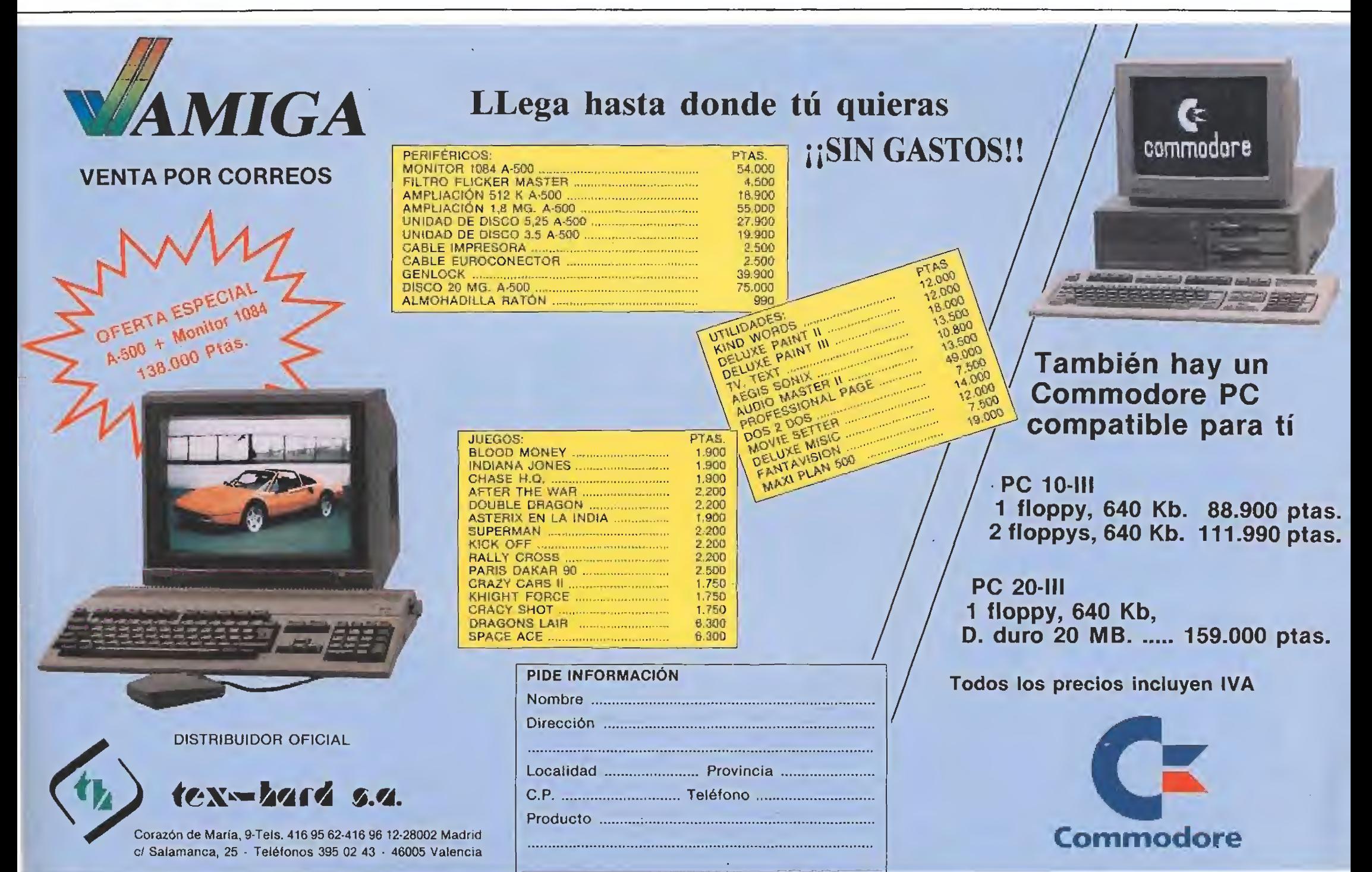

# DOMA UN PURA SANGRE TEST DRIVE II

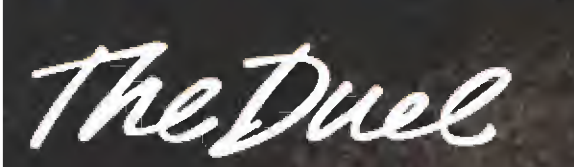

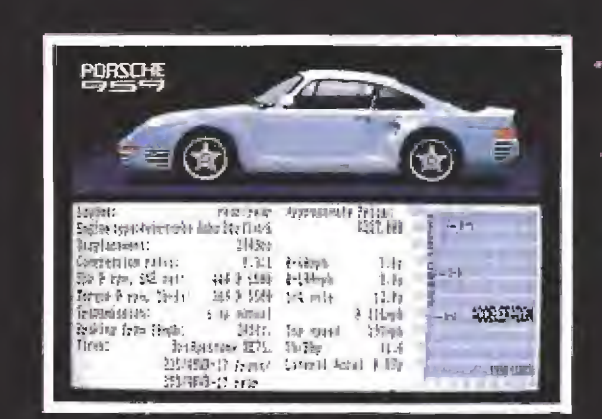

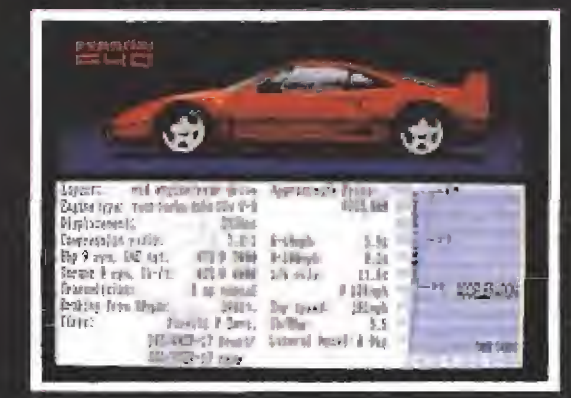

Commodore, Spectrum cass. y disco, IBM PC 3,5 y 5 1/4, A Pantallas de la versión de Amiga.

#### rcal Afr-The best in entertainment softs

**Contract on the Case of Party Accolade, TM, INC.**<br>Feman*i P*erran S.p.A. Porsche/Porsche Car INC. Discounter

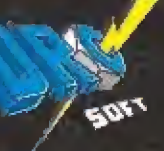

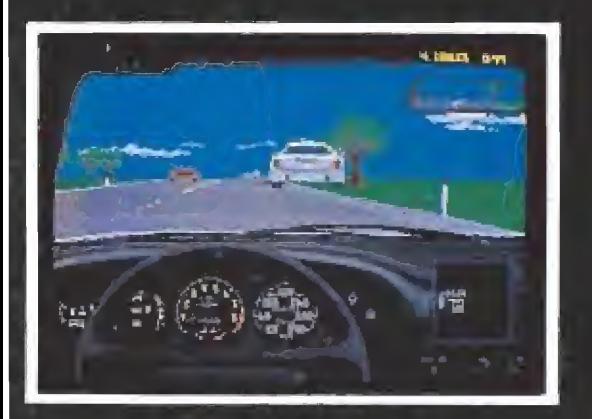

EDITA Y DISTRIBUYE DROSOFT. FRANCISCO REMIRO 5, 28028 MADRID. TELF.: 246 38 02. TELEVENTA: 256 17 09. PEDIDOS CONTRARREEMBOLSO: 450 89 64.

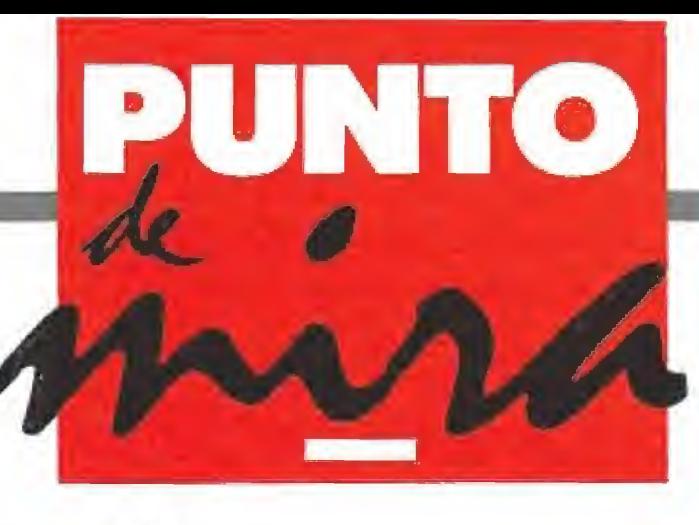

#### A puñetazos otra vez

- VIRGIN/MASTERTRONIC
- Disponible: PC, **ATARI ST, AMIGA**
- V. Comentada: AMIGA

¿Recordáis a nuestros amigos Billy y Jimmy? En la primera parte de este juego tuvieron que derrotar al malvado Willy, el jefe de los Guerreros Negros; ahora, Willy ha vuelto. ¿Adivináis quiénes tienen que pelear de nuevo? Preparaos para un programa repleto de

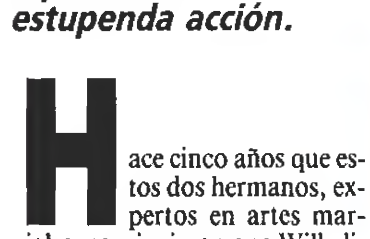

ciales, consiguieron que Willy liberara a su amiga Marian, durante todo este tiempo las cosas han ido muy bien para los tres amigos; pero la perversa mente del Señor de los Guerreros Negros está maquinando otro com plejo pian para raptar de nuevo a la compañera de Billy y Jimmy,

Por fin, mediante artes mágicas y ía ayuda de los acólitos que sobrevivieron a la primera parte, este malvado luchador ha creado una organización subterránea y ha reclutado a nuevos guerreros que le ayudarán en la batalla. Su primera orden: «Traedme a Marian».

Cuando ésta llega a su poder y para evitar que pueda huir de nuevo Willy le dispara a sangre fría y guarda su cuerpo en unos campos de energía mágica para que nuestros amigos no puedan liberarla. En nuestro joystick está la posibilidad de conseguir que los dos hermanos la rescaten y la resuciten usando un poderoso hechizo.

#### Unos expertos karatekas

Como en «Double Dragón I», podemos participar en la batalla manejando uno solo de los hermanos o, si conseguimos ayuda de algún amigo, con los dos a la vez. Si en la primera

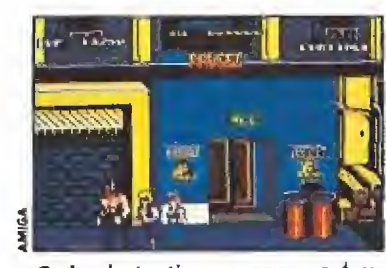

Cada cierto tiempo aparecerá un supervillano de mayor tamaño que precisará más golpes.

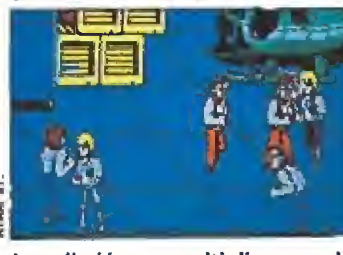

La adicción se multiplica por dos cuando son dos los jugadores que participan.

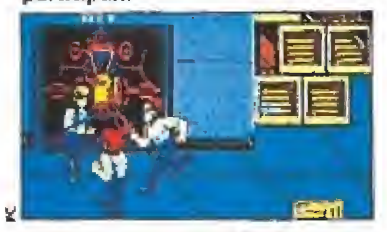

Aunque el nivel de dificultad se ha elevado resulta sencillo llegar al final.

#### ATAHl ST

Este es uno de los pro gramas en los que se notan las ventajas del hardware del Amiga sobre el del Atari. Aunque los gráficos de esta segunda parte son algo superiores a los de la primera, ni ei scroll ni el sonido llega al nivel que supone la versión para el ordenador de Commodore.

#### PC

Esta versión es muy similar a la ya comentada, claro está que, por supuesto, carece prácticamente de sonido y gráficamente sólo con la tarjeta VGA podemos decir que se acerque a su altura. En concreto, esta versión para PC, coniparada con las de los otros 16 bits, no resulta demasiado atractiva.

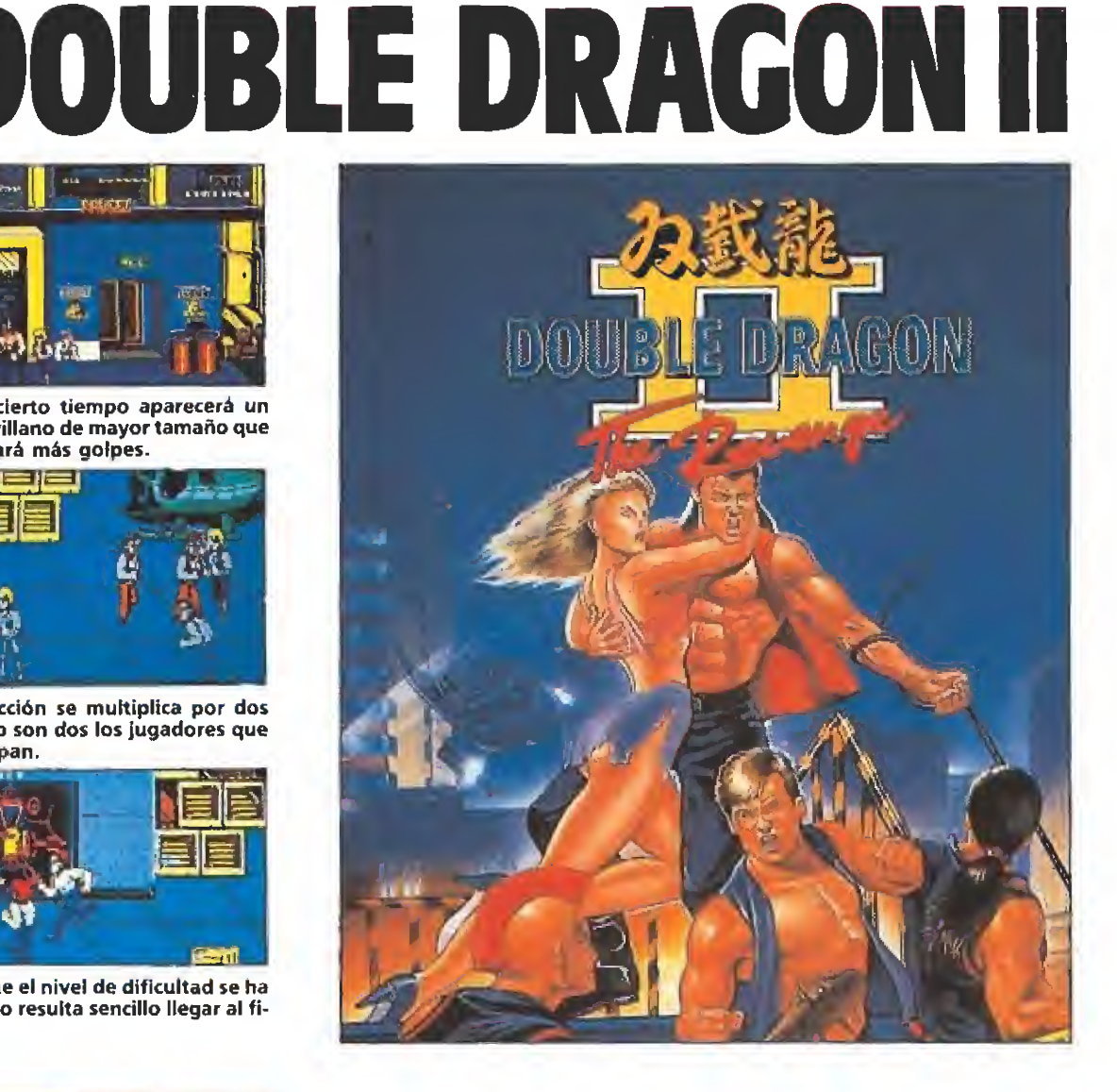

parte de este estupendo juego los movimientos que podían realizar cualquiera de los dos hermanos eran muchos y muy variados, en este «Double Dragón II» son casi innumerables.

Patadas, puñetazos y codazos en todas las direcciones son las armas con las que contamos para completar nuestra misión. Asimismo hay determinados enemigos que saldrán con diversos objetos agresivos dispuestos a quitarnos una vida. Estos ob jetos, al igual que en la primera parte, caen al suelo cuando los guerreros son golpeados; con la tecla de disparo podremos reco-

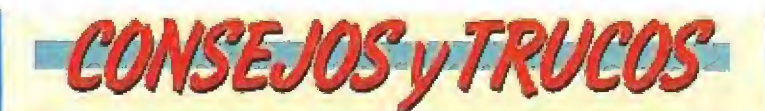

<sup>m</sup> No avances alocadamente por fas pantallas, camina despacio y espera hasta que veas aparecer a los enemigos, entonces camina hacia atrás y espera a que se acerquen.

m Es mejor pelear con tus puños que recoger alguna de las armas que aparecen en el juego, en concreto, las cadenas no suelen ser demasiado útiles.

**E** Ten cuidado de no golpear a tu compañero si están participando dos jugadores; le harías perder una vida y podríais no tener suficientes para llegar a pelear con Willy.

**E** Estate atento a los ascensores, porque lo más probable es que de ellos salgan dos o más enemigos que si no te has fijado y has pasado de largo te atacarán por la espalda.

gerlos y usarlos contra ellos. Podremos pelear con bates de béisbol, cuchillos o cadenas.

Tampoco debéis olvidar que para pasar de nivel hay que eliminar a todos los guerreros de la fase anterior, así que no sigáis adelante hasta estar convencidos de que habéis terminado con todos ellos. El programa os ayudará con la imagen de un dedo señalando hacia delante para que sepáis que habéis conseguido vuestro objetivo.

## ¿Nunca segundas partes fueron buenas?\_

«Double Dragón II» es un programa de lucha con un scroll lateral muy bueno que en casi todo es idéntico a la primera parte. Claro que hay algunas diferencias que le hacen incluso mejor. Nada más cargar el juego nos llama la atención la estupenda música que oímos durante la presentación. El resto del sonido en el juego está muy bien realizado, con una estupenda digitalización del ruido de los golpes y los quejidos tanto de nuestros personajes como de los enemigos.

Los gráficos son soberbios y se mueven con gran perfección. El scroll de la pantalla es correcto y el juego no se enlentece in cluso ni cuando aparecen decenas de personajes intentando matarnos. La espera entre la carga de los distintos niveles tampoco es excesiva consiguiendo una continuidad en el pro grama que es de agradecer. Cla ro que no todo puede ser perfecto y esta segunda parte adolece de un defecto que también tenía la primera: es demasiado fácil. Aunque el nivel de dificultad se ha elevado sigue siendo relativamente sencillo liegar al final del programa tras unas pocas par tidas.

Resumiendo, «Double Dra gón II» es un programa de lu cha para los fanáticos de este tipo de juegos, sobre todo para los que no son demasiado hábiles con el joystick y quieran un programa donde puedan avanzar, sin demasiados problemas, de uno a otro nivel sin que les maten continuamente en la primera pantalla.

J.G.V.

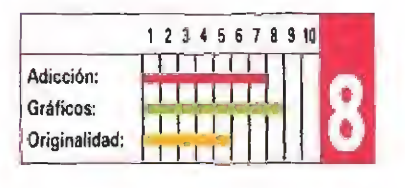

## **RECOMENDADOS**

#### **8 BITS** ICE BREAKER TOPO (Spectrum, Amstrad, MSX) E-MOTION U.S.GOLD (Spectrum, Amstrad, Commodore) SENDA SALVAJE Z1GURAT (Spectrum, Amstrad, MSX) RAINBOW ISLANDS OCEAN (Spectrum, Amstrad, Commodore) JUNGLE WARRIOR ZIGURAT (Spectrum, Amstrad, MSX) MYTH SYSTEM 3 (Spectrum, Amstrad, Commodore) KLAX DOMARK (Spectrum, Amstrad, Commodore) X-OUT RAINBOW ARTS {Spectrum, Amstrad, Commodore) RAM TOPO (Spectrum, Amstrad, MSX) CAPITÁN TRUENO DINAMIC (Spectrum, Amstrad, MSX) 16 BITS

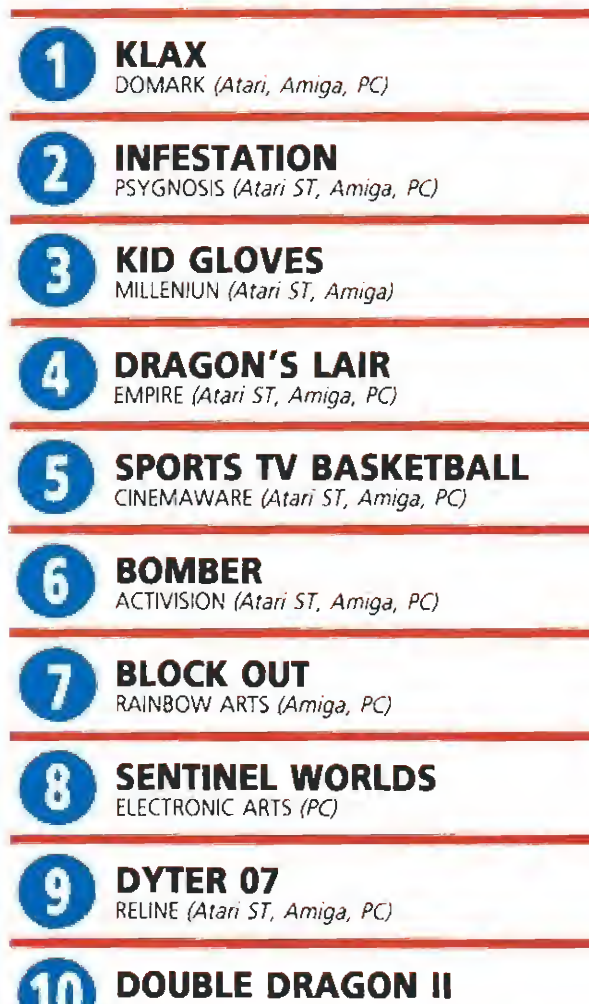

VIRGIN-MASTERTRONIC (Atari ST, Amiga, PC)

Esta lista ha sido confeccionada por la redacción de MICROMA-NÍA y en ella se incluyen los programas que a nuestro juicio desta can por alguna razón especial. En ningún caso la selección se hace atendiendo a cifras de ventas, ni a criterios comerciales; es simplemente la opinión, completamente subjetiva de la revista.

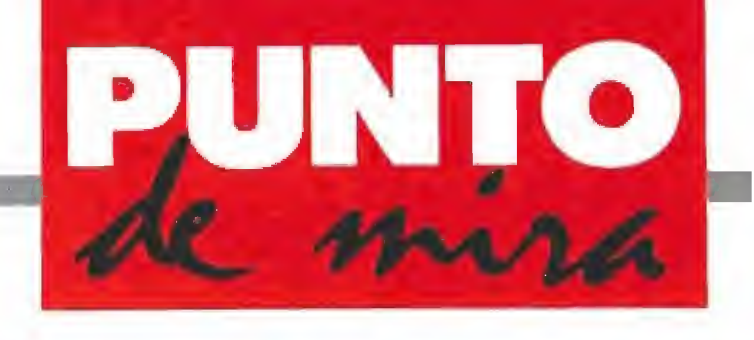

## Original y adictivo

#### **DOMARK/TENGEN**

- **Disponible: SPECTRUM,** AMSTRAD, COMMODORE, ATAR! ST, AMIGA, PC
- V. Comentada: SPECTRUM

Domark, Tengen y Atari Games han trabajado en equipo para la creación de «Kiax», uno de los primeros juegos que aparecerá simultáneamente en sus versiones de ordenador y máquina recreativa, y una de las más recientes secuelas nacidas a la sombra del ya mítico «Tetris»

E<sup>l</sup> programa combina en su desarrollo las ideas en las que están basados dos juegos tan populares como el mencionado «Tetris» y el aún más clásico «Tres en raya». Nuestro objetivo es, precisamente, similar al planteado en éste último, esto es, alinear de tres en tres filas de ladrillos.

La similitud con «Tetris» pro viene de dos circunstancias, por una parte el hecho de que estos ladrillos vayan cayendo desde la parte superior de la pantalla teniendo que ser nosotros los que los encajemos en los lugares que consideremos más adecuados, y por otra el hecho de que, una vez más, la estrategia, nuestra capacidad de abstracción espacial y nuestra rapidez mental van a ser los factores que determinen la cifra de puntos que vamos a ser capaces de conseguir.

#### Estructura de la pantalla

La imagen que el juego nos ofrece en nuestro monitor es, más o menos, la siguiente: sobre un fondo compuesto por un decorado tridimensional de am biente futurista, podemos observar una rampa inclinada con cinco caminos delimitados en su superficie, por ellos descienden los ladrillos de colores, que simulan el efecto de que aparecie-

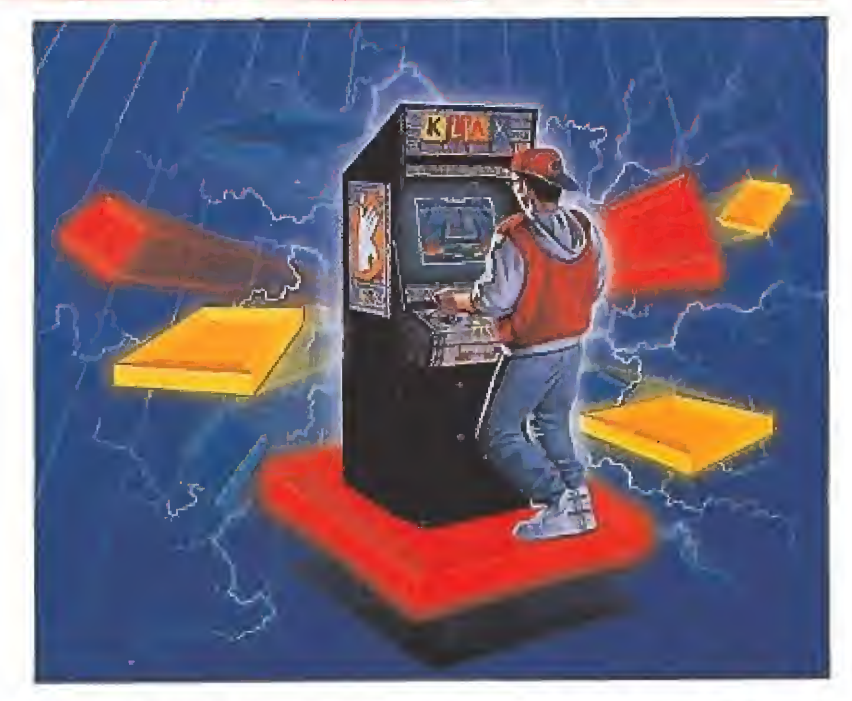

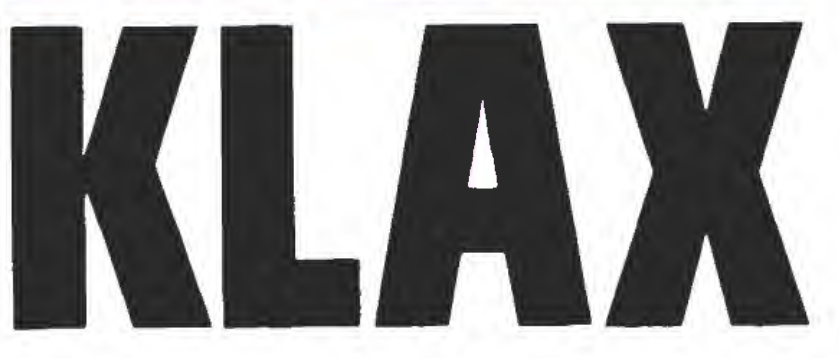

sen desde el fondo para acercarse a un primer plano, Al final de la rampa se encuentra nuestra raqueta, que posee la capacidad de desplazarse a derecha e izquierda del límite de la rampa, pudiendo pararse únicamente al final de cada uno de los caminos, lo cual nos permite recoger fácilmente los ladrillos que aparecen sucesivamente. Nuestra

#### ATARI ST

A veces 8 bits más o menos marcan ia diferen cia entre un juego mediocre y uno sencillamente genial. «Kiax» es un buen ejemplo de ello, pues esta versión Atari St no sólo es infinitamente más jugable y adictiva que ia comentada, sino que además, al igual que la máquina recreativa, permite la participación simultánea de dos jugadores. Si añadimos que la calidad gráfica es también sensiblemente superior, y que el colorido es de igual manera más rico, no podemos sino concluirque «Kíax» en su versión Atari St si es un auténtico super-juego. No te lo pierdas.

raqueta puede sostener en fila exactamente cinco ladrillos, pero hay que tener en cuenta que funciona con el sistema «LÍFO» (last-in, first-out), o sea que siempre el último ladrillo recogido es el primero en ser lanzado hacia la parte inferior.

Lo que encontramos justo debajo de la rampa son cinco espacios destinados a permitirnos construir torres de ladrillos lindantes entre sí, de tal forma que si lanzásemos ininterrumpidamente ladrillos sin formar nin guna línea de tres, el aspecto que ofrecería sería similar a una clásica pantalla de «Arkanoid» compuesta por 25 ladrillos (5x5). Si queréis una forma más sencilla de intentar comprender el mecanismo del juego pensar en la pantalla como si fuera una especie de catarata por la que, en lugar de agua, cayesen, de uno en uno, ladrillos de colores.

Hemos dicho que nuestro objetivo en principio es conseguir alinear de tres en tres ladrillos del mismo color, y en efecto así es, si bien hay que realizar ciertos matices sobre este particular. En primer lugar hay que decir que podemos alinear los ladrillos tanto en vertical como en horizontal o diagonal, siendo este mismo orden el que regula el valor en puntos que conseguiremos por realizar estas combina-

La dificultad, a partir del tercer nivel en la versión Spectrum, resulta exagerada.

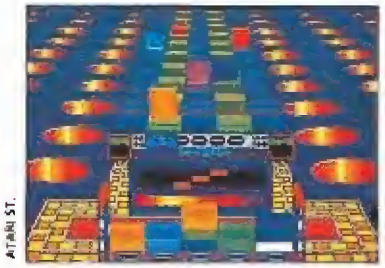

versión Atari es infinitamente más jugable y atractiva que la co mentada.

ciones. Sin embargo, hay que tener muy en cuenta que antes de comenzar cada nivel, el ordena dor nos transmitirá un objetivo a cumplir, imprescindible para conseguir el pase hacia el siguiente nivel, ya sea conseguir un determinado número de puntos, realizar una cierta cantidad de diagonales o resistir la caída de un variable número de ladrillos. Esto quiere decir, por poner un ejemplo, que si el ordenador nos solicita que realicemos diagonales, cualquier otra combinación que consigamos únicamente nos servirá para añadir puntuación a nuestro marcador, pero no para dar un paso adelante en nuestra tarea de intentar conseguir pasar de nivel.

#### Control del programa

El juego se maneja con una cantidad de teclas muy reducida, exactamente cinco. Dos de ellas, como podéis imaginar, están destinadas a permitirnos mover a izquierda y derecha nuestra ra¬

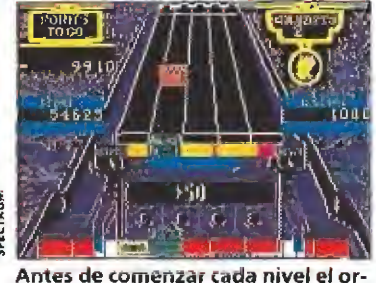

denador nos transmitirá un objetivo a cumplir.

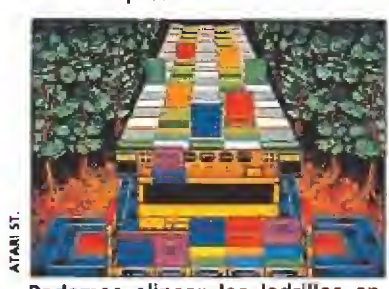

Podemos alinear los ladrillos en grupos de tres tanto en horizontal como en vertical o en diagonal.

queta, justo hasta los límites marcados por la rampa. Otra tecla, está destinada a lanzar uno a uno los ladrillos que hubiésemos recogido, siempre como debéis recordar con el sistema «LI-FO». La cuarta tecla a mencionar tiene una utilidad sumamente curiosa, como es permitirnos volver a lanzar hacia la rampa los ladrillos que estuviésemos sosteniendo con la raqueta. Por último, la quinta tecla nos permite acelerar la caída de las piezas (una nueva similitud con «Tetris»), lo cual nos posibilita evitar la excesiva lentitud de los primeros niveles.

En el juego, disponemos de una única vida, que perderemos cuando un contador llamado «DROPOMETER», llegue hasta el máximo. Este marcador no registra otra cosa que los ladrillos que caen por la rampa sin que los recojamos, perdiéndose por la parte inferior de la pantalla. El número de unidades de este contador va de tres a cinco, dependiendo del nivel en que co-

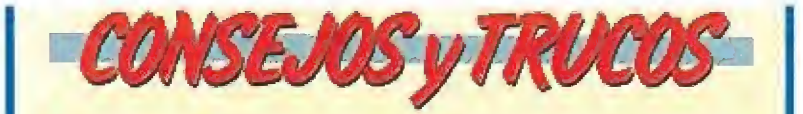

m La tecla de rechazar ladrillos tiene como utilidad permitirnos volver a lanzar un ladrillo hacia la rampa cuando no nos sea de utilidad en ese momento. Podremos rechazarlo tantas veces como queramos (mientras, con tinuarán apareciendo otros ladrillos que tal vez si nos interesen) hasta que consideremos oportuno colocarlo.

<sup>M</sup> Debemos cuidar en extremo el uso del acelerador, pues si lo dejamos pulsado demasiado tiempo su efecto no sólo recaerá sobre el ladrillo que estuviese en la rampa, sino también sobre el siguiente en aparecer (cuya ubicación aún no tendremos decidida).

**W** Si somos lo suficientemente hábiles podemos realizar combinaciones especiales de ladrillos, de tal forma que al soltar uno se formen a la vez dos líneas de tres, o incluso una línea horizontal de cuatro, que nos proporcionarán una buena cantidad de puntos extra.

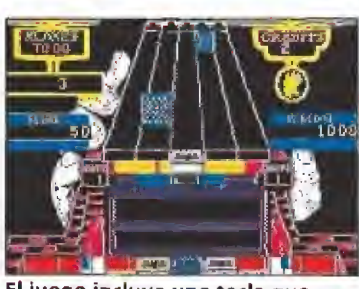

El juego incluye una tecla que per mite lanzar de nuevo a la rampa las piezas que no podamos colocar.

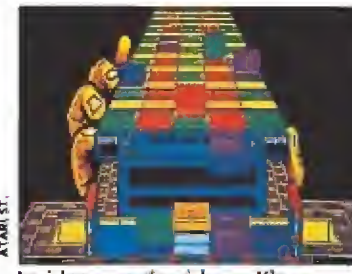

La idea que da vida a «Klax» com bina elementos del clásico «Tetris» y dei popular «Tres en raya».

mencemos nuestra misión (al comenzar el juego se nos ofrece la posibilidad de iniciar en el nivel  $1, 6$  u 11, y cada vez que completemos cinco niveles se nos ofrecerá de nuevo la posibilidad de cambiar hacia fases superiores). pletemos emo myetes se hos<br>ofrecerá de nuevo la posibilidad<br>de cambiar hacia fases superio-<br>res).<br>Nuestra opinión<br>Esta versión Spectrum de

«Klax» sólo puede ser calificada como sumamente curiosa, pues sus programadores han conseguido reunir en un solo juego a partes iguales casi tantos aspectos negativos como positivos. Vayamos por partes. El juego está bien realizado gráficamente, la disposición de la pantalla permite que controlemos visualmente a la perfección el desarrollo del juego, y tanto la sensación de tridimensionalidad como el movimiento de las piezas acercándose están perfec tamente conseguidos. Sin em bargo, curiosamente, se han descuidado otros aspectos tan im portantes como la jugabilidad y el nivel de dificultad, ya que prácticamente desde el tercer ni vel el juego adquiere auténticos matices sádicos, alcanzando las piezas un ritmo de caída que nos hace totalmente imposible el que dispongamos del tiempo necesario para pensar donde colocarlas y hacerlo a continuación. Con esto, el programa pierde lógicamente muchos enteros, lo cual se ve reflejado en una terrible disminución del nivel de adicción. Lástima, porque idea en la que el juego está basado es realmente atractiva.  $\blacksquare$ 

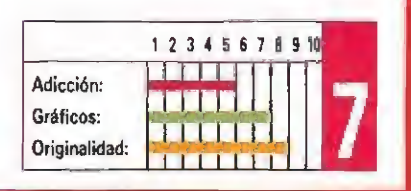

## supams

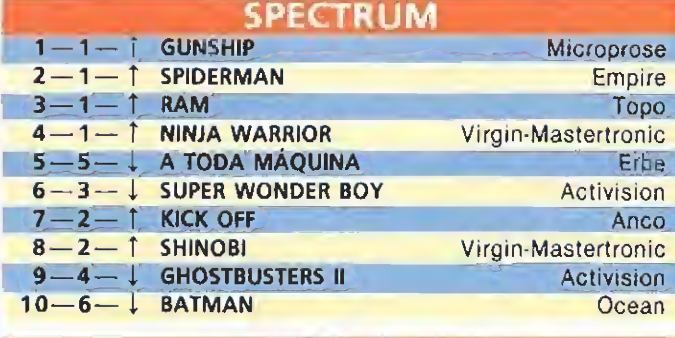

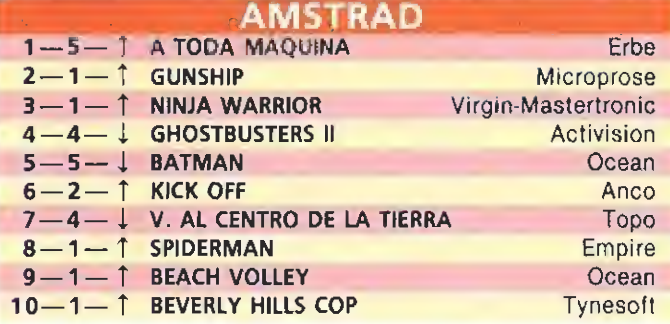

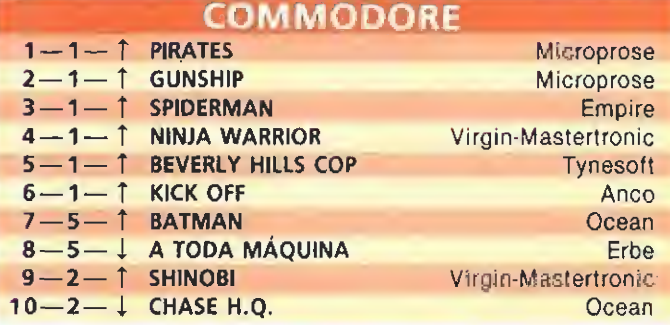

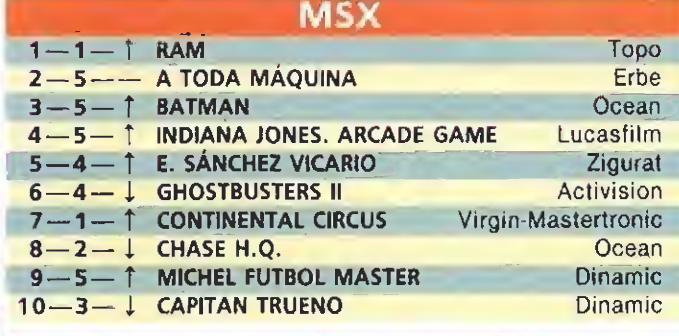

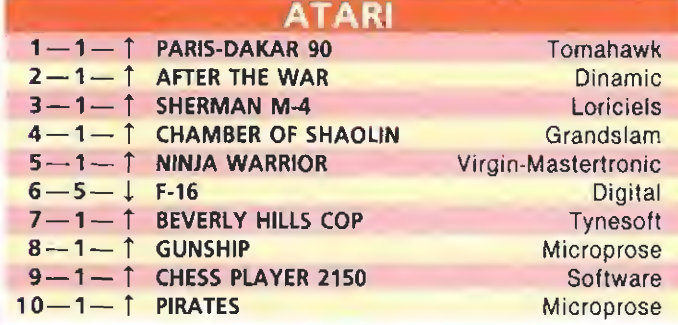

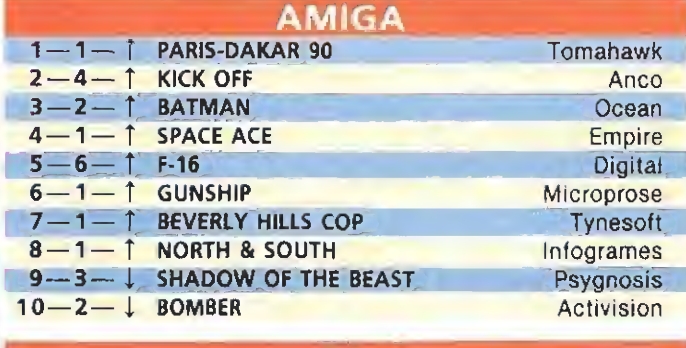

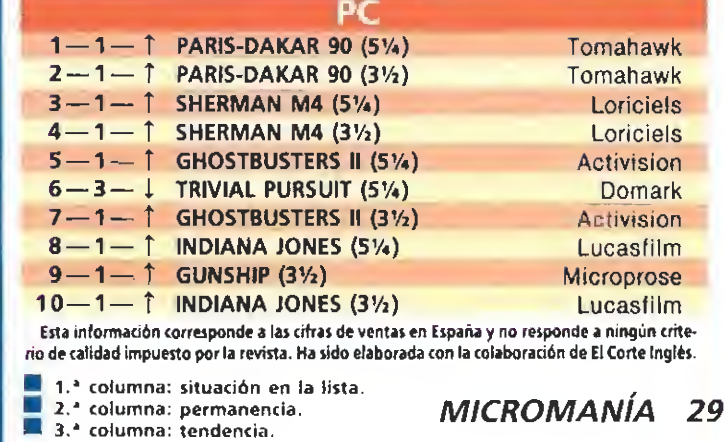

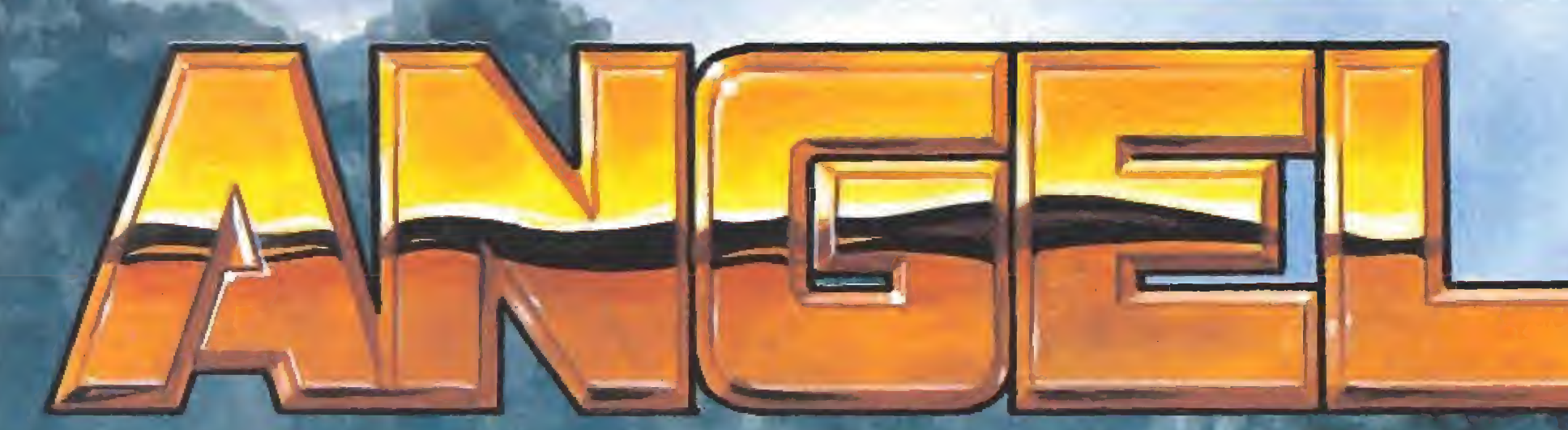

## **A TODO GAS**

Ponte el casco, arranca tu moto y empieza la emoción. 16 circuitos de duro asfalto te esperan. Mantén la cabeza fría, túmbate en las curvas y apura la frenada si quieres vencer a los ases del mundial. Demuestra tu destreza compitiendo simultáneamente con otro jugador.

Versiones: Amstrad, MSX, Spectrum, Amstrad PCW, Compatible PC, Amiga, Atari ST

Arai

**MCHIELIN** 

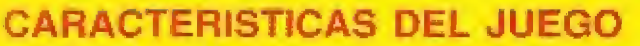

- $-16$  circuitos
- Condiciones climatológicas variables

D/sts /pts

«Vive la sensación del auténtico

mundial del motocociclismo»

**SHOE!** 

HELIN

K

- Elección de neumáticos
- Puesta a punto de la moto
- Ajuste de la caja de cambio
- Simultaneidad con otro jugador

AR.

VELOCIONDIISO<sub>NIS</sub> VUELTAILI<br>ANNENNIN STAS ENDADIOISTE

complete superviso

**VUELTAIRE** 

BEEFACEP LED THE

- 001001001180 円岩<br>PUESTRIS - 1001001

KELDETDADTOOQ<sub>IQ</sub>IN VOELTATOO<br>AAACHATI SAGG CAANDTOLOO OO

**HOTEL** 

**大学大学大学** 

**Service** 

**TESK** 

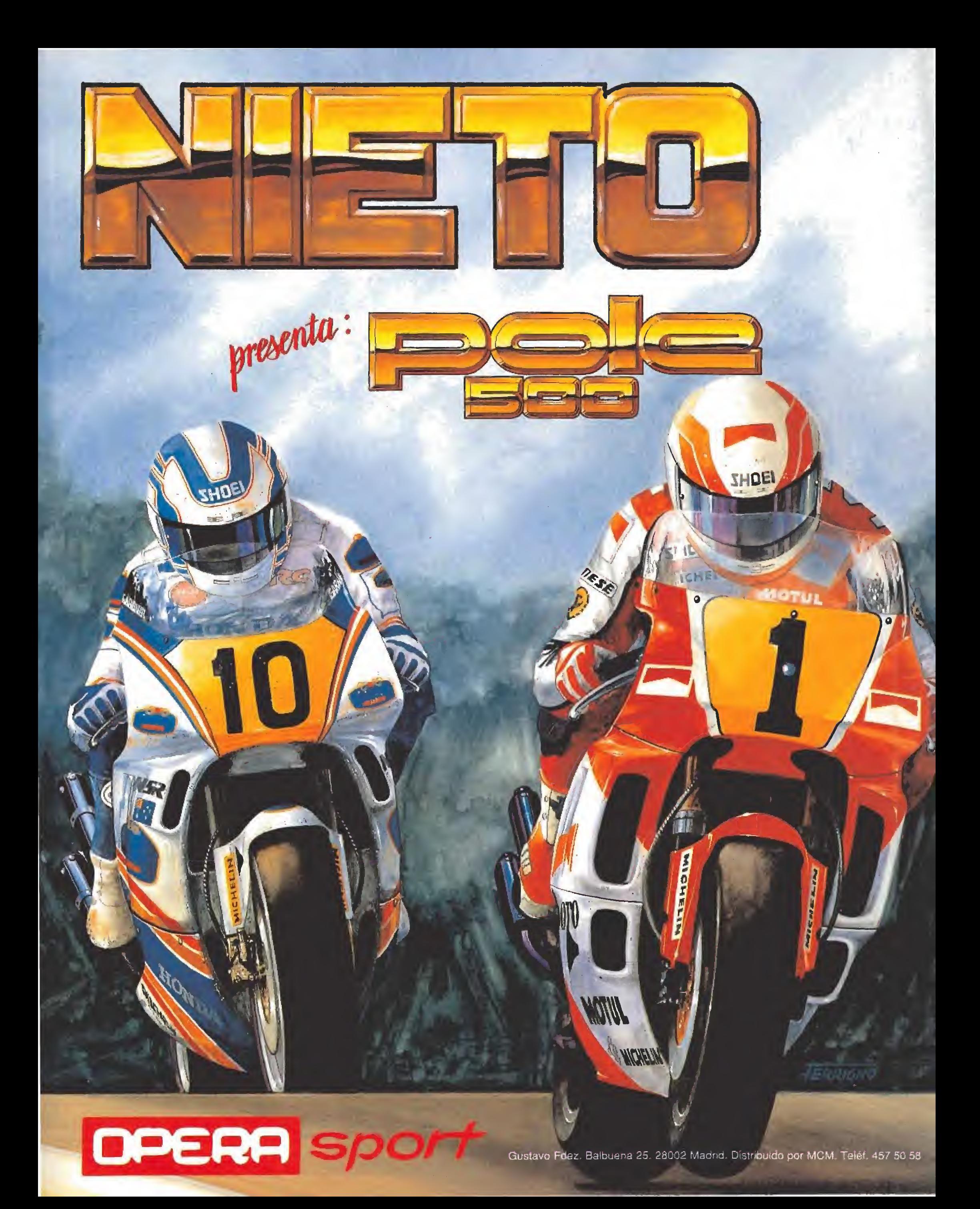

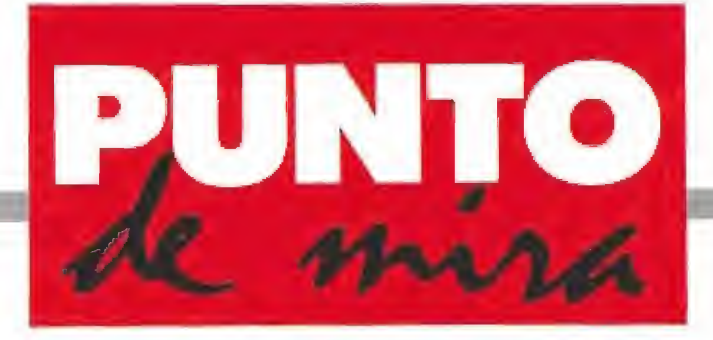

#### Arqueología en Sudaméríca

MAYA **• SILMARILS • SILMARILS • SILMARILS • SILMARILS • SILMARILS • SILMARILS • SILMARILS • SILMARILS • SILMARILS • SILMARILS • SILMARILS • SILMARILS • SILMARILS • SILMARILS • SILMARILS • SILMARILS** 

**Disponible: PC, AMIGA** 

La casa francesa Silmarils nos presenta, en esta ocasión, un programa de aventuras que transcurre en un lugar que habitualmente no es representado en las pantallas de nuestros monitores. Estamos en la selva del Yucatán y tenemos una compleja misión por delante que nos hará recorrer el país de lado a lado, mientras intentamos evitar todo tipo de peligros.

na nueva aventura comienza en nuestro or denador. Tomamos la personalidad de Michael Fairbanks, alumno aventajado del profesor Edward Halifax, cuyo cuerpo ha sido encontrado no lejos de Chichen Itza con un pergamino que habla de la existencia de un misterioso fetiche de origen Maya. Nuestra misión será, cómo no, encontrar ese fetiche antes de que lo haga el doctor Olrik Karloff rival del profesor Halifax.

Comenzamos nuestra tarea solamente con una cierta cantidad de dinero. Así que lo primero que debemos hacer es entrar en una tienda para equiparnos. Allí, y mediante un sistema de iconos podremos adquirir todo el equipo necesario para sobrevivir en la selva. Junto a ese almacén, que es la primera pantalla que veremos del juego, conoceremos a nuestro rival Karloff. Nada más salir del pequeño col mado este malvado sujeto inten tará darnos una paliza a puñetazo limpio. No nos resultará muy difícil librarnos de él y lo único que conseguirá será dejarnos sin algo de energía. Luego veremos que se monta en su jeep y sale disparado hacia la carretera. El otro automóvil que hay en la pantalla es el nuestro, acércate a él y nuestro personaje se subirá para comenzar con la aventura propiamente dicha.

Ahora la pantalla muestra lo que vemos a través de los cristales de nuestro todo-terreno. Mete la primera y sal disparado para llegar antes que Karloff. Por el camino encontrarás templos en los que hay objetos que puedes recoger para intercambiarlos en otras partes del juego, también tendrás que hacer uso del equipo que al principio

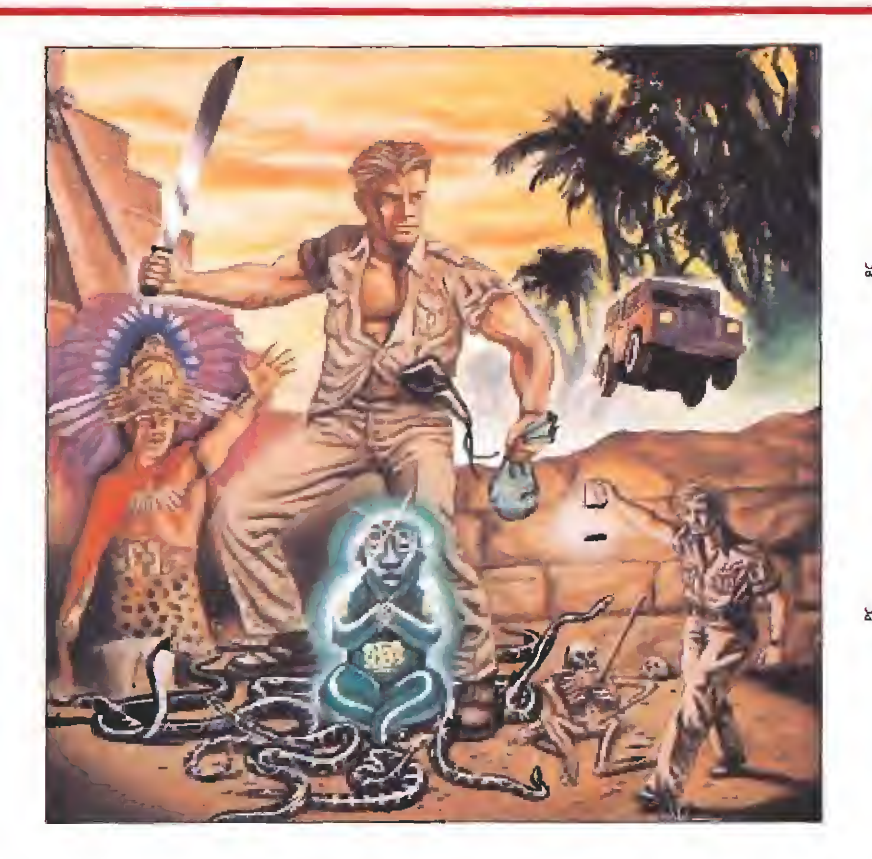

habrás comprado en la tienda y, lo más peligroso de todo, deberás evitar las trampas que, sin duda, nos tenderá el malvado profesor.

Ahora vamos a pasar a la parte técnica. «Maya» es un pro grama que en su versión para Pe nos deja elegir entre las dos tarjetas gráficas más comunes del mercado: CGA y EGA. Como podréis imaginar en la versión EGA el colorido y la riqueza gráfica de las pantallas es muy superior a la CGA. Sin embargo, si vuestro ordenador tiene menos de 10 mhz de velocidad es muy posible que el juego os parezca demasiado lento en de terminadas ocasiones. Esto puede traer como consecuencia que en las escenas de pelea contra Karloff nuestro protagonista salga siempre malparado y perdamos demasiada energía con excesiva frecuencia. Asimismo a

la entrada de ciertos templos encontraremos una serie de serpientes que nos atacarán sin tregua en cuanto nos acerquemos a la puerta y sin la suficiente rapidez en nuestro ordenador nos resultará muy difícil, sino imposible, escapar sin alguna que otra mordedura.

Si exceptuamos este problema de rapidez el programa resulta muy atractivo. La misión es compleja y el mapeado largo. La variedad de pantallas y de acciones que podemos realizar hace que sea un juego que hay que coger con paciencia y nuestro consejo es que uséis, tan a menudo como podáis, la opción de salvar en disco, así os ahorraréis tediosas esperas entre las cargas de los dos discos con los que cuenta el programa.

El sonido se limita a los bíp bip que hacen habitualmente los programas para PC aunque

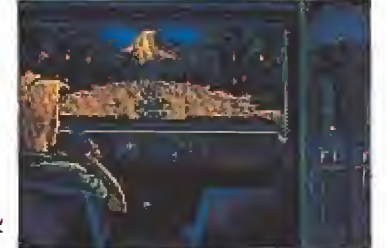

La opción de salvar en disco las situaciones nos permite afrontar con calma esta compleja aventura.

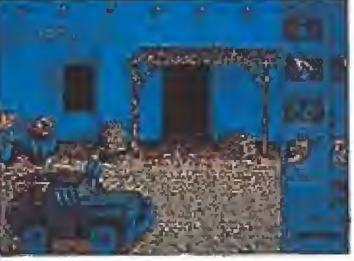

Mediante un sistema de iconos po demos adquirir todo ei equipo ne cesario para sobrevivir en la selva.

tampoco se necesita realmente más para juegos de este tipo. Los gráficos son notables, cuidados y detallados cumplen su papel a la perfección. Del movimiento ya hemos hablado, demasiado lento, y quizá la razón sea esa complejidad gráfica de las pantallas y los personajes.

En resumen, un juego que gustará a los fanáticos de las videoaventuras, con el que podrán estar pegados a la pantalla de su ordenador durante horas y horas sin aburrirse. Lástima del problema de la velocidad, esperamos que para la próxima en trega de Silmarils se haya solucionado.

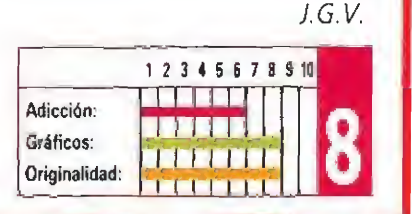

Adicción y velocidad

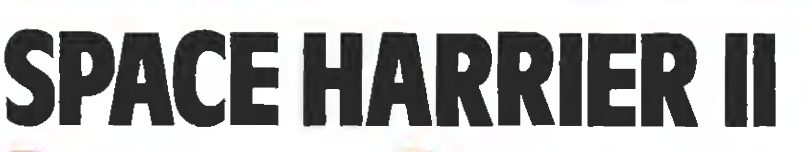

#### **CANDSLAM** V. Comentada: SPECTRUM

Disponible: SPECTRUM, AMSTRAD, COMMODORE, MSX,

ATARI ST, AMIGA<br>De la mano de Grandslam nos llega ahora la segunda parte de un gran programa: «Space Harrier», editado en su día por Elite. Tanto es ta versión como su predecesora en el tiempo son conversiones de una máquina recreativa.

En la primera parte recorrimos un largo camino para eliminar al Dark Harrier y liberar la tierra. Parece que nuestra tarea no acabó aquí y el temible enemigo de la humanidad ha vuelto a hacer de las suyas in tentando, como todos los ma-

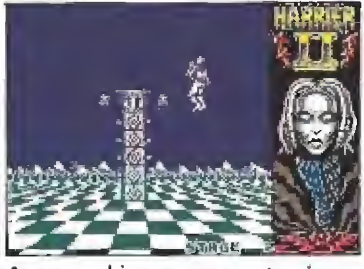

Aunque el juego no aporta ningu na novedad al género, garantiza buenos ratos por el espacio.

los, dominar nuestro planeta. De nuevo tenemos que coger nuestro láser espacial, ponernos las botas antigravedad y salir a dar caza al tirano, que además, esta yez, no viene so lo; así que preparaos porque si llegáis al último nivel, —el juego consta de doce—, tendréis que véroslas, de nuevo, con todos los guardianes de cada fase antes de desafiar al temible Dark Harrier,

El aspecto de esta segunda parte es muy similar a la primera; manejamos al protagonista, viéndole desde atrás, mientras recorre cada una de las fases y se enfrenta a cientos de enemigos. Estos seres tan poco amigables tienen distintos aspectos pero todos y cada uno de ellos resultan terribles. El programa se maneja bien y la sensación de profundidad está conseguida además de tener una velocidad más que considerable. Quizá los gráficos podrían haberse mejorado pero cumplen su papel, aunque en algún momento las pantallas resulten al go confusas por la cantidad de enemigos presentes en ellas.

Una curiosa característica del juego es que nos permite em pezar en cualquiera de los doce niveles, incluso en el último de ellos donde se encuentra el enemigo final.

Resumiendo, un programa que no resulta innovador pero que cumple con las normas que se le pueden pedir a un arcade: adicción, gráficos y velocidad.

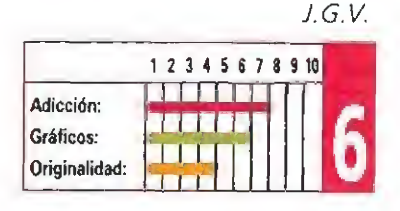

32 MICROMANÍA

# THE ASTONISHING FLYING RING EL ALUCINANTE ANILLO VOLADOR<br>IVUELA MAS DEL DOBLE QUE UN DISCO Y MAS DEL TRIPLE QUE UN BOOMERANG!

PERFLIGHT

**AEROBIE-10 VUEVA VERSIÓN DEL AEROBIE-13** QUE ESTABLECIÓ EL RÉCORD **GUINNESS** DE OBJETO LANZADO A MAYOR DISTANCIA EN LA HISTORIA 383,13 METROS Lanzado por Scott Zimmerman en Pasadena, Colifornia (EE,UU) ei 30 de enero de 1985

> «Ya está aquí la nueva revolución de la primavera. El anillo volador que está volviendo loco al campus de la universidad». Periódico Newsweek On Campus.

«Es el mejor invento en objetos voladores desde la invención del Frisbee, con la posible excepción del Boeing 747». Brion Reichler - Profesor de la Universidad de Stanford, California.

«El sofisticado diseño aerodinámico del AEROBIE combina perfección de vuelo y notable estabilidad». Doctor llan M. Kroo - Investigador Científico de la NASA.

## AEROBIE, LA TECNOLOGÍA PUNTA QUE CORTA EL VIENTO. DISEÑO AERODINÁMICO POR ORDENADOR.

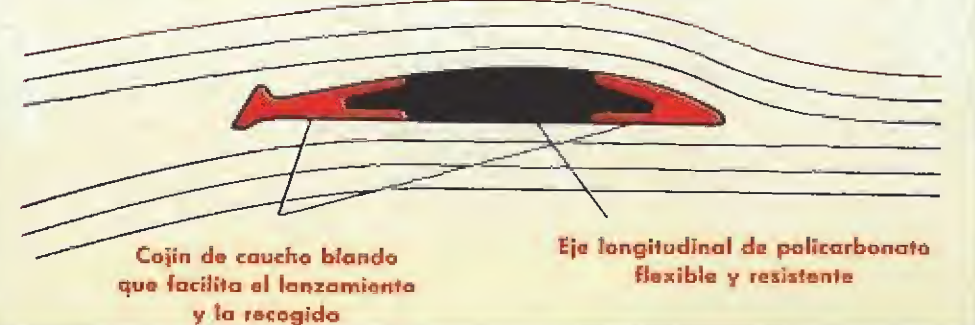

# POR PRIMERA VEZ EN ESPAÑA Y<br>EN EXCLUSIVA PARA LOS LECTORES<br>DE MICROMANÍA: «AEROBIE-10»

GRATIS PARA TI

Al hacer tu suscripción o renovación a Micromanía por un año (12 números) conseguirás totalmente gratis tu anillo volador «AEROBIE».

Además, al suscribirte, los números especiales, que son más caros, te saldrán al precio normal.

Rellena el cupón que aparece en la revista —no necesita sello **¡SUSCRÍBETE VOLANDO!** 

Si ya eres suscriptor y deseas recibir tu anillo volador gratis, puedes renovar tu suscripción por otros 12 meses más aunque no haya vencido todavía la anterior.

Para mayor comodidad puedes hacer tu suscripción llamando al teléfono (91) 734 65 00

TAMBIEN PUEDES COMPRAR TU ANILLO VOLADOR AEROBIE POR 1.125 PTAS. (+ 180 ptas. de gastos de envio) LLAMANDO AL TELF. [91] 734 65 00.

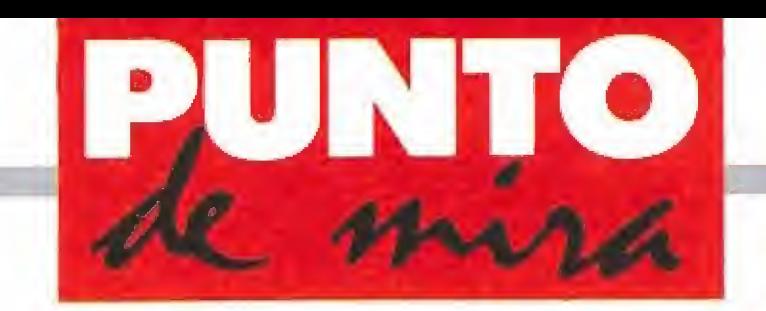

#### Cajitas a Go-Go

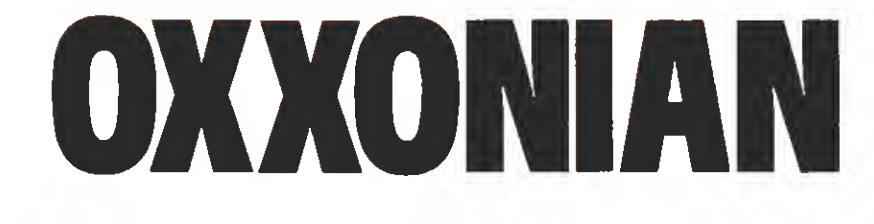

#### RAINBOW ARTS V. Comentada: ATARI ST

**Disponible: ATARI ST, AMIGA** 

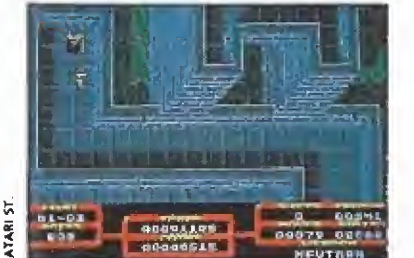

El número de cajas, de la misma for ma y color, que debemos agrupar varía en cada nivel.

n juego no tiene por qué ser increíblemente innovador o deslumbrantemente original para ser diverti do. Antiguos planteamientos pueden ser retomados y actualizados para conseguir un buen trabajo. Este es el caso de «Oxxonian».

Había una vez un juego tre mendamente famoso llamado «Pengo». La idea de «Rengo» era absolutamente sencilla y a la vez sorprendentemente original: Pengo, nuestro pingüino particular, debía juntar, empujándolos, cuatro bloques de hielo, marcados de una manera especial, evitando también a unas abejas que intentaban,

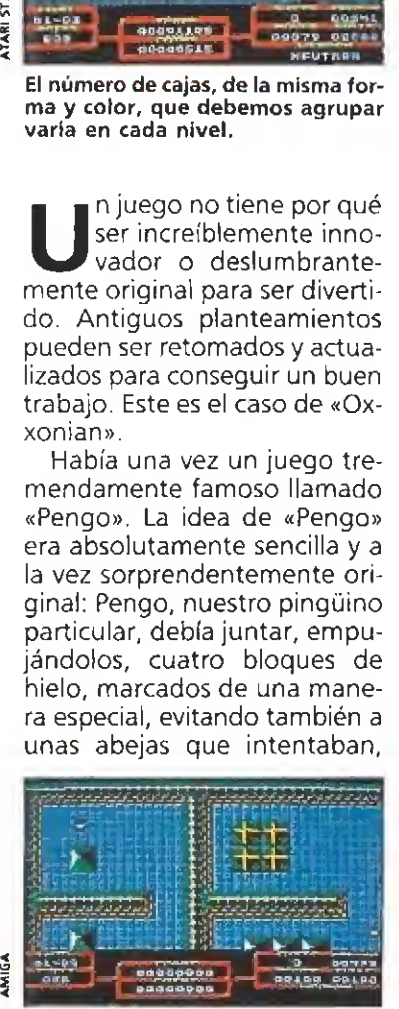

La versión Amiga incorpora a la adictiva idea original, un buen nivel sonoro.

#### AMIGA

Aunque esta nueva creación de Rainbow Arts no llega al nivel de algunas de las grandes superproducciones de 16 bits últimamente aparecidas, hay que reconocer que resulta tremendamente entretenida y ofrece un nivel técnico muy correcto en todo momento, mejorando además, en esta versión Amiga, todo lo referente al tratamiento sonoro.

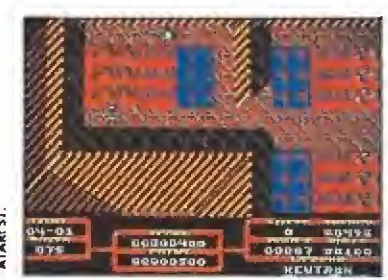

Pese a que la originalidad no es su fuerte resulta entretenido por el creciente nivel de dificultad.

por todos los medios, impedir que llevara a cabo su misión. No hay duda de que el éxito de «Pengo» se basaba en esa original y sencilla idea y toda la frenética acción que de ella se derivaba. En «Oxxonian», los bloques de hielo son unas ca jas que esconden armas ultrasecretas en su interior, las abejas son unos extraños seres de una dimensión paralela, el tiempo, que se nos acababa, es la energía y Pengo es el Dr, Mix,

#### El objetivo

El malísimo Zargo pretende envenenar la comida favorita de los habitantes de Oxxonian. Para llevar a cabo tan terribles propósitos, cuenta con la ayuda de unos seres de una di mensión paralela. Nuestro maestro, el profesor Xozy, ha ideado unas armas que pueden detener a estas tenebrosas criaturas, pero (lástima, lástima) ha sido secuestrado. Él es el único que sabe manejarlas, así que nuestra misión es liberarlo pa ra que él pueda liberar a Oxxonian (y no es un juego de palabras, de verdad).

Comenzamos la aventura en el nivel <sup>1</sup> y la perspectiva que se nos presenta es la de un laberinto visto desde arriba, pero con efecto de tres dimensiones. Nuestra tarea principal consiste en agrupar, mediante empujones o tirones, un número determinado de cajas del mismo color y forma. Una vez hecho esto, podemos proceder a pasar por encima de ellas pa ra abrirlas. La cuestión de agrupar las cajitas parece sencilla en principio, pero cuando nos damos cuenta de que la energía

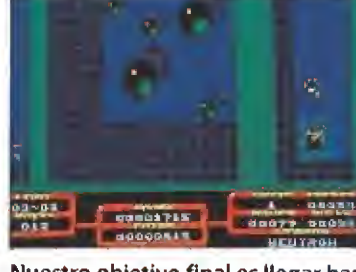

**STRATS** 

Nuestro objetivo final es llegar has ta el profesor, para que éste libere la dudad.

se nos acaba, los simpáticos seres de la otra dimensión nos acosan y tenemos un número limitado de movimientos para conseguir juntar las cajas...

Los indicadores de la pantalla nos informan del número de cajas que restan en el nivel, la cantidad de energía y los movimientos que nos quedan. También existe un indicador que nos dice cuánto dinero tenemos. El dinero sirve para que, una vez finalizado un nivel, podamos comprar diferen tes cosas como armas más efectivas, movimientos, energía y vidas en forma de trajes es paciales. Para realizar nuestra tarea, disponemos de tres de estos trajes que resisten una determinada cantidad de energía negativa.

A nuestro paso por los distin tos niveles, el número de cajas aumenta y también el de los molestos sirvientes de Zargo. Los laberintos se van complicando y, en definitiva, vamos<br>ciendo menos claro eso de po-<br>der rescatar a nuestro amigo el<br>profesor.<br>Nuestra opinión<br>Como creo que ya ha quedaviendo menos claro eso de poder rescatar a nuestro amigo el profesor.

Como creo que ya ha queda do claro, «Oxxonian» no puede considerarse un juego excesivamente original. No obstante, la acción es muy absorbente y adictiva. Los gráficos, música y sonido son de una calidad media-buena, en general, aunque el scroll utilizado sea un poco extraño para un programa de este tipo. La facilidad de manejo es muy aceptable y la existencia de tres discos asegura que no es un juego que podamos terminar en una tarde. «Oxxonian» es un magnífico ejemplo de cómo una idea puede ser de nuevo reinterpretada, consiguiendo que el resultado sea, al menos, algo divertido, lo cual no es po $co.$ 

A.P.

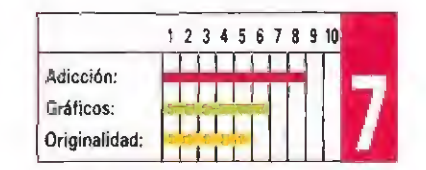

#### Las siete puertas de la magia

## THE SEVEN GATES OF JAMBALA

- **THALION SOFTWARE / GRANDSLAM**
- V. Comentada: AMIGA
- V. Disponible: ATARI ST, AMIGA

Todo comenzó con una varita. Mágica, por supuesto. Cuando el tiempo se medía por eones y el hombre era todavía una especie por surgir; una raza de origen desconocido y final igualmente incierto, que tenía en la magia su «modus vivendi». Y su rey era el Rey de los Magos. Cuéntase también que este rey poseía por cetro una varita mágica, la única conocida en todo el Universo espacio-temporal hasta nuestros días.

in embargo, ya lo hemos<br>dicho, esta raza desapa-<br>reció de la noche a la<br>mañana, y con ellos la varita in embargo, ya lo hemos dicho, esta raza desapareció de la noche a la mágica que otorga poder y sabiduría sin fin al afortunado humano que sea capaz de eneon-

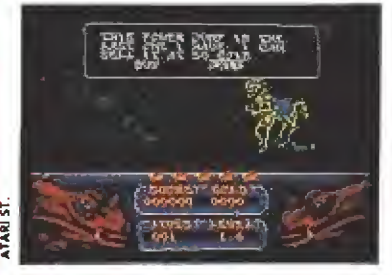

La versión Atari resulta muy semejante a la comentada, aunque el acceso a disco provoca la pérdida de adicción.

#### ATARI ST

El excelente «scroll», unos buenos gráficos y ei cuidado nivel sonoro hacen que esta versión St de «The Seven Gates of Jambala» sea tan atractiva y adictiva como la comentada. Lástima tan sólo que los continuos accesos a disco ralenticen notablemente el desarrollo de la acción.

trarla; esto nos traslada a las tie rras encantadas de Jambala. Aquí, en estas tierras de magia y fantasía, todo aspirante a Viejo Maestro debe asumir un reto: recorrer y conquistar las siete ciudades del laberinto de Jam bala y encontrar y reunir las siete partes de la Varita Mágica.

Dravion, el protagonista de nuestra historia, se encuentra con su Maestro en el día de su «puesta de largo». Él afrontará hoy la prueba final. Lo último que recuerda es que se encontraba con su Maestro en la mazmorra del sótano envuelto en una espesa niebla cuando su protector empezó a lanzar conjuros y perdió el sentido. Ahora se encuentra junto a un muro que no puede traspasar y toda una nue va ciudad se abre ante sus ojos. Sabe que está en la primera de las siete ciudades de Jambala.<br>La prueba final

Dravion deberá moverse por un intrincado y complejo siste ma de laberintos, que incluye las siete ciudades escondidas, y que deben ser encontradas por nuestro protagonista. Además, como ya hemos dicho, deberá encontrar las siete partes de la Varita Mágica, que se hallan esparcidas en el interior de siete cuevas del laberinto.

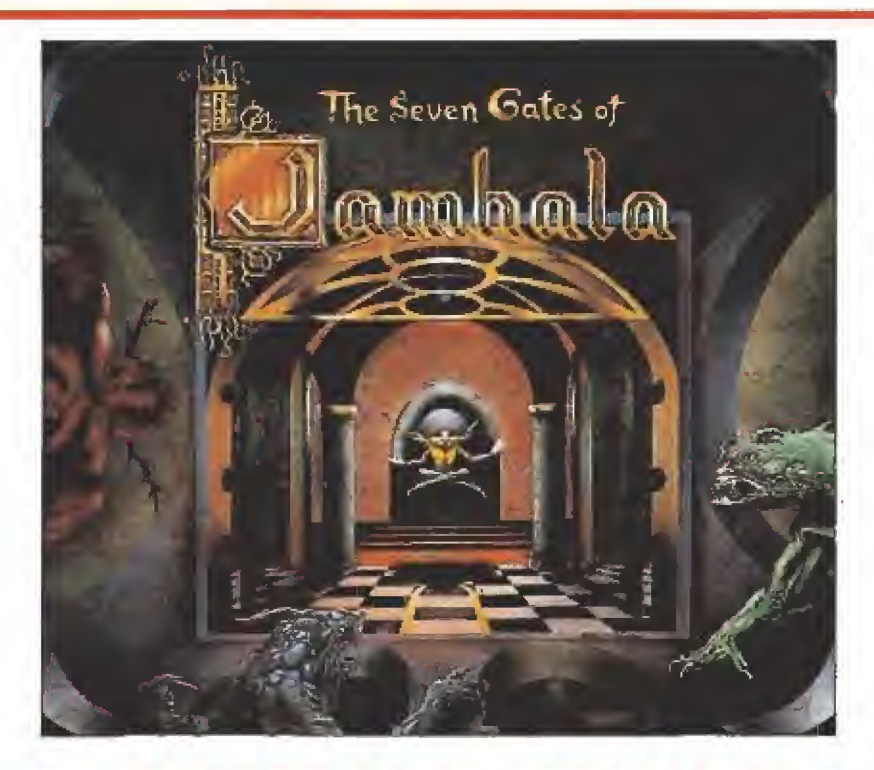

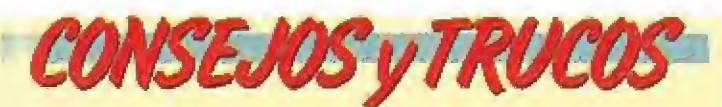

**E** Coger papel y lápiz e ir dibujando el mapeado del juego. De otra manera, acabarás perdido en un reducido espacio de tiempo.

Pensárselo dos veces antes de saltar por encima de algún obstáculo de agua. Hay que enganchar bien la diagonal del joystick y no soltarlo hasta haber rebasado el peligro, pues es bastante fácil perder tontamente más de una vida en este lance del juego.

**Intentar matar el mayor número posible de enemigos,** pues estos suelen esconder objetos útiles. Apurar el disparo y en última instancia agacharse para evitar el contacto.

U No avanzar «a lo loco» o podrás acabar en un calle jón sin salida. Asegúrate de que puedes retroceder, seguir avanzando o coger alguna bifurcación antes de en contrarte con algún obstáculo insalvable.

A lo largo de nuestro viaje, como era lógico suponer, nos encontraremos con criaturas que influirán en el transcurso del juego. Nos enfrentaremos con los típicos enemigos cuyo contacto nos restará una de las cinco unidades de energía de que disponemos por cada una de las cinco vidas con las que empezamos a jugar. Los charcos y ríos que nos encontraremos en el camino nos quitarán directamente una vida, en el caso de que caigamos en ellos. También nos encontraremos con puertas que esconden, como era de esperar, habitaciones. Lo que es menos lógico es que en estas habitaciones se encuentren alojados una serie de animales y personajes que pueden proporcionarnos valiosa información o desagradables sorpresas. De cualquier manera, la información no será gratuita, sino que requerirá el previo pago de unas cuantas monedas de oro, monedas que

iremos encontrando a lo largo del camino. Contamos también con otros tipos de objetos que nos servirán de ayuda, en forma de teletransportes, llaves para acceder a cámaras escondidas o evitar pasadizos difíciles, etc.

Volviendo a las dificultades, nos queda el plato fuerte: los guardianes gigantes que se en cargan de custodiar las puertas de las ciudades, y que equivalen, por así decirlo, a los monstruos «final de fase» de los arcades. Como es lógico deducir, superar estos monstruos requerirá una mayor agilidad y precisión en el. uso y manejo del joystick. Si logramos pasarlos con éxito, tendremos la oportunidad de escoger entre siete puertas para entrar en otro laberinto, siempre y cuando nos hallemos en poder de la llave correspondiente.

En el hipotético caso de que hayamos encontrado los siete trozos de la Varita Mágica y alcancemos la útima ciudad, en-

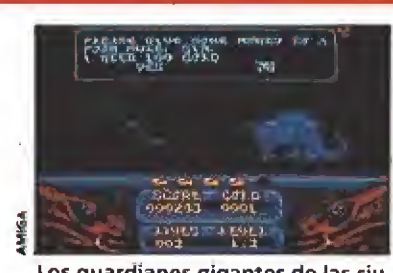

Los guardianes gigantes de las ciudades equivalen a los enemigos de final de fase de los arcades.

traremos en un lugar especial, donde podremos proceder a juntar las diferentes porciones de la vara. Estas deben ser colocadas en su formación correcta, tras lo cual se podrá finalmente abandonar el laberinto y ser convertido en Viejo Maestro.

Las acciones que podremos realizar durante el juego son desplazarnos hacia la izquierda o la derecha, saltar en ambas di recciones, disparar y agacharse. Esta última nos permitirá exa-

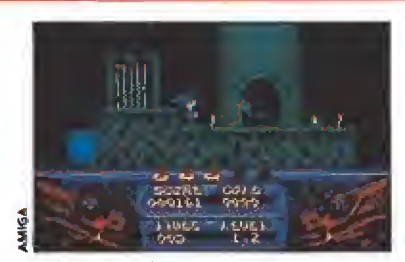

A lo largo de nuestro viaje nos en contraremos con criaturas que in fluirán en el desarrollo del juego.

minar el suelo o entrar en una habitación o en un camino lateral si nos encontramos delante de una puerta o bifurcación.

«Seven Gates of Jambala» es un programa bien hecho. Todo en él es de una calidad notable. Gráficos cuidados, buen uso del color, sonido y música agradables y scroll simple pero suave. Tal vez lo peor sea su compleji dad (además, cada vez que mueres, empiezas desde ei último «punto de partida» y no desde

Podemos desplazamos a izquierda

y derecha, saltar, disparar y agachamos.

el lugar de la muerte), que viene compensada por el hecho de poder jugar un buen rato y visitar unas cuantas zonas antes de agotar la última de nuestras cinco vidas. En definitiva, un buen programa, A.M.

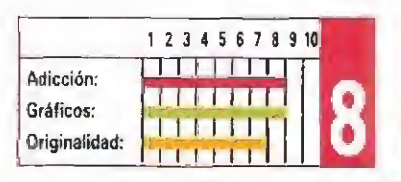

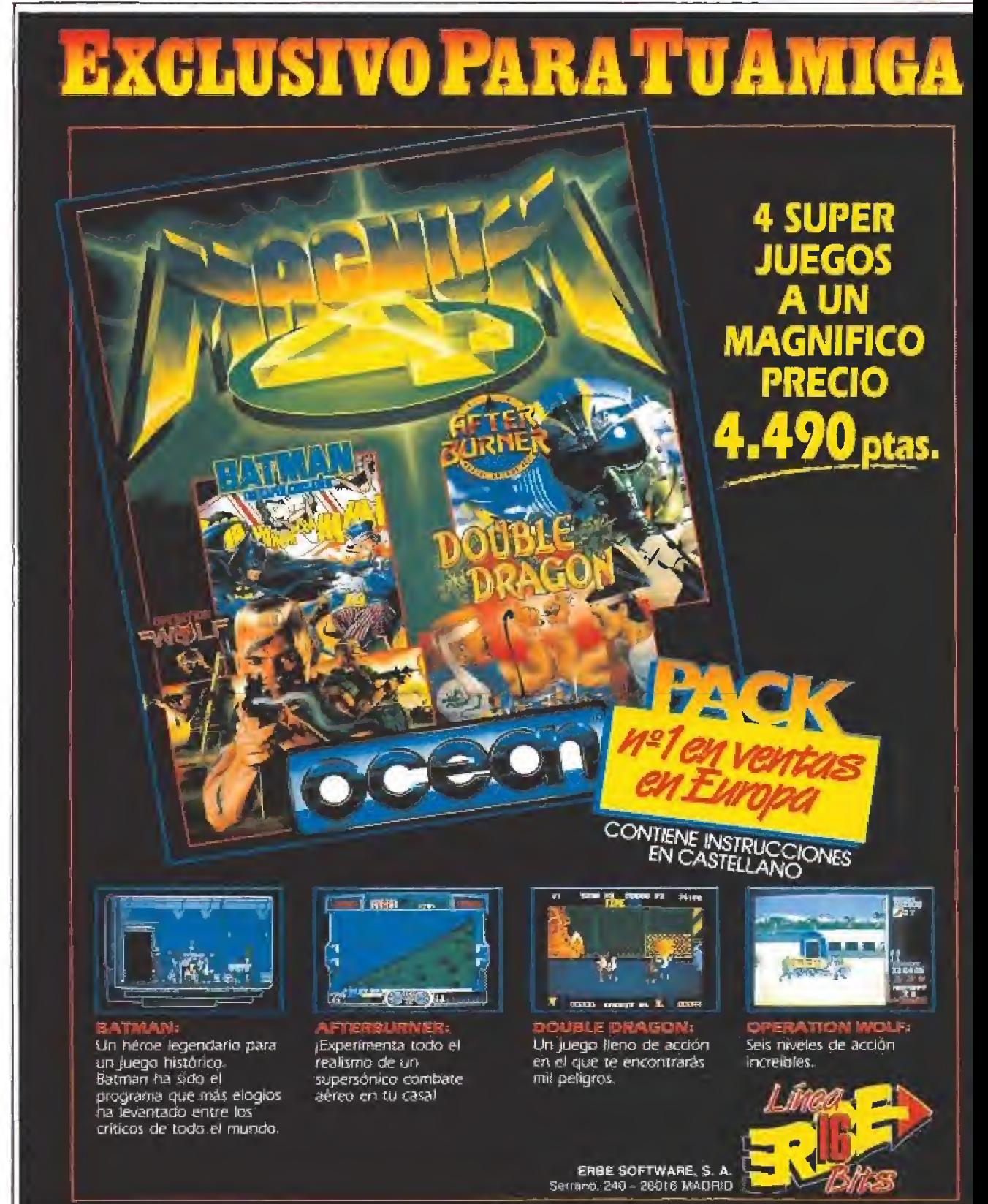

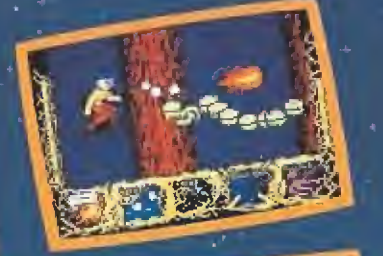

Î,

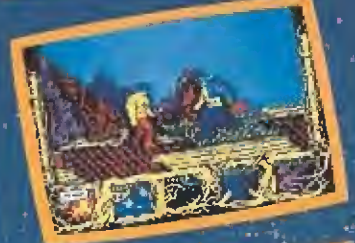

## POWER-MAGIC

**POWER-MAGIC**<br>
cuando se as un<br>
gigantescos. No<br>
gigantescos. No<br>
gigantescos. No<br>
gigantescos. No<br>
gigantescos. No<br>
gigantescos. No<br>
gigantescos. No<br>
dendrás non cara a<br>
due vérticas.<br>
directaculares<br>
espectaculares<br>
espe

п.

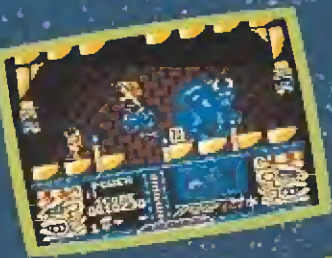

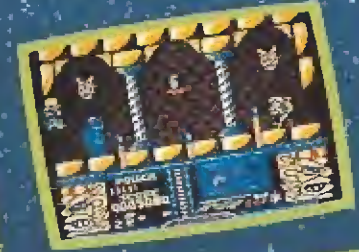

## JUNGLE WARRIOR

Cuando Keòrg Krahen, famoso explorador, descubre que su bellisima ayudante, la doctora Susan emanna ay mamo, na noocon la tribu<br>Vattan, ha sido raptada por la tribu<br>Ougadú, decide armarse hasta los dientes para ir en su busca, aunque para ello deba desafiar a la muerte. para eno depa desarrar a la muerte.<br>Spectrum: Amstrad y MSX cassette.<br>Spectrum +3 y Amstrad CPC disco.

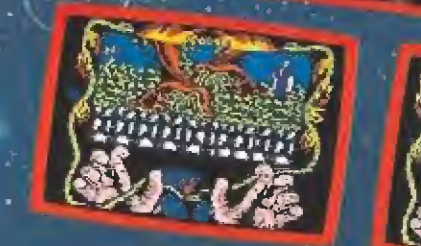
# 

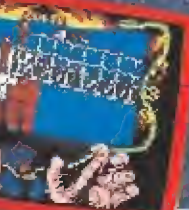

**CONTRACTOR** *<u>PAOYALE</u>* 

 $100 - 1.3$ 

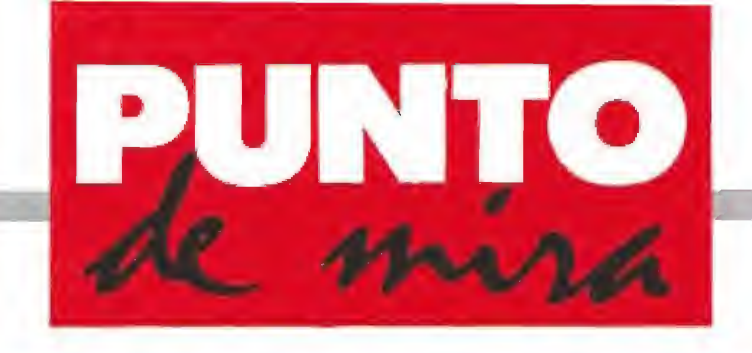

# Policías y ladrones van al policías y ladrones van un comic estratégico

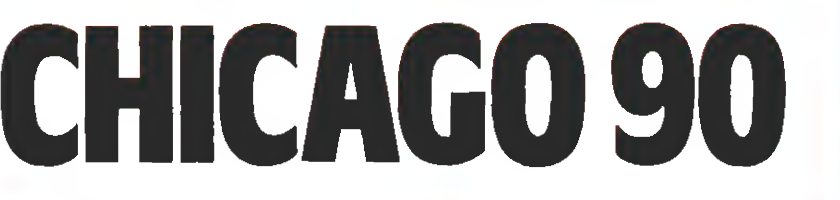

**MICRO**V. Comentada: AMIGA

Disponible: ATAR! ST, AMIGA, PC

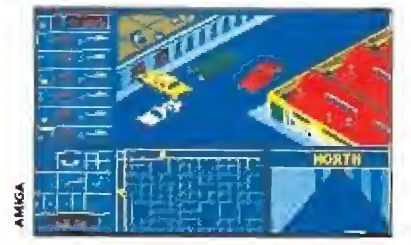

Podemos acelerar, frenar, girar, disparar y avanzar o retroceder.

Quién no ha jugado algu e duen no ha jugado algu-**Micías y ladrones"? Microids** te brinda ahora la posibilidad de participar en este juego en su versión computerizada. Existen seis coches de policía y uno conducido por el gángster, que desarrollarán una persecución a lo largo y ancho de la ciudad.

Podremos optar por participar como guardián de la ley o como infractor de la misma. Si escogemos por la primera opción, podremos controlar los seis coches patrulla. Existen siete iconos que representan a los siete automóviles que intervienen en el juego; el indicador del coche que manejamos con el joystick/teclado indica la velocidad, Podremos acelerar, frenar, girar a la izquierda o a la

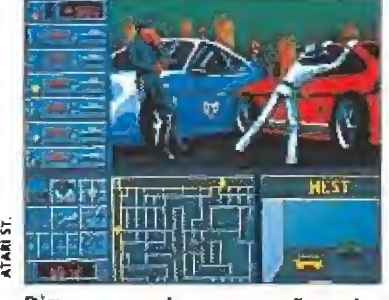

Disponemos de un pequeño radar que identifica nuestra posición en la persecución.

A excepción del hecho de venir incluida en dos diskettes, en lugar de en uno, esta versión Ata ri es tan similar a la de , Amiga que resulta prác ticamente imposible di ferenciarlas. Desgraciadamente ello equivale también a decir que esta versión en nada mejora la opinión general sobre el programa, francamente pobre.

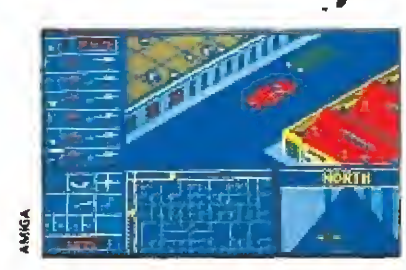

El juego intenta combinar simula ción, estrategia y arcade.

derecha, disparar y avanzar o retroceder. Disponemos tam bién de un radar que muestra aproximadamente el 10% del pueblo y cuya parte superior señala siempre al norte. Su utilidad, como es lógico, será identificar la posición de cada uno de los autos, representados por puntitos de color. Además, un pequeño radar nos ofrece la panorámica de la zona que estamos atravesando, en forma de laberinto 3-D.

Si hemos optado por participar como policía, podremos manejar los otros cinco coches patrulla. La lista de opciones que podemos utilizar es la siguiente: ordenar a un coche que intercepte y detenga el coche del gángster; ordenar que se encaminen a un determinado lugar y que bloqueen la calle y, por último, empezar a ma nejar el coche directamente con el joystick.

«Chicago 90» es un progra ma que intenta combinar simulación y estrategia (posibilidad de control de varios coches, amplitud de acciones a decidir para detener al gángster o escapar de la policía...) con el arcade (manejo del coche propiamente dicho). Desgraciada mente, no logra "cuajar". El di seño del pueblo está bastante bien y la parte de estrategia puede interesar (dependiendo de gustos), pero el manejo del automóvil no es todo lo fluido que cabría esperar y, en con junto, resulta un juego un tanto monótono.

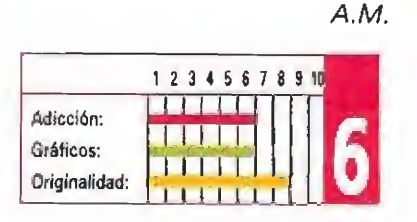

# CHICAGO 90 NORTH & SOUTH

Es bastante probable que nadie, mirando ia portada de «North & South», pueda imaginar que tiene ante sus ojos un juego de estrategia. Su portada es la inconfundible escena de algún comic. Y en realidad ocurre que la última obra de la casa francesa Infogrames está basada en un popular comic, —al menos más allá de los Pirineos—, conocido por «Les tuniques bieus», inspirado en la Guerra Civil norteamericana,

l manual de instrucciones que acompaña al juego, incluye una com pleta historia sobre el cómic, en la que aparecen desde sus creadores a los actuales dibujantes y en él se presentan también todos los personajes del tebeo, contribuyendo al mismo tiempo a engordar un manual de por sí bastante "hermoso". Básicamente «North & South» es un juego de estrategia con ciertas matizaciones que iremos especificando en el comentario y nuestro objetivo es asumir el papel de uno de los ejércitos en liza pa ra conseguir la victoria.

# En el campo de batalla

El desarrollo del juego está di vidido en dos fases: por un lado una fundamentalmente estratégica y por otro, una de acción, semejante a la de los arcades. La primera se lleva a cabo sobre un mapa de los Estados Unidos, di vidido en los estados que por aquel entonces existían. En cada estado hay una banderita que

**ENTIAGRAMES Disponible: PC, ATARI ST, AMIGA DIV. Comentada: AMIGA** 

EVIDENTEHENTE NO  $CADCI$ ESTUDIASTE HISTORIA EN EL COLEGIO, RAS<br>CONSEGUIDO VENGER AL NORTE EN 5 MESES.

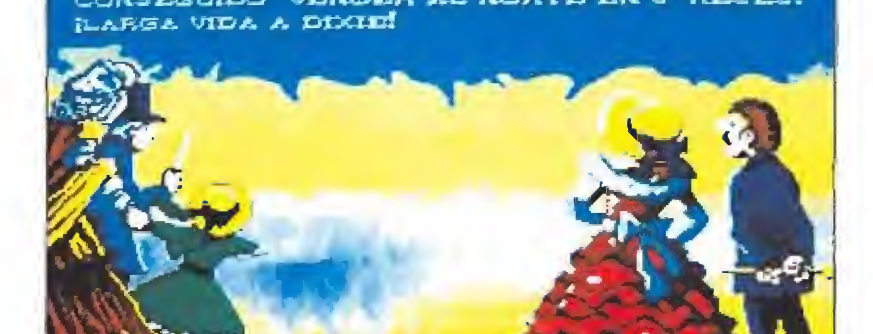

En ei menú encontramos gran cantidad de opciones que contribuyen a pro¬

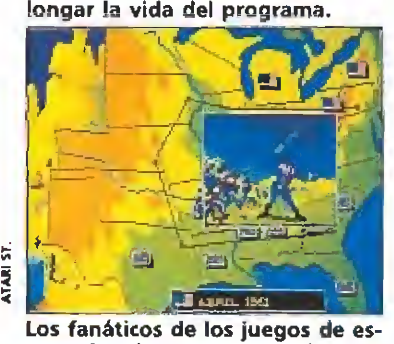

Los fanáticos de los juegos de es-<br>trategia tal vez se sorprendan por acogido entre los nueve existentes. trategia tal vez se sorprendan por cogido entre los nueve existentes, la gran calidad gráfica.

indica el bando al que pertenece. Además, puede haber un soídadito señalando si hay un ejército y, en su caso, si es de la unión o confederado.

En algunos estados aparecen también fuertes que se comunican entre sí gracias al ferrocarril, De vital importancia para conseguir alcanzar la victoria es conseguir unir los fuertes por un camino de territorio común. Esto posibilita el movimiento de trenes que transportan dinero, con el que adquirir nuevos ejér-

Igualar la calidad grá fica de la versión Amiga es, sin duda, una de las grandes virtudes de esta versión St, como lo es también el hecho de que sus efectos sonoros estén asimismo muy logrados. Por lo demás el juego mantiene exactamente el mismo desarrollo que en el resto de sus versiones.

AIAPI V

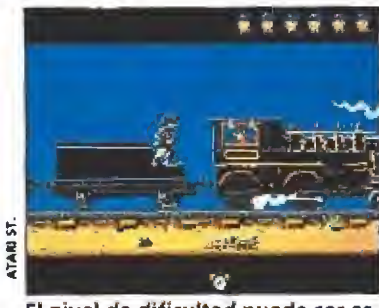

citos. Los fuertes han de ser pues el objetivo primordial de nuestro avance.

La otra parte de la partida, —opcional—, es la que hemos denominado arcade. A ella se accede sí entramos en combate con otro ejército o pretendemos tomar un fuerte o asaltar un tren. Esta fase se caracteriza por su excesiva dificultad, sobre todo durante el combate en el que el jugador parte con clara desventaja respecto al ordenador.

Hay gran cantidad de opciones en el menú que contribuyen a prolongar la vida del programa. En primer lugar podemos escoger el nivel de dificultad de entre los nueve posibles: desde capitán contra cabo (el más fá cil) a cabo contra capitán. Podremos elegir también entre mo ver el norte o el sur y seleccio nar Ja fecha de la batalla entre cuatro años posibles. Por si esto fuera poco podremos activar desastres naturales como indios o tormentas, lo que le da cierta variedad al juego. Hay también opción de dos jugadores.

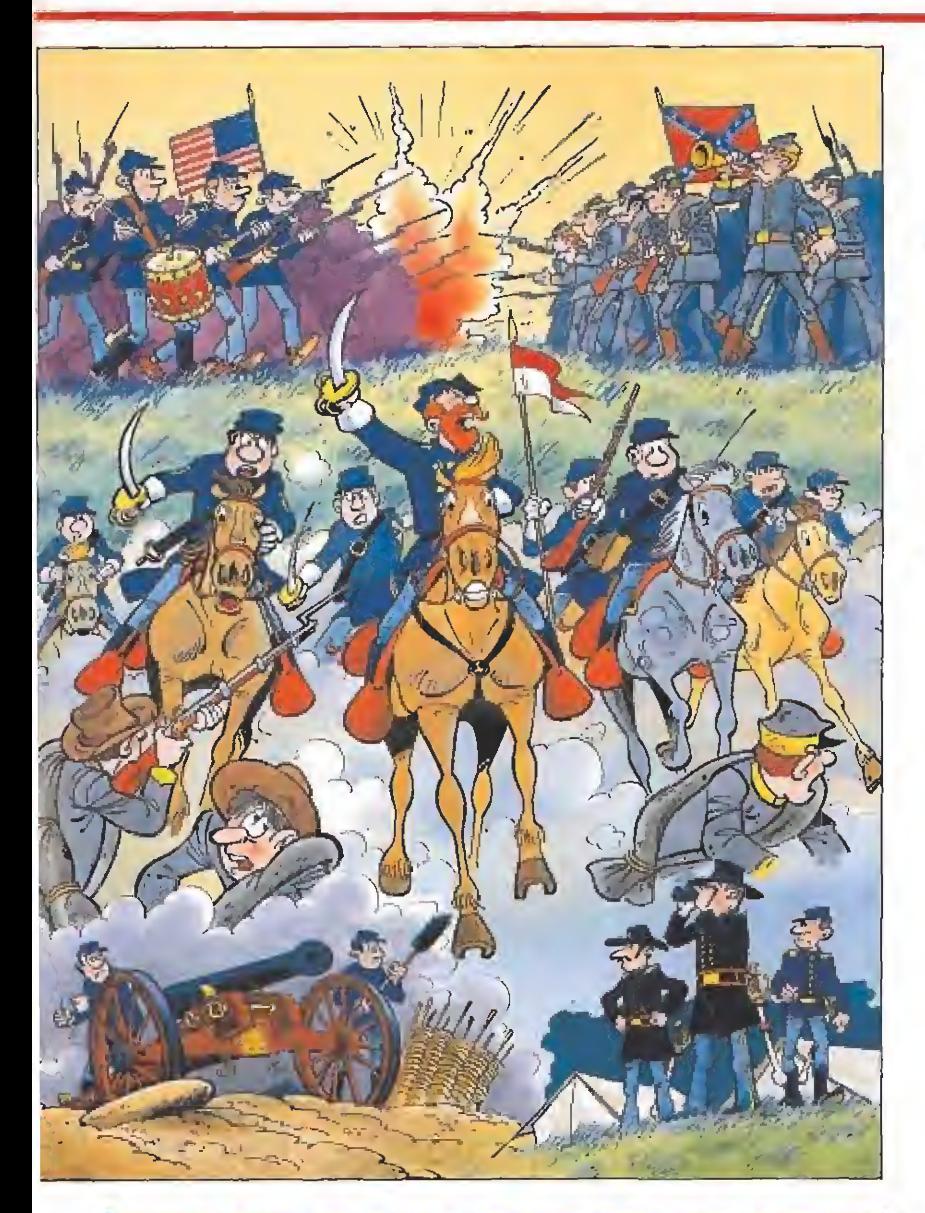

**CONSEJOS y TRUCOS** 

quistarlos fuertes. Al tomarlos mataremos dos pájaros de un tiro: por un lado, impediremos al enemigo usar el ferrocarril entre ése y otro fuerte, y por otro, podremos comunicar éste con otro fuerte de nuestra zona.

Es fundamental que nuestro tren funcione en cada turno, pues eso nos dará dinero para adquirir más ejércitos. Aquel que consiga mantener una línea abierta suficiente tiempo ganará la guerra: al recibir más dinero podrá obtenermás ejércitos que, a su vez, cuidarán mejor la línea para que ésta prosiga su suministro con regularidad.

Hay algunos estados que son fundamentales para cada bando. Para el norte son Missouri y Kansas y para el sur, Tennesse. Desde dichos estados podemos establecer una fuerte línea defensiva de apoyo, teniendo amenazados varios estados contrarios, al tiempo.

**M Es importante procurar juntar ejércitos. Un ejército** muy fuerte contra uno más débil vencerá con menos ba jas relativas que en un enfrentamiento con uno de la misma fortaleza. Además de esta forma evitaremos que algún ejército cercano se abalance sobre nosotros por conocer nuestra clara inferioridad tras una batalla, lo que implicaría la pérdida también del estado en este segundo combate.

**m** Las secuencias arcade son muy complicadas. Debemos procurar disparar nuestro cañón todo el rato. El ordenador parece arreglárselas para mover todos sus efectivos al tiempo, nosotros al principio le observaremos alucinados y completamente liados. Sólo la práctica nos per mitirá dominar la situación.

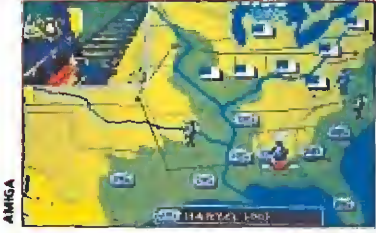

En el mapa que representa ios di ferentes estados se refleja nuestra situación.

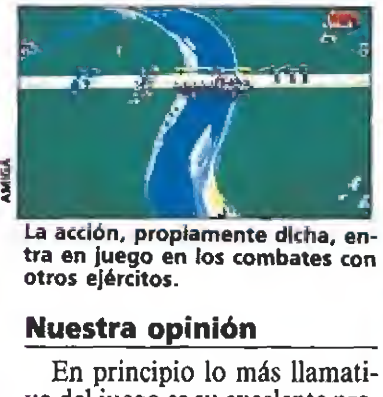

La acción, propiamente dicha, entra en juego en los combates con otros ejércitos.

vo del juego es su excelente presentación: muy buenos dibujos, calcados de la historieta, acompañados por una gran banda sonora, Tras ésta el programa nos permite elegir el idioma en el que vamos a jugar. Es posible escoger el castellano y en contra a la norma habitual, ía traducción es perfecta. Inmediatamente a continuación aparece un menú de opciones a ía altura de lo que lle vamos visto hasta el momento, y realizado con gran originalidad. Elegidas las opciones comienza el juego con una buena melodía de presentación. Todos los gráficos que encontramos durante la partida son de gran calidad y captan perfectamente el espíritu de los comics. Esto incluye las secuencias arcade, el mapa y las pantallas de fin de juego,

A los amantes de los juegos de estrategia, —acostumbrados co mo están a los cuadraditos— sin duda, les habrá extrañado todo lo dicho hasta ahora, Y razón no les falta porque lo cierto es que éste es sobre todo un juego atípico, en el que la duración de las partidas no se ajusta a los cánones de los clásicos del género. «North & South» está más cer ca del arcade que de la estrategia, sin que esto lo desmerezca en absoluto. Su singular desarrollo provoca que tenga relativa adicción y que se pueda jugar una partida en unos instantes. Obviamente, esto le resta profundidad e interés para los expertos en "wargames". Pero, sin embargo el resto de los usuarios sabrán apreciar su cuidado desarrollo . Un juego que hay que ver para poder sacar conclusiones,  $\blacksquare$ 

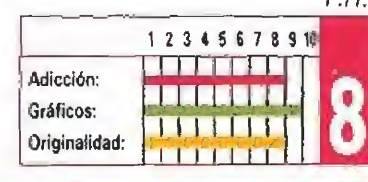

# Adaptar lo inadaptable

# 1ST PERSON PINBALL

# **TYNESOFT** V. Comentada: AMIGA

**Disponible: PC, ATARI ST, AMIGA** 

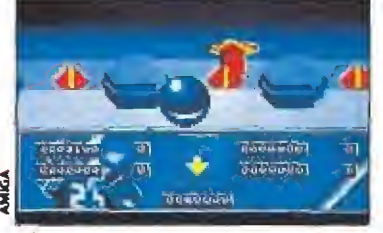

El movimiento en primera persona de la bola es una de las innovaciones introducidas.

ué manía. Mira que se pueden hacer buenos juegos con un ordenador y, sin embargo, a algunos les da por adaptar máquinas inadaptables. Tanto el pinball como el futbolín son dos entretenimientos que tienen su gracia por ser como son: entes me cánicos, donde influye la fuerza, los golpecitos... Pues nada, se empeñan en adaptarlos a un ordenador que, sí, tiene muchas ventajas, pero por mucho que aprietes el botón no va a salir más fuerte la bola.

Este nuevo intento corre a cargo de Tynesoft. Y lo siento, porque es tan fracasado como todas las versiones que anteriormente he jugado. No obs tante, introduce alguna novedad, no en vano se llama «primera persona». Lo único malo es que lo de primera persona se refiere a la bola y ya me dirás cómo vas a saber cuando se acerca a tus palancas, si lo único que ves es una bola botar

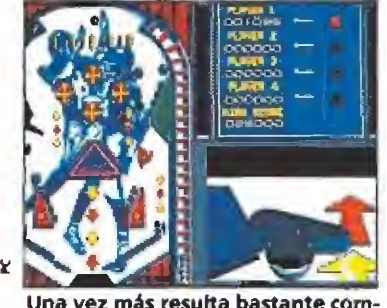

plicado reproducir el carácter de los pinbatls tradicionales.

Si poco atractiva resulta ya de por sí la versión Amiga, de este juego de Tynesoñ, aún menos lo es esta versión PC, con un nivel sonoro muy In ferior, una Jugabilldad casi inexistente y una dudosa respuesta del tedado. Se echa en falta además la tarjeta gráfica VGA.

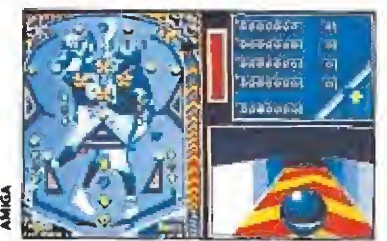

La gran cantidad de opciones para modificar el juego es uno de los de-<br>talles interesantes.

entre enormes setas y deslizarse por flechas. Sin embargo, son buenos gráficos tridimensionales con un buen movimiento.

También hay la opción de ver el tablero desde arriba, o sea, lo normal. En este caso se reserva una esquina para ver el movimiento en primera persona de ía bola. El movimiento en esta opción es nefasto y no llega a simular un pinball real, a menos que haya alguno en que la bola se quede pegada (literalmente) a los lanzadores.

Además, yo siempre he visto la gracia de los pinballs en que, si eres bueno, puedes hacerte partida y tirarte con cinco duros una tarde entretenida. Con estos juegos, seas malo o bueno, vas a poder jugar toda la tarde sin demostrar nada.

Por lo demás, diré que el sonido está muy bien, en especial la presentación oral, en la que la voz sintetizada está muy con seguida. La originalidad procede de la particular visión en primera persona de la bola, cuya practicidad es, sin embargo, nula. Por lo demás, ya se han hecho numerosos juegos tipo pinball para ordenador.

La adicción es bastante baja. Sólo hay un tablero y cuando terminas una partida pasa un montón de tiempo hasta que puedesjugar otra, por razones desconocidas para un servidor. A favor tiene la gran cantidad de opciones que se pueden fijar para el juego.

¿Qué más voy a decir? No me parece un buen juego y supongo que habrá gente a la que tal vez maraville. Tiene detalles, eso sí, pero yo esperaba algo más. **■** F.H.

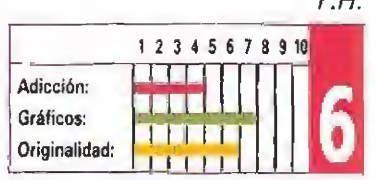

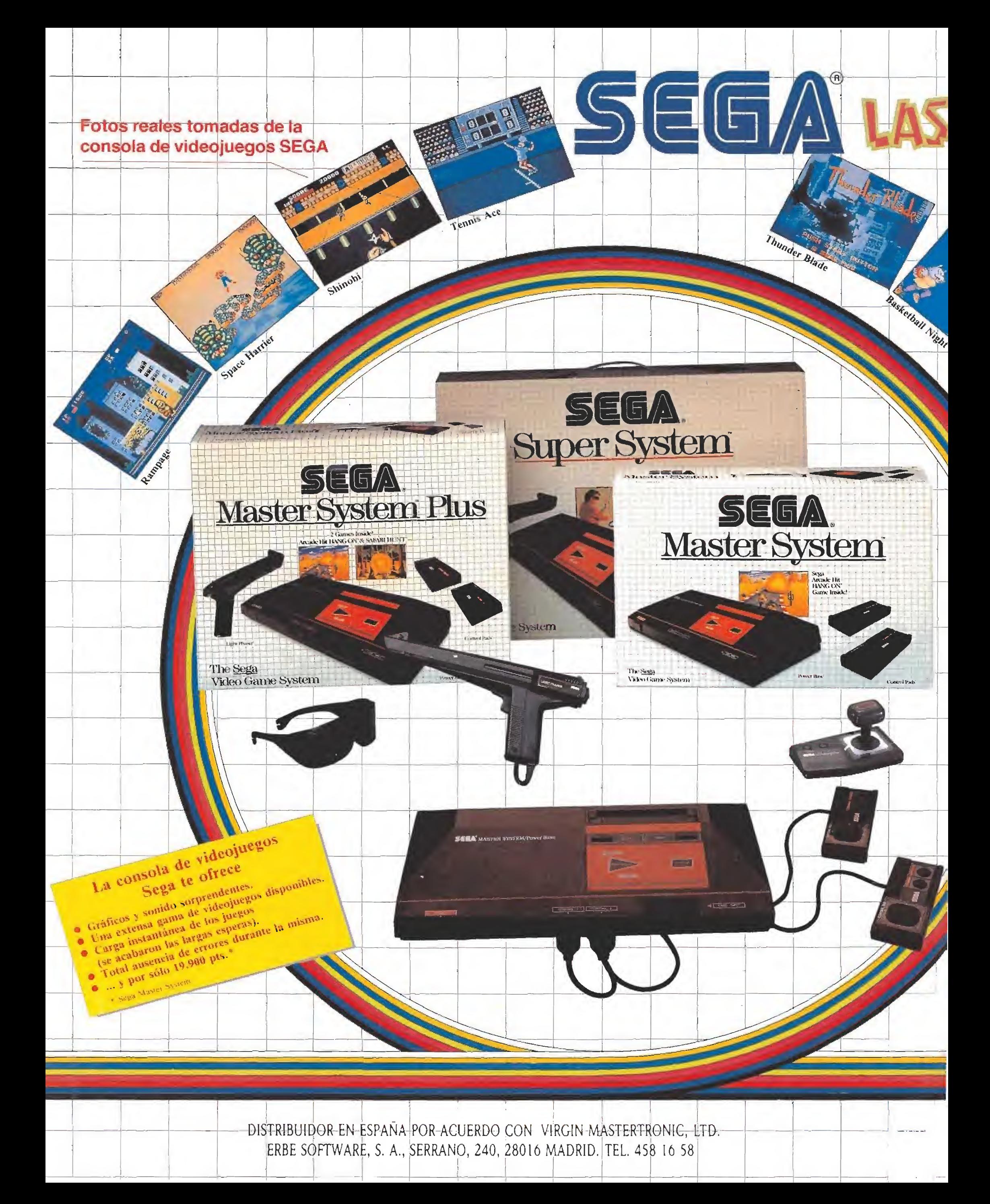

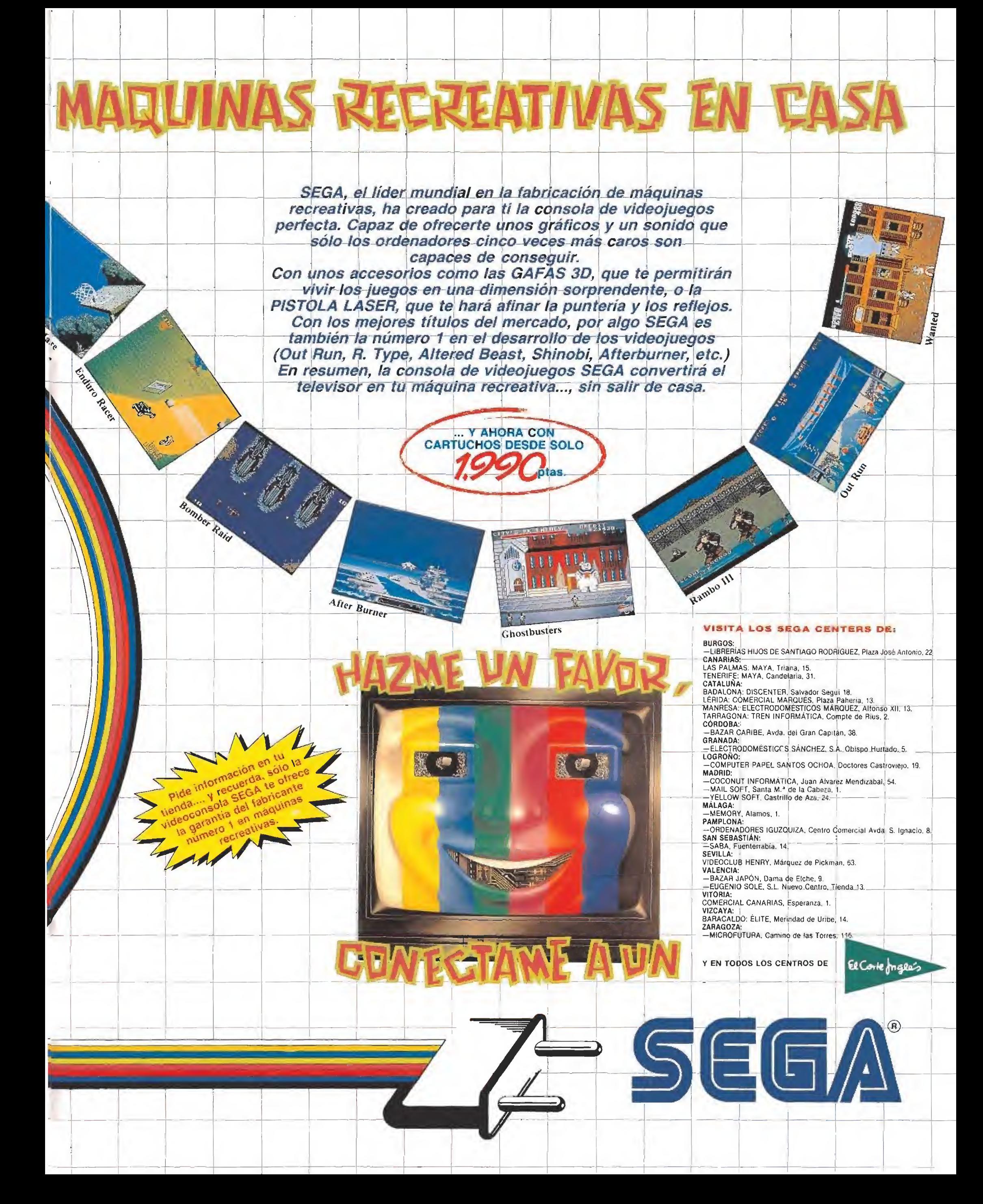

# UNTO

# Buen estreno

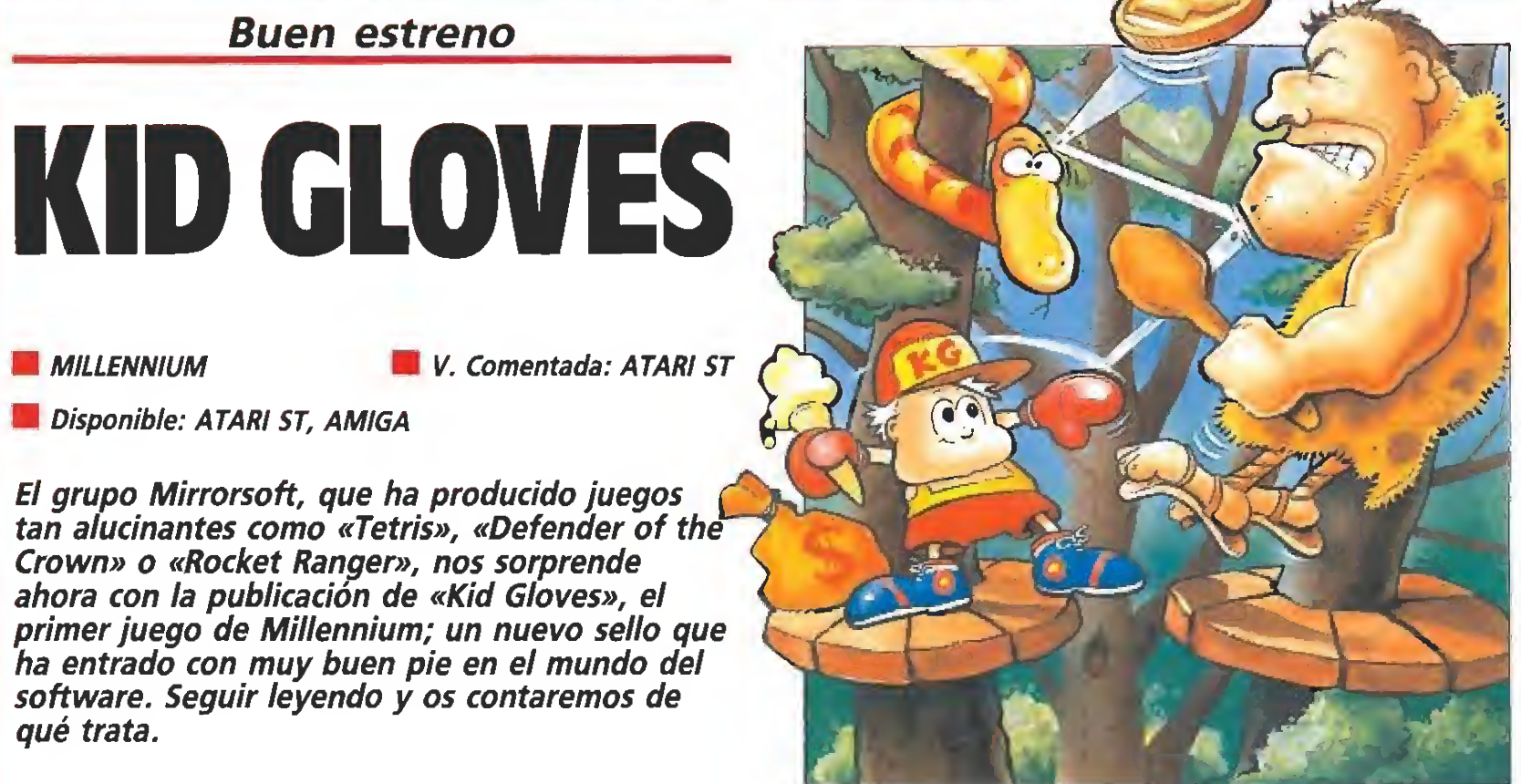

El grupo Mirrorsoft, que ha producido juegos tan alucinantes como «Tetris», «Defender of

Disponible: ATARI ST, AMIGA

Crown» o «Rocket Ranger», nos sorprende ahora con la publicación de «Kid Gloves», el primer juego de Millennium; un nuevo sello que ha entrado con muy buen pie en el mundo del software. Seguir leyendo y os contaremos de qué trata.

sto tiene que ser una broma, ¿unos guantes mágicos?. No, es imposible.- No me lo podía creer así que me los puse. Cual no sería mi sorpresa cuando me encontré en un extraño lugar. Tardé muy poco tiempo en darme cuenta de que estaba en otra época. Lo primero que hice fue pelearme con un extraño ser que amenazaba con convertirme en su desayuno, gracias a los guantes no me costó ningún trabajo deshacerme de él. ¿Cómo volver a mi casa?. No tengo ni idea, pero sé que aquí no puedo quedarme quieto así no puedo quedarme quieto aside echaré a andar hasta que llegue a algún lugar conocido.<br> **Hogar dulce hogar**<br>
Nos imaginamos que tras leer gue a algún lugar conocido.

Nos imaginamos que tras leer estas lincas ya habréis adivina do cuál es nuestra misión; pero, por si acaso... Al ponerse los guantes Kid ha viajado al pasado, Su objetivo es volver a su hogar, en la época actual. Aunque sus intenciones son buenas, nada podrá hacer si no cuenta con nuestra inestimable colaboración. Para conseguirlo es preciso que le alcancemos atravesando distintas eras y liquidando a cientos de enemigos. ¿Os atrevéis?. Pues adelante: coger el joystick y comenzar a disfrutar con este gran programa.

El juego es un arcade de plataformas similar en su concepción y desarrollo a los clásicos del género como toda la serie del topo «Monty», el antiguo «Kokotoni Wilf» o el más reciente «Rick Dangerous».

Para conseguir nuestro obje-

tivo lo único que tenemos que hacer es atravesar las pantallas evitando que cualquiera de los enemigos que en ellas pululan nos toquen. En cada pantalla hay frutas que podremos recoger, para conseguir puntos, dinero que es posible intercambiar por mejores armas en tiendas que encontraremos durante nuestro recorrido, embrujos que conseguiremos para hacer más fácil nuestro camino, vidas extras que nos permitirán sobrevivir durante más tiempo en este ambiente hostil y, por último, llaves para eliminar ciertas ba rreras que nos cierran el paso hacia nuestro objetivo.

Comenzamos la tarea únicamente provistos de un arma, un embrujo y tres bombas inteligentes. El arma será la más débil de todas las disponibles y ne cesitaremos más de un disparo para eliminar a la mayor parte de nuestros enemigos.

El embrujo podrá tener hasta seis efectos diferentes, cada uno de ellos más devastador que el anterior. Pero, sin embargo, contamos con un problema añadido: jamás sabremos, hasta que hagamos uso de él, que hechizo vamos a lanzar ; uno hará que nuestros enemigos se muevan a cámara lenta, otro transformará todos los objetos en frutas, un tercero paralizará todo aque llo que nos pueda resultar peligroso, el penúltimo hará que todos los objetos que puedan caer al suelo lo hagan y el último convertirá en naranjas los obstáculos que de otro modo deberíamos pasar con una llave. Las bombas inteligentes matarán todo bicho viviente que se encuentre en la pantalla; pero, cuidado, utilizadlas sólo como último recurso porque no son fáciles de conseguir.

Existe una tecla especial para ayudarnos cuando tengamos

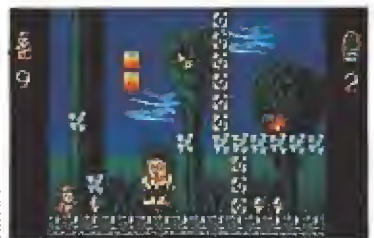

«Kid Gloves» posee el grado justo de jugabílidad para seguir jugando aunque nos hayan matado millones de veces.

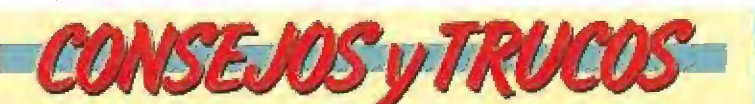

armas o vidas.

problemas. Si nos dejamos alguna llave y seguimos adelante puede suceder que nos quedemos bloqueados en un determinado punto, si en ese momento pulsamos la barra espaciadora retrocederemos tres pantallas;

Cada pantalla contiene un número de objetos que al ser recogidos nos confieren distintas ventajas como

asaasaasaasaasa

**Ameriane Adition** 

**ABERNAREN ATENUAREN** 

d e

**E Cuando entréis en una nueva pantalla haced uso de** la teda de pausa para poder analizar cuál es el mejor camino para atravesarla. No os lancéis a la aventura porque os puede costar perder una de vuestras vidas.

m Fíjate en la secuencia de movimientos de los mons truos de mayor tamaño y dispárales en el momento en que estén más cercanos a ti.

m Recuerda que sólo puedes hacer dos disparos segui dos. Si fallas tendrás que esperar a que las dos balas se destruyan. Así que piénsate cuál es el mejor momento para atacar.

No pierdas demasiado tiempo en cada pantalla. Si es peras demasiado tiempo saldrán unos enemigos muy peligrosos: los ojos asesinos y se dirigirán hacia ti sin que les detenga ningún obstáculo.

Antes de utilizar las llaves mira con detenimiento las que tienes y donde hay más en esa pantalla. Si no las cuidas puedes llegara quedarte atascado y tendrás que usar la tecla de emergencia.

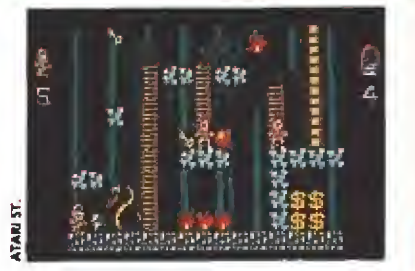

Si retrocedemos a una pantalla ya visitada los enemigos volverán a aparecer en su lugar de origen.

de esta forma podremos conseguir la llave olvidada.

Empezamos nuestro viaje con nueve vidas representadas en la parte superior izquierda del mo nitor. El número de pantalla en el que estamos aparece asimismo en la parte superior derecha. Y en la parte inferior de la misma encontramos otras informaciones igualmente útiles para llevar a cabo nuestra tarea: el nú mero de llaves que tenemos, los embrujos, las bombas acumuladas, las vidas extras que hemos encontrado, la puntuación y la cantidad de dinero conseguida. mero de naves que tenemos, los<br>embrujos, las bombas acumula-<br>das, las vidas extras que hemos<br>encontrado, la puntuación y la<br>cantidad de dinero conseguida.<br>Nuestra opinión<br>En el aspecto técnico el juego

En el aspecto técnico el juego podría ser calificado casi de ex traordinario. Los gráficos son pequeños pero están realizados con gran detalle y colorido. El personaje principal lleva un pequeño casco y unos enormes guantes (mágicos, por supuesto), cuando perdemos una vida vemos como se transforma en energía, grita un gracioso "¡Oh no!" y el casco cae vacio hasta el suelo. El sonido también es correcto, sin grandes alardes pe ro cumpliendo su cometido. Hay una melodía de comienzo y una música que se repite en cada pantalla. Asimismo, los efectos especiales son muy buenos, destacando el ruido de los disparos y los diferentes sonidos provocados por los embrujos y las bombas.

En lo referente a la adicción podemos afirmar que es impresionante. «Kid Gloves» posee el grado justo de jugabílidad que nos impulsa a volver a intentar atravesar una pantalla cuando ya nos han matado millones de veces.

Por último, sólo nos queda añadir que si todos los programas que a partir de ahora nos presente Millennium alcanzan un nivel semejante, dentro de muy poco ocupará, sin duda, un buen lugar en las listas de aceptación. Bienvenidos. J.G.V.

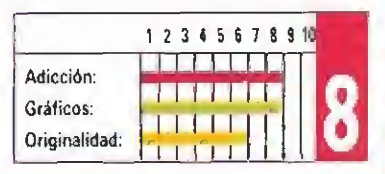

# **SELECCION DE EXITOS PARA TI**

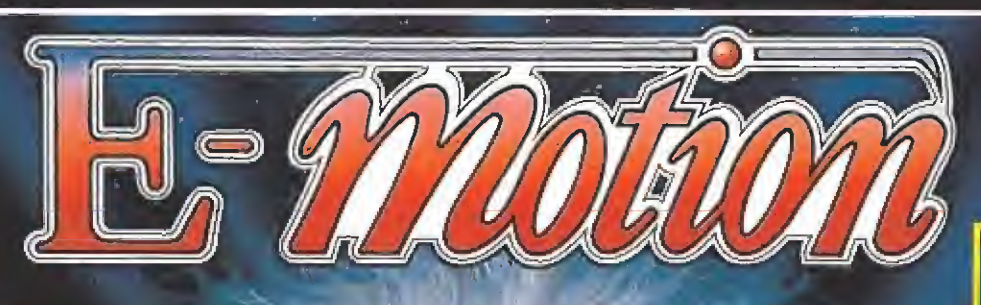

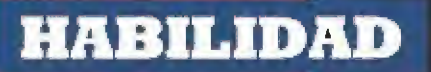

# **E. MOTION**

El objetivo es sencillo: Usa tu esfera para chocar con otra bola que debe empujar, a su vez a otra del mismo color, haciendo que las dos desaparezcan. Si haces chocar una bola con otra de color diferente, una nueva aparecerá. Es fácil ¿no? Fácil<br>de entender y difícil de realizar porque las bolas cambian constantemente de posición, moviendose arriba, abajo, izquierda y derecha. A veces, dos bolas están unidas por una banda elástica, lo que hace aun más dificil que no choquen entre ellas.

DISPONIBLE EN: Spectrum disco Spectrum cinto Amstrad disco Atari Amiga PC

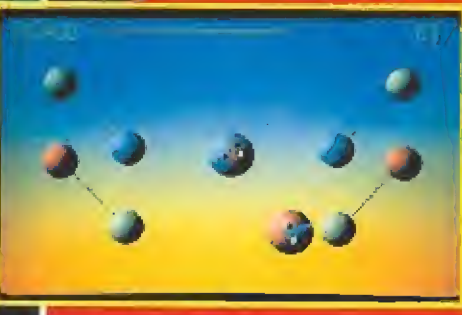

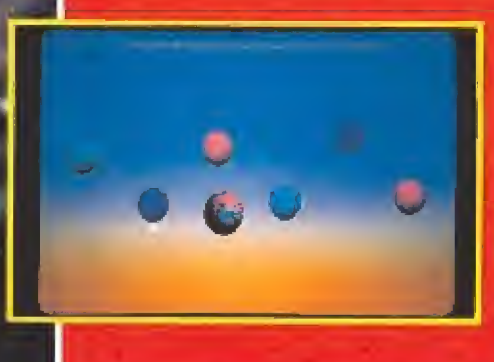

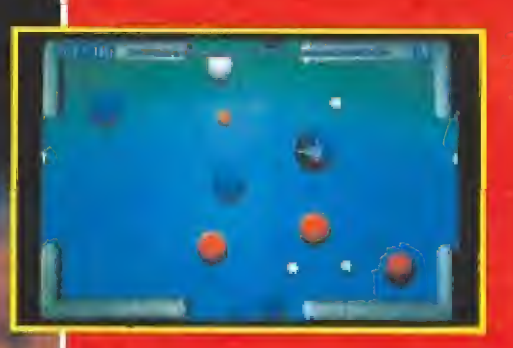

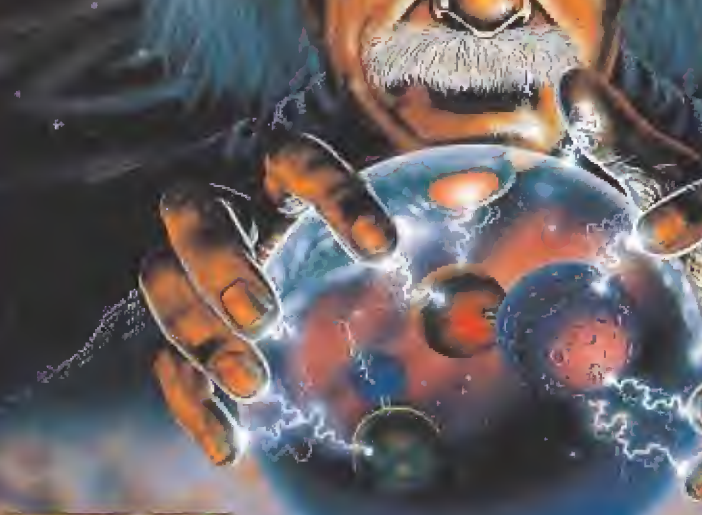

**DLC PENIN** 

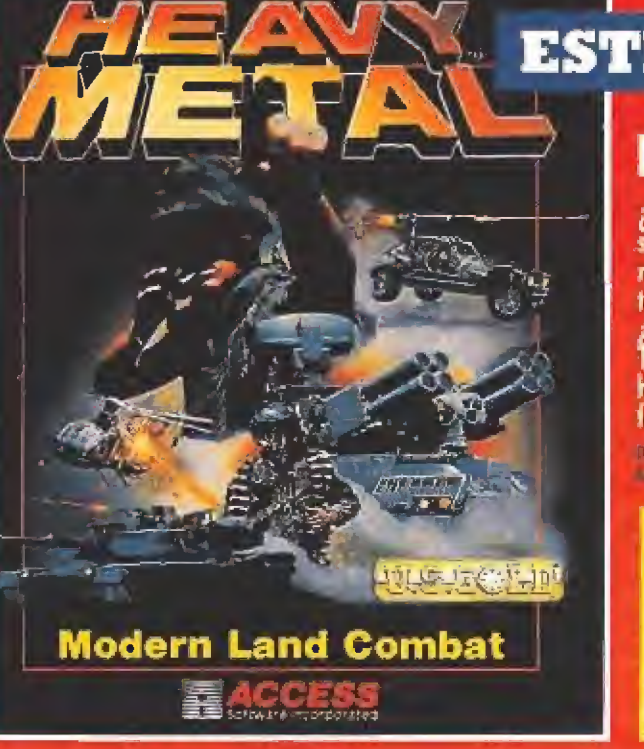

# **ESTRATEGIA HEAVY METAL**

; Podrás planear una estrategia lo suficientemente buena como para mantener a tus hombres luchando en tres frentes distintos a la vez? ¿Podrán vencer? Tus aptitudes como estratega y hombre de acción jugarán un papel fundamental.

prodivide by a particular and Amost care formation that there has

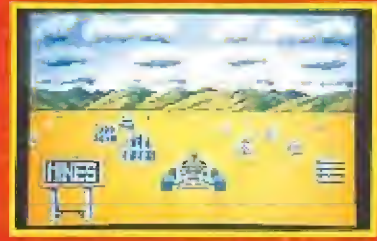

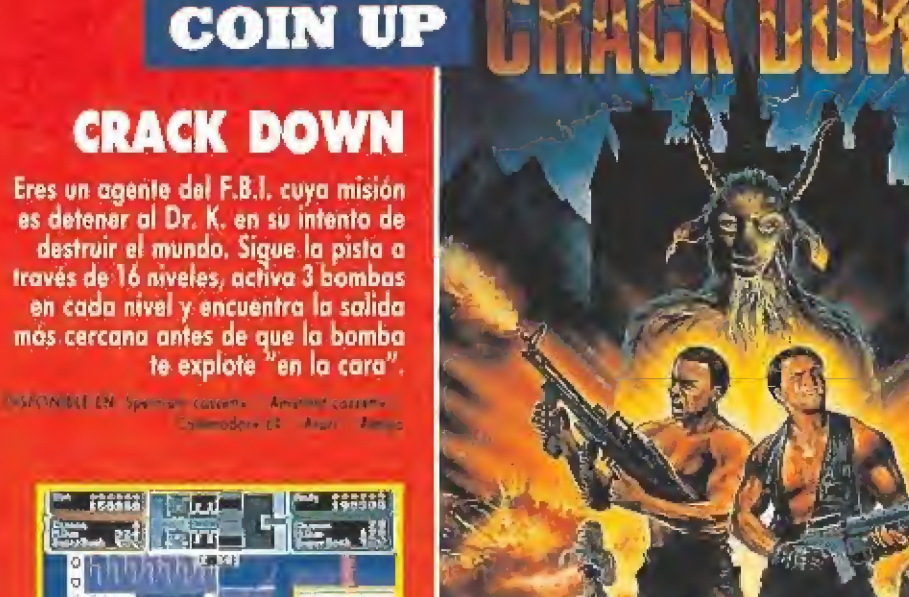

DISTRIBUIDOR EXCLUSIVO PARA ESPANA

PERPESENTANTE CANARIAL - DISTRIBUILLIT EN BALEARES - DISTRIBUIDOR EN ATTURIAL PEDRO GORZALEZ MELIAN ENCLUSIVAS FAINS ENLEADES MULTIPLE NORTE

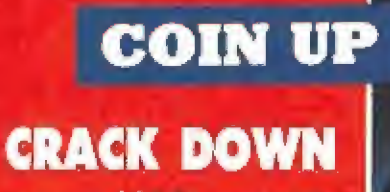

Eres un agente del F.B.I. cuya misión<br>es detener al Dr. K. en su intento de destruir el mundo. Sigue la pista a través de 16 niveles, activa 3 bombas<br>en cada nivel y encuentra la salida más cercana antes de que la bomba<br>te explote "en la cara".

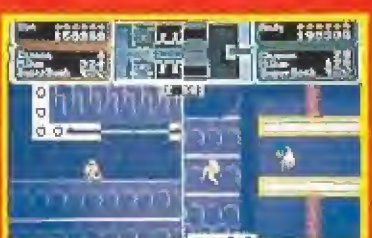

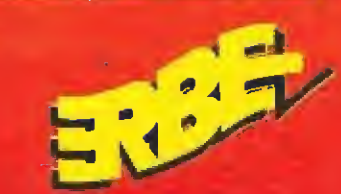

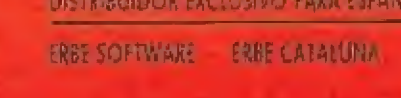

**RUSHECOMP** 

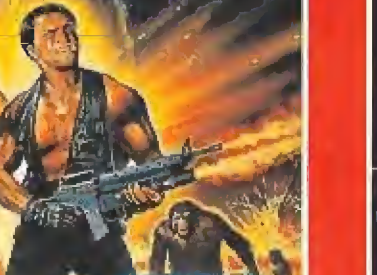

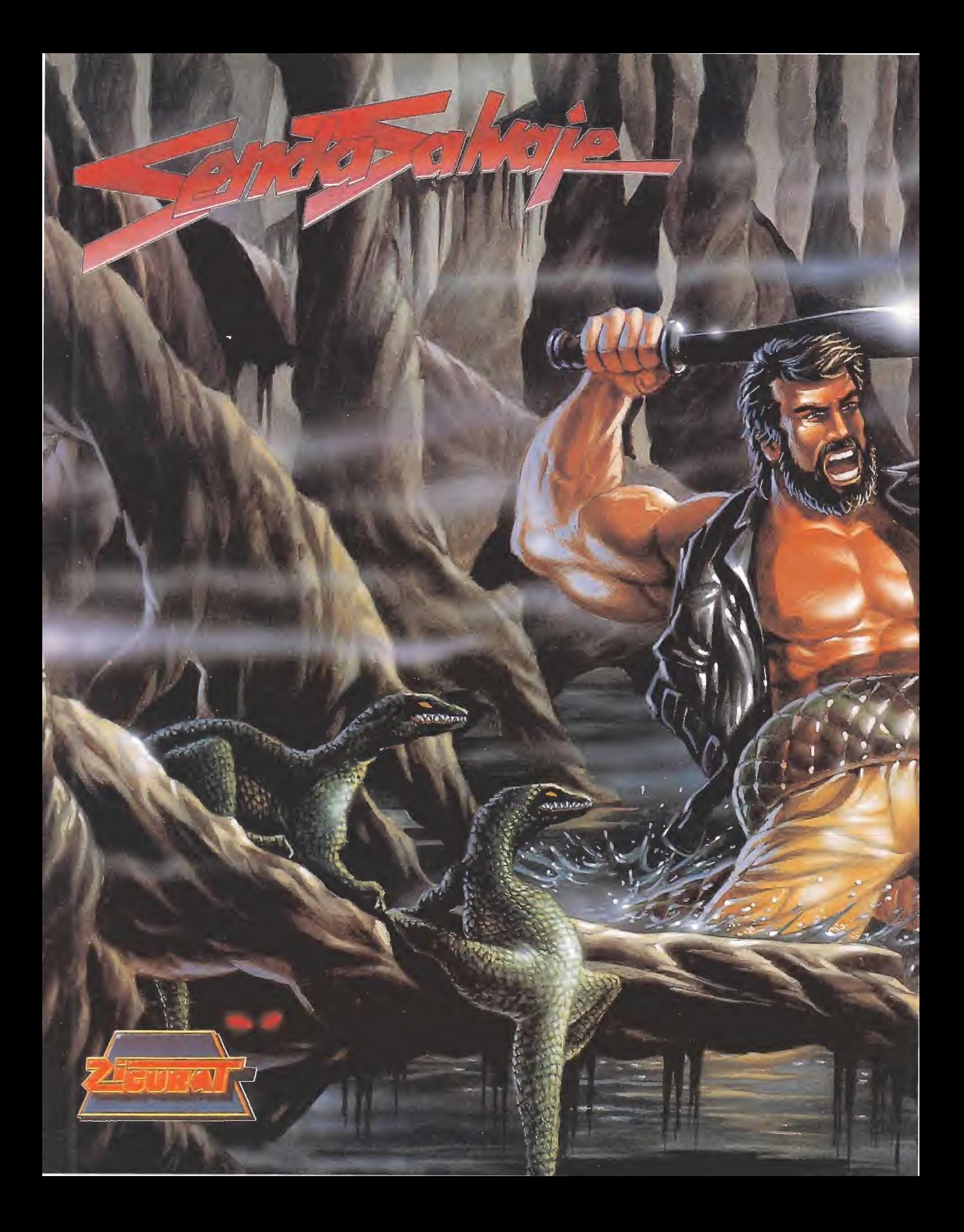

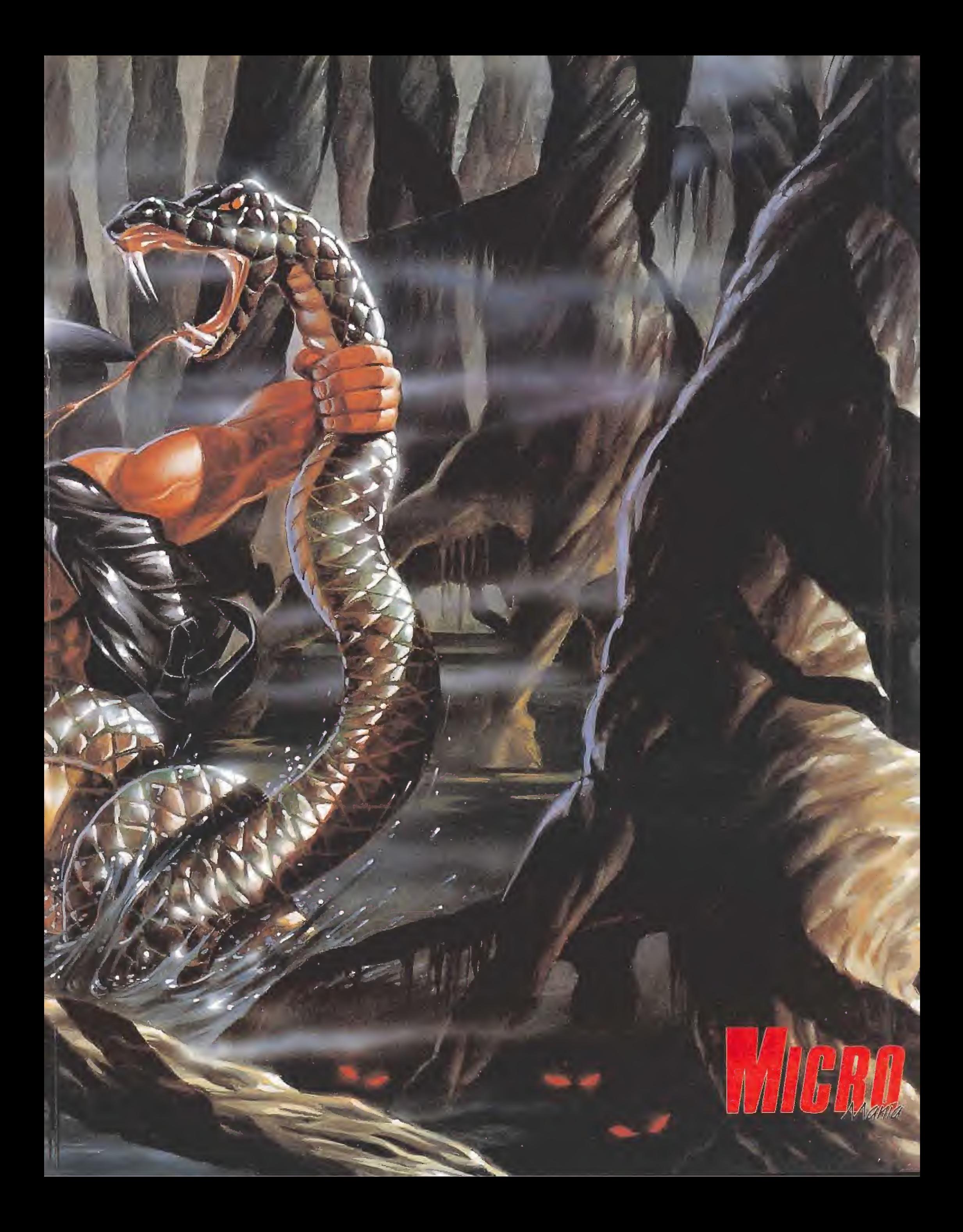

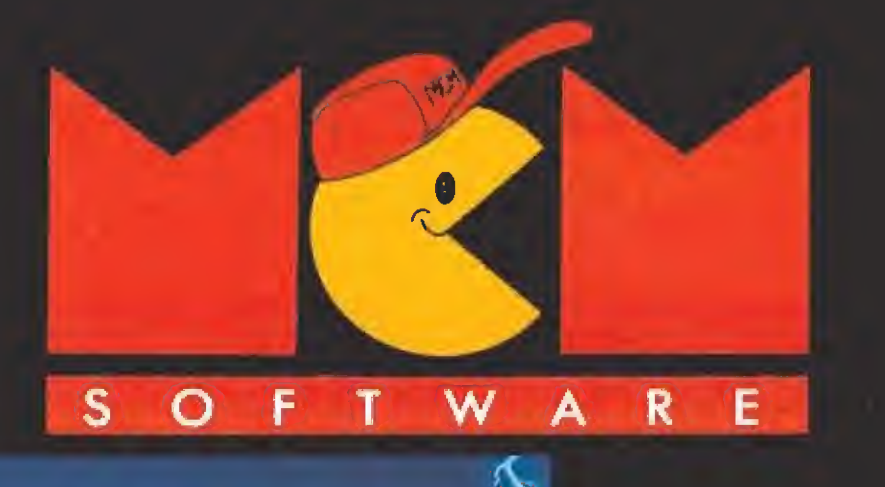

 $\alpha_{\alpha\beta}^{\text{vump}}$ 

Ā.

SEEA

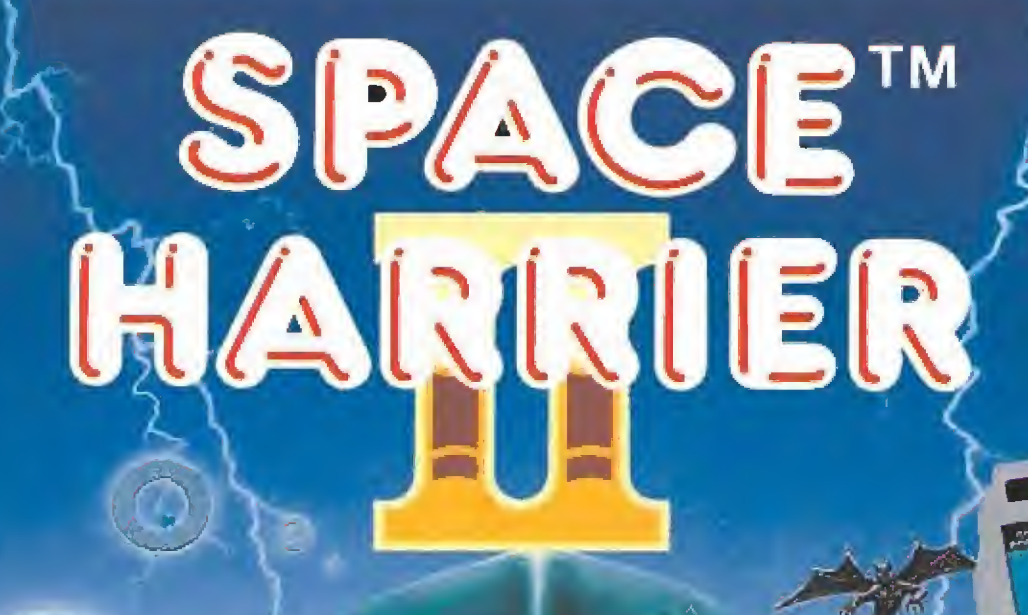

 $\subset$ **GRANDSLAM** 

 $\circlearrowleft$ **GRANDSLAM** 

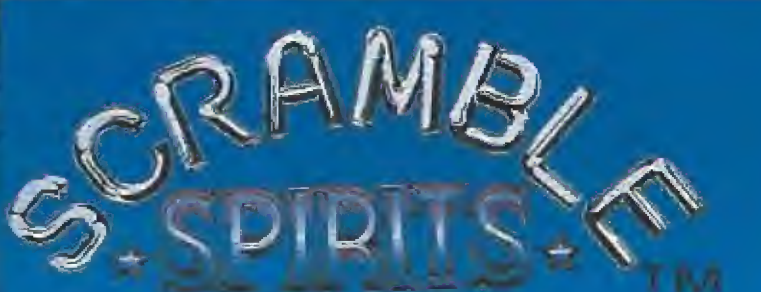

 $\circledcirc$ 

**GRANDSLAM** 

(C) 1989 SEGA ENTERPRISES LTD. This pame has been manufactured under Boense from Sega Enterprises Ltd. Japan, and Sepace: HARRIER<sup>ter</sup> and "SEGA<sup>10"</sup> are trademarks of Sega Enterprises Ltd. Japan, and Sepace: HARRIER<sup>ter</sup>

Sega Enterprises Ltd., Japan. and "SCRAMBLE SPIRITS" and "SEGA" are trademarks of Sega Enterprises Ltd."<br>Sega Enterprises Ltd., Japan. and "SCRAMBLE SPIRITS" and "SEGA" are trademarks of Sega Enterprises Ltd. Sena Enterprises LTD This game has been manufactured under license from

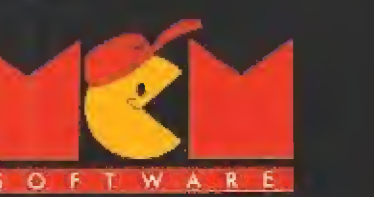

C/. SERRANO, 240 TEL. (91) 457 50 58 28016 MADRID

医眼照片

â

# Excursión por el espacio

SENTINEL WORLDS

**ELECTRONIC ARTS** 

**Disponible: COMMODORE,** PC, AMIGA

V. Comentada: PC

En el sistema de Caldorra, cargueros espacíales, que transportan mercancías a las más lejanas fronteras, están siendo atacados por naves enemigas desconocidas. La Federación envía a un escuadrón de interceptores entre el que se encuentra nuestra tripulación.

una auténtica pesadilla: ojos, ara<br>
nas y colmillos animan el cotarro.<br>
ntes de la partida pa-<br>
ra Caldorra comenza-<br>
Controla los computadores de a ra Caldorra comenzaremos por elegir los miembros de nuestra tripulación mediante un sofisticado sistema cibernético que nos permitirá obtener información sobre cada candidato a tripulante. Hemos de elegir los más adecuados para desempeñar las siguientes tareas:

—Piloto: Será el encargado de manejar el armamento de la nave durante cada combate.

—Navegante: Conduce la na ve incluso a través del hiperespacio, interpreta los mensajes del scanner y efectúa las maniobras de órbita o aterrizaje.

—Ingeniero: Se dedicará a re parar cualquier daño que la na ve sufra en combate.

-Médico: Cuidará las heridas de los tripulantes, excepto cuando, por causa mayor, ocupe el puesto de Jefe del grupo.

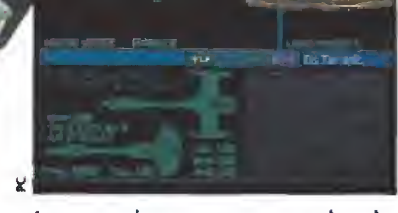

Los enemigos parecen sacados de una auténtica pesadilla: ojos, ara-<br>ñas y colmillos animan el cotarro.

—Oficial de comunicaciones: Controla los computadores de a bordo y atiende cualquier men saje o comunicación procedente de otra nave espacial,

# A bordo dei interceptor

Una vez seleccionada la tripulación, nos situaremos a bordo de nuestro interceptor, que se encuentra instalado en el interior de un Hypertransporte espacial. La tripulación está en suspensión cryogénica durante el viaje. A la llegada al sistema, la Capitana del transporte nos reani ma antes de lo previsto por el súbito ataque de naves enemigas. Todas nuestras naves se disper san rápidamente, y nosotros nos vemos inmersos de improviso en la misión.

Lo primero que hemos de hacer, lógicamente, es enterarnos de cómo funciona nuestra nave,

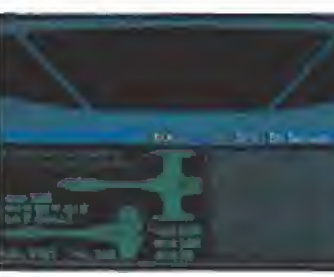

PUNTO

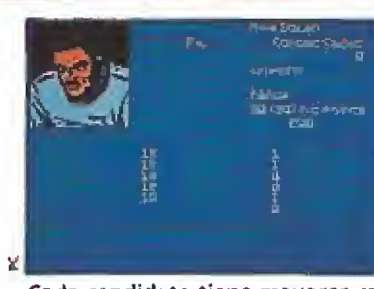

Cada candidato tiene mayores capacidades para tareas concretas; es importante temerlo en cuenta.

divide la pantalla del visor de nuestro interceptor. La parte superior derecha es el visor de larga distancia. Desde él podemos tener una visión general del espacio que rodea a nuestra nave. Esta pantalla tiene la capacidad de actuar a modo de «zoom» en una escala de uno a cinco.

El cuadrante inferior izquierdo nos informa de las condiciones técnicas del interceptor y de la cantidad de armamento y fue! que nos queda, parámetros estos a los que tenemos que estar especialmente atentos.

El cuadrante inferior derecho es el Radar Scanner que nos in formará sobre cualquier nave enemiga elegida como blanco.

En el centro de la pantalla tenemos cuatro comandos principales que son:

—TalkfTLK): nos permite co municarnos con otra nave una vez que la tenemos seleccionada como objetivo (Target).

—Programmíng (PRG): Este comando obliga al oficial de comunicaciones a intentar una modificación que mejore alguno de los programas del ordena dor de a bordo y que son utilizados para movernos, seleccionar objetivos, evitar el fuego de las naves enemigas o mejorar la efectividad de nuestros lasers.

—Comunicados de la federa ción (FED): Este canal nos in dica la situación de los convoys de La Federación y si están siendo atacados.

—Bridge (BRG): Se activa con la letra B y dependiendo de donde estemos produce los siguientes resultados:

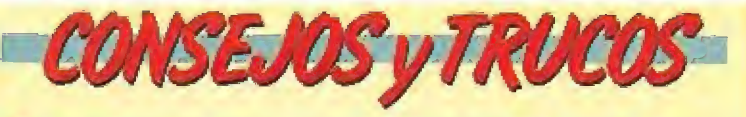

Controla en todo momento tu nivel de fuel y armamento. Es posible repostar y reparar averías en alguno de los planetas.

Intenta conseguir mejores programas para cada una de las funciones de tu nave.

m Procura efectuar maniobras de mucho consumo, co mo el hiperespacio, solamente las veces que sea estrictamente necesario.

<sup>M</sup> Equipa a tus hombres con el armamento preciso para cada misión arriesgada y elige siempre el más adecuado para enfrentarse a la situación.

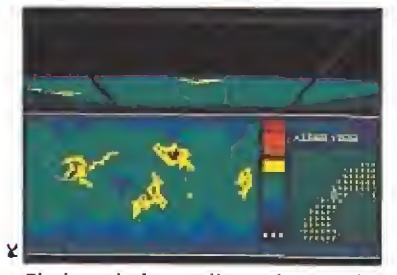

El visor de larga distancia permite obtener una visión general del espacio que nos rodea.

a) En el espacio abierto nos permite acceder a la velocidad que nos trasladará por el Hiperespacio.

b) En un planeta podremos orbitario o hacer uso de las ins talaciones que existan en el mismo,

c) Acercándonos a una nave enemiga averiada, podremos abordarla.

## Principales maniobras

—Navegación: Puede ser nor mal, a velocidades inferiores a la de la luz o a través del hiperespacio.

—Selección de objetivo: Se consigue teniendo en pantalla cualquier nave y pulsando la barra espaciadora. Esto nos permite intentar la comunicación con la nave, saber sus características y poner en funcionamiento la maniobra de Shadowing.

—Maniobra de Shadowing: Una vez localizado un objetivo, pulsando la letra S se activa el piloto automático que nos permite seguir el blanco.

—Control del láser: Se produ ce de forma automática pulsando la tecla enter, iniciándose el fuego a la vista del enemigo.

Dicho todo lo anterior, sólo queda añadir que en el sistema de Caldorra existen tres planetas que son: el propio Caldorra, Ceyjavik y Norjaenn. Cada uno de ellos tiene sus peculiaridades. queda añadir que en el sistema<br>de Caldorra existen tres plane-<br>as que son: el propio Caldorra,<br>Ceyjavik y Norjaenn. Cada uno<br>de ellos tiene sus peculiaridades.<br>**Nuestra opinión**<br>No cabe ninguna duda de que

No cabe ninguna duda de que nos encontramos frente a un magnífico programa. Posiblemente se nos haga algo difícil controlar todas sus posibilidades en un principio, pero a medida que vayamos descubriéndolas, nos sentiremos cada vez más in mersos en una auténtica aventura espacial. Los diseños de gráficos y sonido son muy agrada bles y la temática del programa es bastante original por su gran abanico de posibilidades, que impide cansarnos demasiado pronto. En dos palabras, muy recomendable.

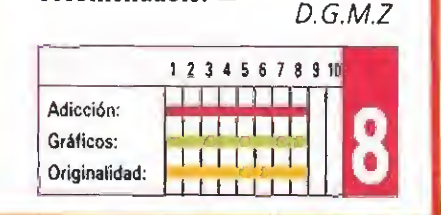

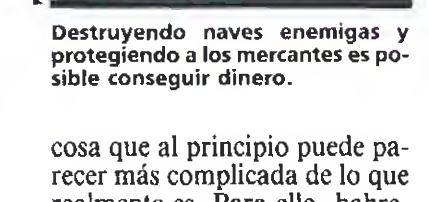

realmente es. Para ello, habremos de interpretar adecuadamente cada uno de los cuatro apartados principales en que se

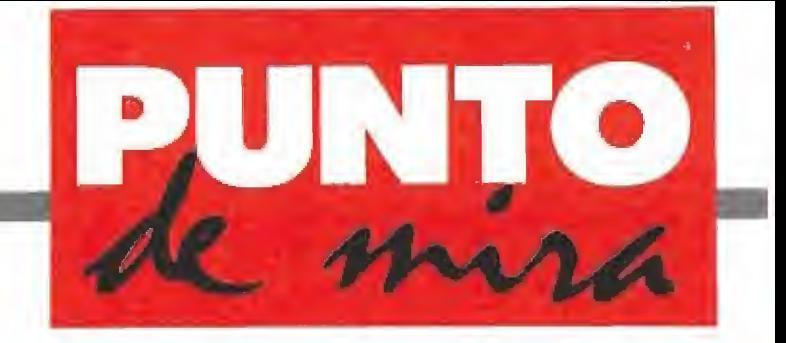

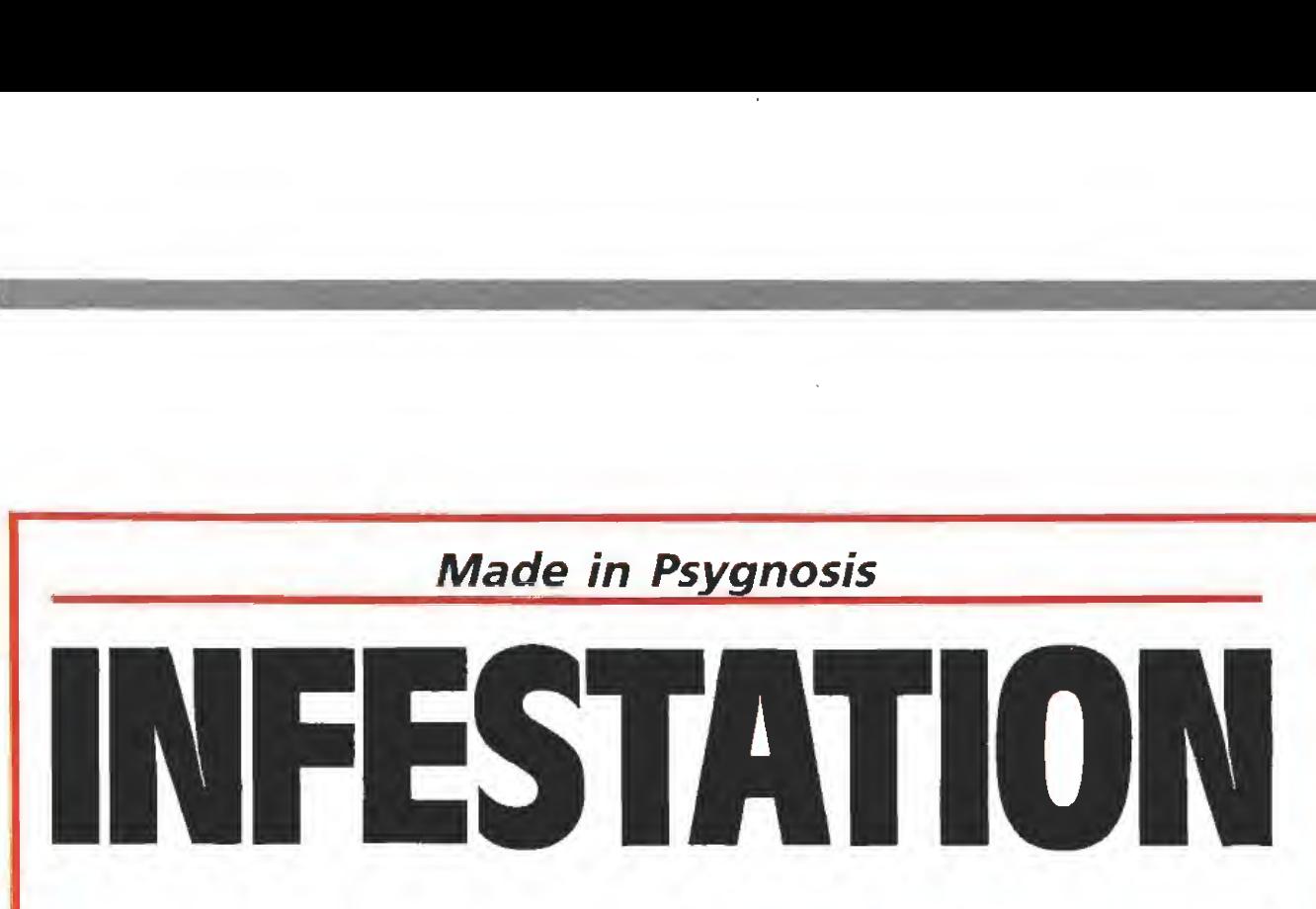

**PSYGNOSIS** 

**Disponible: ATARI ST, AMIGA** 

V, Comentada: AMIGA

La colonia Alpha II fue una de las primeras bases científicas establecidas en la larga historia de la carrera espacial. Si bien los viajes interplanetarios se habían convertido en algo común desde hacía un par de siglos, la enorme tensión política existente (la irónicamente denominada "Guerra Templada") había provocado que prácticamente la totalidad de las bases espaciales fueran dedicadas a objetivos militares.

en la tarea.<br>
in embargo, CX.D3a En los dos últimos meses, le constituía algo especial.<br>
En un planete beledo transmition a la Tierra para i Era un planeta helado, y a primera vista un mundo muerto y desapacible. Sin em bargo, una vez se descendía a su superficie, los interrogantes empezaban a surgir. La temperatura media era de unos dos grados bajo cero, si bien podía fluctuar, según zonas y estaciones, entre los diez grados bajo cero y los siete sobre cero. Esto provocaba que la capa de hielo fuera muy fina en determinados sitios, lo cual dejaba observar unos escapes de gases que llevaban a de ducir que bajo la capa de hielo, que recubría el planeta, se encontraba aprisionada una den sa atmósfera. Atmósfera que contenía oxígeno y nitrógeno.

Si a esto añadimos que durante los nueve meses que llevaba la estación en activo se habían observado movimientos y cambios en los terrenos subyacentes al manto helado, la hipótesis de la posible vida en este satélite iba adquiriendo cada vez más y más visos de verosimilitud... Pero las cosas empezaron a complicarse.

En los dos últimos meses, los mensajes, que regularmente se transmitían a la Tierra para in formar de los avances y descubrimientos realizados, comenzaron a tornarse más y más inin teligibles. Hablaban de extrañas formas de vida, de huevos, de veneno, de las bajas que estaban teniendo en la colonia sin causa aparente, del anómalo funcionamiento de toda la infraestructura informática de la base.

# Una nueva forma de vida

Por lo visto, habían sido descubiertos unos huevos a partir de los cuales habían surgido unas extrañas criaturas; extrañas y mortales. Los colonos habían intentado acabar con ellas, pero se reproducían rápidamente. Estas formas de vida habían provocado un aumento en los niveles de humedad y toxicidad de la atmósfera del planeta que eran fatales, por un lado para la vida humana y por otro, para los ordenadores. Hace dos semanas que no se reciben señales desde Alpha II...

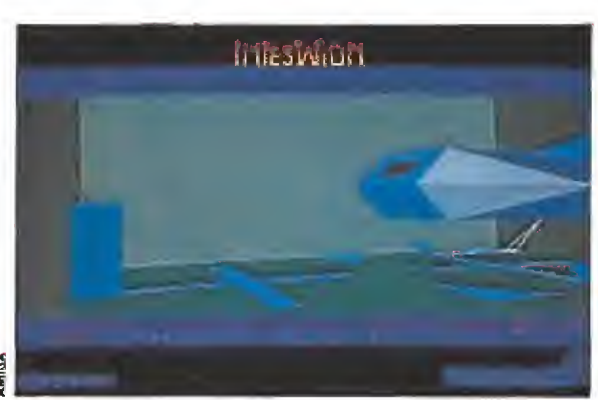

Nuestro objetivo es viajar al satélite Xelos, para destruir una extraña forma de vida que amenaza la integridad de los humanos de la colonia.

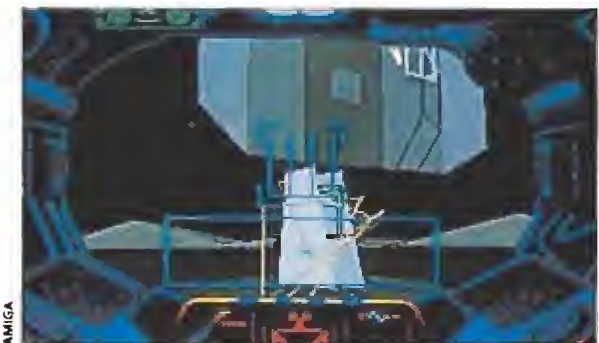

A lo largo de nuestra misión encontraremos y utilizaremos multitud de objetos y aparatos que nos ayudarán

Tú, en el papel de Kal Solar, agente de la F.L (Federación Interplanetaria), deberás resolver la papeleta. Deberás viajar hasta Xelos, infiltrarte en Alpha II y destruir las formas de vida alienígenas (o indígenas del pla neta, según se mire). Tienes que encontrar los huevos en proceso de incubación y destruirlos, utilizando para ello cianuro. Una vez hecho esto, destruirás la fuente de poder sita en el corazón de la colonia. Esta fuente obtiene su energía y poder del centro del satélite, con lo cual, al destruirla, provocarás el resquebrajamiento de la Luna. Escapa antes de que el satélite salte por los aires y ¡objetivo con seguido!

## Misión suicida \_

A lo largo de nuestra misión nos encontraremos y utilizaremos multitud de objetos y aparatos. Sepamos cuáles son:

—El casco; como es lógico, deberemos utilizarlo para poder sobrevivir en una atmósfera irrespirable, si bien deberemos

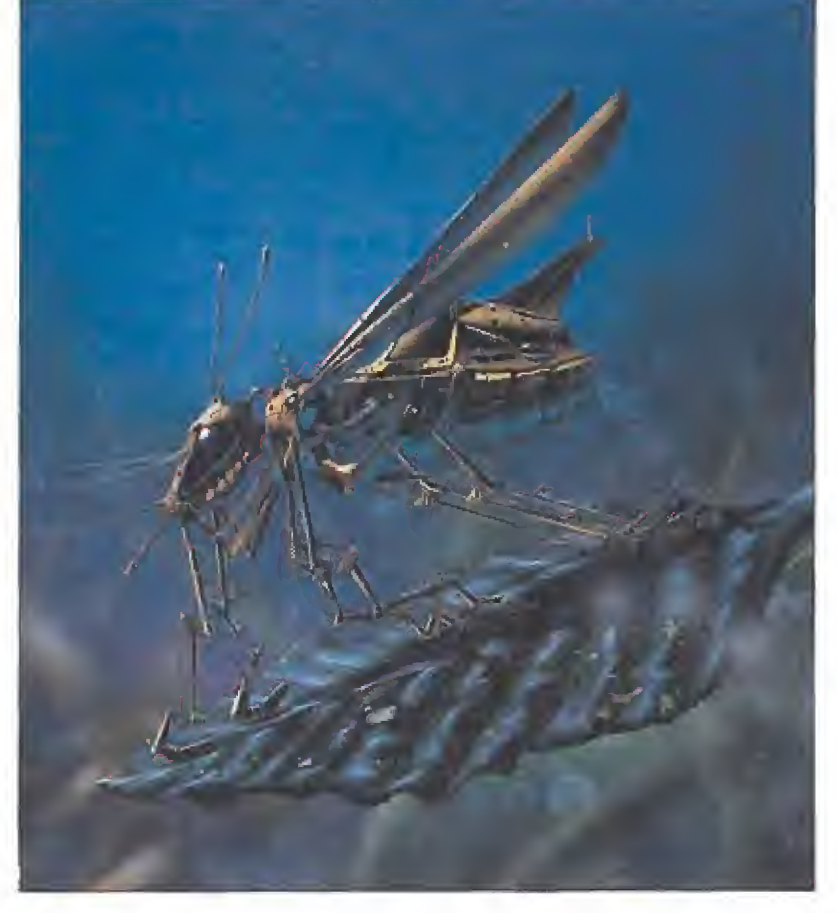

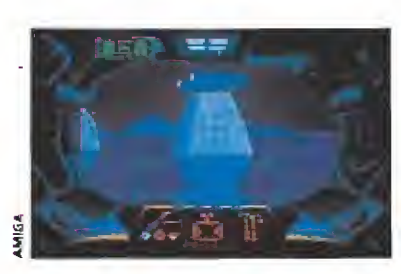

La cantidad de acciones que podemos realizar nos da un indicio de la dificultad de la misión.

quitárnoslo cuando nos hallemos en una zona respirable, para no agotar el oxígeno. Además del O2, el casco nos proporcionará la siguiente información: temperatura de nuestro cuerpo, nivel de radioactividad en el ex terior y brújula.

—El panel frontal superior: nos permite visualizar siete tipos diferentes de información. Datos de navegación, estado actual de la misión, inventario, signos vitales, cuaderno de apuntes, análisis atmosféricos y avióníca. Por defecto, el PFS estará en la modalidad de "Punto de Mira". El punto de mira dependerá del modo de acción elegido; podemos optar por el modo reconocimiento o por el modo táctica. En este último caso, aparecerá

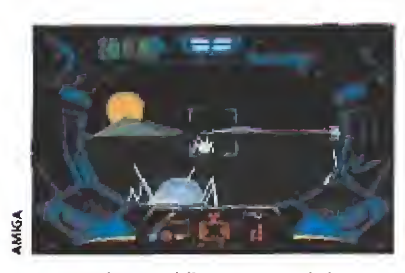

Tanto los gráficos vectoriales en tres dimensiones, como su animación, son muy buenos.

un punto de mira hacia donde se dirigirán los disparos de nuestro rifle (inactivo en modo recono cimiento).

—La unidad pilotada (UMM): sólo puede ser utilizada en la superficie del satélite y sirve, como es lógico, para sobrevolar áreas de la luna de manera más rápida que "a pie".

—El traje: proporciona agua y comida, mantiene constante la temperatura de nuestro cuerpo. Tiene una reserva de oxígeno y una batería en la mochila.

—El rifle: está conectado a la mochila y utiliza por tanto la energía suministrada por la batería. No la desperdicies disparando "a lo loco".

Además, podremos ir encontrando otros elementos que for-

«infestation» es una compleja y completa aventura en tres dimensiones, que se aleja bastante de las anteriores producciones de Psygnosis.

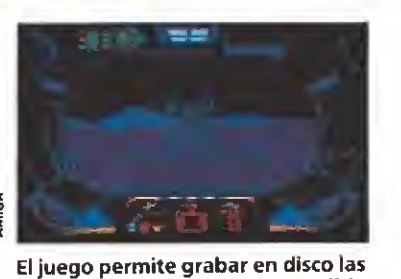

diferentes situaciones a medida que avanzamos.

maban parte del equipo científico de la base y que podrán ser aprovechados por nosotros: —La brújula: debe ser insta-

lada en el casco. —El scanner infrarrojo: per mite ver en esta longitud de on¬

da objetos que de otra forma son invisibles al ojo humano, como los sistemas de alarma. —Oxígeno extra: a lo largo de

la misión podremos encontrar unos pocos cristales que pueden ser tratados por nuestro traje espacial y ser transformados en oxígeno.

—Tedas secretas: permiten el acceso a ascensores, transborda dores y habitaciones.

En ío que respecta a los dis tintos sitios que iremos visitando, destacaremos los siguientes: —Ascensores: para pasar de

un nivel a otro del complejo. —Transbordadores: para via jar rápidamente entre lugares si-

tuados a igual nivel. —Túneles de ventilación: pa ra moverse por la base podremos utilizar estos túneles, para

lo cual deberemos quitar antes la rejilla que cubre la entrada. —Zonas radioactivas: no es

recomendable permanecer demasiado tiempo en estas zonas. Algunas son reconocibles gracias a una puerta de plomo con el icono internacional de la radioactividad.

-Terminales: permiten acceder al mapa de la base, localizando huevos y sistemas hostiles. Necesitarás la llave adecuada para poder utilizarlos.

—Puertas explosivas: una vez utilizadas no podrán ser abiertas de nuevo, creando por consiguiente compartimentos estancos.

Por último, los "malos" del guión, que intentarán acabar con tu vida y aparecen en gran número a lo largo del juego:

—Huevos: crecen rápidamen te y pasan por varias fases de crecimiento. Despiden un gas le tal antes de romperse.

—Robots centinelas: patrullan por la base y atacan automáticamente a cualquier elemento extraño. Pueden ser destruidos con el rifle.

-Robots soldadores: patrullan por los túneles de ventilación. Evita su contacto. —La madre alienígena.

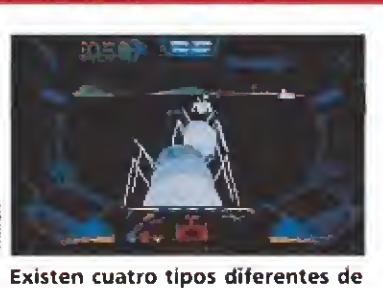

enemigos: los robots centinelas, los robots soldados, los huevos y la madre alienígena.

# Nuestra opinión

«Infecíation» es un programa "Made in Psygnosis"; esto quiere decir que posee una presentación "de película" y una calidad envidiable. Sin embargo, este programa no es el tipo de juego al que nos tenían acostumbrados: en vez del arcade/aventura de sus anteriores producciones («Menace», «Blood Money», «Shadow of the Beast») nos presenta una aventura en toda regla, desarrollada en 3D y con uso de gráficos vectoriales.

Como es habitual en Psygnosis, el programa rezuma calidad por los cuatro costados. El sonido, aunque escaso, es bueno (la simulación de la respiración dentro del casco es genial). Los gráficos y la animación, muy buenos. Se nota la mano de programadores expertos. No se trata solamente de gráficos vectoriales, sino de gráficos vectoriales que se mueven, y se mueven bien (el radar parece auténticamente real). En cuanto al juego en sí, no es fácil ni mucho menos. Estamos ante una aventura compleja y completa.

La cantidad de acciones que podemos desarrollar (abrir y ce rrar puertas, utilizar artículos, subir y bajar la visera del casco, activar y desactivar el sensor in frarrojo, utilizar el bote de gas, encender y apagar el traje y/o el casco, agacharse o ponerse en pie, activar/desactivar giro rápido, usar la unidad pilotada UMM, recorrer el complejo, consultar mapas, consultar los datos del PFS, matar alienígenas...) nos da un indicio de la di ficultad y amplitud de la misión. En contraposición, podremos ir grabando en disco las sucesivas etapas, lo cual permite tomarse el juego con más calma y sacarle más "el jugo".

Aunque un tanto difícil y desmoralizante al principio, «Infestation» es un programa que responde al nivel de calidad de Psygnosis. Entretenimiento pa ra rato y calidad a raudales. A.M.

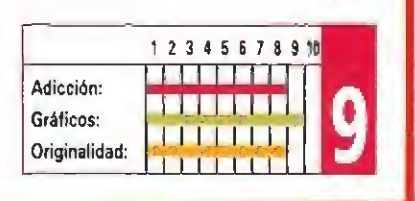

# Odio espacial

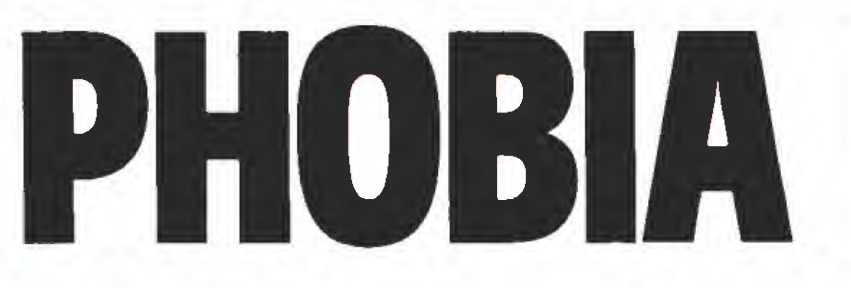

- **IMAGE WORKS**
- Disponible: ATARl ST, AMIGA
- V. Comentada: AMIGA

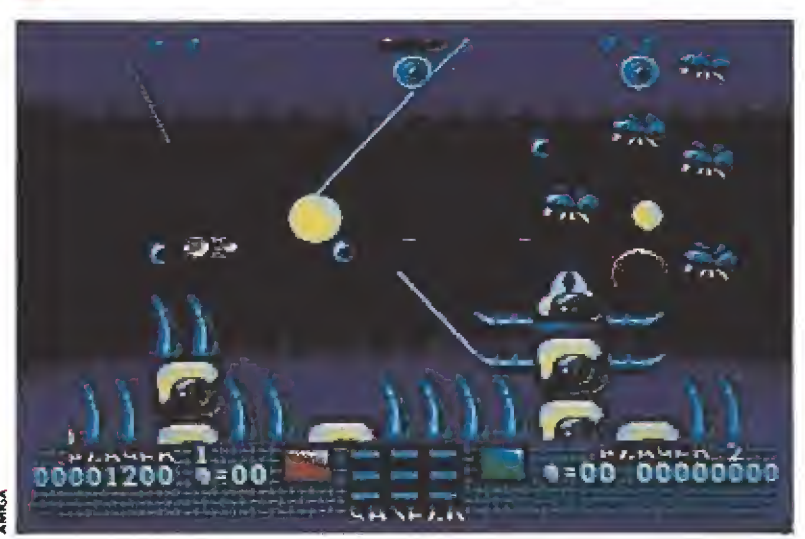

El malvado Phobos ha construido un sistema, formado por catorce planetas, sobre una única base: el miedo.

a hija del Presidente de la Galaxia ha sido raptada por Phobos, el Maestro del miedo, quien la tiene retenida en el Sol. Como suele suceder en estos casos, se requiere un voluntario amable, valiente y decidido que acepte acercarse hasta el Sol, matar a Phobos y traer, sana y salva, a la rehén. Sin embargo, no todo va a ser tan fácil, Phobos, sabedor del enorme número de personas que responde a esta descripción, ha decidido complicar las cosas; en tu camino hacia el astro rey ha colocado nada más y nada menos que catorce planetas que dificultarán el éxito de la empresa de una manera considerable. Sobre todo, porque Phobos es un gran estudioso de la mente humana y ha construido los catorce planetas sobre una misma base: el miedo; ese miedo subconsciente que surge de las pesadillas, ese miedo irracional escondido en el interior de nuestra mente. De esta manera, a lo largo y ancho de nuestro viaje estelar nos en contraremos con que nuestros enemigos no son otros que colmillos gigantes que salen disparados de las rocas, arañas que dejan un rastro pegajoso en el que encontraremos moscas asesinas, ojos flotantes...

El objetivo es atravesar los planetas fóbicos hasta alcanzar su corazón. Allí encontraremos un elemento de extraña com posición que posee la peculiar propiedad de ofrecer una protección tota! contra el calor del Sol. Tendremos que obtener nueve de estos elementos pa ra poder proteger la totalidad de la nave y lanzar el ataque final al Sol. Antes de alcanzar cada escudo deberemos destruir unos Generadores Llave, de manera que inhabilitemos un escudo impenetrable que se halla situado al final de cada sistema.

Como es materia obligada en todos los arcades de último lan zamiento, podremos obtener armas extras al ir destruyendo las oleadas de enemigos que se abatirán sobre nuestra posición. Además, en la opción un jugador, podremos desdoblarnos en dos naves idénticas a la nuestra, con lo cual duplicaremos nuestro poder de ataque (pero también la superficie expuesta a los ataques de las tropas de Phobos).

En la opción dos jugadores dispondremos de un truco realmente efectivo: cada vez que disparemos a nuestra nave compañera, ésta absorberá la energía, lo que se traducirá en

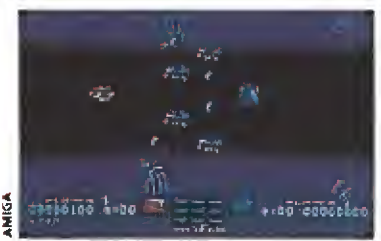

Como viene siendo habitual pode mos obtener armas extras al destruir a los enemigos.

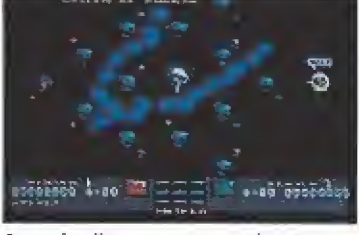

Para duplicar nuestro poder de ataque podemos desdobiarnos en dos naves idénticas.

a i

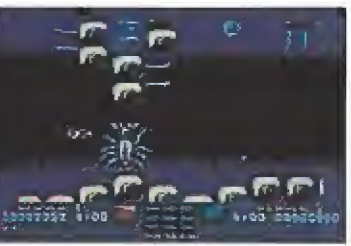

Los enemigos parecen sacados de una auténtica pesadilla: ojos, arañas y colmillos animan el cotarro.

un poder de disparo directamente proporcional a la cantidad de energía recibida.

«Phobia» es un arcade de scroll horizontal (dotado de un ligero desplazamiento vertical cuando se llega al extremo superior o inferior), gráficos normalitos pero con un uso adecuado del color, movimientos rápidos (demasiado en lo que respecta a la nave protagonista, que peca de difícil mamobrabilldad, sobre todo al prin cipio), sonido normal y dificultad media/alta, que no aporta nada nuevo al mundo de los arcades.

Sin embargo, se puede pasar un buen rato con este programa, al cual se le agradece también detalles como poder jugar con joystick, ratón o teclado re definible, elegir uno o dos jugadores (más adicción, menos dificultad en este último caso) o jugar en alta resolución (lo cual, paradójicamente, equivale a jugar en tamaño reducido). Un programa de nivel medio.

A.M,

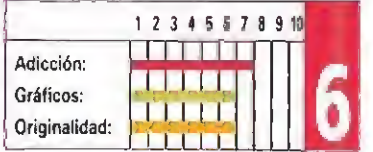

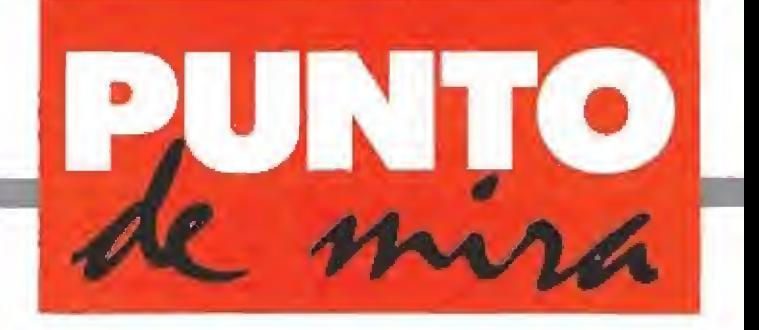

# Machacando el aro

# TV SPORTS: BASKETBA

**CINEMAWARE V. Comentada: AMIGA** 

**Disponible: AMIGA** 

Atrás quedan los tiempos del ghetto, cuando vivías en una miserable casa medio derruida, sin cuarto de baño, sin agua caliente, sin cristales en las ventanas. Aquellas ruinas envueltas en

una capa de mierda, suciedad y degeneración...

ras el sexto de once her-<br>manos, de los cuales cinco murieron antes de que cumplieras los dieciocho: John y Arthur, en el atraco a un banco; Jeremmy y Karl, por sobredosis, y Joella, la que más prometía y mejores notas sacaba, atropellada por un autobús. Mal se te presentaba el futuro; muy mal. Pero no caíste en la trampa. Nada de drogas, nada de malas compañías, nada de reyertas callejeras. No eras un buen estudiante, pero hacías todo lo posible por sacar un curso por año. En lo que sí destacabas era en el deporte; el mejor atleta del barrio, el más completo, el más sacrificado.

A unos reflejos endiablados (adquiridos, probablemente, cuando te dedicabas a cazar ratas de niño) uniste un afán de superación constante y un «machaque» en el gimnasio del colegio digno de alabanza. Pero la vida es dura, y negros hay muchos, tan fuertes y ágiles como tú o más y con las mismas ganas de salir del agujero. Sin em bargo, no desesperaste y seguiste luchando.

Ya en el instituto te convertiste en el máximo anotador y reboteador de tu equipo y de la liga, pero la suerte no parecía estar de tu lado: ingresaste en una pequeña universidad provinciana de tu estado. No te importó en absoluto, tenías un camino marcado y lo seguías, pasase lo que pasase; así fue como volviste a destacar por encima de todos: en tu año de «freshman» (primer año de universidad) te

convertiste en el segundo máximo anotador de la liga universitaria, con un promedio de 38,9 puntos por partido. Inmediatamente, UCWLA te reclamó para el año siguiente, y no lo pen saste dos veces.

Una vez allí, tu carrera fue "in crescendo", acabando con el ficha)e por los Niwcks en el número uno del "draft". Hoy debutas en la mejor liga del Uni verso (la CWBA), y el partido va a ser televisado en directo pa ra todo el país; es el tiempo pa ra conectar con el programa «TV Sports: Basketball».

# Baloncesto a tu medida

De la mano de Cinemaware nos viene un programa que, como era lógico deducir, es un simulador de baloncesto. Una vez cargado, el menú principal nos ofrece tres opciones: exhibición, liga y tablero.

Las dos primeras modalidades son de juego, mientras que la tercera muestra las estadísticas de los diferentes equipos. El modo "exhibición" permite

«TV sports: Basketball» es un programa realmente completo, que combina perfectamente la parte de simulación con la de arcade.

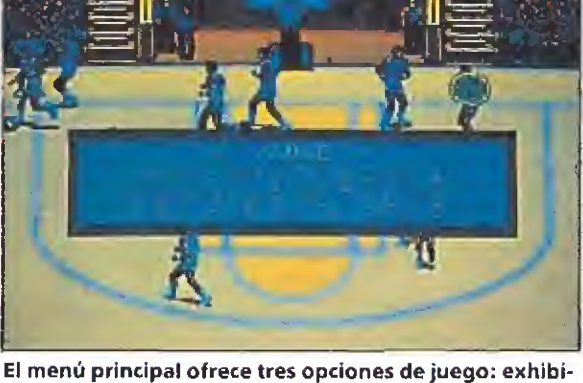

ción, liga y tablero.

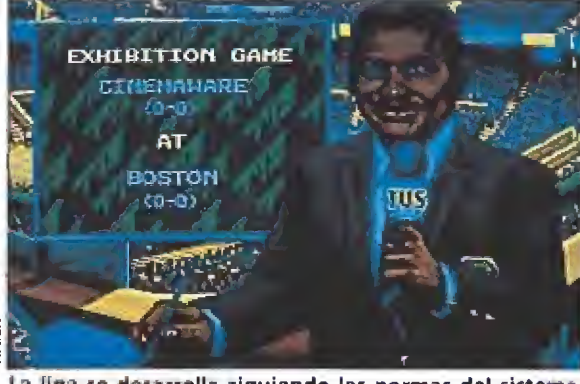

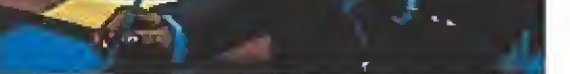

La figa se desarrolla siguiendo las normas del sistema de la NBA, entre veintiocho equipos.

final de la "temporada regular"

te la final).

configurar el número de jugadores por equipo (de dos a cinco) y la duración de los cuartos en los que se divide cada partido (de tres a doce minutos por cuarto, lo que equivale a un rango desde doce a cuarenta y oeho minutos por juego); el modo "li ga", por su parte, se juega con cinco hombres por equipo y con cuatro cuartos de doce minutos cada uno, en un sistema tipo NBA: veintiocho equipos divididos en dos conferencias y cuatro divisiones, de los cuales los dos primeros de cada división al pasarán a jugar los "playoffs" (al mejor de tres partidos los cuartos de final, al mejor de cinco la semifinal y al mejor de sie-En lo que respecta al desarrollo de! partido propiamente, el elenco de posibles acciones a realizar es realmente amplio; el salto inicial (si jugamos con cinco jugadores y doce minutos por cuarto), tiempos muertos en los que realizar sustituciones en función de los resultados y el es tado físico de nuestros jugado res (accederemos a una pantalla donde se nos informa del tiempo restante en el cuarto actual, el número de cuarto en juego, el tiempo restante para que acabe el tiempo muerto, los tiempos muertos de los que disponemos, la plantilla que está en cancha y su estado físico, el banquillo con los suplentes —de los que aparecen el número de la camiseta, la posición en la que juegan, su nombre, los puntos obtenidos en el partido, las faltas personales cometidas hasta el momento y su estado físico—); cambiar los mareajes en defensa, cambiar el jugador que controlamos con nuestro joystick (si estamos jugando en modo «roleplayíng"), cambiar posiciones ofensivas, regatear, pasar el ba lón, tirar a canasta de dos o tres puntos, lanzar tiros libres, rebotear, taponar, hacer pasos, robar o perder balones, violaciones del cronómetro (3 segundos en zona, 5 segundos sin jugar el balón, 10 segundos antes de pa sar de medio campo o 24 segundos sin tirar a canasta), faltas personales en ataque y en defen sa e incluso ver la repetición de la última jugada como si de un vídeo se tratara (con avance y retroceso de la imagen con dos velocidades seleccionables). Además, durante los tiempos muertos, podremos seleccionar otros parámetros tales como el pase (automático o controlado por nosotros), el cursor (aparecerá un enorme círculo con el número del jugador que se halle dis ponible en ese momento para re-

cibir un pase, con una escala de

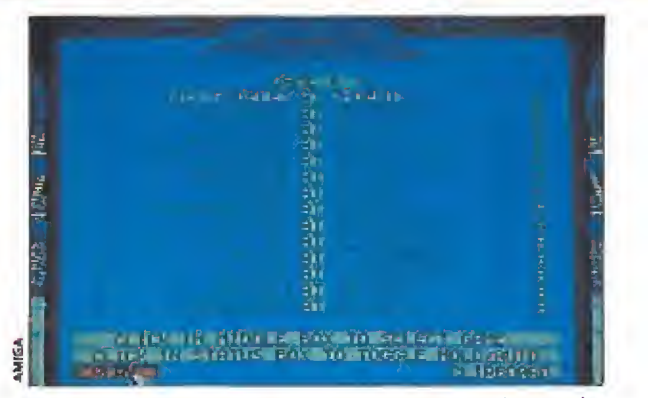

En el modo exhibición es posible definir el número de jugadores y la duración de los cuartos.

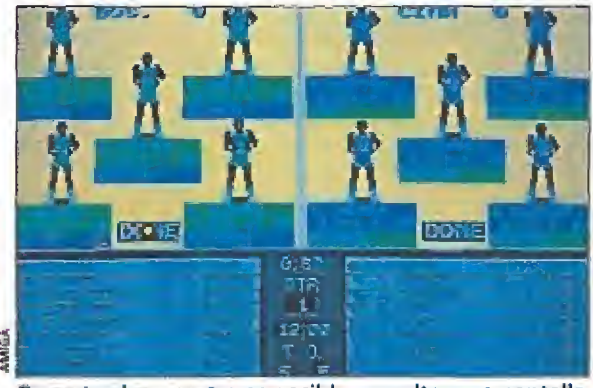

Durante el encuentro es posible consultar una pantalla en la que se nos informa del estado de los jugadores.

colores según la dificultad que entrañe dicho pase), el modo "roleplaying" (permite seleccionar un jugador y controlar únicamente éste a lo largo del partido) y la fatiga (los jugadores, según el cansancio acumulado, pasarán por las fases de fresco, cansado, exhausto o lesionado; en partidos de exhibición podemos inhabilitar la fatiga de los jugadores mediante la tecla correspondiente).

En lo que al "tablero" se refiere, podremos contemplar estadísticas en ei más puro estilo norteamericano, es decir, com pletas y abarcando absolutamente todas las facetas del juego. Así, podremos cambiar los nombres de los equipos, decidir si será manejado por el ordenador o por una persona, cambiar los nombres de los jugadores y cambiar (e incluso imprimir) las estadísticas de los jugadores (porcentajes de tiros de campo, de tiros libres, rebotes, asistencias, robos, violaciones, salto, rapidez, defensa...). Por si esto fuera poco, pueden jugar dos personas (hasta cuatro si se dis pone de un adaptador de joysticks conectable al puerto paralelo), una contra la otra o como compañeros de equipo y si se es coge la liga, todos y cada uno de los veintiocho equipos pueden ser jugados por alguna persona.

# Nuestra opinión\_

«TV Sports: Basketball» es un programa realmente comple to, que ha logrado combinar casi a la perfección la parte de sí-

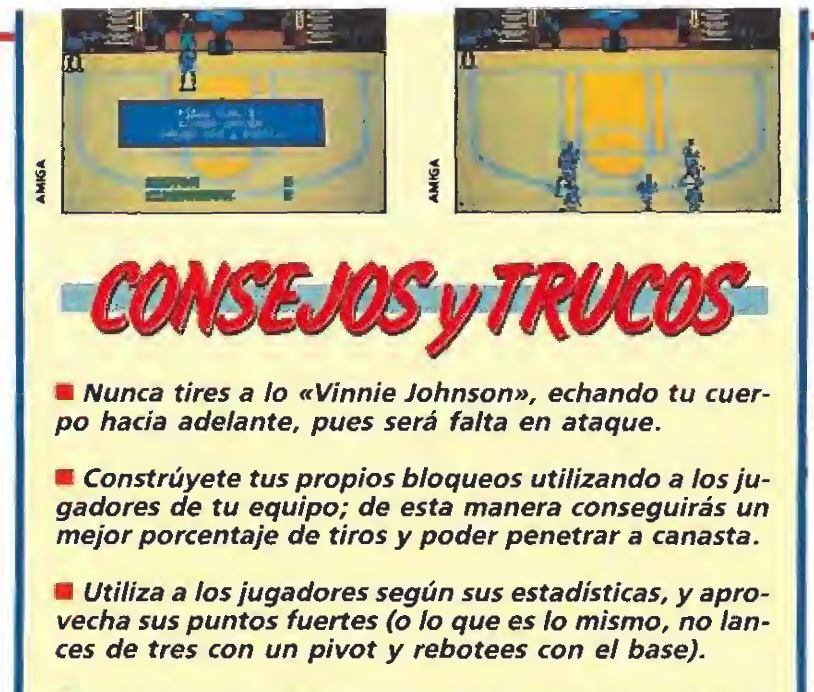

Intenta robar balones o frenar el contraataque rival: colocándote delante de su trayectoria obligarás a parar al jugador contrario, con lo cual su única opción posible será el pase. Asimismo, intenta colocarte en la dirección de pase entre el jugador que lleva el balón y el jugador al que defiendes.

Para conseguir un mejor porcentaje de tiro, intenta soltar el balón cuando tu jugador alcance el punto más alto en su suspensión.

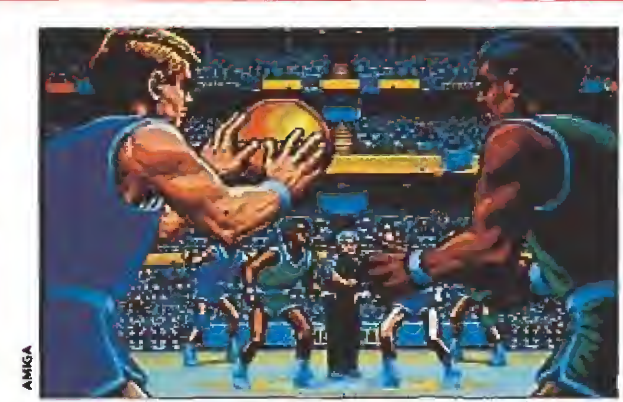

Las posibilidades del programa son increíbles, incorporando todos los elementos de un partido real.

mulación con la de arcade, y cuyo resultado final es un programa sencillamente apasionante. Viene acompañado por un com pleto, aunque farragoso, manual y dos discos, el primero de los cuales contiene ei juego en sí y el segundo que servirá para grabar la liga (la opción "salvar liga" borra todos los datos anteriores, por lo que si queremos guardar varías ligas tendremos que utilizar varios discos). En la parte de simulación es realmente completo y atractivo,

ya que te permite convertirte en el verdadero entrenador de tu equipo, con la posibilidad de tomar decisiones que afecten al desarrollo del juego. Todo lo que puede decirse de la presentación, es que resulta espectacular, tipo NBA (únicamente dos peros: podrían haberle puesto voz al presentador de televisión y las rutinas utilizadas son las mismas que las de «TV Sports: Football»). Por último, en el partido en sí, adicción y una buena simulación tanto del deporte del

TE GUSTARA. ¡ES UNA AUTENTICA

baloncesto en sí como de los me canismos de tiro y "machaques" por parte de los jugadores, aunque hubiera sido deseable una mayor fluidez de movimientos y unos sprites más de finidos. En cualquier caso, apasionante y adictivo. AM

El juego admite la opción de dos jugadores, e incluso cuatro si se dispone de un adaptador de joystick.

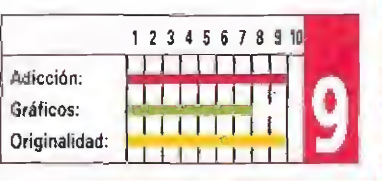

# SI ESTAS HARTO DE JUEGOS "NORMALES"...

Prepárate a vivir increíbles peripecias con esta aventura; recorre las catacumbas de Venecia, rescata a Henry Jones del castillo Brunwald, pilota un biplano esquivando a los cazas nazis; encuentra el Santo Gríal...

Todo lo que viste en la película Y mucho más.

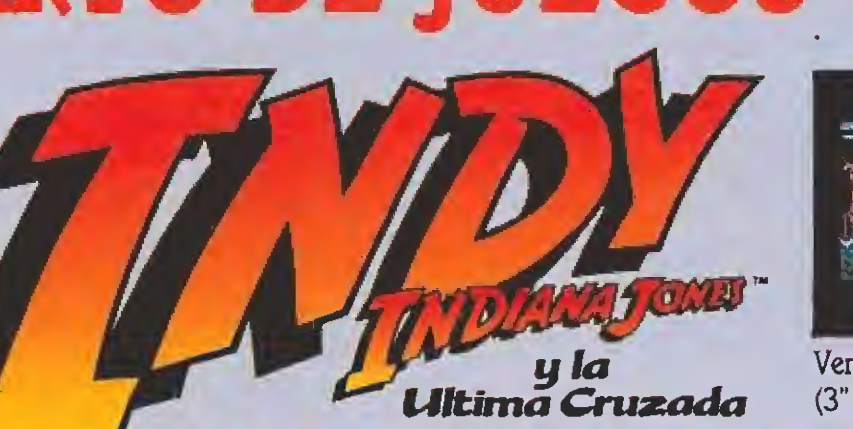

**LUGASFILM** 

Inventations talk

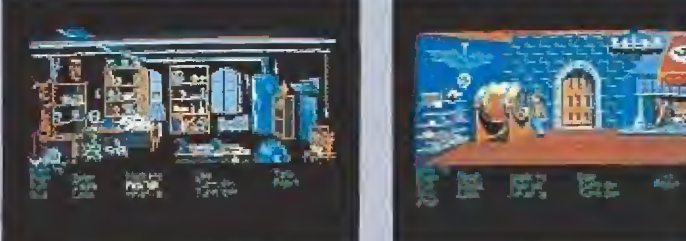

Versiones disponibles: PC y Compatibles  $(3''\frac{1}{2}y 5''\frac{1}{4})$ , Atari ST y Commodore Amiga.

> Incluye diario manuscrito de Henry Jones traducid<sup>i</sup> textos en pantalla en castellano e instrucciones completa

DISTRIBUIDOR EN EXCLUSIVA: ERBE SOFTWARE d SERRANO, 240. 28016 MADRID Teí. 458 <sup>16</sup> 58

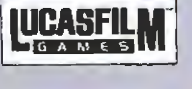

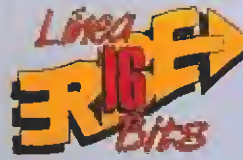

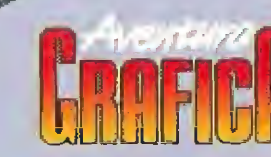

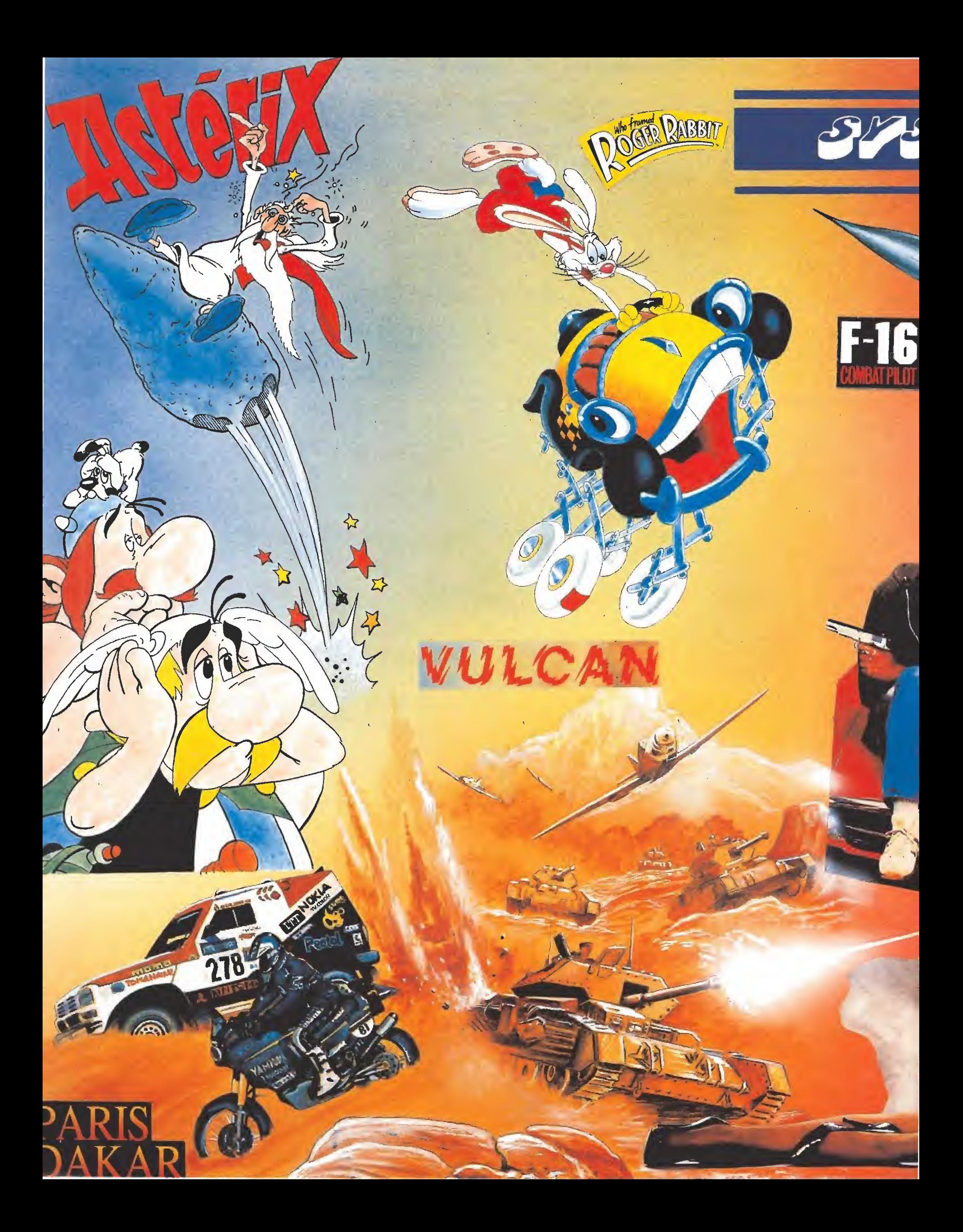

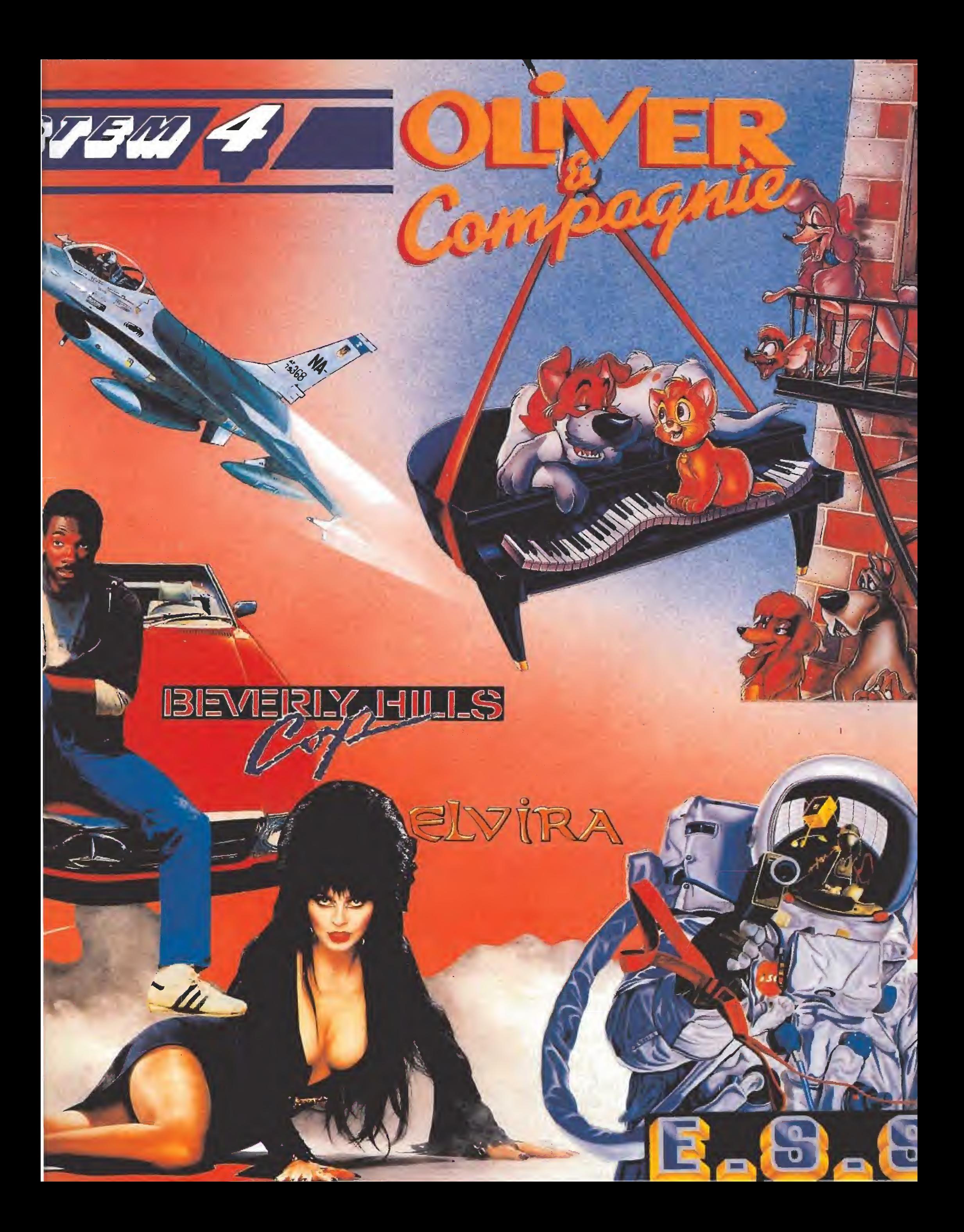

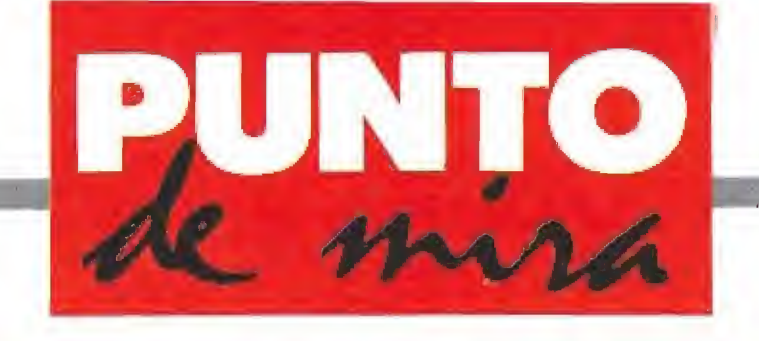

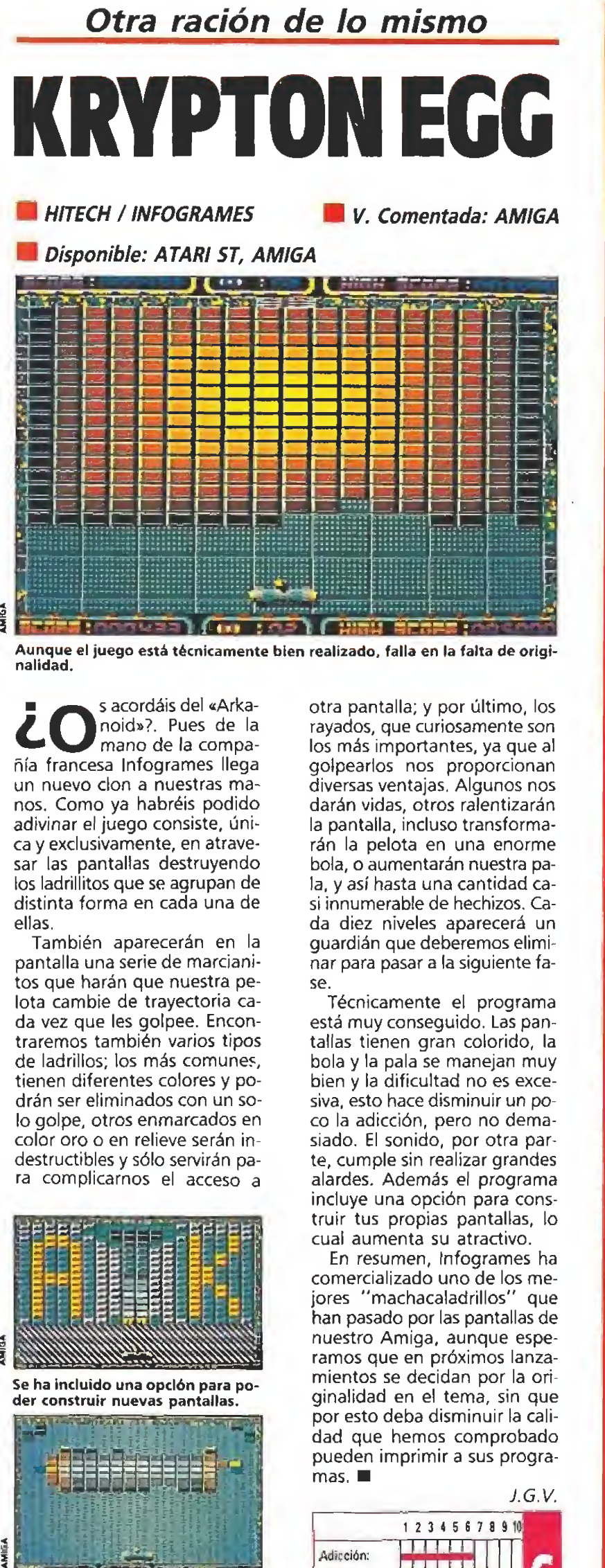

se.

mas.

Adicción:

Gráficos: OriginalIdad:

otra pantalla; y por último, los rayados, que curiosamente son los más importantes, ya que al golpearlos nos proporcionan diversas ventajas. Algunos nos darán vidas, otros ralentizarán la pantalla, incluso transformarán la pelota en una enorme bola, o aumentarán nuestra pala, y así hasta una cantidad casi innumerable de hechizos. Cada diez niveles aparecerá un guardián que deberemos eliminar para pasar a la siguiente fa¬

Técnicamente el programa está muy conseguido. Las pan tallas tienen gran colorido, la bola y la pala se manejan muy bien y la dificultad no es excesiva, esto hace disminuir un poco la adicción, pero no demasiado. El sonido, por otra parte, cumple sin realizar grandes alardes. Además el programa incluye una opción para construir tus propias pantallas, lo cual aumenta su atractivo. En resumen, Infogrames ha comercializado uno de los mejores "machacaladrillos" que han pasado por las pantallas de nuestro Amiga, aunque espe ramos que en próximos lanzamientos se decidan por la originalidad en el tema, sin que por esto deba disminuir la calidad que hemos comprobado pueden imprimir a sus progra-

J.G.V.

12345678910 <u> Barton</u>

r an an A

s acordáis del «Arkanoid»?. Pues de la mano de la compañía francesa Infogrames llega un nuevo clon a nuestras ma nos. Como ya habréis podido adivinar el juego consiste, única y exclusivamente, en atravesar las pantallas destruyendo los ladrillitos que se agrupan de distinta forma en cada una de ellas.

También aparecerán en la pantalla una señe de marcjanítos que harán que nuestra pelota cambie de trayectoria cada vez que les golpee. Encontraremos también varios tipos de ladrillos; los más comunes, tienen diferentes colores y po drán ser eliminados con un solo golpe, otros enmarcados en color oro o en relieve serán indestructibles y sólo servirán pa ra complicarnos el acceso a

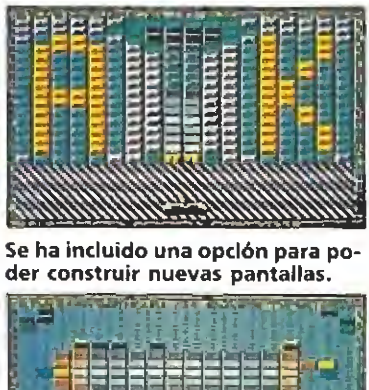

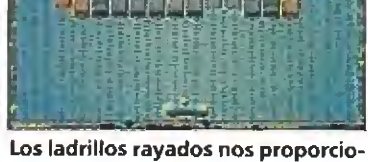

**「宝** 

narán diversas ventajas.

**ACTIVISION** 

- **Disponible: PC, ATARI ST, AMIGA**
- V. Comentada: PC

A nuestro alcance, la emoción de pilotar los prototipos más sofisticados de la aviación de nuestra época.

e n el cada día más extenso panorama de simuladores surge, de vez en cuando, alguno que destaca a primera vista. No hace falta que pasemos de la presentación pa ra darnos cuenta de que «Bomber» es uno de estos casos.

La acción se sitúa en la Base aérea americana de Ellsworth, donde tiene lugar la competición que todo escuadrón de bombarderos sueña con ganar: El trofeo de Bombardeo Curtís E. Le-May. Aprovechando los vientos de paz que soplan entre las dos superpotencias, pilotos de todo el mundo compiten surcando los cielos de los estados americanos de Dakota del Norte, Wyoming, Dakota del Sur y Montana, buscando el reconocimiento a su habilidad, a los mandos de algo tan poderoso como uno de estos reactores.

## El programa\_

Nuestro papel, claro está, es el de un participante más. Comenzamos teniendo la oportunidad de elegir nuestro aparato entre una lista de superbombarderos: Macdonnell Douglas F-15 (EE.UU.), Macdonnell Douglas F-4E Phantom (EE.UU.), General Dynamics F-111F, Panavia Tornado IDS (Gran Bretaña), Panavia Tornado IDS (Alemania), Saab A137 Viggen (Suecia), Mig 27 Flogger  $\overline{D}$  (URSS).

De cada uno de estos modelos se nos hace una representación en dos y tres dimensiones, así como una relación de sus características técnicas más destacables.

Como novedad importante con respecto a la mayoría de programas del mercado, «Fighter Bomber» nos permite además elegir el avión que pilotará nuestro enemigo de entre otros siete modelos diferentes: F-14 Tom-Cat (EE.UU.), F-16 Falcon (EE.UU.), F-5 Tiger (EE.UU.), Mig-29 Fulcrum

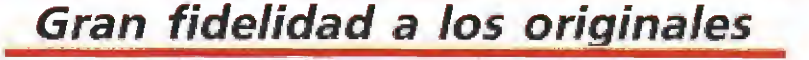

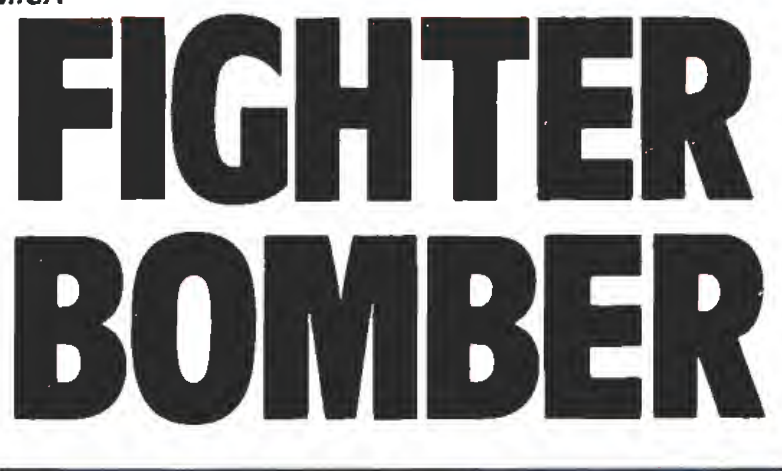

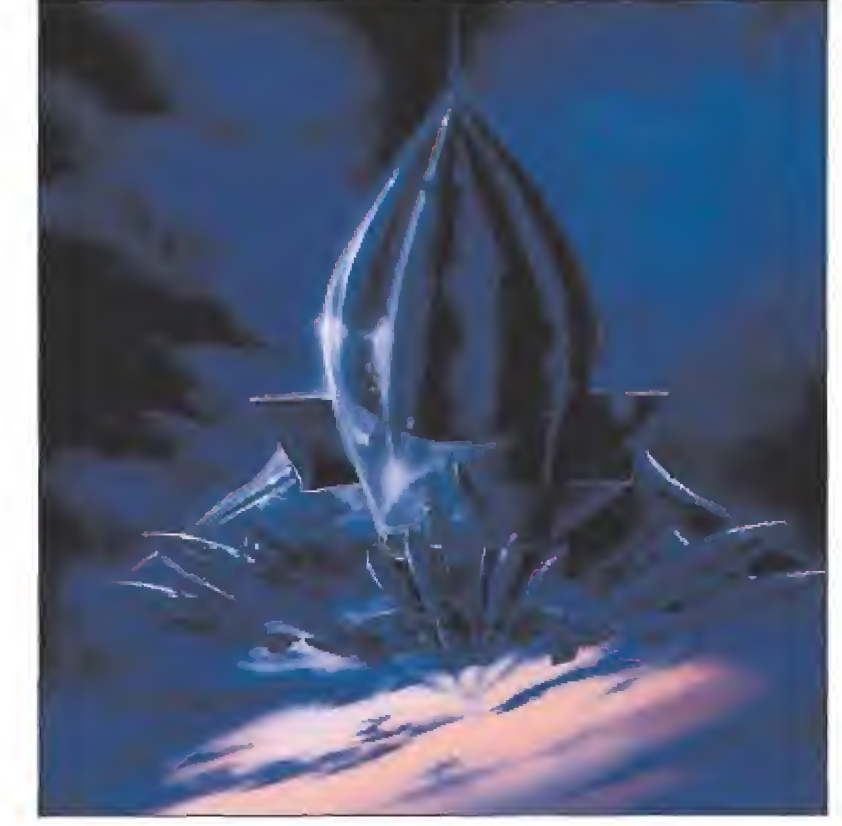

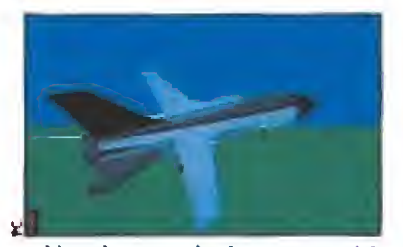

Al igual que cualquier otro participante intentaremos quedar en buen lugar en la competición.

**SELECT** 

Los datos sobre los superbombarderos permitirán escoger el mode lo adecuado a cada misión.

nio acometas ninguna misión hasta controlar perfectamente el vuelo libre. Sólo así tendrás alguna posibilidad de éxito.

CONSEJOSyTRUCOS

**• Ojo al tren de aterrizaje. Volar con él fuera reducirá** bastante nuestra velocidad y capacidad de maniobra. Por supuesto hay que aterrizar con él fuera.

m Una visión vía satélite lo bastante ampliada será la forma más directa de conocer nuestra situación con respecto a la del objetivo.

**E** Estudia a fondo el armamento, pues no usar el adecuado a cada situación será igual que estar desarmado.

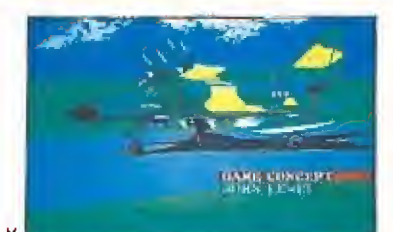

Entre los modelos enemigos figu ran algunos tan populares como el F-14 Tom-Cat o el F-16 Falcon.

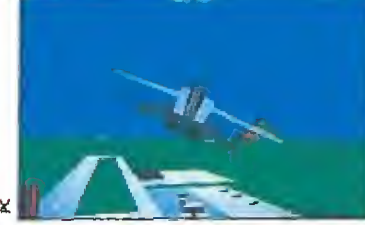

La opción de Vuelo Libre nos permite familiarizarnos con algunas maniobras bastante complicadas.

(URSS), SU-27 Flanker (URSS), Mirage 2000 (Francia), Mig-3Í Foxhound (URSS),

Una vez seleccionados los dos prototipos, pasaremos al menú de misiones. En él es conveniente comenzar por la opción Free Flicht (Vueio Libre), que nos permitirá familiarizarnos con el control del avión. De esta manera, aprenderemos a despegar, a rodar la pista, a bombardear un objetivo, a efectuar maniobras a gran altitud, a volar tras un avión nodriza que nos permitirá repostar, y como no, aterrizar.

Cuando estemos seguros de controlar nuestra aeronave, pasaremos a elegir la primera de las misiones, las cuales siguen una dificultad progresiva. Antes de partir hemos de proceder a seleccionar el armamento adecuado ai objetivo a conseguir.

Nuestro arsenal cuenta con un completísimo armamento en el que no podían faltar los últimos ingenios destructores:

—Cañón de 23/27 mm,: Útil en el combate a corta distancia.

-- Misil Aire-Aire: Sigue el calor producido por el escape del enemigo y un láser de fusión detecta el momento justo para la explosión.

—Misil Aire-Tierra: Utiliza un sistema de videocámara que va marcando la trayectoria de tiro.

—Misil Antírradiación: De tecta cualquier radiación electromagnética que pueda producir la nave enemiga y hace blanco guiado por ella,

—Bombas de Caída Libre: Necesitan de gran pericia por parte del piloto para alcanzar el objetivo.

—Bombas de penetración en la pista de aterrizaje: Abren cráteres que impiden la utilización de aeropuertos.

—Señuelo de Rayos Infrarrojos: Se usa para inutilizar la ac ción de los misiles guiados por este tipo de radiaciones.

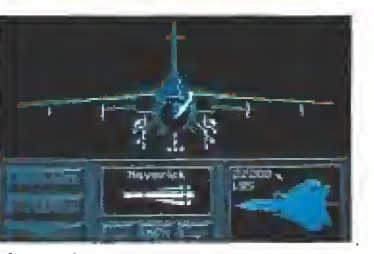

Si no sabemos qué armamento elegir el ordenador automáticamente prepara este pecBliar equipaje.

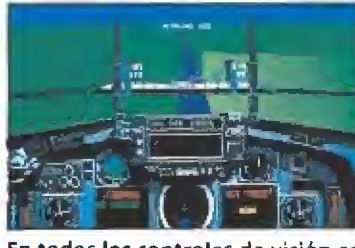

En todos los controles de visión es posible conseguir un efecto zoom respecto ai objetivo.

-Cápsulas Cohete: Proyectiles altamente explosivos que se disparan en la línea de fuego de nuestra nave.

Llegados a este punto, accedemos a un mapa donde se nos muestra la trayectoria de vuelo a realizar, así como el contenido completo de nuestra misión. Es posible efectuar un reconocimiento previo de la zona y del objetivo antes de partir.

Ya en vuelo, comprobaremos con asombro la gran maniobrabilidad de nuestro aparato, así como la variedad de ángulos de visión que nos permitirá disfrutar de un realismo sensacional. En todos los controles de visión (desde un satélite sobre la zona de combate, desde la torre de control, etc.) es posible efectuar un efecto Zoom que nos acercará o alejará el objetivo, lo que nos ayudará enormemente para orientarnos. Esta orientación se verá complementada con la brújula situada en la cabina del piloto y que será el único modo de controlar el rumbo de vuelo. Serverá complementada con la brú-<br>jula situada en la cabina del pi-<br>loto y que será el único modo de<br>controlar el rumbo de vuelo.<br>**Nuestra opinión**<br>La fidelidad con que están re-

La fidelidad con que están reproducidas las características de los aviones, los estupendos gráficos en dos y tres dimensiones, así como el manejo de los controles (un poco complicado, pero no demasiado), hacen de este programa un magnífico ejem plo de lo que debe ser un buen simulador. Muy interesante la posibilidad una vez terminadas todas las misiones, de diseñarnos alguna a nuestro gusto. Todo ello nos garantiza un buen puñado de horas de disfrute frente al monitor, que es, en definitiva, de lo que se trata.  $\blacksquare$ D.G.M.

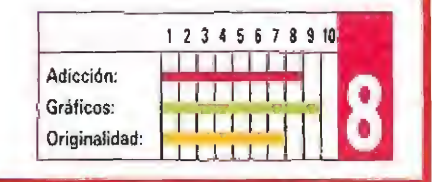

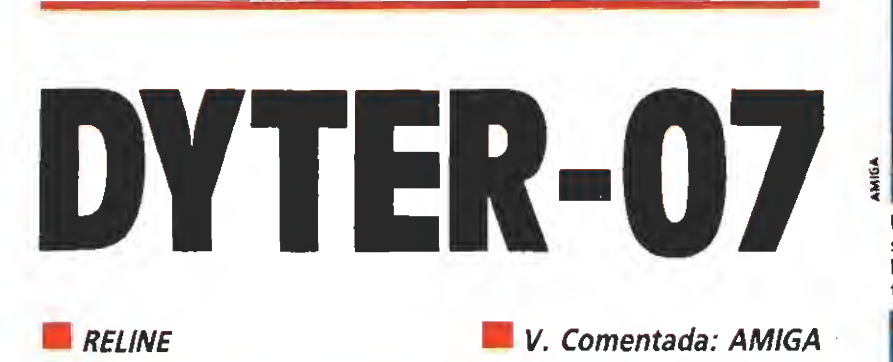

Bueno sí, nuevo no

Disponible: ATARI ST, AMIGA

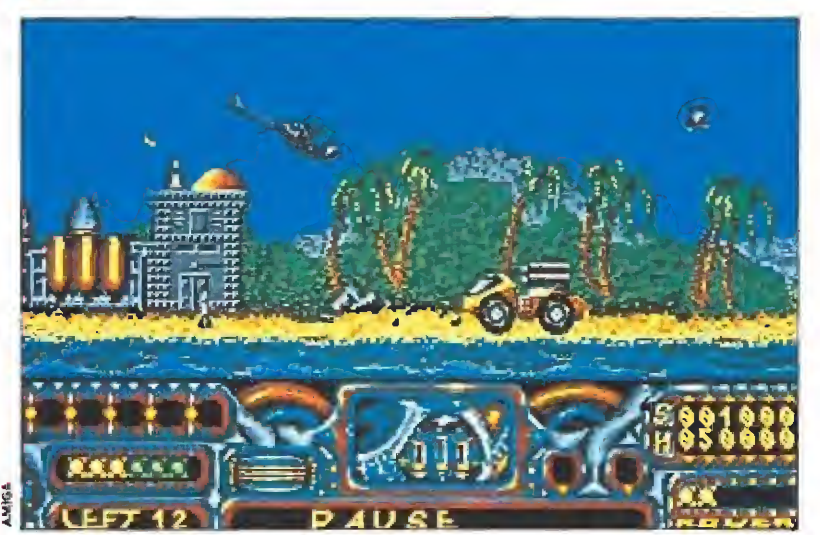

El completo manual de instrucciones nos presenta detalladamente el argumento.

L<sup>o</sup> que todos nos temíamos ha ocurrido de nuevo. Después de tantos juegos y to davía no nos hemos acostum brado, ¿No te has enterado? Sí, hombre: nos ha vuelto a invadir una panda de marcianitos, ¿Te apetece salvar al mundo un rato? Pues nada, quedamos a las cinco donde siempre; no se te olvide el helicóptero.

Hacía tiempo, aproximadamente una semana, que no caía en mis manos un juego de disparos, de los que coges armas que dan más poder a tu nave y hay cantidad de bichos que destrozar. Pero aquí estamos de nuevo. Esta vez el su ceso ha ocurrido por obra de una casa de software que responde a! nombre de Reline, quienes, en esta ocasión, han creado en torno al juego una completa parafernaüa, gracias, sobre todo, al manual de instrucciones. En él se describe el comportamiento, poder y armamento de los posibles ene-

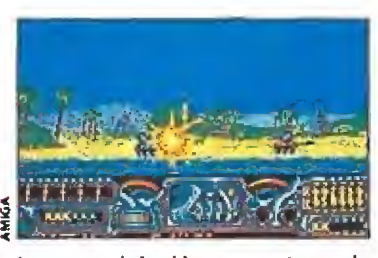

La nota original la pone esta vez la posibilidad de circular a ras del suelo con una bola blindada.

migos, -cosas de las que el jugador de marcianitos habitual pasa bastante—. Cuenta tam bién una historia sobre científicos que recoger, que cada uno tiene sus características y es capaz de desarrollar determinados ingenios para ayudarte en tu misión.

Ésta consiste en ir conquistando una serie de islas, únicos reductos habitables de un mundo asolado por la guerra. Dichas islas están habitadas en su superficie por diversos robots cuyas características se describen con gran detalle en el manual. Algunos de estos ingenios transportan en su interior científicos que deberán ser recogidos por nuestro helicóptero. Al llevarlos de vuelta a nuestra base nos procurarán armas que nos ayuden en nuestro empeño.

Si aterrizamos en el suelo podremos conducir una especie de bola blindada e ir a ras del suelo, cosa carente de interés, —dado que eres más vulnerable—, pero no de originalidad. Hasta aquí sería la primera fase de la conquista.

Al cabo de un rato, más o menos largo, de estar destru yendo robots y rescatando científicos, podremos entrar en un volcán y viajar a sus profun didades en busca de la base enemiga, que habrá que destruir para empezar con la siguiente isla. Dicha búsqueda se realiza mediante un marcianito, por así llamarlo, inverso, ya

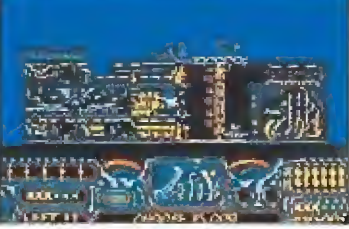

Nuestro objetivo es conquistar una serie de islas, controladas por robots, rescatando a los científicos retenidos.

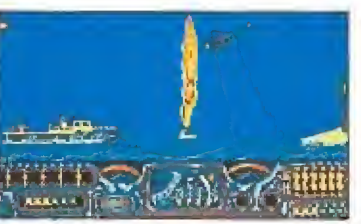

Los efectos sonoros acompañan a los buenos gráficos, ambientando un perfecto arcada.

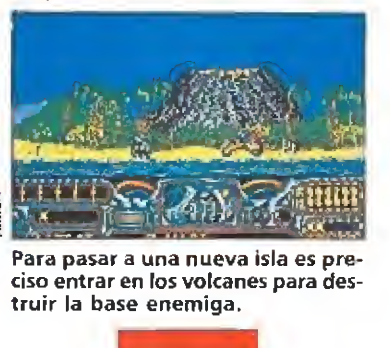

que nuestra nave está en la parte superior de la pantalla y no en la inferior, como suele ocurrir. Una vez consigues lle gar abajo y acabar con la base, pasas a la siguiente isla y repites el proceso.

Lo que más llama la atención de este juego, y esto ya me lo habréis oido decir de otros juegos, es su excelente presentación: se trata de una soberbia «demo» a base de juegos con bolas y acompañada por una excepcional banda sonora.

Muy buenos gráficos tanto en el escenario como en los enemigos. El movimiento no llega a tan alto nivel, pero se deja jugar sin problemas. Los efectos sonoros sí están a la altura \_; las circunstancias. En fin, tiene todas las características que debe tener un juego así para poder competir en el mercado: buenos gráficos,'buen sonido... en fin, algo que compense (a falta de originalidad.

La verdad es que con esto queda dicho todo. No me voy a parar a describir cómo es un juego de este estilo y simplemente añadiré que tiene una gran dificultad, sobre todo en la segunda fase del asalto a cada isla. Bueno, sí; nuevo, no.  $\blacksquare$ 

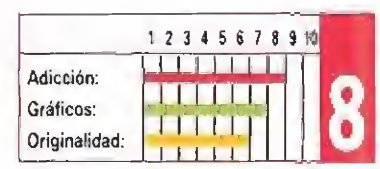

F.H,

Acción en el campo de batalla **Campo de Santa** 

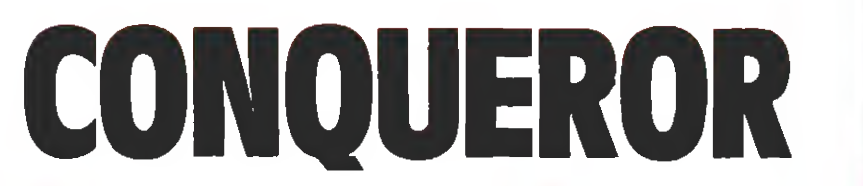

**RAINBOW ARTS** V. Comentada: PC

**Disponible: ATARI ST, AMIGA, PC** 

 $\blacksquare$ I sello Rainbow Arts trae a nuestras pantallas un nue vo simulador de combate de tanques. Una vez más y desde el bando aliado, nos enfrentaremos ai ejército alemán en una guerra más entretenida que sangrienta.

«Conqueror» cuenta con tres niveles básicos de juego; Arcade, Attrítion y Strategy. En el primer caso nos limitamos a manejar un tanque y luchamos contra el ordenador, quien controla todas las acciones del enemigo. En el segundo, tenemos una pequeña escuadra formada por carros de distinto tonelaje, y contamos con alguna ventaja sobre el enemigo. El tercer caso es el nivel más com plicado y lo comenzamos com prando los tanques de entre los distintos tipos existentes. En este nivel hemos de efectuar misiones de estrategia, por lo que todo no se limita a destruir ale manes.

# Esto es la guerra

El manejo de los carros responde con bastante similitud a la realidad, siendo posi-

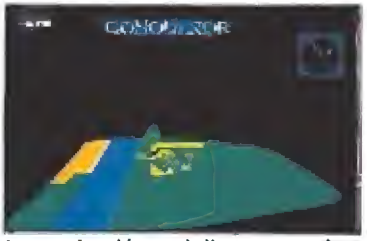

La conducción o el disparo pueden ser automáticos; esta opción es muy útil en las primeras partidas.

# AMIGA

Las únicas diferencias que se pueden remarcar entre esta versión y la de PC son las relativas a los gráficos yalsonido. Aun que si nuestro PC posee una tarjeta VGA la única ventaja que pueden tener los poseedores de un Amiga será el tratamiento sonoro del juego. ble mover los engranajes delanteros de oruga derecho e izquierdo, los traseros, rotar la torreta en las dos direcciones, subir o bajar el ángulo de tiro del cañón y naturalmente, disparar proyectiles. El escenario donde transcu-

rre la acción se nos presenta como un trozo de terreno en tres dimensiones, que va efectuando un scroll suave a medida que nos movemos en una dirección determinada. Es posible siempre acceder a un mapa general que nos permite controlar nuestra situación y la del enemigo, además de que contamos con un radar situado en la parte superior derecha de la pantalla en donde aparecerá cualquier tanque que se nos acerque, antes de llegar a nuestro lado, con lo que será posible situar nuestro vehículo en la posición más adecuada para recibirlo.

Sobre todo al principio, cuando manejar los controles de desplazamiento y ataque simultáneamente se hace bas tante complicado, es interesante aprovechar la opción que nos da el programa de situar la

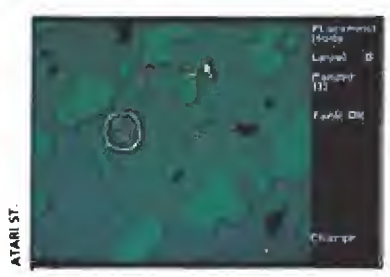

Existen tres niveles básicos de juego que dan variedad a la acción.

# ATAR SI

Las diferencias entre la versión para Amiga y ia de Atari son en este caso nulas. Lo único que nosllama poderosamen te la atención es la tam bién excelente calidad de la música que acompaña a la pantalla de presentación, que iguala a la dé la máquina dé Commodore.

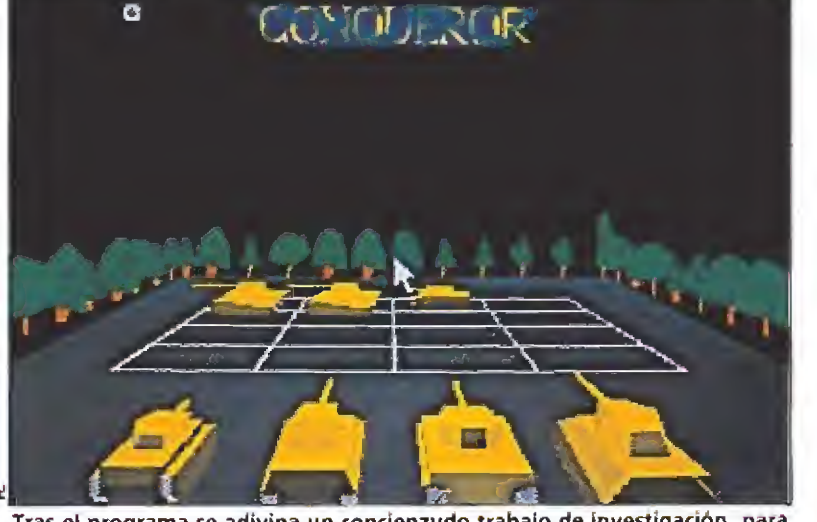

Tras el programa se adivina un concienzudo trabajo de investigación, para dotar a los carros de similitud con los modelos reales.

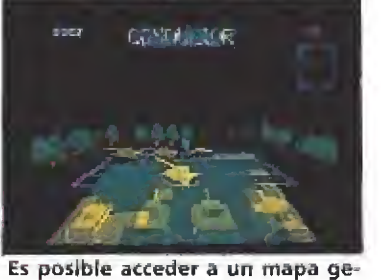

neral que nos permite controlar nuestra posición y la del enemigo.

conducción o el disparo en modo automático. De esta forma sólo tendremos que atender a uno de los controles, mientras que e! otro se efectuará por el ordenador. También se nos permite controlar el tanque en tre dos jugadores, simultanean do el uso del teclado y de un ratón. Este último será el encar gado de girar la torreta, elevar o bajar el ángulo de tiro y disparar, mientras el jugador al te clado controla los movimientos. Esta opción se puede hacer igual con dos joysticks.

En las opciones menos com plicadas es fácil localizar a los enemigos a través de la visión general del mapa, sin embargo, jugando la opción de estrategia, esto no es posible. Disponemos entonces de la posibilidad de usar un avión de reconocimiento por el costo de 500 puntos, que efectuará un vuelo sobre el campo de batalla y nos permitirá conocer la situación de todos los tanques enemigos.

Contamos además con otro arma importante y muy a tener en cuenta para conseguir que la victoria esté de nuestra parte; la artillería.

Por 1.500 puntos, y una vez que previamente hayamos precisado las coordenadas de la zona a bombardear, cualquier tanque alemán situado en este área será destruido por el fuego de nuestros cañones.

La batalla se dará por concluida una vez que toda la zona ha sido completamente lim piada de carros nazis o cuando un objetivo ha sido asegurado. Estos objetivos sólo nos serán

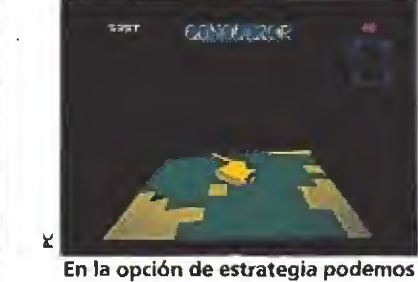

utilizar un avión de reconocimiento a cambio de puntos.

asignados en la opción estrategia y están representados en el mapa por un círculo blanco abarcando un trozo de terreno. Se considerará que el objetivo está asegurado cuando trans-<br>
curran más de 60 segundos de<br>
dominio nuestro sobre la zona<br>
de forma ininterrumpida.<br>
Nuestra opinión<br>
Es innegable que para la reacurran más de 60 segundos de dominio nuestro sobre la zona de forma ininterrumpida.

Es innegable que para la realización del programa se ha efectuado un concienzudo tra bajo de investigación con el que se ha pretendido dotar a los carros de combate que utilizamos de unas características iguales a las de los modelos reales que representan. Tam bién es cierto que los gráficos en tres dimensiones están muy logrados, Sin embargo, recientemente se ha analizado en esta revista otro simulador de lucha con tanques («Sherman M4»), que, a nuestro modo de ver, consigue de una forma mucho más realista introducirnos en lo que sería el manejo de uno de estos monstruos de acero.

Aunque «Conqueror» no sea un mal programa en sí mismo, podríamos decir que no aporta nada nuevo a los programas que ya están en el mercado, lo que le relega a un segundo plano en la actualidad informática.

D.G.M.

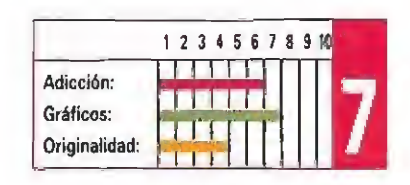

# **LORICIELS**

**IV.** Comentada: AMIGA

**Disponible: ATARI ST,** AMIGA, AMSTRAD

Dice la leyenda que, en el principio, era ei «Match Point». Y que fue visto y todos dijeron que era muy bueno, pero que ya le superarían. Y el tiempo pasó. Y mejores programas vinieron, pero ninguno de tenis superó al «Match Point». Y entonces surgieron el Atari ST y ei Amiga. <sup>Y</sup> todos pensaron que pronto caería. Pero no cayó. Y, entonces un dia, apareció este juego...

enía de Francia, de una casa con un logotipo felino. Era de Loriciels. Los jugadores ya no eran monigotes, sino unos gráficos de buen tamaño, con un movimiento realista. Y entonces el «Match Point» vio, temió que llegaba su sucesor, alguien que le superaría, No todo estaba perdido, sin embargo, había que esperar a que la gente lo viera y lo juzgara. Y esto ocurrió...

## Un tenis configurable

Desde luego, las ciencias adelantan que es una barbaridad. Hace cinco o seis años tuve la fortuna de observar el increíble «Match Point». Apenas tenía opciones, pero era divertidísimo, adictivo y repleto de esos detalles que hacen de un juego un gran juego.

Hoy, al cargar este nuevo «Tennis Cup», las opciones son innumerables (ya veréis), los gráficos buenos, los movimientos, mejores. Tiene gran cantidad de detalles. Y, sin embargo, no puede con la leyenda. No lo entiendo. Objetivamente, este

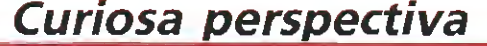

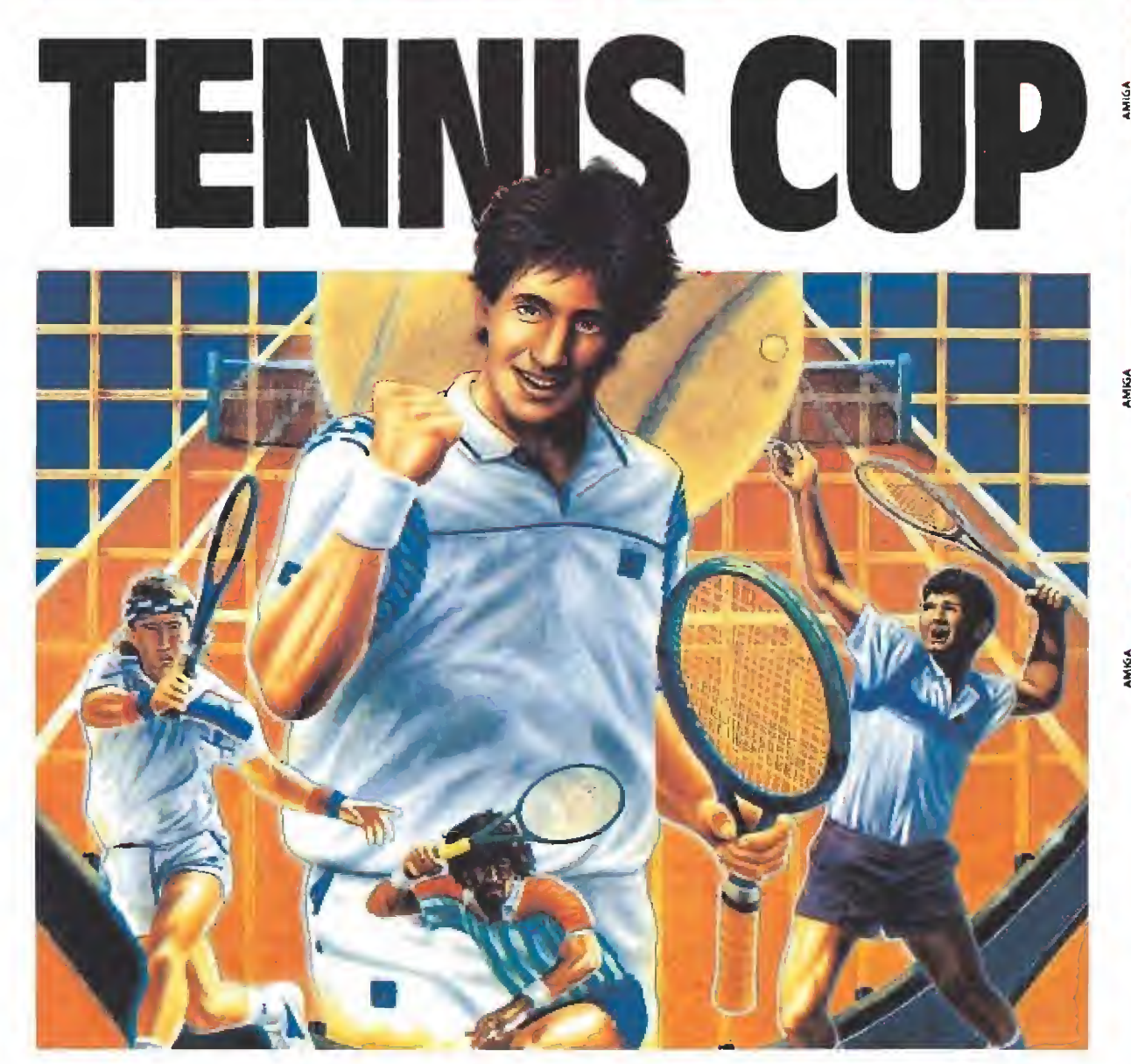

Existen dos perspectivas de la pista, una de nuestra opción y otra desde la de enfrente.

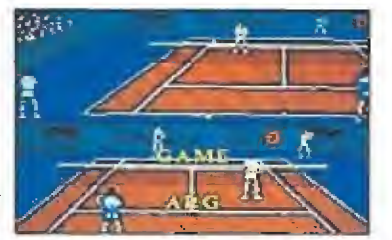

Los gráficos, sin llegar a ser excelente, son buenos y adecuados.

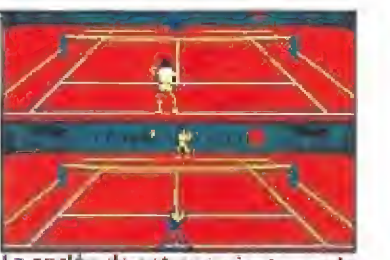

La opción de entrenamiento con la máquina permite conseguir control sobre los golpes.

do, tras una presentación en la que se saludan los rivales. El partido transcurre en una pista de tenis (por supuesto) con su público, jueces (incluido el de red), y recogepelotas, cada uno realizando sus funciones habituales. En cuanto a ambientación, lo único que falta son los descansos cada dos juegos. In cluso hay una voz que informa del parcial en cada juego. Perfecto.

Pero es que además hay gran cantidad de golpes a tu disposición: voleas, globos, smash, revés... cada uno de los cuales se realiza según las circunstancias y tu joystick, según se explica prolijamente en las instrucciones: si la pelota ha rebotado y el adversario está en la red, entonces, si das para arriba... Complicado hasta que lo practicas un poco. En fin, una maravilla en la que no falta nada y hay infinitas posibilidades. Aquí hay juego para rato.

### Nuestra opinión

Los gráficos no llegan a excelentes pero son muy buenos y adecuados. Los movimientos son excepcionales en todos los detalles simulando a la perfección tanto los movimientos de los tenistas como del resto de elementos presentes en la pista. Quizá a esto se deba la lentitud (no exagerada) existente en el juego, además de a la presencia de dos perspectivas de la pista, una desde tu posición y otra des-

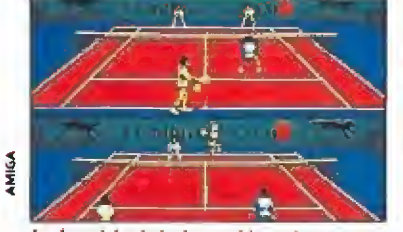

La lentidud de la acción, sin ser excesiva, se disculpa por el cuidado detalle de los movimientos.

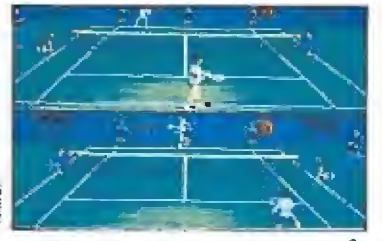

Según las preferencias de cada jugador es posible escoger el la pista.

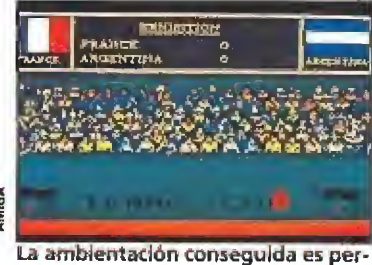

fecta, ya que están presentes todos los elementos habituales, apoyados por el sonido.

de enfrente. En fin, esa lentitud no es, ni mucho menos, exasperante y se disculpa con facilidad.

El sonido está bien: lo que se espera en un partido de tenis (salvo los aplausos del público) más una agradable banda sono ra de presentación.

Quizá el único defecto remarcable del juego es el excesivo tiempo que se tarda en comenzar un partido, terminando otro o tras un entrenamiento, ya que tienes que volver a pasar por todas las opciones. Esto es lo único que le quita algún punto en adicción. La dificultad es alta y, desde luego, necesitarás mucha práctica antes de ganar al peor de tus rivales. De hecho, es vital practicar cada golpe y la for ma de jugar para sacar todo el Jugo (y juego) a este juego (y ju go... eh, me he hecho un lio). Por supuesto, tiene una perfecta ambientación, como creo que habrá quedado claro.

Muy, muy buen juego de tenis con innumerables opciones que supongo que atraerá a todos los aficionados al deporte de la raqueta con ordenador. Es sensacional y tiene de todo. El simulador de tenis ideal, sin sudores. Y es más barato que una raqueta.

F.H,

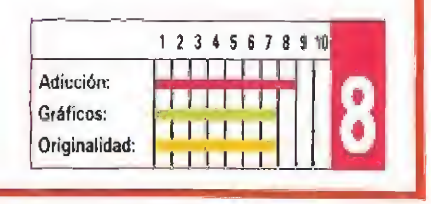

juego está a años-luz del anterior (como debe ser por las in novaciones tecnológicas y las posibilidades de un Amiga), pero.., nada, no puede.

Las posibilidades del «Tennis Cup» son innumerables. El pri mer menú ofrece las siguientes opciones: juego para uno o dos jugadores, alteraciones de tiempo, demostración y entrenamiento. Esta última te permite pelotear con una máquina de esas que lanzan bolas, al igual que en el «Pro Tennis Tour» de UBI. Por supuesto, es una opción altamente recomendable a

aquellos que juegan por vez primera, pues el método de control lleva algún tiempo dominarlo.

Al escoger alguna de las dos primeras opciones las posibilida des se multiplican. Puedes mo delar tu jugador con puntos de habilidad que deberás distribuir entre sus posibles golpes. Al principio tienes cincuenta en cada golpe y otros treinta que repartir. Además, puedes quitar puntos a algún golpe para dárselos a otro que juzgues más im portante. Ya esto abre un enorme horizonte por la forma de configurar al jugador.

**NAKA** 

Un nuevo menú te da opciones de jugar dobles, torneo, copa Davis y entrenamiento, ahora específicos en determinados golpes. Hecho esto, eliges, si procede, tu rival entre un total de 32, cada uno con características propias en cada golpe y tipo de juego, aparte de su clasificación en la ATP. Por cierto: el número uno atiende al nom bre de Iván.

Por si fuera poco, la última opción te dará a elegir el tipo de pista que deseas: tierra batida, hierba... ya sabes.

Y con esto comienza el parti-

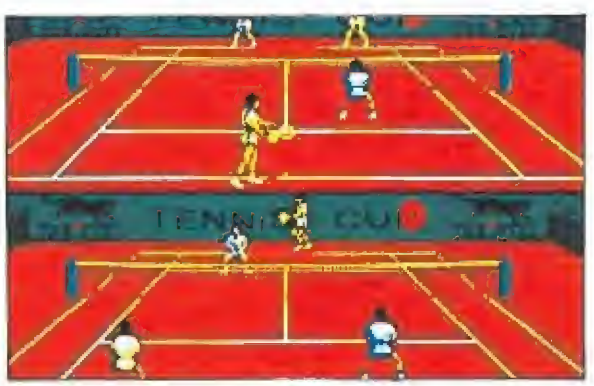

La gran variedad de opciones presentes hacen que la simulación se acerque bastante a la realidad.

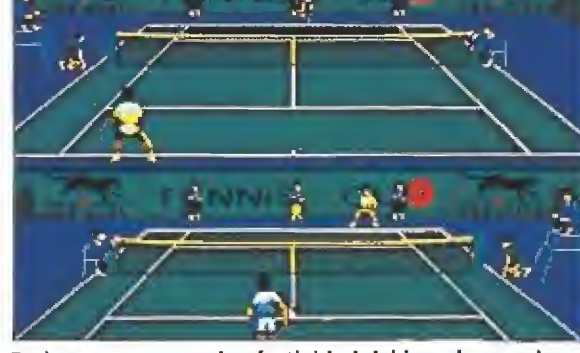

Podemos aumentar la efectividad del jugador en algunos golpes, en detrimento de otros.

# **MEJOR SIMULACIÓN DE TENIS JAMAS REALIZADA**

m

- **INCREIBLES GRAFICOS<br>MOVIMIENTOS REALES**
- 
- ICA SENSACIONAL<br>ON DE DOBLES<br>OSIBLES ADVERSARIOS
- **CORTADAS INTERCEPTADOS**
- 
- OLEAS
- . WSE
- GOLPES DE DERECHA<br>• REVES
	-

**ITODA LA EMOCION** DE LOS GRANDES TORNEOS!

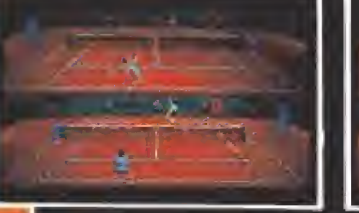

Еþ

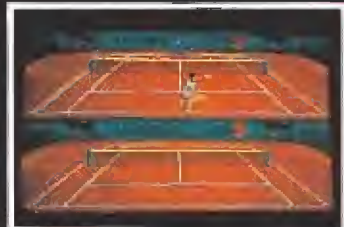

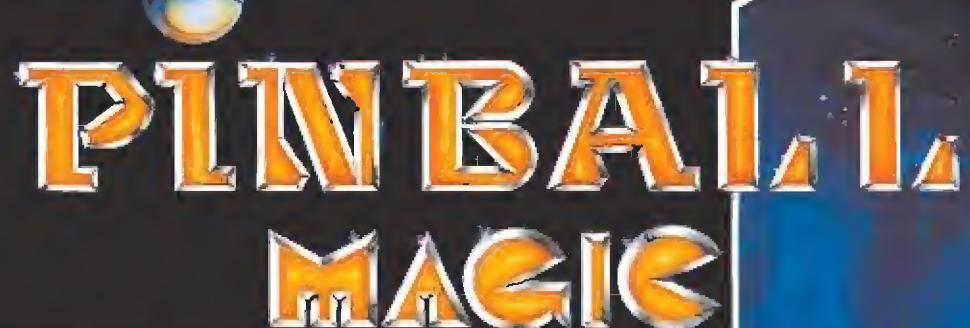

LOS DOCE MEJORES PINBALL QUE TU HAYAS<br>PODIDO JUGAR, UN FLIPPER **DE ENTICO** EN TU ORDENADOR.

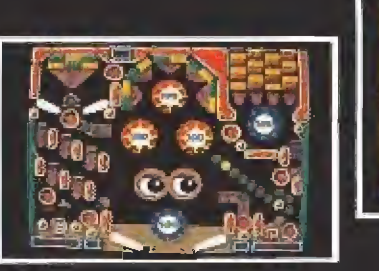

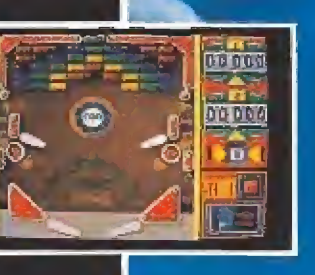

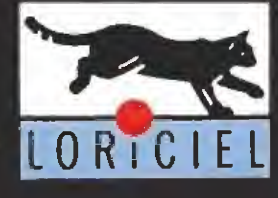

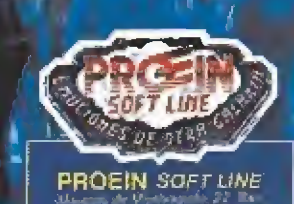

ត

an gan

00000 00000

ū.

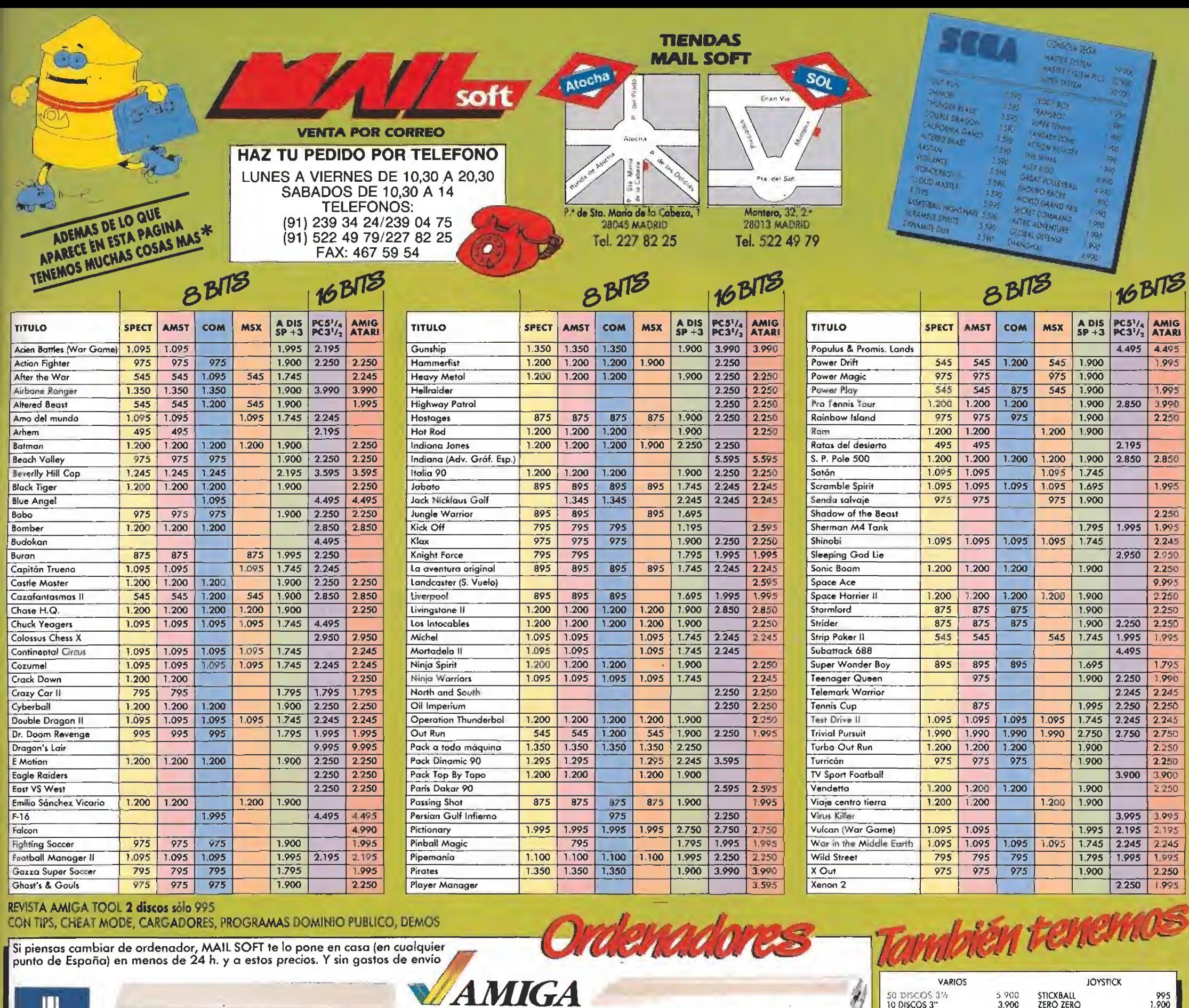

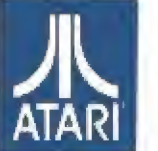

520 ST FM + 20 juegos regalo: After Burner, R-TYpe, Out Run, Xenon, Super Hang-on, Double Dragon,<br>Predator, etc. + 7 utilidades. 64.900 ptas. (IVA incluido)

ATARI 1040 STFM-94.900 ptas. (IVA incluido) ATARI 1040 STE-119.900 ptas. (IVA incluido)

# PC 10-III CE Commodore

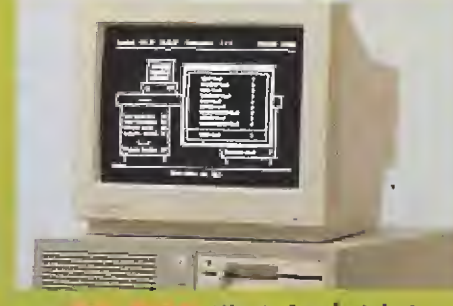

99.900 (IVA incluido) También tenemos otras marcas y otras configuraciones \* Precios válidos salvo error tipográfico.

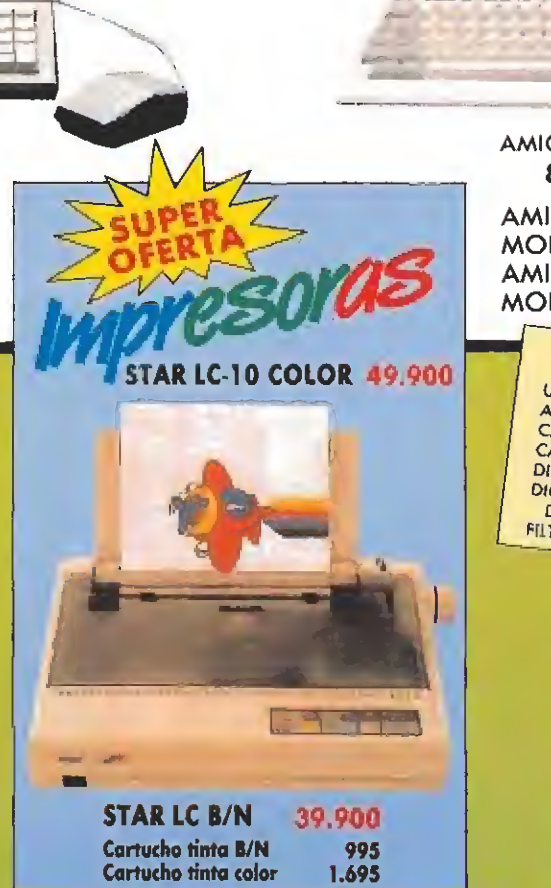

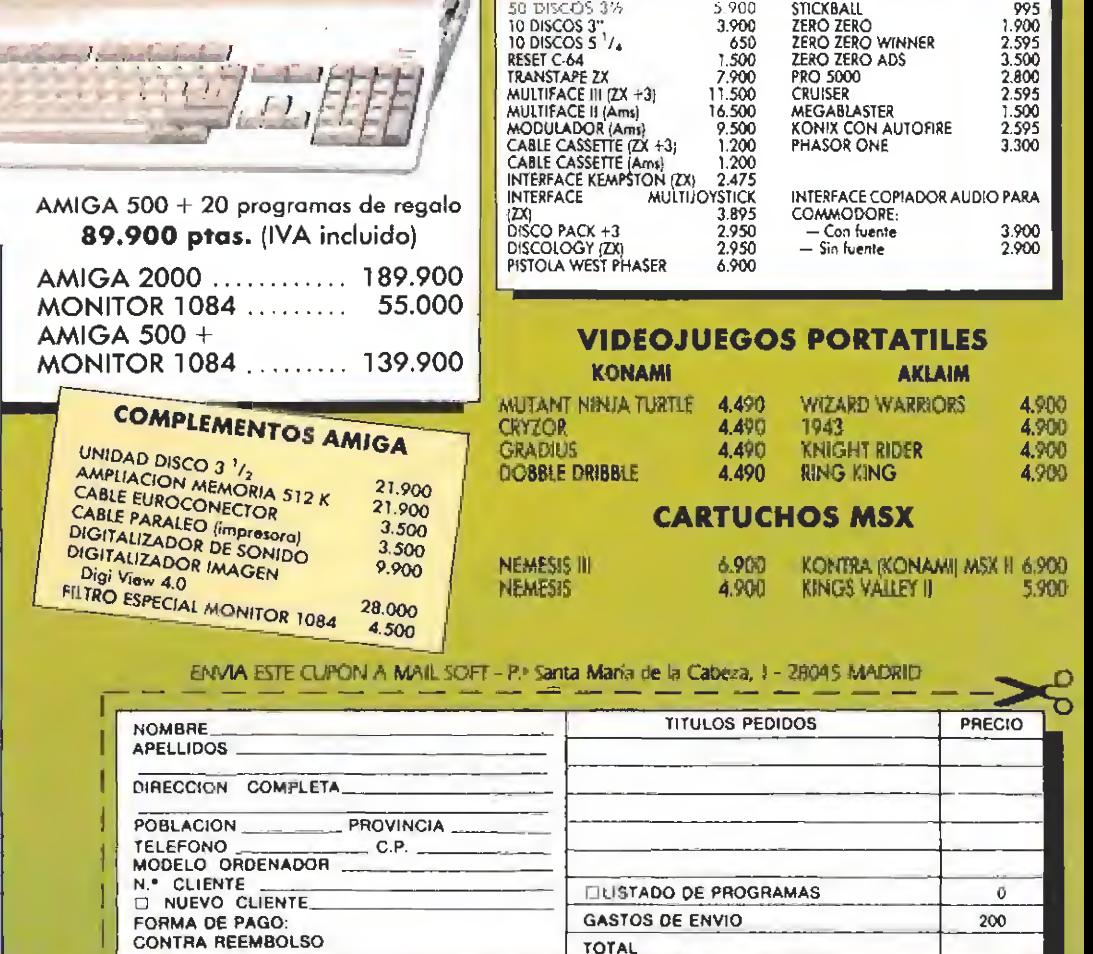

TOTAL

200

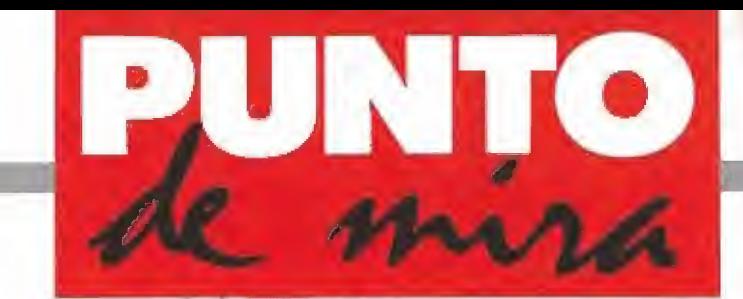

# Para paranoicos el el esporte de moda

# PARANOIA COMPLEX

# **MAGIC BYTES** V. Comentada: SPECTRUM

Disponible: SPECTRUM, AMSTRAD, COMMODORE

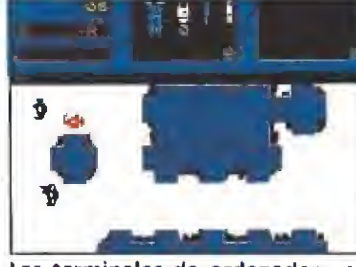

Las terminales de ordenador nos permiten comprar materiales útiles

para completar la misión. nuestra personalidad. Jamás pensé que hacerme localizador de averías en la ciudad de Paranoia me iba a traer tantas complicaciones. Menos mal que el computador central se hace cargo de mí, me alimenta, me equipa y me paga, A cambio tengo que averiguar quiénes son los traidores que están amenazándole. Para avudarme en mi tarea debo com prar un pequeño robot que iré construyendo pieza a pieza.

AMSTRAD SFÉCTRUM  $\cdots$   $\cdots$  Este es el ob'etivo del último juego de Magic Bytes; así dicho parece sencillo pero en la práctica no resulta tan fácil. Al cargar el juego se nos preguntará la forma de control del personaje. Inmediatamente después aparecerá la pantalla principa! dividida en tres ventanas. Dos superiores y una inferior de mayor tamaño. La primera de la izquierda nos indicará el equipamiento que llevamos, y la segunda las piezas que nos faltan para construir el robot. La ven-

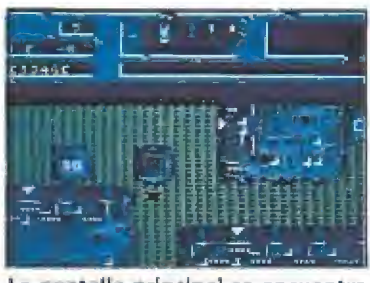

La pantalla principal se encuentra dividida en tres ventanas; dos de ellas son informativas, mientras que en la otra tiene lugar la acción.

# AMSTRAD

La versión Amstrad es muy similar a la de Spectrum. La única diferencia remarcable entre los dos consiste en los gráficos y en el sonido, muy superiores en efAmstrad Por lo demás el juego sigue resultando tan confuso:y poco: atractivo«como: en s la versión Spectrum.

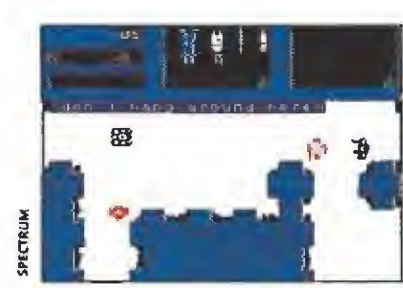

Al pasar las zonas de control unos mensajes nos interrogarán sobre<br>nuestra personalidad.

tana de mayor tamaño será en la que nos movemos; veremos la ciudad desde arriba y tendremos que evitar a los guardias de seguridad, entrar en las dependencias del ordenador, donde podemos realizar una serie de acciones como com prar, alimentarnos o cargar nuestras baterías— o interrogar a los ciudadanos.

En la pantalla principal tam bién hay una línea para mensajes, bien sean emitidos por el ordenador o por los otros per sonajes del juego. Cada vez que nos crucemos con un guardia o pasemos una línea de seguridad se nos harán una serie de preguntas que habrá que responder correctamente para proseguir.

En teoría todo esto parece muy interesante, muchas opciones y un objetivo sencillo, pero cuando termina la carga todo se cae bajo su propio peso. Lo primero que llama la atención son los gráficos, de pequeño tamaño y poco definidos, el sonido es casi nulo y la adicción prácticamente no existe, ya que nos limitamos a pasearnos por un complejo en el que lo más fácil es convertirse en enemigo del complejo sin enterarse del porqué, Las preguntas a que nos someten tanto el ordenador como los distintos personajes están sin traducir y se refieren a aspectos de nuestra personalidad; son cuestiones del tipo: ¿Bebes regularmente?, ¿Alguna vez has de seado matar a alguien? y otras peores.

En resumen un juego absolutamente inexplicable. Un tirón de orejas para los muchachos de Magic Bytes.

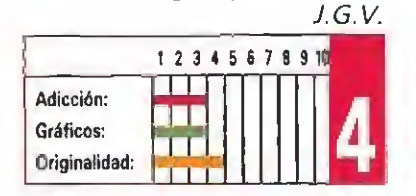

**ACCOLADE** V. Comentada: ATAR! ST

Disponible: ATARI ST, AMIGA, PC, AMSTRAD, **COMMODORE** 

Jack Nicklaus, una leyenda viviente en el mundo del golf; se ha puesto de acuerdo con la casa americana Accolade para traernos un simulador con su propio nombre, realizado con los 18 mejores hoyos que el jugador ha seleccionado, de entre los más importantes campos del mundo.

ste parece, de un tiempo a esta parte, el deporte de moda. Además de las retransmisiones de los diversos campeonatos que nos está ofreciendo la televisión, la simulación de este deporte goza de una muy buena serie de programas que, a lo largo de la historia, han pasado por las pantallas de nuestros ordenadores. Ahora nos llega el último intento de superar a sus predecesores.

Además del circuito prepara do por Mr. Nicklaus que da nombre al juego, el programa lleva otros dos campos: Castle Fines y Desert Mountain para que podamos competir con más variedad de escenarios y situaciones.

# Cómo empezar a jugar

Nada más terminar la carga del primer disco nos llama la atención la gran calidad gráfica de las pantallas de presentación. Inmediatamente el juego nos pide que introduzcamos uno de los otros dos diskettes donde están

de elegir el campo donde vamos a participar se nos pedirá que escojamos entre dos modalidades de juego. La primera de ellas — Skins— consiste en apostar una determinada cantidad de dinero a cada uno de los hoyos de los que consta el circuito. En este caso nuestra misión será introducir la pelota en el agujero an tes de que lo hagan cualquiera de los cuatro jugadores contra los que podemos competir. Estos cuatro jugadores pueden o bien estar controlados por el or denador, o bien ser algunos de tus amiguetes.

grabados los circuitos. Después

La segunda modalidad de juego es la llamada Stroke y consiste en colocar la pelota en el hoyo con el menor número de golpes posibles. La mayor pun tuación se conseguirá si lo terminamos bajo par, esto es, con menos golpes que los establecidos por las normas del juego.

Tras decidir el tipo de partida en la que vamos a competir podremos elegir, entre otras op ciones, practicar un determinado hoyo, entrenamos en el green o comprobar el alcance de nuestros palos.

Cuando hayamos selecciona do la clase de juego, nos encontraremos con la pantalla en la que definitivamente nos vamos a mover. Veremos a nuestro golfista desde atrás al estilo en el que lo veíamos en «Leaderboard» y en otros juegos de golf. A la izquierda tendremos una barra indicadora en la que podremos comprobar la fuerza de nuestros disparos, así como el efecto que le vamos a imprimir a la bola. Debajo de esta ba-

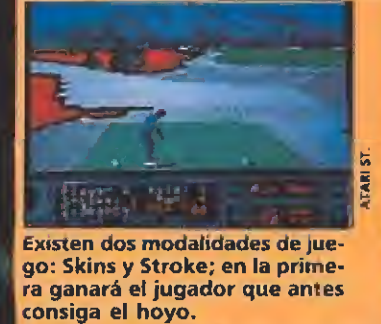

JACK NICKLAUS

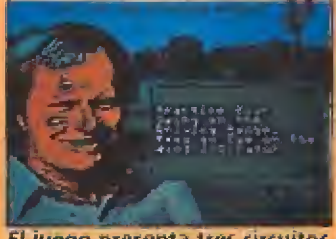

El juego presenta tres circuitos diferentes seleccionables desde el menú. El más complejo es el<br>preparado por Jack Nicklaus.

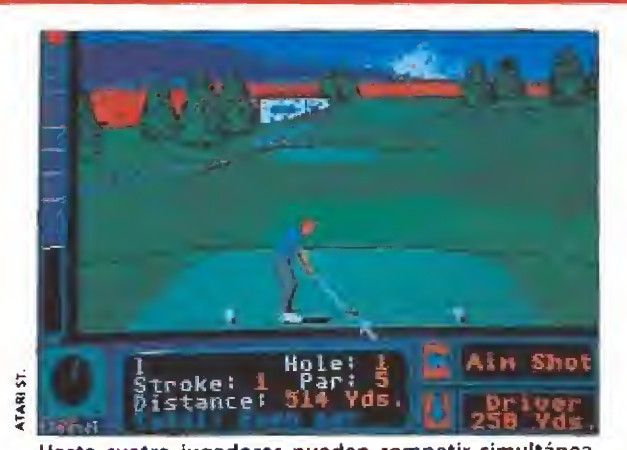

Hasta cuatro jugadores pueden competir simultáneamente, aumentando de este modo la adicción.

rra hay otro indicador que nos muestra la dirección y la fuerza del viento, y en la parte inferior de la pantalla el resto de las in formaciones que necesitamos, tales como el nombre del jugador, la distancia al hoyo, el par, el palo que vamos a utilizar, junto al que se nos indica su alcance efectivo, y el lugar donde estamos, como puede ser en el tee —al comienzo de todo— o en el green.

Una opción curiosa que se nos permite en todo momento es te ner una visión completa desde arriba, de cada hoyo, lo que nos permitirá orientarnos en cualquier situación.

Por supuesto podremos elegir el palo con el que vamos a hacer nuestra tirada, aunque el or denador siempre nos aconsejará el que crea más adecuado.

Para lanzar la bola apretaremos el botón izquierdo del ratón, la barra indicadora comenzará a subir hasta que volvamos

a pulsarlo, entonces ese punto se marcará con una pequeña flecha y la barra bajará otra vez, ahora hay que volver a pulsar; dependiendo de donde lo hagamos daremos a la pelota uno u otro tipo de efecto. Nuestro golfista siempre aparecerá mirando hacia el hoyo; con los cursores podremos dirigirle hacia uno u otro lado, dependiendo de hacia donde haya menos obstáculos en nuestro camino.

Después de esto veremos como el palo golpea la bola y ésta sale disparada, desgraciadamente no siempre en la dirección que nosotros hemos calculado. Cuando terminemos un hoyo se nos dará la puntuación obtenida e inmediatamente se pasará al siguiente hasta completar el circuito. da e inmediatamente se pasará<br>al siguiente hasta completar el<br>circuito.<br>Nuestra opinión<br>El programa parece muy

El programa parece muy completo en todos los aspectos técnicos relacionados con el

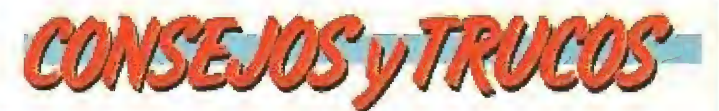

Si es la primera vez que juegas con un programa de golf de este tipo no te compliques la vida y deja que el ordenador te elija el palo más adecuado para la distancia a la que está el hoyo.

Son más fáciles los dos primeros circuitos que el que tiene los dieciocho hoyos seleccionados por Jack. Escoge este último sólo cuando ya hayas hecho los otros dos. Te resultará mucho más sencillo.

**Procura tirar siempre recto, sin ningún efecto, esto ha**rá que prácticamente te puedas olvidar de la fuerza y la dirección del viento.

Para hacer las mejores puntuaciones en un circuito lo mejor es que practiques antes en el mismo.

**E Cuando juegues contra el ordenador no elijas a Nick**laus como contrincante. Los más fáciles son; Nancy D., Sally C. y Curly O. Los demás son bastante buenos y probablemente te ganarán.

**Al principio lo mejor es jugar en Stroke, porque aun**que te ganen siempre podrás terminar el hoyo, mientras que en Skins gana el que primero meta fa bola y automáticamente se pasa al siguiente tee.

Lee cuidadosamente y haz caso a los consejos que Jack Nicklaus te da entre hoyo y hoyo.

golf. No ocurre lo mismo a ni vel de programación.

Pese a que el programa presenta muchas opciones, resulta similar a otros juegos de golf comercializados.

> Aunque al principio la alta calidad de las pantallas iniciales nos hacía esperar lo mejor en cuestión gráfica, en el momento de llegar a la imagen del golfista la realidad no cumple lo es perado.

> Comparándolo con juegos similares como el «Leaderboard» en todas sus versiones o como el «Golf» de Electronics Arts este Jack Nicklaus adolece de una tremenda falta de calidad en sus gráficos. El campo no está de tallado con toda la corrección que debería tener en un programa de estas características. La pantalla se forma de derecha a izquierda como sí corriésemos una cortinilla delante del monitor y este proceso es lento, demasiado lento.

> En ningún momento se ve como el jugador golpea la bola, ésta sale disparada como por arte de magia cuando el palo ha pasado junto a ella. Es un pequeño detalle pero da una idea del descuido al que se ha llegado gráficamente en la programación de este juego, que podría haber llegado a ser uno de los más completos programas de golf del mercado.

El sonido en un simulador como éste aunque no sea demasiado importante se limita a los rui dos y golpes que producen los golfistas cuando golpean la pelota.

En resumen, un programa que nos presenta muchas opciones interesantes, que nos hará pasar un rato agradable frente a la pantalla de nuestro ordena dor, pero que no deja de ser uno más de todos los juegos que han pasado delante de nosotros hasta la fecha. Podría haber sido muy bueno pero se quedó en la intentona, esperemos que la pró xima vez los chicos de Accolade lo hagan un poco mejor, todos sabemos que pueden, j.G.V.

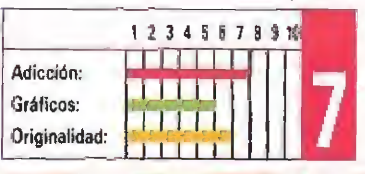

# **¿ Quieres realizar una OPA hostil a IBM** o prefieres controlar<br>la mayoría de acciones de Ford ?

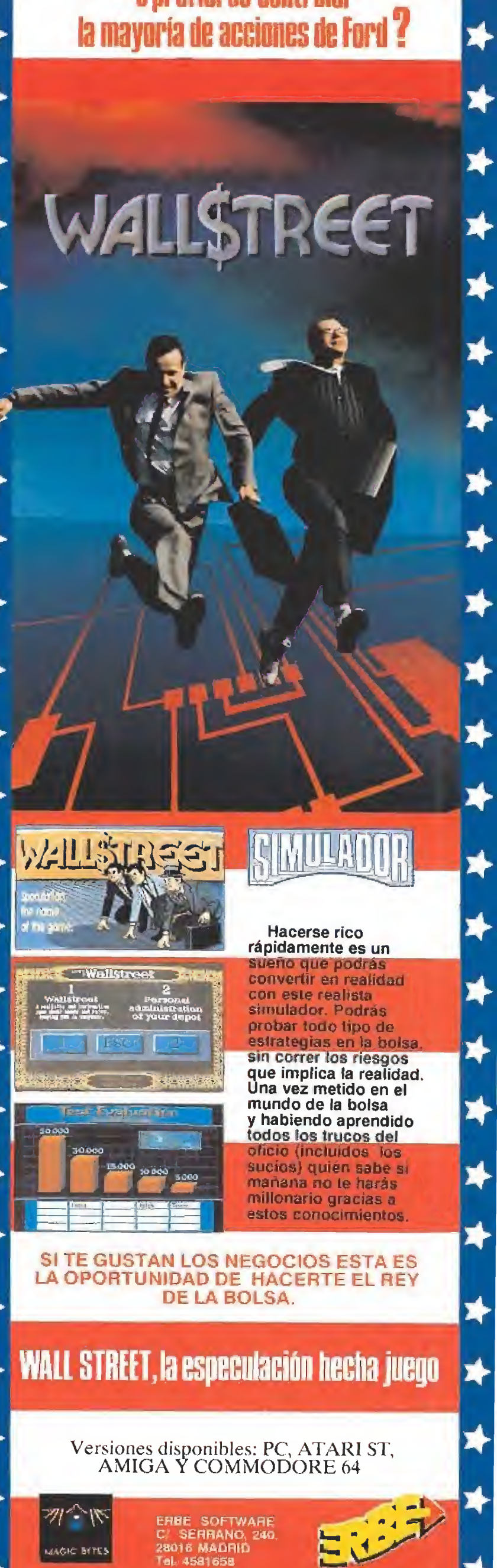

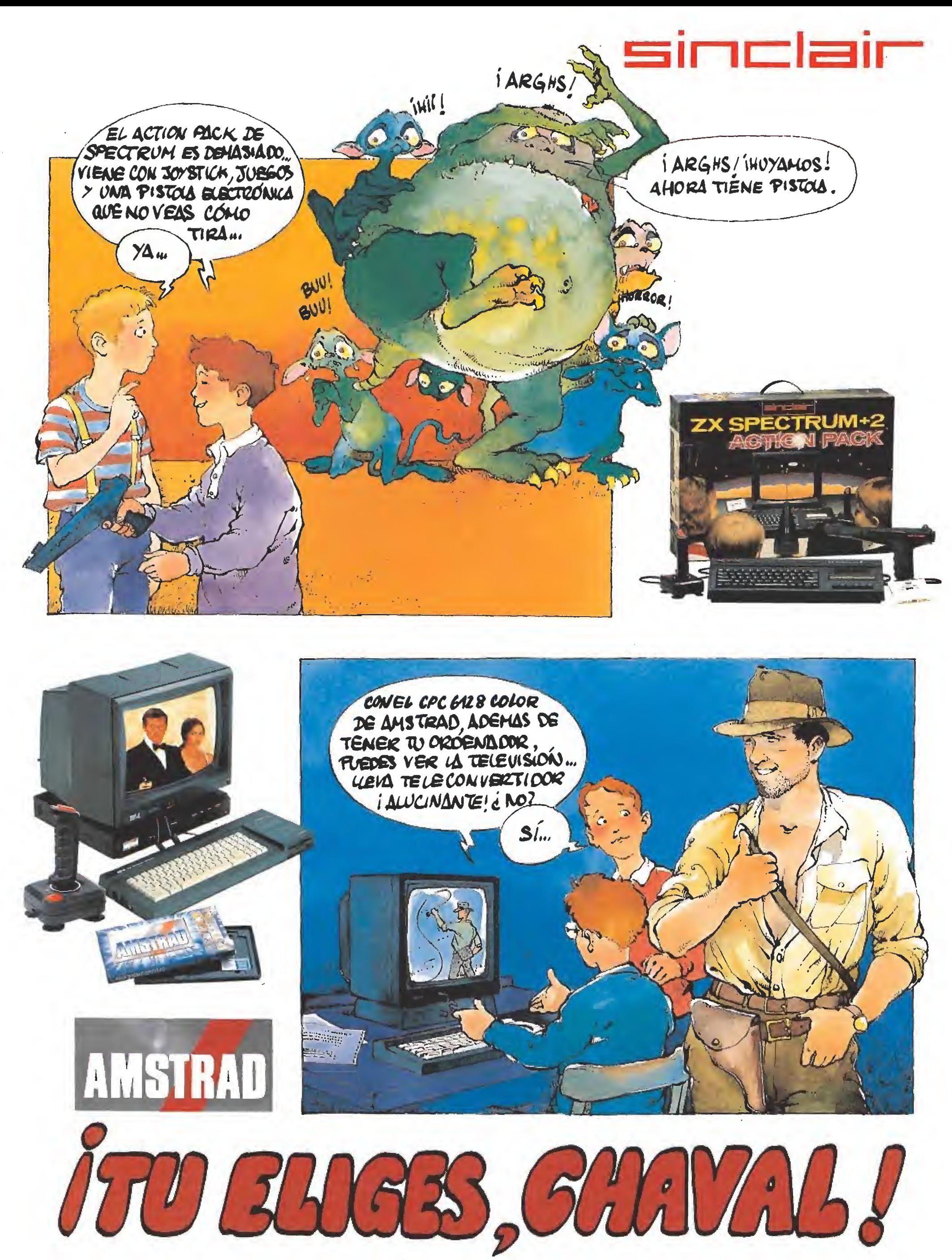

AMSTRAD ESPAÑA, S.A. Aravaca, 22 - 28040 MADRID

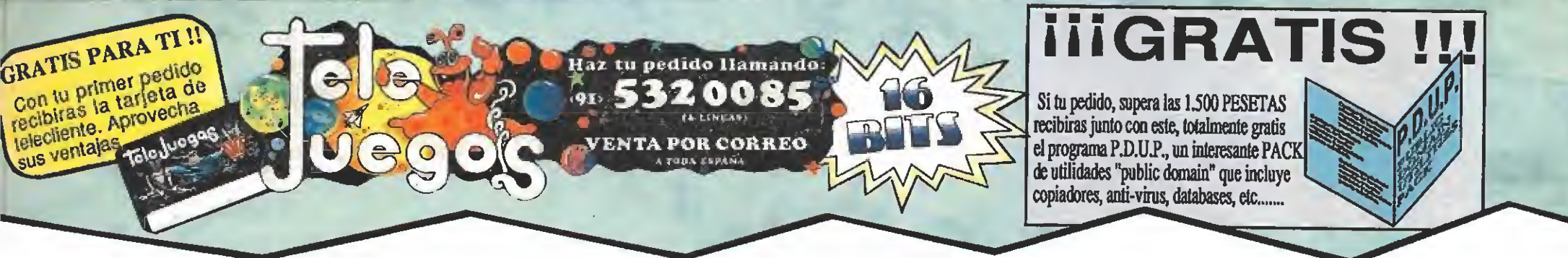

# **SUPER-JUEGOS.** SI TIENES UN SUPER-ORDENADOR PORQUE NO TE DEBES CONFORMAR CON MENOS. SI TIENES UNA MAQUINA DE 16 BITS DEBES ELEGIR ENTRE LO MEJOR, POR ESO TE OFRECEMOS PROGRAMAS QUE SON<br>EXCLUSIVOS PARA LOS PODEROSOS ORDENADORES ATARI ST, AMIGA Y PC.

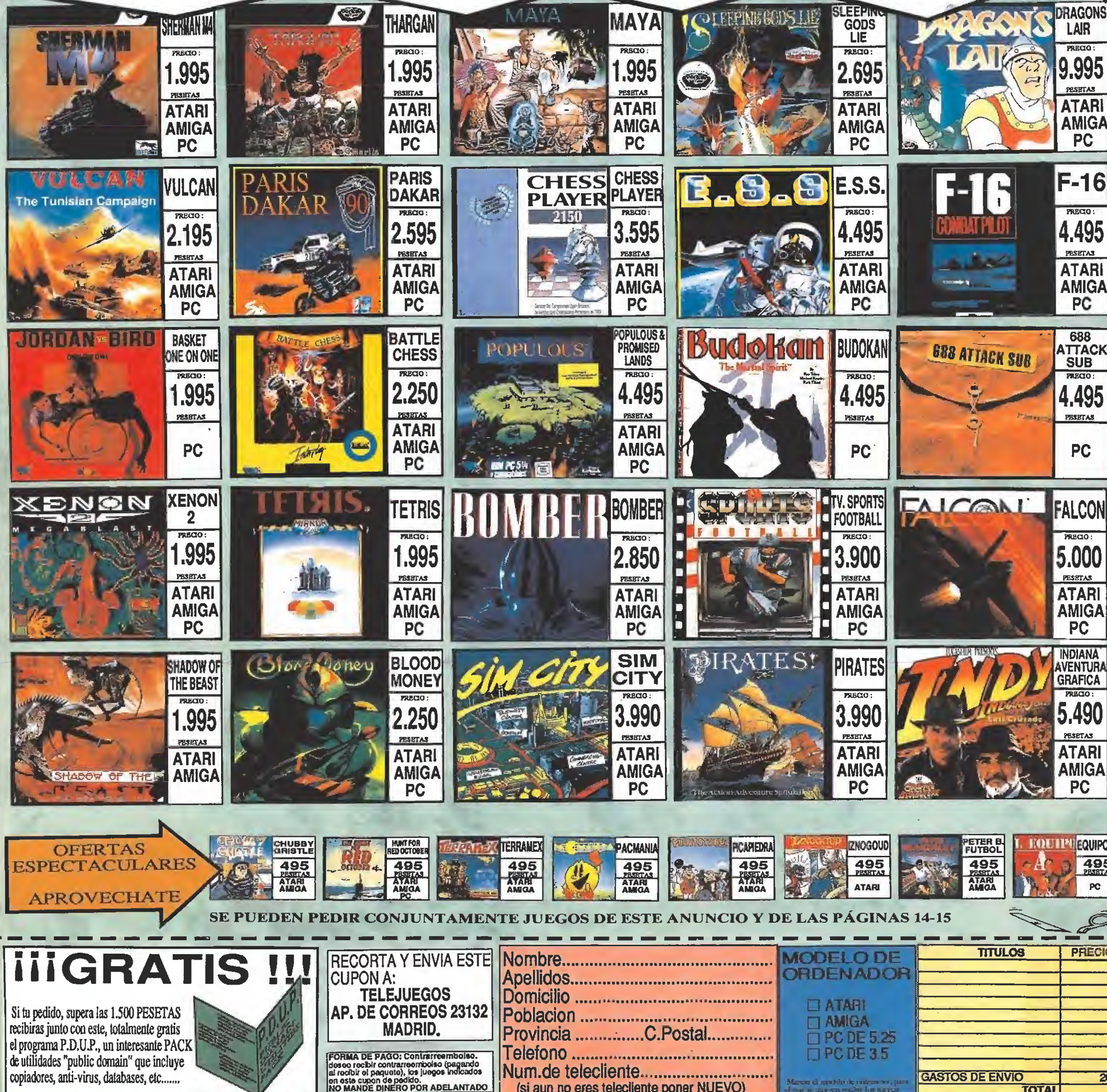

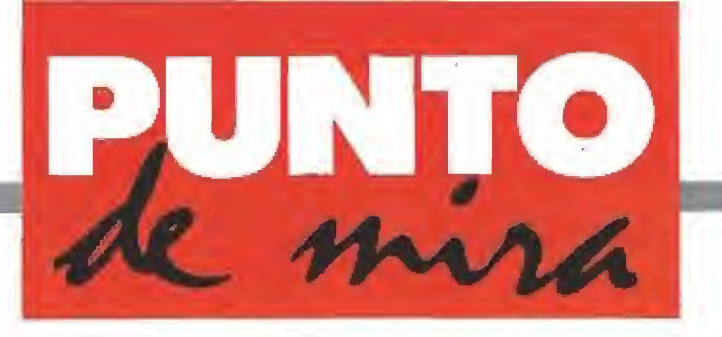

# La gran búsqueda de Eldorado

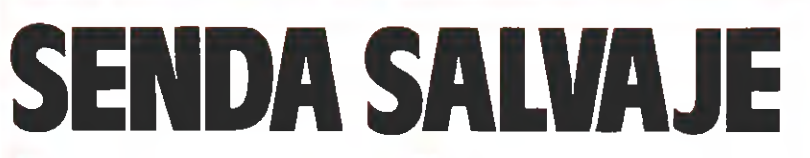

**ZIGURAT V. Comentada: SPECTRUM** 

**Disponible: SPECTRUM, AMSTRAD, MSX** 

Si habéis visto la reciente serie que televisión española ha emitido hace algunos domingos por su primera cadena sabréis, más o menos, de qué va la historia de Eldorado. Ésta es la búsqueda que vamos a comenzar ahora con nuestro Spectrum. Siéntate frente al monitor y

prepárate para el desafío.<br>
un ace muchos años, anace muchos años, antes de que Cristobal Colón descubriera el Nuevo Mundo, había una tribu escondida en la jungla de sudaméríca; su jefe se llamaba Eidorado. Cuando realizaban sacrificios a sus dioses éste se unta ba el cuerpo con una resina pegajosa y luego sus sacerdotes le cubrían el cuerpo con polvo de oro. Este polvo procedía de los inmensos tesoros que escondía el templo del dios Mozteca.

Cuando llegaron los españoles y conocieron la historia de Eldorado comenzaron a prepa rar expediciones para conseguir la riqueza acumulada en aquel misterioso lugar. Muchos valientes conquistadores perdieron la vida intentando hallar la jun gla donde se escondían aquellos fabulosos tesoros,

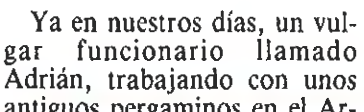

antiguos pergaminos en el Ar¬

chivo de Indias de Sevilla hizo un extraordinario descubrimiento, En la contraportada de un viejo libro encontró el plano con

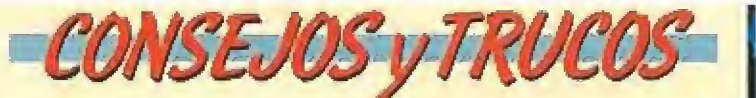

**E** En la primera parte camina con mucho cuidado en los pantanos y sobre la nieve. Si ves que empiezas a hundirte intenta rápidamente dar media vuelta. Una buena táctica en ios pantanos consiste en ir pegado a ios árboles.

En todos los puentes habrá algún enemigo que intentará tirarte desde abajo. Cuando tengas que pasar de pantalla y estés sobre uno de ellos hazlo saltando, así evitarás una desagradable sorpresa.

**Busca con atención todas las posibles salidas en cada** una de las pantallas. Recuerda que también puedes ir hacia arriba y hacia abajo, y seguramente en algún lugar tienes libre el paso.

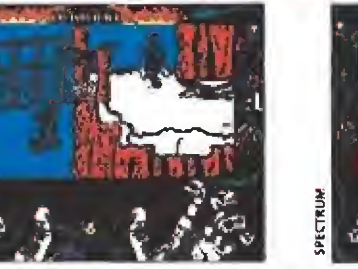

Durante (a primera fase contaremos con la única ayuda de un cuchilo para eliminar a los enemigos.

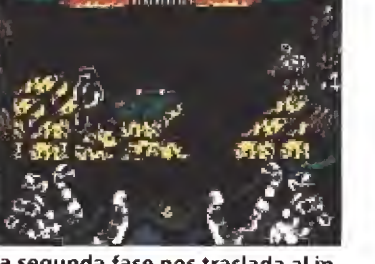

La segunda fase nos traslada al in terior del templo para buscar la sala del Tesoro.

la verdadera situación de Eldorado y emprendió su búsqueda,

# A través de la «Senda salvaje»

Cada nuevo escenario encierra nuevas dificultades que aumentan la profundidad de la aventura.

Las laberínticas salas ocultan cientos de obstáculos que nos obligarán a agudizar los reflejos.

Manejando al valiente funcioa de la diferencia de la diferencia del proporcional de la diferencia del proporcional de la diferencia de la diferencia de la diferencia de la diferencia de la diferencia de la diferencia de la diferencia de la diferencia nario tendremos que atravesar dos peligrosas fases llenas de enemigos. En la primera de ellas, lucharemos contra los elementos, procurando evitar hun dirnos en el fango de los pantanos, no caer en los pozos que ocultan las nieves eternas de las altas montañas e intentando saltar los agujeros de los precarios puentes. Y por si no fuera poco habrá que evitar también el acoso de guerreros indios, moscas venenosas, hormigas y cóndores asesinos y algún que otro peligro más. En esta fase nuestro objetivo es encontrar la entrada

al templo Mozteca, oculta en algún lugar de la jungla. Nuestra única defensa será un cuchillo.

La segunda parte del programa nos traslada al interior del templo. Un extraño lugar plagado de peligros y de trampas, Aquí no sólo dependemos de nuestra rapidez de reflejos sino también de la destreza necesaria para no perderse en las laberínticas salas de tan misterioso lugar. Tu misión será encontrar la sala secreta donde se guarda el tesoro de Eldorado.

# Un gran programa

En lo referente al aspecto técnico, podemos descubrirnos an te sus programadores. Los gráficos son muy buenos, con un scroll lateral realizado en tres planos superpuestos lo que nos permite una enorme movilidad en la pantalla. La adicción alcanza un grado muy elevado en la primera parte mientras que en la segunda los aspectos de aventura se convierten en los más importantes para la consecución de nuestro objetivo.

En resumen, «Senda Salvaje» es una gran creación que nos demuestra el alto nivel que la com pañía Zigurat ha alcanzado en la realización de sus programas. Si te sorprendió la calidad de «Humpbrey» y la adicción del «Paris-Dakar» prepárate a dis frutar con este nuevo juego que te va a hacer pasar ratos verdaderamente emocionantes. ■ J.G.V.

<sup>1</sup> 2345673910 Adicción: **Adición** Gráficos: | | | | | | | | ! <sup>1</sup> <sup>1</sup> <sup>1</sup> <sup>1</sup> i Originalidad: **J 1 1 1 2 1 1 2 1 1 2 1 1 2 1 1 2 1 1 2 1 2 1 2 1 2 1 2 1 2 1 2 1 2 1 2 1 2 1 2 1 2 1 2 1 2 1 2 1 2 1 2 1 2 1** 

Una curiosa opción de la que disponemos es que un amiguete puede ayudarnos en nuestra misión jugando al mismo tiempo que nosotros.

Poco más se puede decir de este arcade. Simplemente comentar que el movimiento resulta bastante aceptable, los gráficos prácticamente idénticos a los del «1942», el nivel de adicción no es demasiado elevado, quizás debido a la cantidad de vidas de que disponemos (25 en total) y a que el pro grama nos permite continuar en la fase donde terminamos la partida anterior.

En resumen, un programa que no pasará de ser más que una de las innumerables conversiones que nos invaden. J.G.V.

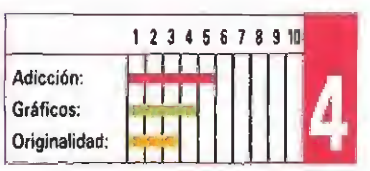

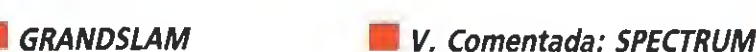

Disponible: SPECTRUM. AMSTRAD, COMMODORE **MSX, ATARI ST, AMIGA** 

En la línea del arcade clásico

SCRAMBIE SPRITS

arece que a las casas de software se les está acabando la imaginación. Menos mal que los fabricantes de arcades les están proporcionando cientos de conversiones que van inundando las pantallas de nuestros ordenadores. La conversión que ahora vamos a comentar se llama «Scramble Spirits» y poco hay que decir sobre ella que no hayamos dicho ya cuando hablamos de programas como «1942», «1943» o «Siient Shadow» ,

Ahora estamos en el siglo XXI y un misterioso enemigo nos está atacando por sorpresa. Nuestra misión es coger un pequeño avión aunque equipado con potentes armas y luchar a través de seis niveles, con su correspondiente guardián, hasta llegar a destruir la nave insignia que nos encontraremos al final de la última fase.

Si destruimos alguno de los helicópteros que, de vez en cuando, aparecen en nuestra pantalla surgirá junto a noso-

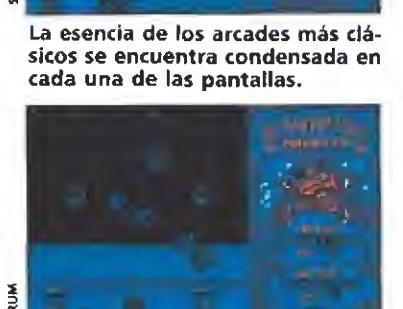

La excesiva cantidad de vidas disponibles hace disminuir considerablemente la adicción.

tros un pequeño avión que podremos acoplar al nuestro pa ra aumentar la capacidad de disparo.

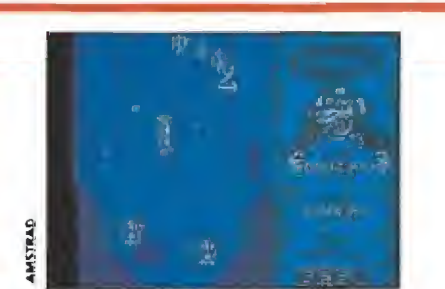

La versión Amstrad es algo más rápida, pero sigue resultando mediocre en los demás aspectos.

# AMSTRAD

Esta versión mejora en algo el formato que hemos comentado, aunque los gráficos son muy similares a los de Spectrum, la mayor rapidez del programa en el Amstrad aumenta algo la adicción. Por lo demás, idénticas las dos versiones de este «Scramble Spirits».

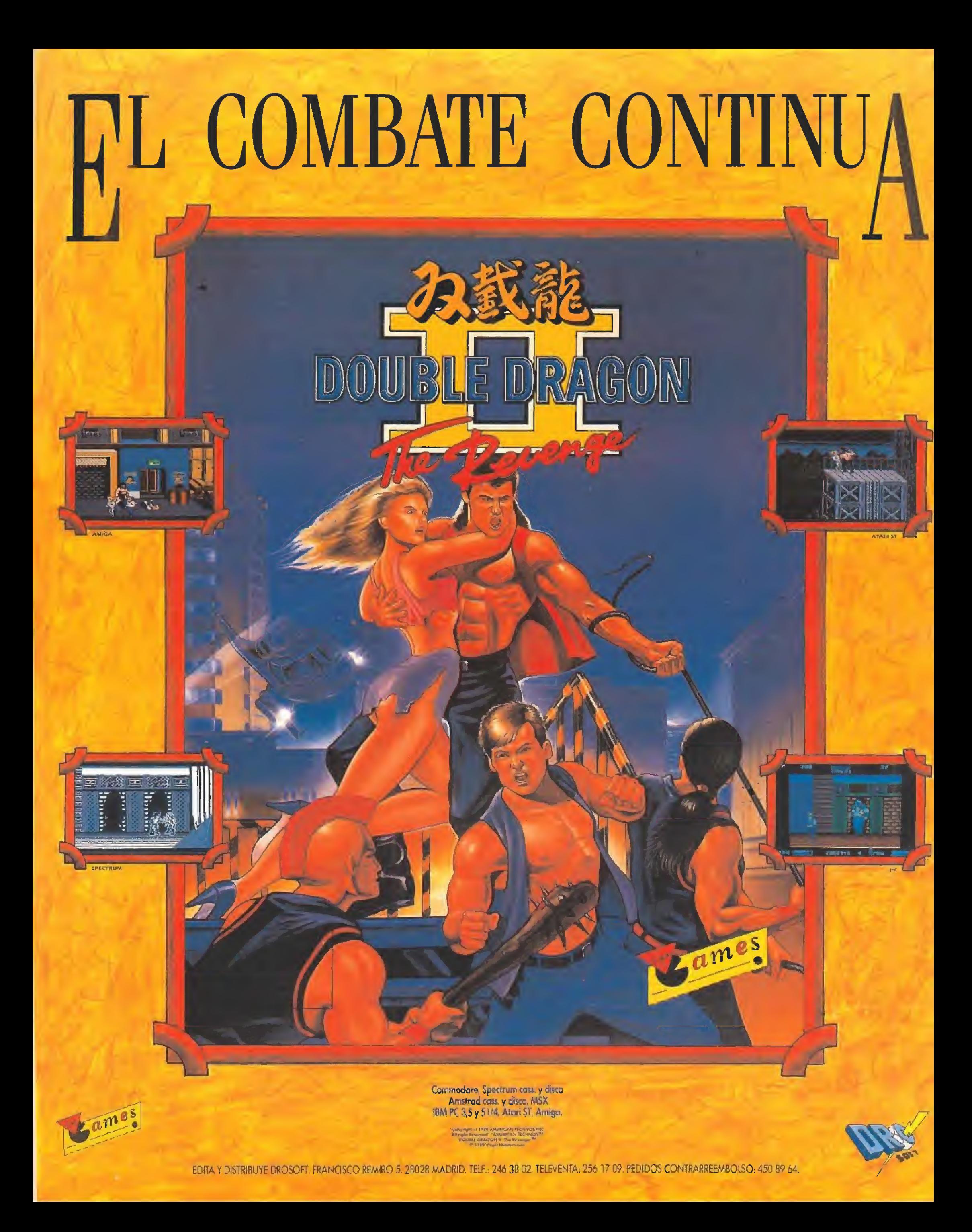

Batalla más allá de las estrellas

SPACE HARRIER

Una nueva conversión de las máquinas arcade se acerca a nuestras consolas: «Space Harrier». Un paseo por los campos de batalla, situados en el más lejano espacio interestelar, en el que tendremos que echar una mano a nuestro valiente guerrero para que pueda vencer, de nuevo, al mal que amenaza a la humanidad.

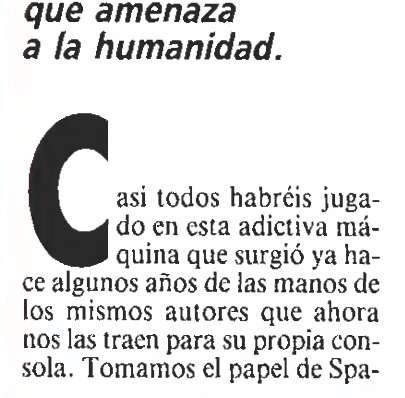

Los gráficos parecen calcados la máquina original, man¬ teniendo todo su colorido.

ce Harrier, un guerrero espacial que tiene que luchar a través de dieciocho niveles de acción trepidante contra todo tipo de monstruos para conseguir salvar la Tierra de los Dragones.

Nuestro personaje se puede mover en las ocho direcciones posibles que nos permite el man do de control, para destruir casi todos los objetos que veamos con nuestro poderoso láser, incluso los obstáculos que nos en contramos cuando estamos en tierra, tales como árboles, matorrales, setas gigantes, mamuts o enormes rocas.

Al final de cada nivel tendremos que enfrentarnos con un guardián, para poder pasar de fase. Aquí nuestra tarea se com plica porque no podremos eliminarlo con un solo disparo, mientras que si uno solo de los suyos simplemente nos roza perderemos una de nuestras escasas vi das.

Entre los dieciocho niveles en los que transcurre el juego tendremos dos de ellos, en concreto el quinto y el duodécimo, que

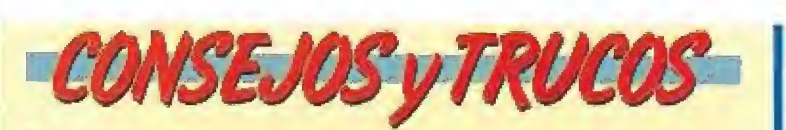

**E** Fíjate en el movimiento de los enemigos e intenta memorizarío, casi siempre salen en la misma formación y de esta forma te resultará más fácil saber donde situarte para evitar sus disparos y poderlos eliminar sin problemas.

No dispares a lo loco porque lo único que consegui rás es llenar la pantalla de explosiones y al final no podrás distinguir entre tus propios disparos y fos de los monstruos.

**E Cuando llegues al final de un nivel procura no que**darte mucho tiempo en un mismo sitio y moverte con rapidez para que el guardián no pueda acertarte con sus disparos.

**En general, no bajes al nivel del suelo si no te resulta** absolutamente necesario. Tendrás que esquivar los obstáculos y los disparos: doble tarea, doble dificultad.

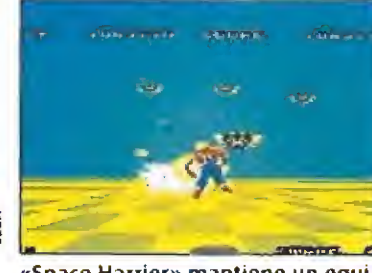

**ONSOLA** 

SEGA

«Space Harrier» mantiene un equilibrio perfecto entre la dificultad y la adicción.

sólo servirán para darnos bonus. En estas dos fases montaremos sobre un enorme dragón y cada vez que toquemos cualquier objeto éste desaparecerá y en nuestro marcador se nos sumarán 50.000 puntos.

En el aspecto técnico, podemos decir que «Space Harrier» es una gran conversión. Los gráficos prácticamente parecen calcados de la máquina original y mantienen todo su colorido. La rapidez del juego es enorme y, por consiguiente, resulta tremendamente atractivo para los aficionados a los buenos arcades. También podemos elegir entre varias músicas diferentes que nos amenizarán la partida, aunque claro está se escucharán junto con el sonido de los disparos y explosiones que, sin nin guna duda, inundarán nuestra pantalla.

En lo referente a la adicción podemos decir que este programa es de los que, sin ninguna duda, enganchan con las primeras partidas. Tiene la especial característica de no ser ni muy complicado ni muy fácil y este equilibrio será lo que nos obligará a intentar una y otra vez llegar a un nivel superior. Seguro que os váis a pasar las tardes enganchados a vuestra consola hasta conseguir completar todas las fases.

En resumen, una muy buena conversión que hará las delicias de los fanáticos de los arcades y que también atraerá a los que por primera vez se enfrenten a un juego de este tipo. Nuestras más sinceras felicitaciones a los señores de Sega; que sigan haciéndolo tan bien como en este fantástico «Space Harrier». Que lo disfrutes. ■ J.G.V.

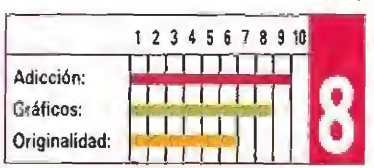

# El Grand Slam a tu alcance

# TENNISACE

A<sup>l</sup> igual que el fútbol <sup>y</sup> el baloncesto, el tenis, gracias a su alto nivel de po pularidad es uno de los deportes que en más ocasiones ha tenido oportunidad de desfilar por las pantallas de nuestros ordenadores. De hecho, los más veteranos recordaréis, sin du da, que una de las grandes culpables de que el mundo del software naciera y llegara a donde ha llegado, fue precisamente aquella arcaica maquinita recreativa con una raqueta a cada lado y la bola —que no era otra cosa que un simple punto blanco— rebotando de una a otra.

Sin embargo, el grado de calidad de estos juegos ha sido muy dispar, y desgraciadamen te a menudo bastante poco elevado. No es éste, por fortuna, el caso de «Tennis Ace», e! título que en esta ocasión nos ocupa, ya que aunque sólo sea por la considerable cantidad de opciones de juego que nos ofrece merece la pena destacarlo, por lo menos como uno de los más completos aparecidos hasta el momento.

El juego no sólo ofrece la po sibilidad de participar a un único jugador, —o bien en un partido de individuales contra la computadora o bien en un partido de dobles, en el que tanto los adversarios como nuestro compañero serán manejados por el ordenador—, sino que admite también la posibilidad de que dos jugadores participen simultáneamente en el juego, ya sea enfrentándose el uno contra el otro, o por el contrario formando un equipo de dobles con el que disputarle la victoria al tandem controlado por el ordenador.

Además de esto, podemos elegir entre una nueva serie de opciones de juego referidas al tipo de partido que queremos disputar, y que varía entre Training Match (partido de entrenamiento), Exhibition Match (partido de exhibición), Open Tournament (Torneo abierto, disputaremos un único torneo con sus eliminatorias, cuartos de final, semifinales y final) y Grand Slam Tournament (Tor neo de Grand Slam, compuesto a su vez por varios torneos que se celebrarán en diferentes pistas alrededor del mundo).

En lo referente a su manejo hay que reseñar que éste es su-

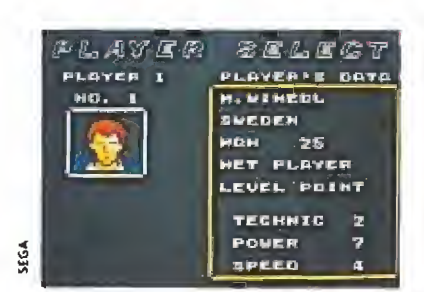

La gran cantidad de opciones redefinibles enriquecen la idea original.

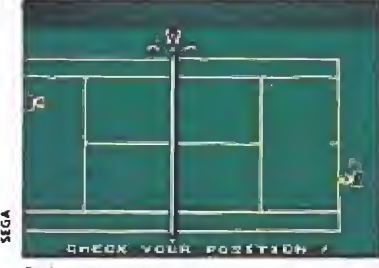

Solamente la perspectiva empleada, aérea en casi todos los planos, puede apuntarse en el apartado ne gativo.

mámente sencillo; controlamos los movimientos de nuestro jugador con las direcciones de nuestro Control Pad, y median te combinaciones de los dos botones de disparo podemos realizar diferentes tipos de golpes. Lo que ya no resulta tan sencillo es acostumbrarse a la perspectiva aérea (es decir, vemos el campo como si estuviésemos suspendidos encima de él) usada para representar la pista, sobre todo si tenemos en cuenta que durante el servicio se producirá un cambio de plano (con un sistema muy parecido al del «Passing Shot» de Image Works) que nos ofrecerá a nuestro jugador visto lateralmente desde cerca.

Pasando a hablar de la calidad técnica del juego, ésta es bastante elevada, y en general tanto los gráficos como los movimientos cumplen su cometido a la perfección. El tratamiento del colorido y del sonido es también muy acertado, por lo que sólo la ya comentada cuestión de la extraña perspectiva puede ser anotada en el cam po de los apartados negativos. Lamentablemente, sin embargo, este defecto es causante de un notable descenso en la jugabílidad del programa. J.E.B.

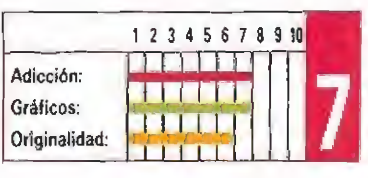

# CUANDO UN<br>VIDEOJUEGO SE<br>CONVIERTE EN **AVENTURA**

El gran Maestro Tarok, fundió un escudo dorado e hizo inscribir en élla siguiente leyenda: **«QUINTO DIA DEL QUINTO MES** DE LA QUINTA ERA»

Pero el cuarto mes de la quinta era, el mago Amargol, amo y señor del castillo de los bosques, robo el escudo del templo.

Fue el primer dia del quinto mes, cuando Arn Sirwood, el pastor de Nargoot, decidió ir en busca del

A cada paso que damos un nuevo peligro nos acecha, un nuevo cônjuro que destruir, una nueva<br>magia que anular. Lugares insospechados, duras noches en el bosque, el castillo de Amargol, una lucha sin igual. Sirwood y tu ingenio y habilidad. El resto de la historia ya la concrereis porque depende de vosotros.

Versiones: Amstrad, MSX, Spectrum, Amstrad PCW, Compatible PC, Amiga, Atari ST

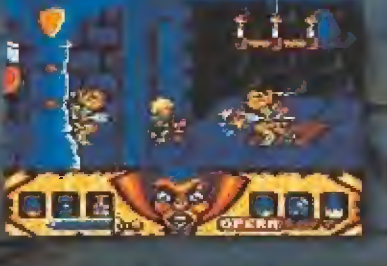

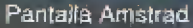

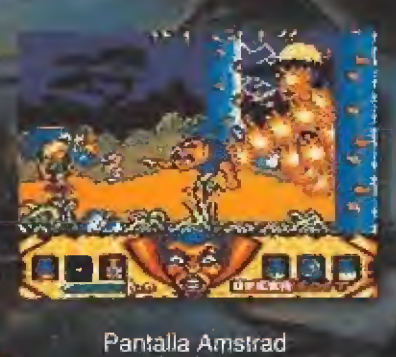

**OPERA** 

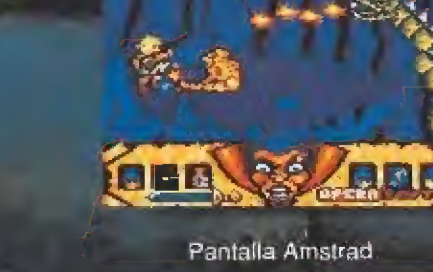

Gustavo Fdez. Balbuena 25, 28002 Madrid. Distribuido por MCM. Teléf. 457 50 58

# **MICROMANÍAS**

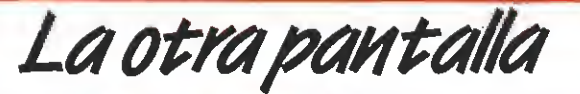

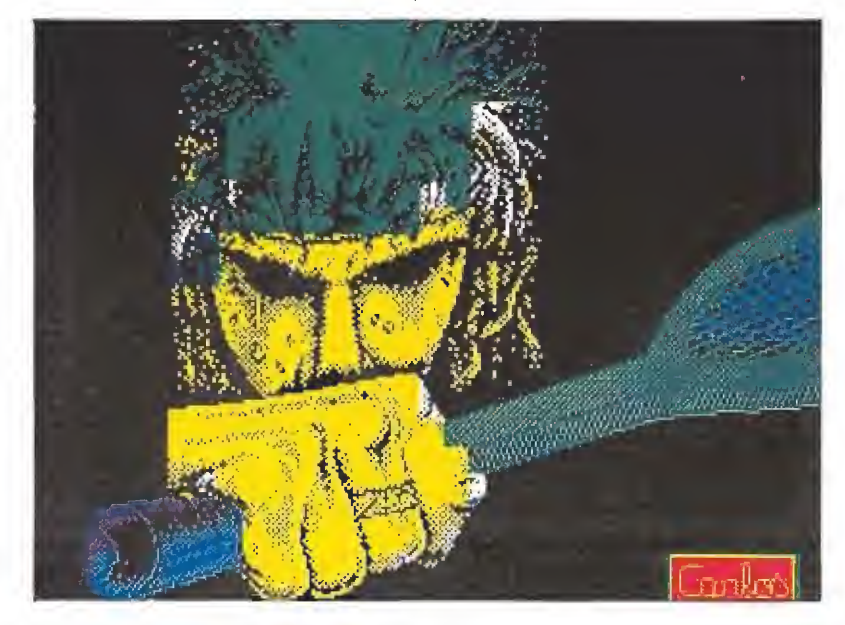

**"**omo el mismo nos recuerda, Carlos García de Paredes (a ver qué dicen ahora tus amigos), es, con diferencia, nuestro más activo colaborador dentro de esta sección dedicada al retoque de pantallas de presentación.

Baste, si lo dudáis, con deciros que de sus artísticas manos han salido obras tan apreciadas como las ya publicadas modificaciones a las pantallas de «Sabrina», «After the War» y «Cauldron II». Afortunadamente, Carlos, además de todo un artista, es también un incansable trabajador, y no está dispuesto a dar tregua en su labor de retoque personal, como nos demuestra con esta nueva producción, en la que el personaje central de «Ram» ha decidido dejar la lucha armada para pasarse al mundo del deporte (poderoso caballero...). ¡A seguir trabajando, que estamos ya impacientes por ver tus nuevas creaciones!

# Virus informático

2002 Historias dal Futuro

n nuevo curso comenzaba. Para Han eso no significaba nada. El era un chico realmente raro: no tenía amigos, ni amigas, no salía a la calle, no iba a fiestas...

En realidad, tenía un amigo. Pero no era humano. Se trataba de un viejo Spectrum de 1982. Un día lo encontró en casa de su abuelo. Lo pasó en grande creando un nuevo sistema operativo y cam biándole la estructura. Ahora era el ordenador más perfecto jamas visto.

Así que Han no tenía amigos. Pero, ¿para qué? ¿No tenía a su ordenador?

Han estudiaba en la colonia 21, una zona para estudiantes de grado 3. Creyó que aquel curso no sería nada especial. Pero se equivocaba. En su clase había una muchacha realmente guapa llamada Sheena. Y Han se enamoró perdidamente de ella. No sabía lo que sentía, puesto que la palabra «amor» era casi desconocida pa ra él. Pero, desgraciadamente, Sheena no quería ni hablarle. Mu chos adioses se perdieron en las calles de la colonia. Han se desesperaba, y así un día tras otro, semana a semana, mes a mes...

Una noche se le ocurrió una idea genial. ¡Su ordenador! ¿Có mo no? Se pasó día y noche, durante un mes, modelando un programa para controlar a Sheena.

Al fin lo consiguió. Sobre una mesa se hallaba el disco que contenía su programa. Lo introdujo en la unidad y esperó. Al rato, apareció en el monitor una imagen de Sheena y un grupo de genes de sus células cerebrales. Hábilmente, cambió unos cuantos genes y salió del programa. ¡Ya está! ¡Lo había conseguido! ¡Por fin sería suya!,...

AI día siguiente todo cambió. Han y Sheena salieron juntos y todo parecía marchar bien. Pero un detalle escapaba a todos. Mientras que Han realmente quería a Sheena, ella le amaba de un modo muy mecánico. Pero Han prefería no darse cuenta del detalle.

Pasó el tiempo. Todas las noches Han introducía el disco con su programa para asegurar el control, Sin embargo, una noche Han se durmió mientras el disco se cargaba. Se depertó muy tarde y corrió a clase; no vio que el disco permanecía en la unidad,...

El día parecía transcurrir con normalidad. Pero, de repente, en clase de Polaridad, Sheena cayó al suelto gritando desesperada. Se la llevaron rápidamente al hospital pero ya era tarde. ¡Muerta! ¡Sheena, muerta! Estas palabras sonaban en la cabeza de Han. Cuando llegó a su apartamente decidió echarse un rato....

Han se despertó tarde. Bajó a la cafetería a desayunar. De repente su vista se fijó en el periódico. En grandes titulares se podía leer: «VIRUS INFORMATICO PA¬

RALIZA LOS ORDENADORES EN LA ZONA 21 Ayer tarde los ordenadores....»

Un virus, un simple virus.... Dedicado a Leo

Francisco Cabello Luque (Córdoba)

# el HIMADR de Ventura & Nieto OUE SU ORDENADOR SE HA ENTURABNIETO-PO ı ٠ n H ı

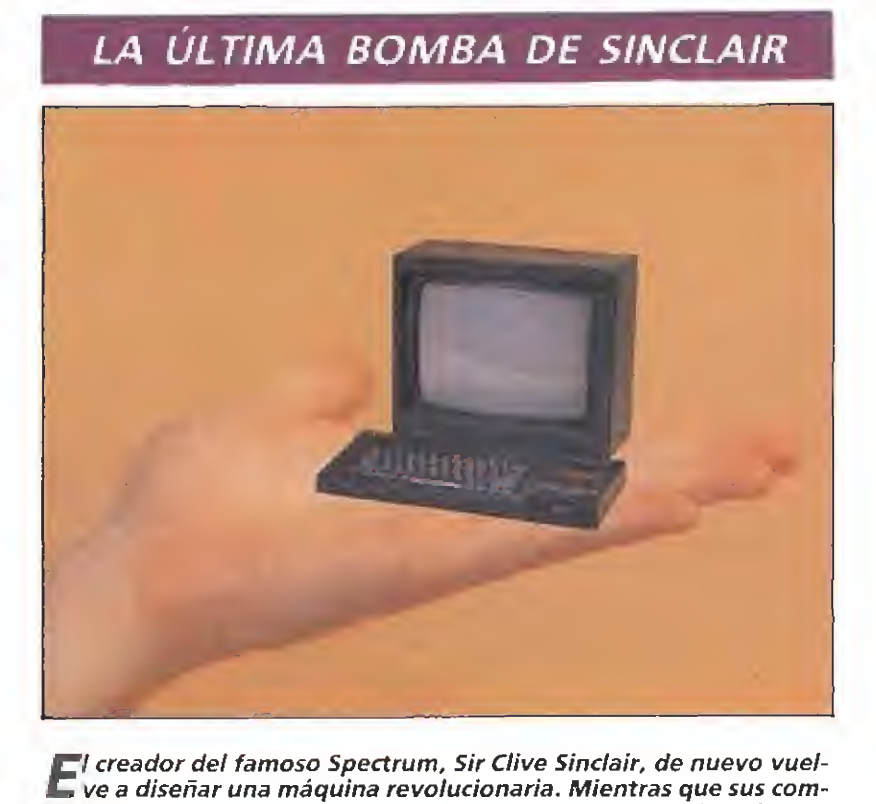

petidores cada vez crean ordenadores con más memoria y de mayor tamaño, éi ha comenzado ia investigación en un nuevo campo: la mini-micro-informática. En la foto podéis ver su último prototipo: el micraspectrum 0,128k, un prototipo de diseño auténticamente innovador que destaca entre otras cosas porsu increíble tamaño: 3x1 cm. Junto al ordenador se suminitrarán un par de alfileres para poder acceder al manejo del teclado y una lupa para poder ver la pantalla. Todos esperamos la salida al mercado de este nuevo avance de la técnica que probablemente causará furor entre losjaponeses, padres de la miniaturización de los equipos.

# UNA GRAN EXCLUSIVA MUNDIAL **COMP** motivo tienen

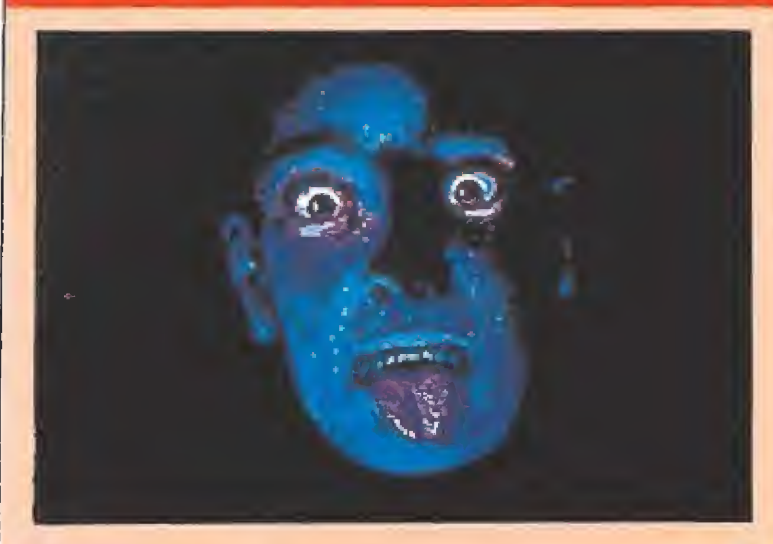

f I<sup>n</sup> fotógrafo de nuestra revista se coló en la sede de la com-C/pañia inglesa Horrorsofty consiguió esta espeluznante fo tografia —que ahora os presentamos en primicia— del programador de esos macabros programas con que Horrorsoft últimamente está aterrorizándonos en tas pantallas. Después de la foto, nuestro compañero quedó algo dañado del corazón y ha sido ingresado en una de esas clínicas que ahora están tan de moda entre la gente bien. Para él desde estas páginas rogamos un solidario minuto de silencio.

> I 1 i I 1 1

н, I I t I I

las compañías de software para poner el mismo manual de instrucciones en diferentes versiones de un programa, cuando muchas veces éstas no se parecen en nada?

¿Cuando

**Proprietor de la parece-**<br>Fán en nuestro país las ediciones de programas en compact dísc para 8 bits?

es que en España todavía no se edita ningún sello "budget" pa ra St, Amiga y Pe?

cPorque

resulta tan difícil encontrar determinados programas en las tiendas a los pocos meses de su salida al mercado?

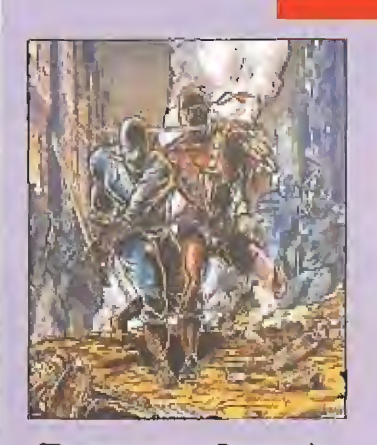

Busca las diferencias

**Darece que a Dro no le** gustan demasiado las carátulas originales de los juegos realizados por las compañías inglesas. Como ejemplo aquí podéis ver las dos versiones realizadas para «Ninja Warriors». La de la izquierda es la realizada en el Reino Unido mientras que la de la

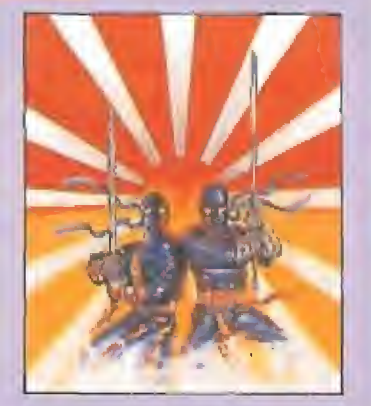

derecha ha sido dibujada en nuestro país. Como podéis apreciar, las diferencias son notables entre una y otra. A lo mejor es que a los señores de esta compañía española no les gustaba la imagen de violencia de la carátula inglesa y han preferido suavizarla para los usuarios nacionales.

i Sabías que...

I

I I I

I 1

I) 1 I 9 t I I I

...un equipo de técnicos especialistas de la Nasa ha creado un revolucionario sistema llamado las realidades inventadas, que va a cambiar en gran medida muchos de los diversos campos de la In formática, entre ellos el relacionado con el mun do del ocio y más directamente con el de los video-juegos?.

El sistema está formado por un casco cuyas ga fas poseen dos pequeños monitores que abarcan totalmente nuestro campo de visión. Una vez puesto el sistema en funcionamiento, ante nosotros aparece un espacio ficticio generado por el ordenador a través de formas tridimensionales por ejemplo una habitación con diversos muebles y objetos-, que puede ser completamente abarcado por nuestra vista —el casco posee un ingenioso sistema que registra los movimientos de nuestra cabeza y los transforma en información que el equipo utiliza para simular el cambio dei punto hacia el cual miramos-. Lo más sorprendente, es que no sólo debemos conformamos con mirar dentro de este espacio imaginario, sino que también podemos movernos a traves de él, pasar de un espacio a otro abriendo puertas, observar e interreiacionarnos con otras personas que estuviesen usando a su vez el equipo (y que también nos verían a nosotros representados por una figura generada por el ordenador), e incluso ¡coger, utilizar e intercambiarlos objetos repartidos por este espacio ficticiol.

¿Podéis imaginar las posibilidades y el increíble realismo de un arcade, una video-aventura o un juego tipo «role» realizado con este sistema?.

**Formidable** La entrega, un<br>año más, por parte de nuestra revista

hermana Mícrohobby, de los premios a los mejores programas del año, que congregó a todos los "grandes" de la industria en nuestro país.

Lamentable <sub>Que en Es-</sub>

paña no haya prosperado la idea de crear bibliotecas con programas de "dominio público"a los que tengan acceso los usuarios que lo deseen.

# «From Beyond más allá de la pantalla»

YU.NEXUS T

Hace algún tiempo, en la inauguración de una de las más importantes ferias del software —para la que por suerte recibí una invitación—, me presentaron a un extraño tipo que tenía, por cierto, bastante parecido con Humphrey —el eterno Bogart-. Si hubiera llevado puestos sombrero y gabardina, por un instante habría creído que ese «personaje» se ha bía escapado del celuloide en «El Halcón Maltés» o de alguna otra película del cine negro y que se encontraba perdido en otra dimensión que nada tenía que ver con la suya; porque sí no, ¿qué demonios podía hacer el detective «Sam Spade» en un sitio donde todos allí estaban más entretenidos bebiendo, charlando y jugando a las maquinitas que en cualquier otra cosa?, ¿acaso se encontraba entre los asistentes algún «matón», gángster o asesino a sueido y por ello Humphrey iba tras sus pasos para pescarle? ¡Jo, chico! ¡pero qué imaginación tienes!

Creo que su nombre «real» era Rick Brown o algo parecido. Era programador y trabajaba en una prestigiosa compañía in glesa. Durante la velada estuvimos charlando un buen rato, y entre copas, videojuegos y más de un «empujoncito» —el ambiente estaba tan cargado como el café sintético que allí se bebía-, descubrimos nuestros gustos afines: los comics, el cine y sobre todo, nuestra gran pasión por los videojuegos y el mundo de los ordenadores. Me comentó que estaba tan enganchado en las Arcade-machines, que tuvo que asistir durante un cierto tiempo a la consulta de un psiquiatra porque pensaba que se iba a volver medio «majara». Yo le conté que una vez en un salón recreativo y jugando a uno de esos programas de artes marciales me puse tan cardíaco que al atizarle un brusco manotazo a la palanca de mando, el brazo se me escapó y el puño se fue directo a la mandíbula de uno que por allí cerca miraba. Estuvimos a punto de salir a tortas aquel día.

Cuando después de ta cena que se ofreció nos despedimos, el «doble» de Bogart echó amistosamente su brazo por en cima de mi hombro derecho y me dijo en voz baja: ¿sabías que los «sprites» tiene vida propia y que en el interior de los circuitos de una computadora hay vida como la nuestra, sólo que es eléctrica? Me quedé mirándole fijamente a los ojos pen sando que se echaría a reír al instante, pero no lo hizo. Creo que no bromeaba; ¡piensa en ello! —añadió—. Luego subió a su coche y se marchó. Y tengo que confesar que he pensa do bastante al respecto y que han pasado muchas cosas por mi cabeza. Si habéis visto el film «Tron» —del director Steven

Lisberger—, podemos intentar hacernos una idea acerca de lo que --pienso- se refería el amigo Rick. En la película velamos cómo el programador Flynn, harto de que le pirateasen sus programas de juego, intenta acceder al sistema de com putadoras Ecom. En el intento, un láser de seguridad lo desintegra y lo envía al interior de la computadora. Una vez allí —en el mundo de los videojuegos—, y después de darse cuenta de cuál es su situación, intentará con su amigo «Tron» y otros programas luchar contra la Unidad Central, para así poder tener acceso a sus juegos y demostrar la culpabilidad del «pirata» Díllinger. Bien, La pregunta que lógicamene habría que hacerse sería ésta: ¿puede ser esto cierto?, ¿es realmente así como funcionan los programas en el interior de la computadora? Si creemos en un «universo de! programa» que estaría formado por la simbiosis —colaboración mutua entre el sistema hard y el software—, podríamos también pensar —por qué no— que en esa otra «dimensión de energía» hay una vida eléctrica en la que programas y sistema trabajan conjuntamente para crear ese «universoimundo» que da paso a infinidad de mutaciones y se refleja en la pantalla como: juegos, bases de datos, programas de gestión, etc. Hasta aquí es compren sible, pero ¿qué hay de esa supuesta «vida interna»? ¿Son solamente «bits» de información los que corren por los laberintos y pasillos de chips y memorias de proceso, o es posible que haya algo más?

Probablemente podríamos salir de dudas si tuviéramos la oportunidad —al igual que Flynn en «Tron»— de sumergirnos en ese otro espacio-tiempo, en el corazón de una máquina arcade o en el complejo sistema operativo de un ordenador personal.

Intento imaginar ese sugestivo «universo» de metálicos y luminosos corredores y a sus «habitantes» luchando a muerte contra los malditos virus que intentan destrozar el programa. <sup>Y</sup> si esos enormes rascacielos de pixels —los sprites tienen una vida propia como comentaba el amigo Rick «Bogart» Brown-¿qué puede pensar un sprite —con aspecto de guerrero cuando un tipo de «detrás» de la pantalla le obliga con un joystick a cometer los más atroces asesinatos contra sus otros parientes? ¿Siente dolor un sprite? No lo sabemos, pero en el caso de que todo esto fuera cierto, sería necesaria la creación de una Asamblea Pro-Derechos del Sprite, para que pudiera controlar y evitar la explotación de todas estas pobres criaturas y defender los «supuestos» derechos de todos los pequeños esclavos del «universo de los impulsos eléctricos». Sería lo legal ¿verdad? **El proprio al proprio al proprio al proprio al proprio al proprio al proprio al proprio a** 

Transitions demos jugables: «SENDA SALVAJE» (ZIGURAT) Y PIPEMANÍA (EMPIRE) - Joegon completion of MAD MIX» (TOPO) y «MANIAC SQUARE» + Congodoves para «SPHENICAL» y «PARANOIA COMPLEX»

^CYBERBAll **HARRIER II** 

**TELE TUDE** 

**A SALVAJ** 

MAPAS DE

**SENDA SALVAJE** 

**TNDA SALVARER** 

# ORTAJES

Trade Computer Show do Londres, paso a paso.

- Gran fiesta del software español. Entrega de los premios Microbobby a los mejores programas del año 89

Ademas comentamos todas hdemas comonade esta primavera: Senda Salvaje, Pipemania, Space Harrier II, Klax, Ice Breaker y Cyberball.

Te enseñamos a cambiar los textos de los programas comerciales y ponarlos a re gusto.

Y dos grandes mapas de -ICE BREAKER- y SENDA SALVAJE.

Como siempre te dejamos disfrutar de los dos grandes lanzamientos de este mes: DOS DEMOS JUGABLES: «SENDA SALVAJE» de Zigurat y «PIPEMANÍA» de Empire.

premios a

**ESTIMOS ENGW DE** 

**ESTIMATER SHOW DE LONDRES** 

**MENSUAL** 

395 Plas.

REVISTA INDEPENDIENTE PARA USUARIOS DE ORDENADORES SINC

**PROGRAMAS** 

El juego completo que consagró a Topo en una de las compañías españolas más importantes: «MAD MIX».

Y contiuamos ofreciendo la selección de los mejores programas enviados por los lectores: este mes «MANIAC SQUARE»

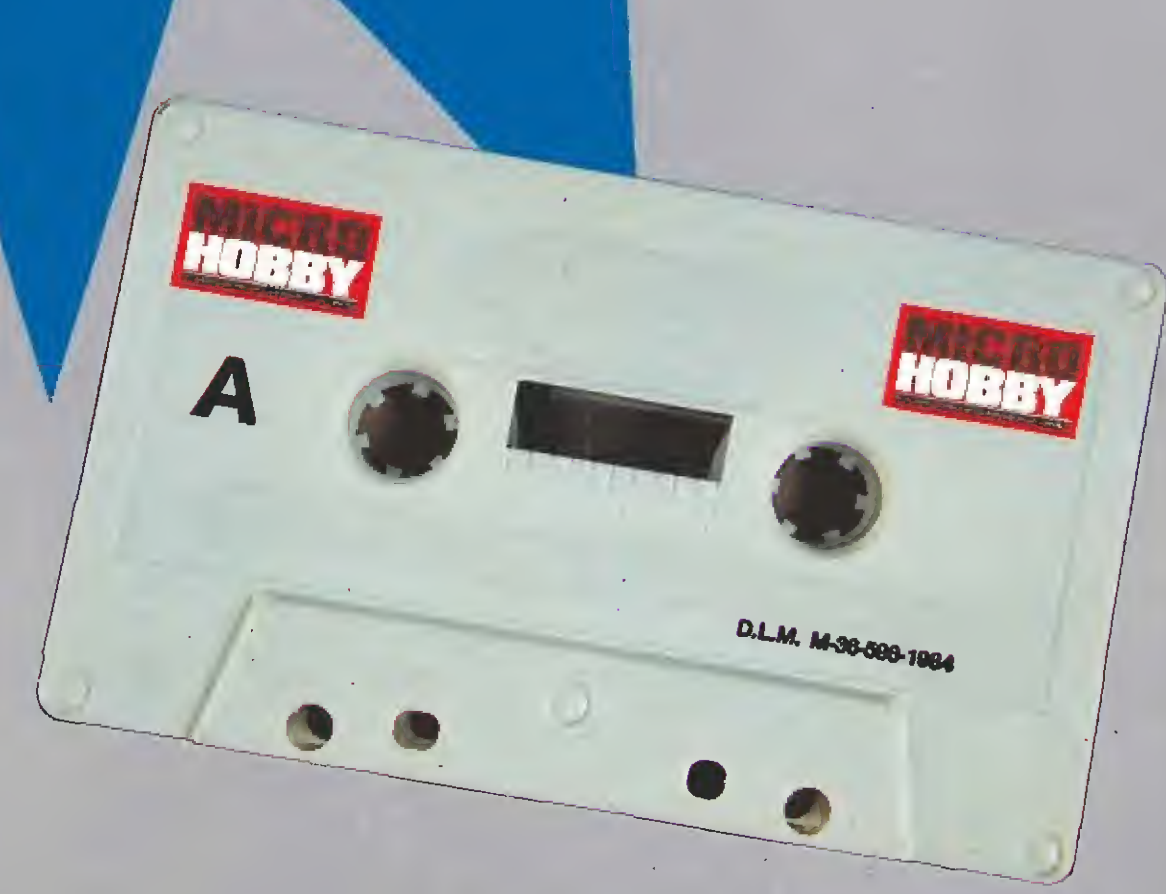

# **COZUMEL**

Yucatán... tierra de misterios, leyendas y magia.<br>Península selvática y pantanosa<br>donde refulgió la civilización más impenetrable de Américas Los Mayas.

Corría el año 1.920. Tras haberse aprovisionado en la Isla de Cuba, Doc Monro se dirige a esta enigmática tierra, pero un<br>mal golpe del destino le hace naufragar en pleno Mar Caribe...

**TADOS UNIDOS** COYANTILLAS

Disponible en:

**ATARIST AMIGA** PC 3.5 PC 5.25 **PCW COMMODORE CASS. MSX CASS. Y DISCO AMSTRAD CASS. Y DISCO. SPECTRUM CASS. Y DISCO** 

**YES** 

**EMPIRE** 

## V. Comentada: PC

Rescata a la Princesa Daphne de las garras del malvado Mordroc enfrentándote a los peligros que encierra el castillo del dragón.

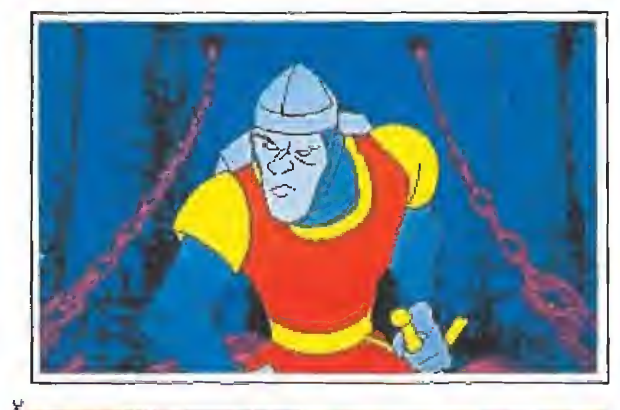

### <sup>1</sup> SOBRE EL PUENTE LEVADIZO

Al hundirnos, esperamos que los tentáculos se apro ximen y sacamos la espada (Retum). Esto paraliza un segundo a nuestro enemigo. Pulsar entonces arriba y nos habremos escapado de la primera prueba.

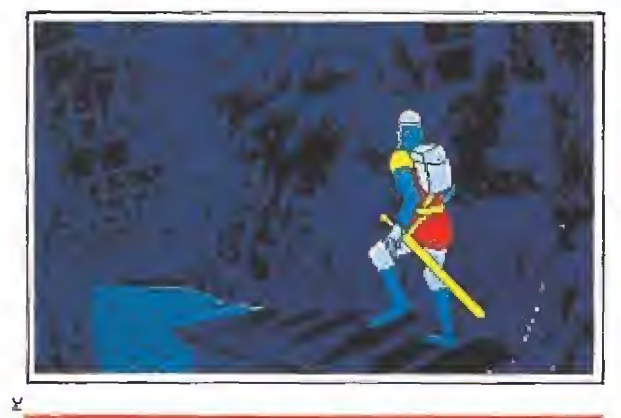

### ENTRANDO EN ÉL CASTILLO

Nos encontraremos en un pasadizo tenebroso, que girará hacia la izquierda o a la derecha (aleatoriamente). Sí la parte que se hunde está a ia derecha, éste es el cursor correcto. Dejamos que Dirk salte sin hacer nada más. En cuanto cambiemos de pantalla, tocamos la tecla contraria (izquierda), por último, un tercer pasadizo a ía derecha y salimos de la segunda prueba.

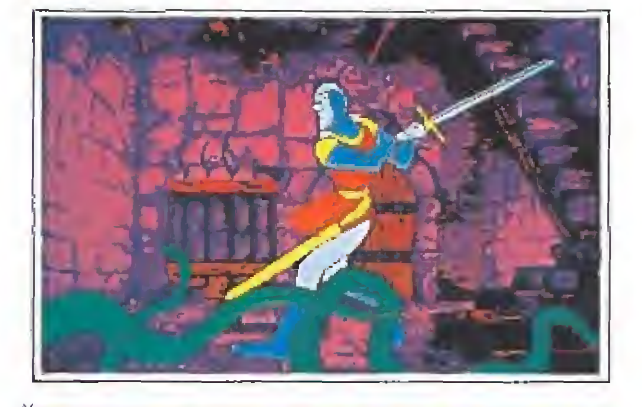

# 3 HABITACIÓN DE LAS PLANTAS MALDITAS

Nada más aparecer la pantalla, y casi al tiempo que lo hace nuestro héroe, pulsar Return. Después que saque la espada y amenace a la planta, pulsar arriba. Llegado este momento, el siguiente movimiento dependerá de hacia que lado nos ha aparecido la pantalla. Suponiendo que la escalera esté a la izquierda, y justo cuando salte hacia delante, pulsamos izquierda. Con ello iremos hacia la puerta.

Ahora abajo y saltaremos atrás. Luego derecha, con lo que retrocedemos a la mesa porque la escalera esté también bloqueada. Por último saltamos arriba y nos colocamos por la puerta abierta.

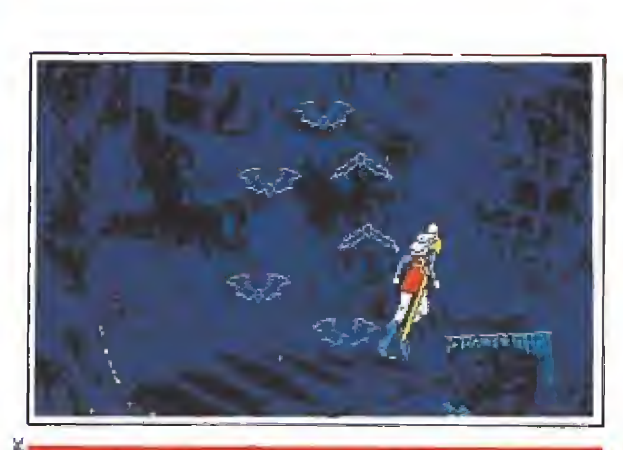

4 REPETICION DE LOS PASADIZOS DE ENTRADA Al revés que al principio pero con la misma secuencia alternativa.

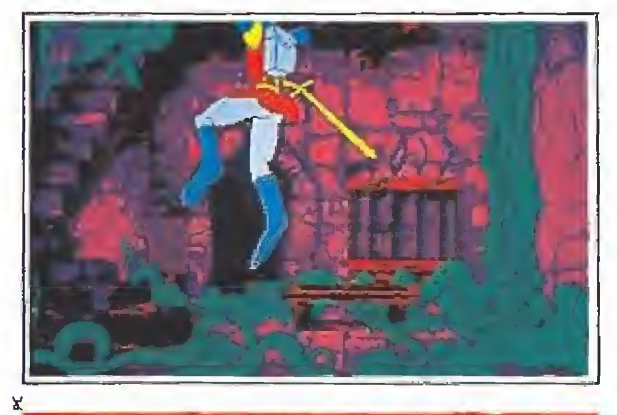

### 5 REPETICION DE LAS PLANTAS MALDITAS

Como a través de un espejo, la habitación es simétri camente opuesta a la anterior. Los movimientos serán los mismos sustituyendo izquierda por derecha y sin variar el resto.

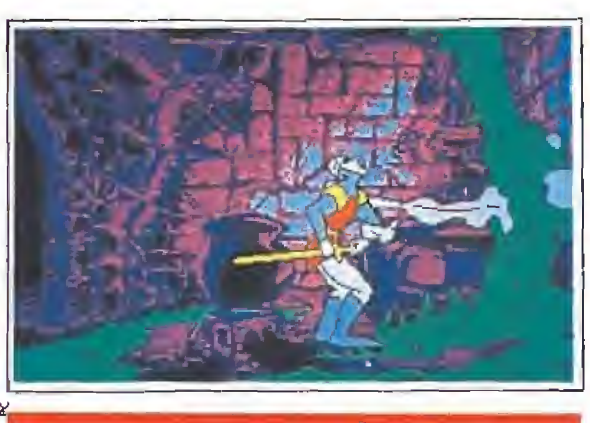

6. El CALDERO MAGICO

Al entrar pulsamos Retum. Nos esperamos sin tocar nada a que salga el líquido verduzco, y cuando Dirk coja el objeto que resulta ser la lengua del monstruo, sacamos la espada (otra vez Return), con lo que nos cargaremos o! bicho repugnante y salimos de esta habitación.

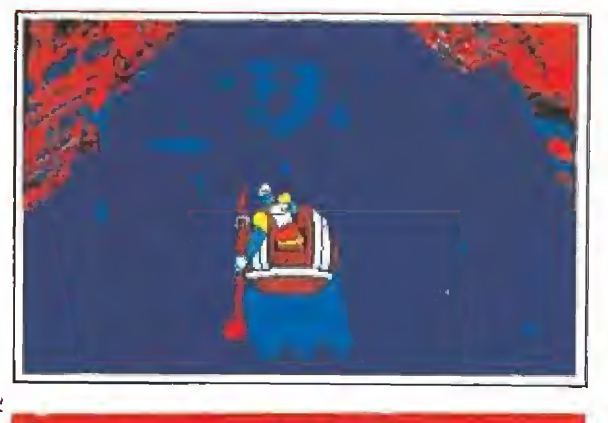

### LOS REMOLINOS

Pulsaremos la tecla correspondiente al lado contrario de donde aparece el remolino. Son varios seguidos en los que alternaremos derecha e izquierda.

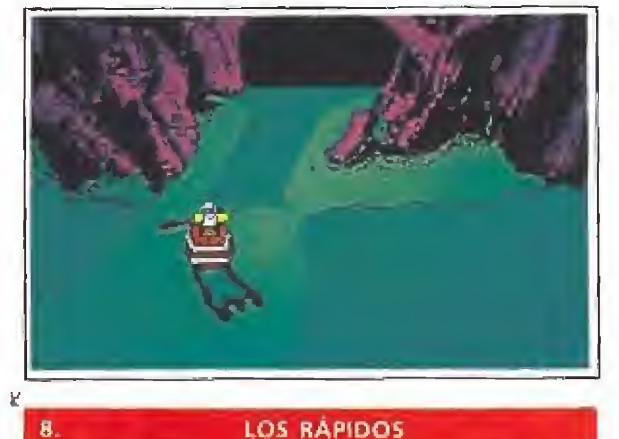

LOS RÁPIDOS

Aparecemos por la derecha, y hay un túnel por el centro. Nada más entrar en la pantalla, pulsar izquierda y arriba muy seguido. Entramos ai túnel. Al pasar de pantalla, pulsar arriba. Luego será derecha y arriba. Luego arriba. Estas dos senes opuestas se repiten una vez más cada una.

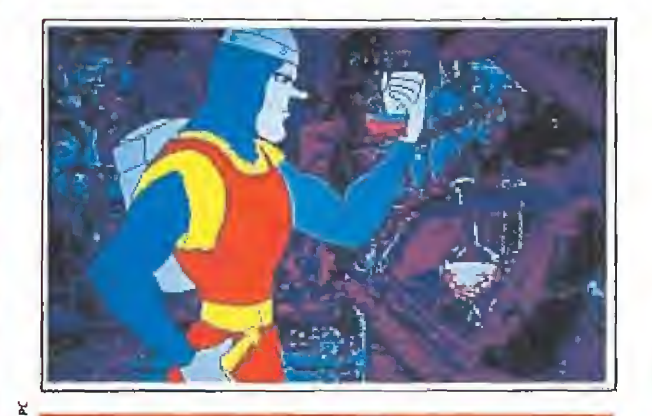

9, REPETICION DEL CALDERO MAGICO Secuencia inversa a la que salió antes.

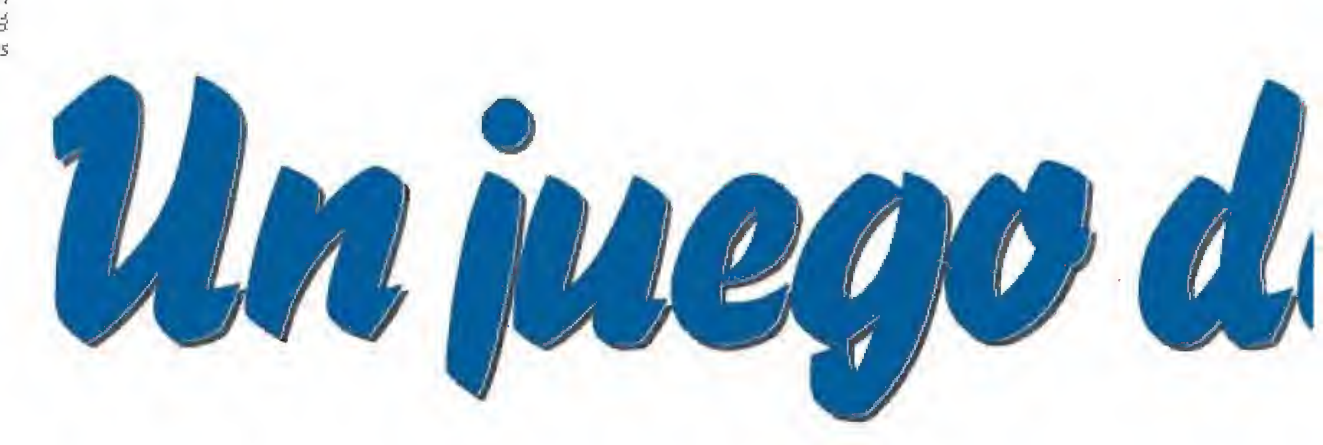
#### **11 Disponible: ATARI ST, AMIGA, PC**

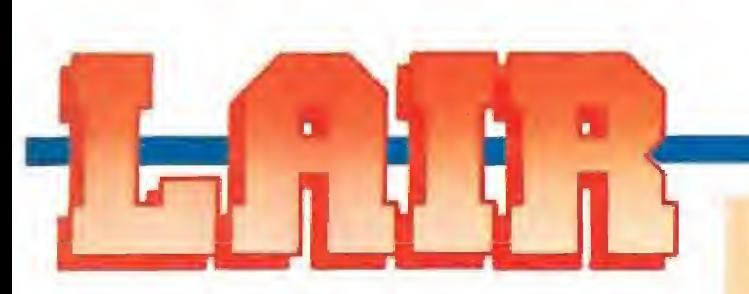

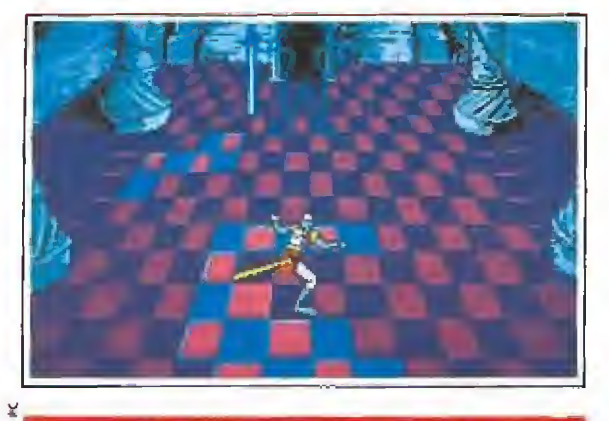

#### 10. SALA DEL INVISIBLE

Esta sala es un poco más complicada. Al entrar en ella nos fijaremos en que lado está la espada de nuestro enemigo. Si por ejemplo la tiene en la derecha, pulsamos inmediatamente la izquierda. Luego derecha. Luego arriba. Derecha. Izquierda... de forma alternativa hasta que aparecemos al lado del invisible. Sin hacer nada sacaremos la espada y nos lo cargamos.

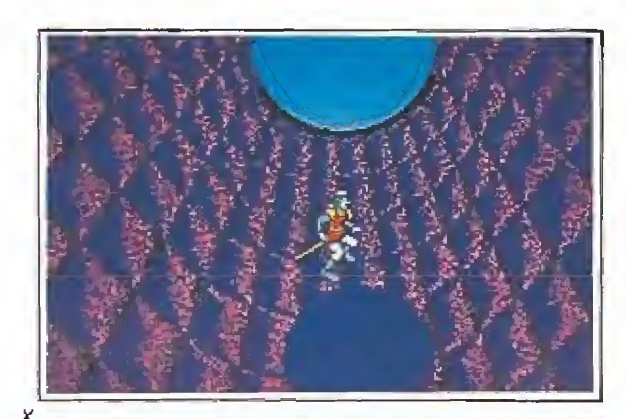

#### PASILLO INDIANA JONES

Corremos delante de una gran bola de piedra. Por delante nuestro se cruza una bola más pequeña de color. Enseguida que cruce ante nosotros, tocamos la teda de abajo. Esta secuencia se repetirá varias veces y siempre respondemos igual. En esta pantalla no nos sonarán las notas musicales que indican que el movimien to es correcto, lo que despista un poco,

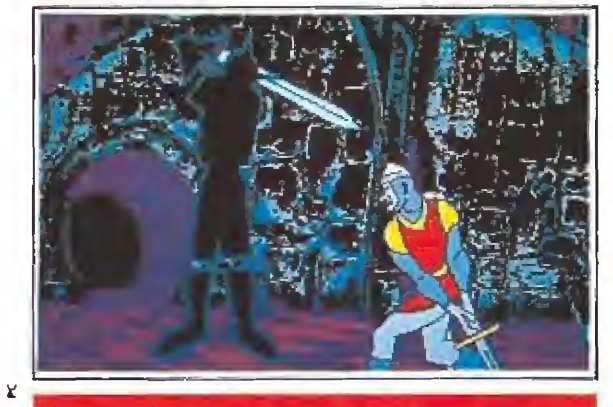

REPETICIÓN SALA DEL INVISIBLE Secuencia inversa a la anterior.

#### SOLUCION AL DESAFÍO

Por si no tienes la suficiente paciencia, te indicamos los movimientos exactos para terminar con éxito la prueba. De todas formas, podemos garantizarte que es mucho más divertido si sólo acudes a estas notas cuando ya hayas agotado las posibilidades de hacerlo legalmente.

Hasta aquí nuestra participación. El beso que viene después es automático y no hay que pulsar nada. Solo aplaudir la valentía de nuestro muchacho que al final consigue triunfar y rescatar a su amada.

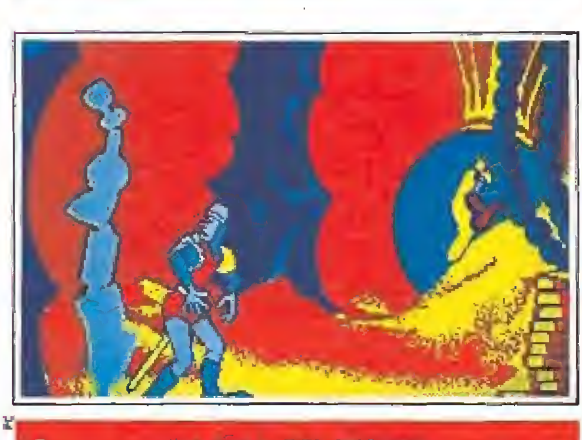

#### LA SALA DEL TESORO

Aparece a nuestra derecha o izquierda una especie de mueble. Pulsamos la tecla del lado por donde lo haga. Esto comienza a despertar al dragón.

Volvemosjunto a otro cachivache. Tocamos la teda contraria a donde esté y luego la de abajo. Un tercer mueble se desfruye pulsando abajo. Aparece entonces una imagen de la princesa y damos Return. Esto nos indicará donde está la espada mágica que puede acabar con el dragón.

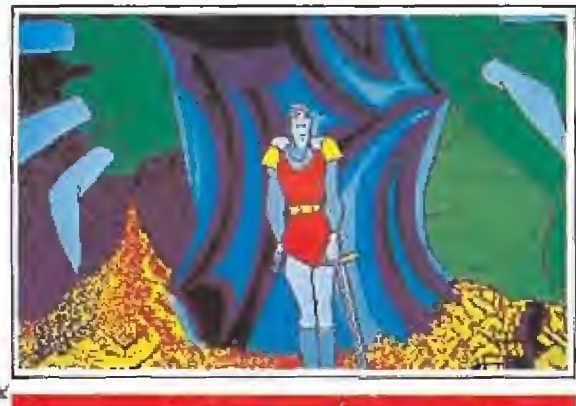

#### EL DRAGON

 $Q \cap Q$ 

Nos ocultamos tras una roca y observamos a que lado de la pantalla asoma el dragón la cabeza. Cuando intente pillarnos pulsamos abajo y luego el cursor de la misma dirección por donde asomó la cabeza. Con ello conseguimos la espada. Esquivamos un primer coletazo dando abajo. Un segundo igual. Después de esquivar un tercero, pulsamos return y nuestro viejo Dirk liquida a! monstruo arrojándole su arma.

uestro viejo amigo Dirk tenía el mismo talón de Aquiles que todos los caballeros de la época. Pese a su aparente dureza y gran valentía, no podía evitar que el corazón le latiese más rápido cuando la princesa de turno se cruzaba en su camino. Parecía que todo iba a acabar en boda hasta que apareció el malvado dragón que no podía faltar en esta historia, y secuestró a la bella llevándola a su castillo.

La cosa se ponía un poco fea, teniendo en cuenta que nadie iba a ser lo suficientemente loco como para internarse en la guarida de la fiera, pero he aquí que Cupido da alas a sus víctimas, y que nuestro enamorado Dirk, sin pensar en el peligro, acomete la aventura y se lanza dentro del siniestro castillo.

En nuestra mano está ayudarle a conseguir su propósito. De lo contrario no tendrá el final feliz que todos esperamos.<br>
El juego

Algunos de vosotros quizás recordéis ese famoso aparatito llamado «Simón», que era un juguete que nos indicaba una secuencia musical que había que repetir sin equivocarse. Pues bien, la mecánica de este programa es muy similar, ya que nos obliga a ejecutar una serie exacta de movimientos en los momentos adecuados, que permitirán a nuestro héroe resolver las situaciones más complicadas saliendo ileso de ellas. Uno está acostumbrado a los arcades clásicos en los que hay que tener una velocidad de vértigo pulsando teclas, y al principio parece que choca un poco esta forma peculiar de manejar este juego. No obstante, una vez habituados, podemos comprobar que ello no le resta en absoluto emoción al asunto y que además, respeta el teclado de nuestro ordenador, lo que no es poco.

No cabe tampoco ninguna duda que para resolver el enigma que nos ocupa hace falta una enorme capacidad de memoria (no informática por esta vez), y unos buenos reflejos que no nos traicionen en el momento más importante.

Los controles son cinco, a saber, los cuatro cursores, y la tecla de Return. Los cursores in dican movimientos direccionales y Return una acción de ataque generalmente (sacar la espada p.e.). A partir de esto, todo está explicado en este suculento programa. Lo único que resta es dejar ios discos correr e intentar ser un caballero lo suficientemente curtido como para enfrentarnos a los enormes peli gros que nos aguardan.

#### Nuestra opinión\_

Todo apunta a que nos encontramos ante un programa que hará historia. El «simple hecho» de constar de trece discos nos indica que no ha sido producto de la improvisación, y que habrá que calentarse el coco mucho para conseguir resolverlo. Buenos gráficos y movimientos. La única pega posible está en que si tu configuración no es como mínimo AT, o no cuenta con un disco duro, !a lentitud del mi croprocesador y de los floppys terminarán aburriéndote. Muy recomendable.

D.G.M.

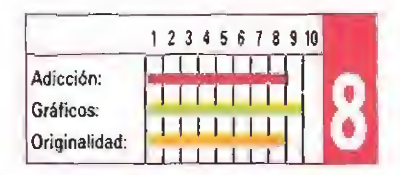

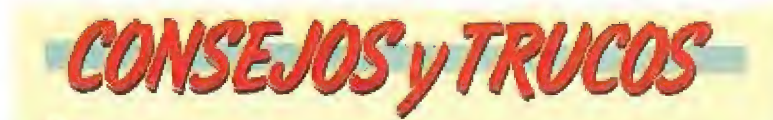

**Si observamos el Demo inicial, entenderemos rápida**mente la mecánica del juego.

En pantallas de muchos movimientos sincronizados, es interesante la pista que nos dan los objetos parpadeantes. Indican normalmente la dirección correcta en la que deberíamos habernos movido.

**E** Ese mismo parpadeo sobre alguna criatura nos indicará problemas con ella.

**Tan importante como ejecutar los movimientos ade**cuados en el orden correcto, es hacerlos en el instante que son requeridos. Generalmente, una vez pulsada una tecla, dejaremos a Dirk comenzar a ejecutar el movimiento. Justo antes de que lo termine, pulsaremos la correspondiente a la próxima acción. De esta forma, con una adecuada sincronización, el asunto irá de perlas.

m Hay pantallas en las que hay que ejecutar menos mo vimientos de los aparentes. Intentar pasarnos de listos tecleando de más nos costará preciosas vidas, por lo que es interesante ver qué pasa la primera vez antes de hacer nada.

# **I PELIGRO!**<br>Juego no apto para cardíacos

### C and VG Hit 94%

"Un clásico juego arcade rompecabezas que es tan adictivo que debería venir con una advertencia del Ministerio de Sanidad"

#### Zero Hero 92%

"Entumece y recorre los recodos de tu mente adictiva... Compra este juego y tú no podrás dormir de nuevo"

#### The Games Machine Premio Estrella 83%

"Un juego rompecabezas de gran genialidad y adictividad, Pipe Manía es simple en concepto, extremadamente estimulante para jugar y atractivo a la vista'

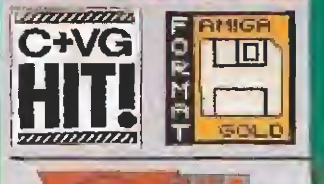

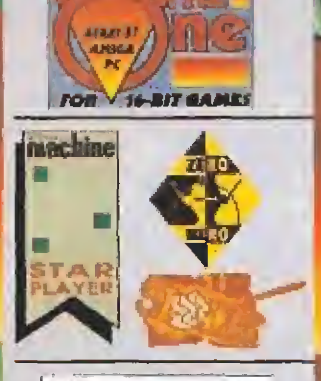

YEAR

#### **Game Players Premio USA** "El mejor juego de estrategia PC de 1989"

**Commodore User Screenstar** 

"Terroríficamente adictivo ... más tiempo que cualquier conversión arcade"

#### **ST** Action

"Pipe Manía es un juego conceptualmente simple y fresco, el cual es increíblemente adictivo"

''Pipe Manía estará para todas las máquinas. La simplicidad del juego significa que éste se traducirá a todas<br>cirá a todas las máquinas sin perder sus cualidades adictivas. Así que no te preocupes por el sistema que tengas, estate seguro de que no lo perderás" C and VG Feb. 1990

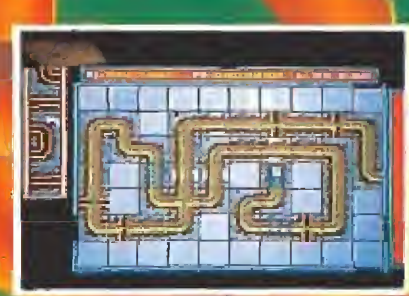

网络多区区

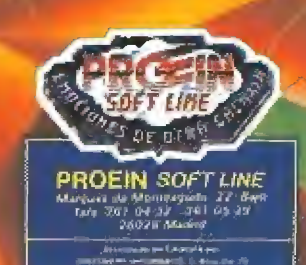

Una pequeña avioneta rompe con el rumor de sus motores la tranquilidad de la selva amazónica.

Su piloto, único tripulante de la misma, transporta dos pasajeros a una recóndita región donde la famosa doctora Susan Vattan, experta bióloga encargada de un trabajo de investigación sobre la fauna amazónica, pretende desarrollar sus trabajos con la ayuda del no menos famoso explorador Keorg Krahen. El viaje transcurre apacible y monótono cuando, repentinamente, uno de los motores comienza a fallar y el piloto se ve obligado a realizar un aterrizaje forzoso en una región aún muy distante del punto de destino.

IN

D<br>
ero la inmensa masa de<br>
vegetación no presenta<br>
ningún claro donde poningún claro donde po der realizar un aterrizaje con un mínimo de garantías, y el pilo to realiza una maniobra desesperada para enderezar el rumbo del aparato e intentar amortiguar los efectos de una terrible caída contra los árboles. Tras un tremendo estruendo el piloto pierde la vida aplastado entre los restos del morro del avión, pero con su valerosa maniobra consigue paliar ios devastadores efectos de! choque salvando así la vida de los dos pasajeros.

Horas más tarde, el fragor del metal retorcido ha dejado paso únicamente a los misteriosos sonidos de la jungla. Keorg recupera lentamente la consciencia rodeado de los restos destrozados del aparato y, aún aturdido por los golpes recibidos, sus primeros pensamientos son para Susan. Temiendo lo peor explora rápidamente el interior del aparato localizando el cuerpo sin vida del piloto entre los restos de la cabina, pero sin encontrar rastro alguno de la doctora. Su desaparición le indica al menos que se encuentra con vida aunque, probablemente, en manos de seres desconocidos. Tras explorar los alrededores descubre varias huellas que le llevan a la conclusión de que, sin duda, Susan ha sido raptada por los Ougadú, una supersticiosa tribu que habita en esta zona de la selva que sin duda han raptado a Susan para sacrificarla a sus dioses. Con la firme convicción de que probablemente ca da minuto que pasa es precioso, Keorg decide ponerse en marcha rápidamente para rescatar a la doctora antes de que sea demasiado tarde.

#### **Preliminares**

Reuniendo toda la información que encuentra entre sus cuadernos de notas, Keorg averigua una serie de interesantes datos sobre la vida y costumbres de los Ougadú. Descubre así que se trata de una tribu que rechaza todo contacto con el exterior, por lo cual la mayor parte de su territorio sólo es accesible haciendo uso de unos amuletos que se encuentran en poder de los cuatro hechiceros de la tribu. La poderosa magia de los hechice-

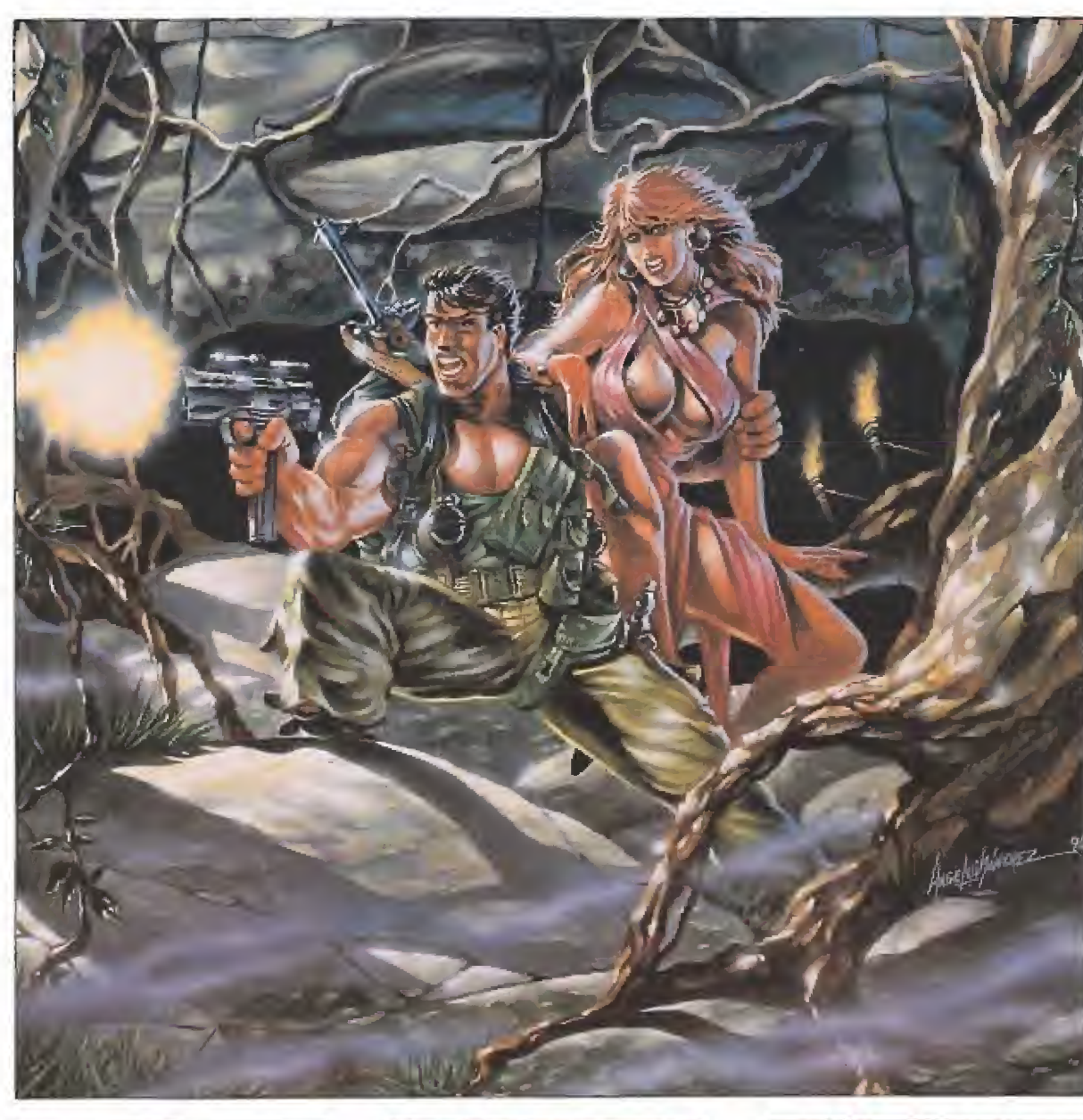

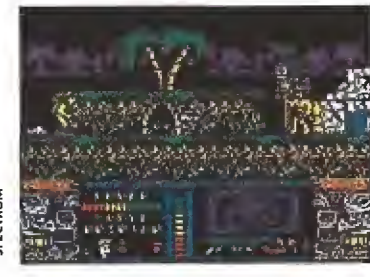

Para rescatar a Susan nuestro héroe debe apoderarse de los amuletos custodiados por los hechiceros.

Nuestro protagonista puede nadar y bucear con destreza en algunos lugares.

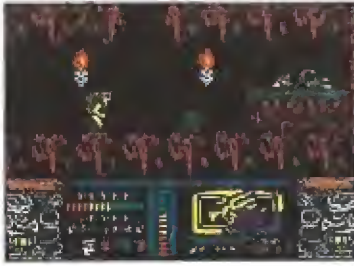

Contamos con tres vidas y un mar cador de energía para conseguir su objetivo.

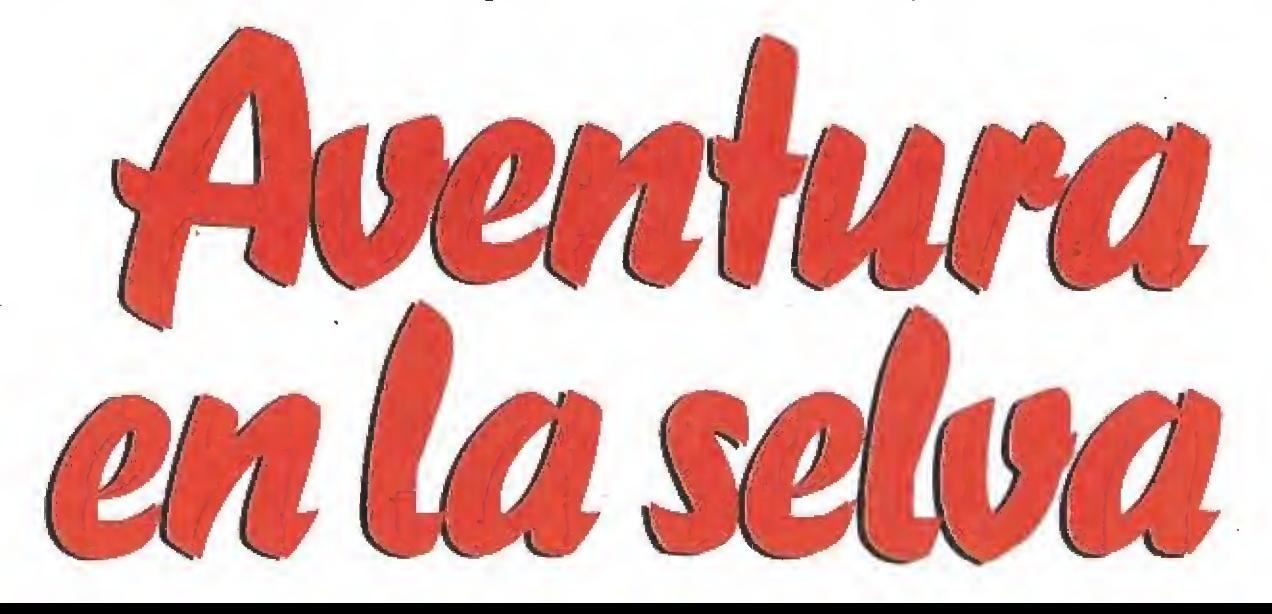

En el recorrido podremos recoger objetos que completan los marcadores de energía y munición.

ros, que custodian fuertemente dichos amuletos, sólo puede ser neutralizada atemorizándoles con los fragmentos de la piedra mágica de Azte-Alk, una antiquísima piedra que representa un grabado del dios Pájaro y que hace siglos fue dividida en cuatro trozos, los cuales fueron escondidos en el interior de otras tantas cúpulas sagradas.

Por tanto el objetivo de Keorg es encontrar el primero de los fragmentos de la piedra para de rrotar al primer hechicero y ob tener el amuleto guardado por él, mediante el cual podrá penetrar en nuevas zonas del territorio sagrado de los Ougadú y continuar el proceso con los cuatro hechiceros. Solamente con la ayuda del cuarto y último amuleto podrá acceder a la zona en la que se encuentra prisionera Susan, atada a un poste levantado al borde de un precipicio. Únicamente haciendo uso de la magia de los amuletos podrá ha cer desaparecer barreras mágicas que impiden a los intrusos adentrarse en el territorio sagrado. Del mismo modo existen una serie de zonas en apariencia inaccesibles a las que solamente será posible llegar haciendo uso de unos globos de hidrógeno que sólo harán su aparición si Keorg se encuentra en posesión del amuleto correspondiente.

Para cumplir con su difícil cometido Keorg dispone únicamente de tres vidas y un marcador de energía que irá disminuyendo con el contacto de los animales que pueblan la selva y los ataques de los que guerreros Ougadú. Keorg perderá una vi da al agotar su energía, pero también perderá una vida completa si cae a una trampa de cuchillos, un pozo de lava u otro de los muchos peligros que en contrará en su camino. Sin em bargo, los ríos y lagos que ocupan gran parte del territorio Ougadú no suponen peligro pa ra la integridad de Keorg pues nuestro héroe es capaz de nadar y bucear con destreza en dichos lugares, si bien deberá evitar todo contacto con las pirañas y anguilas eléctricas que pueblan tan húmedos parajes. Para defenderse de los ataques Keorg dispone de una pistola con nú mero limitado de balas que solamente podrán emplear cuando

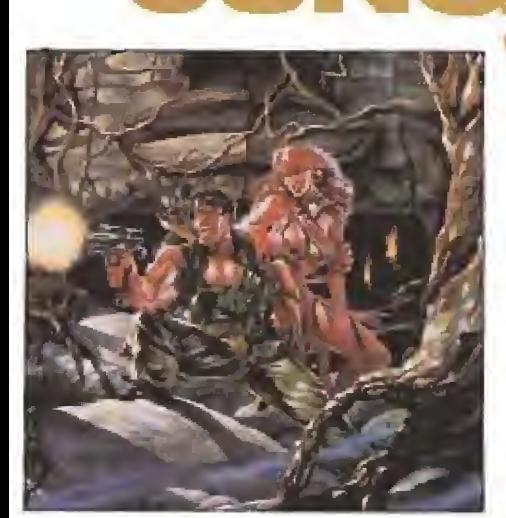

se encuentre sobre el suelo, nunca saltando o nadando.

En lugares concretos del mapeado Keorg podrá localizar y recoger (pulsando la tecla destinada a tal efecto) una serie de objetos que le permitirán poner de nuevo al máximo tanto el ni vel de energía como de municiones. Menos frecuentes son unos objetos que, al ser recogidos, proporcionan inmunidad mo mentánea a Keorg mientras la barra de energía se encuentre en estado parpadeante.

La estructura del mapeado no es siempre lineal. En numerosas pantallas encontraremos unas puertas fácilmente reconocibles por dos pilares de piedra que las rodean. Si Keorg se coloca exac tamente sobre la puerta y pulsa la tecla apropiada (abajo o arriba según la puerta sea de entrada o salida) podrá acceder a nuevas zonas del mapa sabien do que, en todo momento, es posible realizar ei proceso inver so para regresar a la zona inicial. Para facilitarnos la orientación entre la maraña de pantallas y puertas las hemos identificado medíante una letra que indica el lugar al que conduce cada puerta en concreto. Tanto los fragmentos de la piedra sagrada como los hechiceros se encuentran siempre en las mismas pantallas, lo que facilita su localización.

#### En busca de Susan\_

Con su macuto a la espalda y el dedo firme sobre el gatillo Keorg inicia su peligrosa aventura frente a la tienda de campaña que le ha servido momentáneamente de campamento. Solamente una pantalla hacia la izquierda se encuentra Susan atada a un poste al otro lado de un gran precipicio sobre el que es imposible saltar. Con la imagen de la desdichada joven golpeando incesantemente su mente, Keorg hace un esfuerzo de vo luntad y se dirige en dirección contraria para sumergirse de lle no en la aventura que se abre an te él.

Una pantalla hacia la derecha Keorg observa dos puertas y se introduce por la situada más a la derecha. Tras superar un gran río, bien nadando o bien haciendo uso del puente semidestruído que los atraviesa, Keorg cruza una nueva puerta y localiza dos

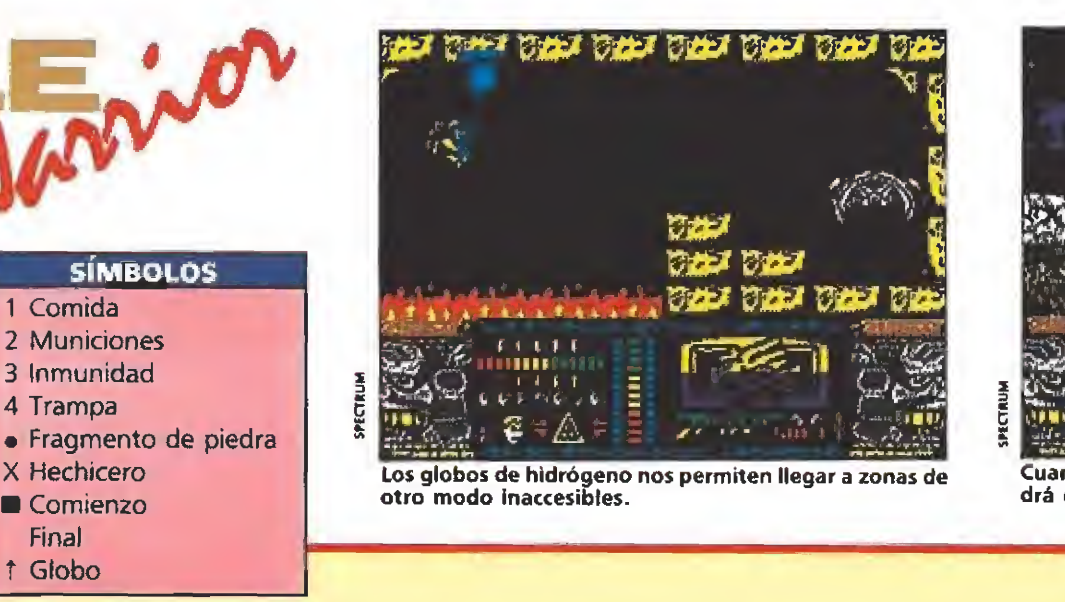

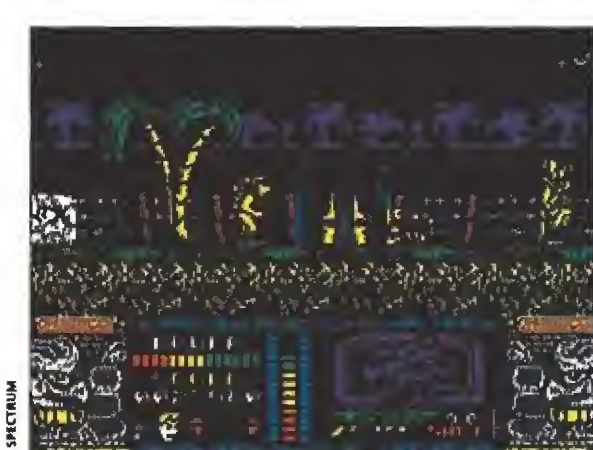

Cuando se encuentre en tierra firme nuestro héroe podrá defenderse del ataque enemigo con su pistola.

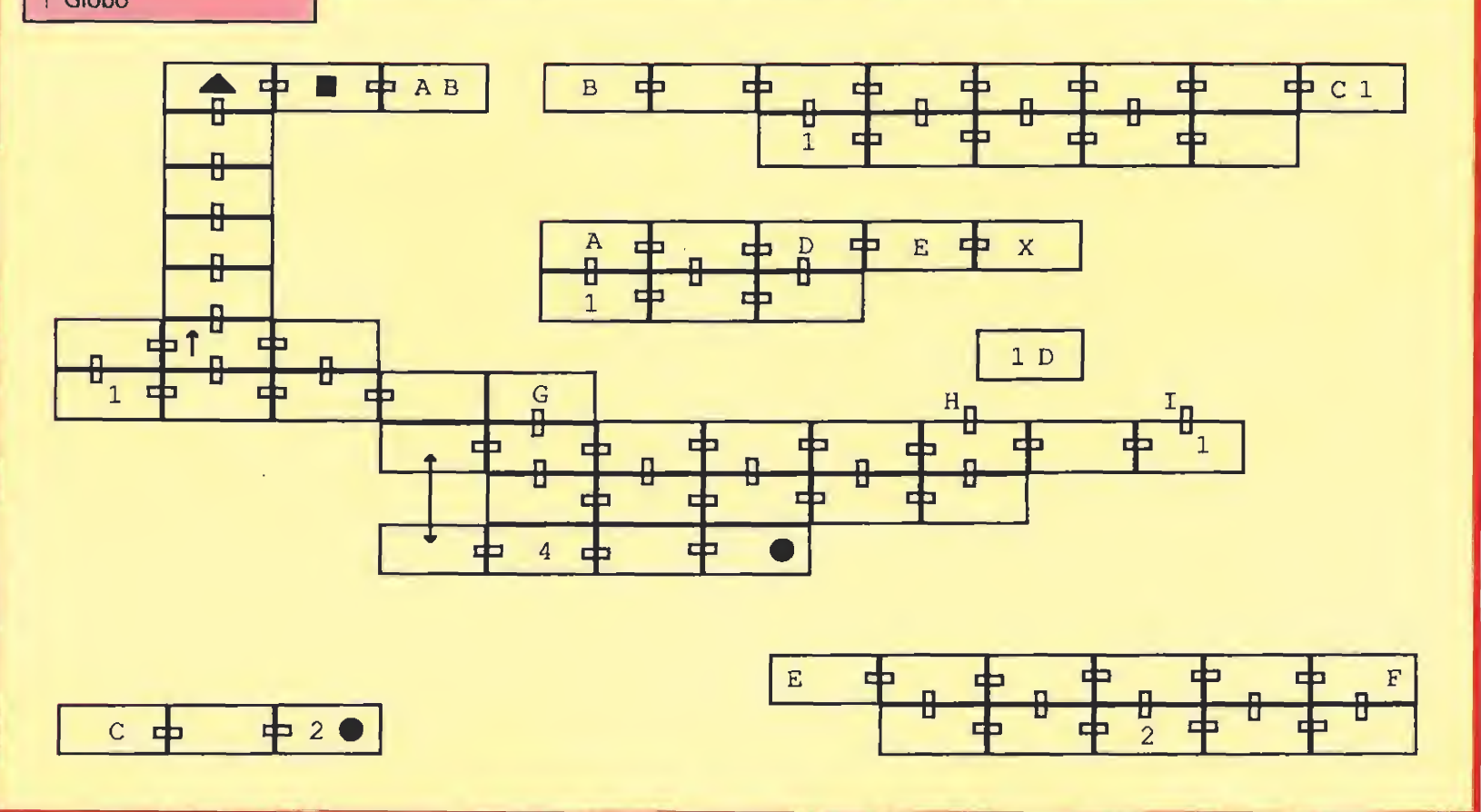

pantallas más a la derecha la primera cúpula sagrada. Por el me ro hecho de colocarse bajo ella la cúpula comienza a vibrar y se eleva por los aires en una explosión multicolor entregando a Keorg el primer fragmento de la piedra mágica, el cual quedará inmediatamente reflejado en el panel de status pues uno de los cuadrantes del gráfico del dios Pájaro cambiará de color.

Ahora Keorg debe retroceder todo este camino para regresar a la pantalla de las dos puertas y esta vez entrar por la de la izquierda. Tras cruzar un pequeño lago, esta vez necesariamente a nado, observará dos puertas que de momento no le interesan pues es preferible caminar constantemente hacia la derecha hasta encontrarse frente al primer hechicero. Nada más entrar en la pantalla Keorg comienza a ser atacado por las bolas de fuego que lanza el poderoso hechicero, pero gracias al fragmento de la piedra mágica el hechicero retrocederá asustado hacia la derecha a medida que nos acerquemos a él y, lo que es más im portante, perderá su invulnerabilidad a nuestros disparos. Por ello será posible disparar repetidamente contra él al tiempo que esquivamos sus ataques pa ra conseguir que el hechicero se desvanezca en una nube de humo, Pasado el peligro podemos recoger sin problemas el amuleto que estaba en poder del hechicero.

Ahora Keorg puede retrocerder una pantalla hacia la izquierda y entrar por la puerta que encontrará en dicho lugar. Un gran lago deberá ser cruzado a nado para alcanzar una nueva puerta que deberá atravesar pa ra a continuación caminar tres pantallas más hacia la derecha. Dado que en esta pantalla hay un foso que nos impide seguir avanzando hacia la derecha la única solución, para salir del atolladero, consiste simplemente en esperar pacientemente a que un globo de hidrógeno emerja del foso y saltar en el momento adecuado para atrapar el globo por la cuerda (si fallamos en ei salto aparecerá un nuevo globo

Susan se encuentra atada a un poste al borde de un terrible precipicio. jCada segundo cuental

a los pocos segundos). El globo nos elevará cuatro pantallas hasta lo alto de una pirámide y nos depositará automáticamente an te una puerta franqueada por dos imponentes estatuas. Bastará con entrar por la puerta para, tras una corta caída, llegar al interior de la pirámide.

Lanzas que surgen del suelo, máscaras colocadas en las paredes que vomitan mortíferos proyectiles de fuego y otros muchos peligros forman la decoración de tan diabólico lugar. Keorg avanza una pantalla hacia la izquierda, recoge un objeto que le proporciona inmunidad momentánea y hace uso de diversos ascensores para bajar dos pisos hasta localizar, finalmente, la cúpula sagrada que le proporcionará el segundo fragmento de la piedra mágica. Ignorando el camino hacia la izquierda Keorg se deja caer al piso inferior para enfrentarse en un mortal

combate con el segundo hechicero, al que derrotará fácilmente gracias al fragmento de piedra recientemente obtenido, recogiendo así un nuevo amuleto.

Tres pantallas hacia la izquierda se encuentra un nuevo hechicero, pero dado que Keorg carece de momento de un nuevo fragmento de piedra que usar en su contra, nuestro héroe no tiene más remedio que bajar un piso más y avanzar hacia la de recha hasta llegar a un mortífero lago de lava que sólo podrá ser superado haciendo uso de un globo de hidrógeno que, hábilmente atrapado, nos trasladará plácidamente al otro extremo donde se encuentra la tercera cúpula, Tras regresar al punto de partida usando un nuevo globo que repetirá el mismo camino en sentido opuesto, Keorg puede por fin dirigirse a la pantalla donde se encontraba el tercer he chicero sabiendo que ahora pue de luchar contra él en igualdad de condiciones y obtener un nuevo amuleto. Gracias a dicho amuleto se abrirá una trampilla en el piso inferior de la pirámide (una pantalla a la izquierda del lago de lava) que permitirá a Keorg acceder a la zona más recóndita del territorio sagrado.

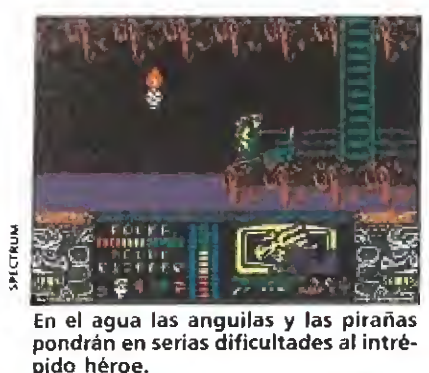

La tribu de los Ougadu rechaza el contacto con el exterior. Sólo utilizando los amuletos, que guardan celosamente sus hechiceros, es posible acceder a su territorio.

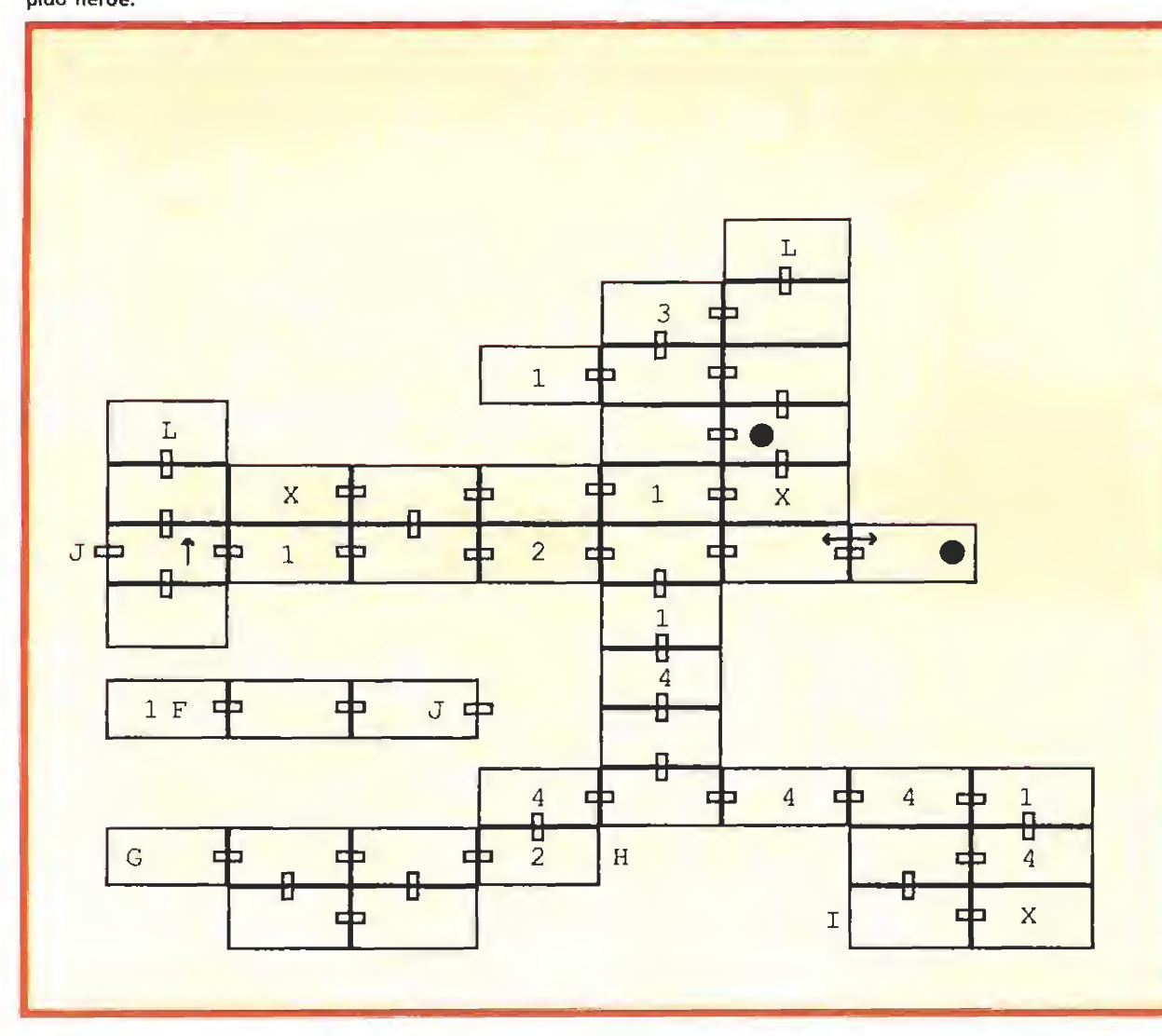

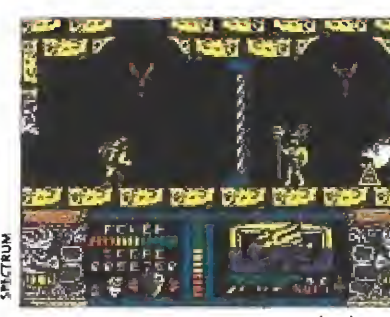

Numerosas trampas y obstáculos se unen a los enemigos.

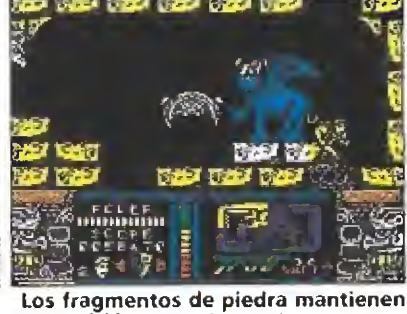

su posición en cada partida.

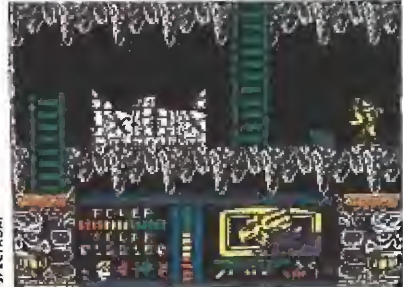

Lanzas que surgen del suelo o máscaras que escupen fuego, son algunos de los elementos de la curiosa decoración.

Haciendo uso de varias escaleras y evitando pisar una serie de trampas mortales que le ha rían perder instantáneamente una vida, Keorg desciende cuatro pantallas hasta llegar a una bifurcación. De momento nuestro héroe camina una pantalla hacia la izquierda, baja un piso y avanza otras tres pantallas a la izquierda. Ahora entra por una puerta, baja una pantalla, camina hacia la izquierda, vuelve a bajar y camina sin pausa hacia la derecha para localizar la cuarta y última cúpula que le permite completar la piedra mágica. Ahora es el momento de realizar exactamente el mismo camino en sentido contrario para re gresar a la bifurcación que señalábamos anteriormente y esta vez tomar el camino de la derecha. Ahora el camino, aunque tortuoso, no presenta desviaciones por lo que basta con reco rrerlo en su totalidad para llegar a la pantalla donde el último hechicero nos espera para entablar el combate definitivo. El cuarto amuleto es por fin nuestro y ya nada nos impide llegar al corazón del territorio sagrado y rescatar a Susan.

Pero no te precipites, todavía quedan muchos peligros espe-

rándonos en el camino que nos resta por recorrer. Déjate caer por el agujero abierto en el suelo de la pantalla del hechicero (o, si tienes paciencia, recorre de nuevo el camino anterior) y di rígete en cualquier caso a la pan talla a la que conducía la puerta que atravesaste antes (marcada en el mapa con la letra G). Gracias al cuarto amuleto una pantalla hacia la izquierda ob servarás que el muro se abre permitiéndote penetrar en el corazón del territorio sagrado.

Ya estamos muy cerca del ob jetivo final. Sube una pantalla, avanza otra más hacia la izquierda y llegarás al borde de un lago del que surgen nuevos globos de hidrógeno. Atrapa uno de ellos y, tras ascender cinco pantallas, el globo te depositará junto al poste donde se en cuentra atada Susan. Te ha costado mucho atravesar el precipicio que te separaba de la joven, pero todos los sacrificios han merecido la pena y ahora por fin puedes poner punto final a tu odisea. Por el mero hecho de tocar el poste podrás ob servar la escena final y descansar de tan fascinante aventura en la jungla amazónica.

Todos los números son imprescindibles

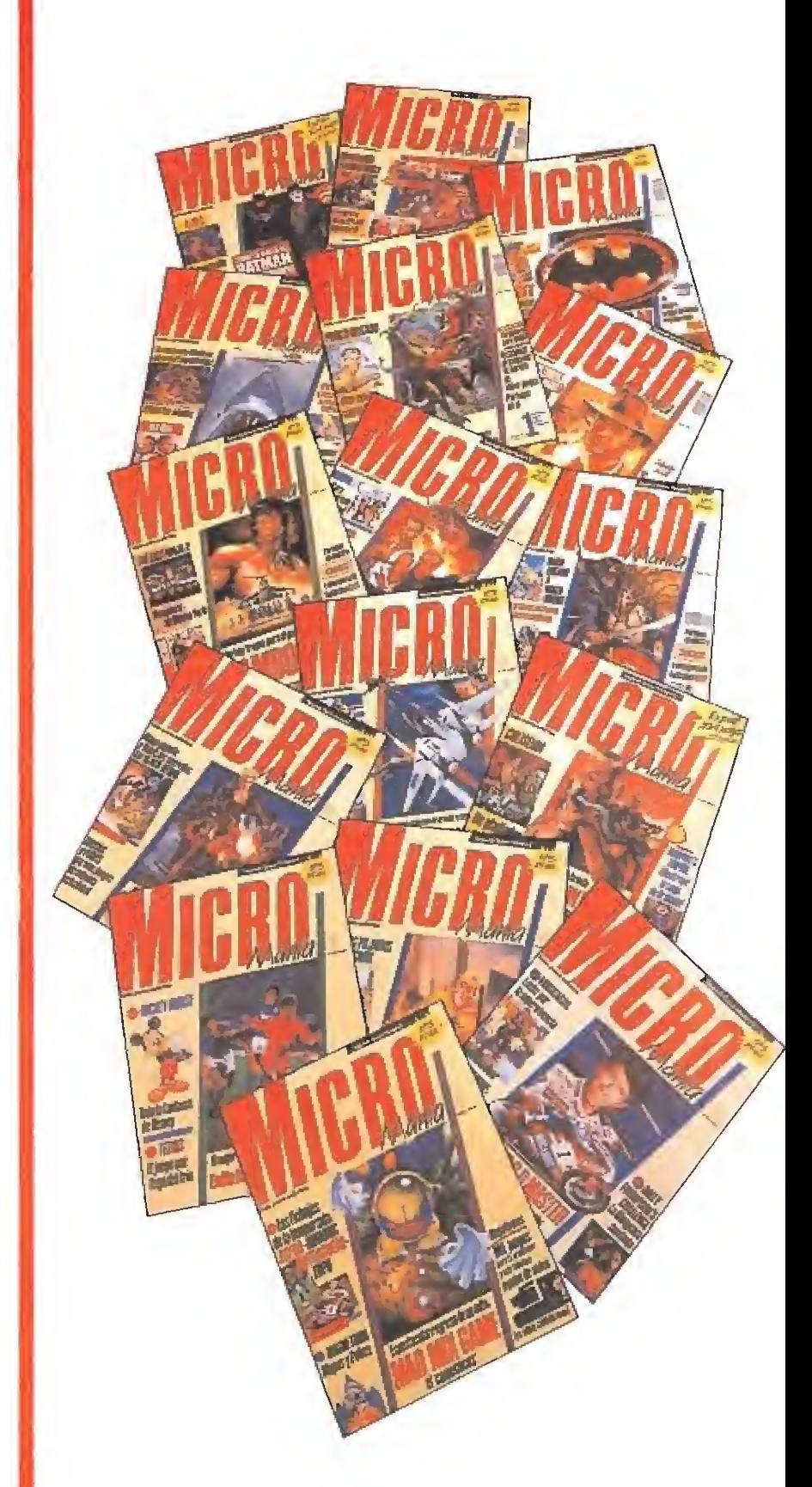

Haz tu pedido rellenando el cupón que aparece en la revista o llamando al teléfono 91 / 7346500.

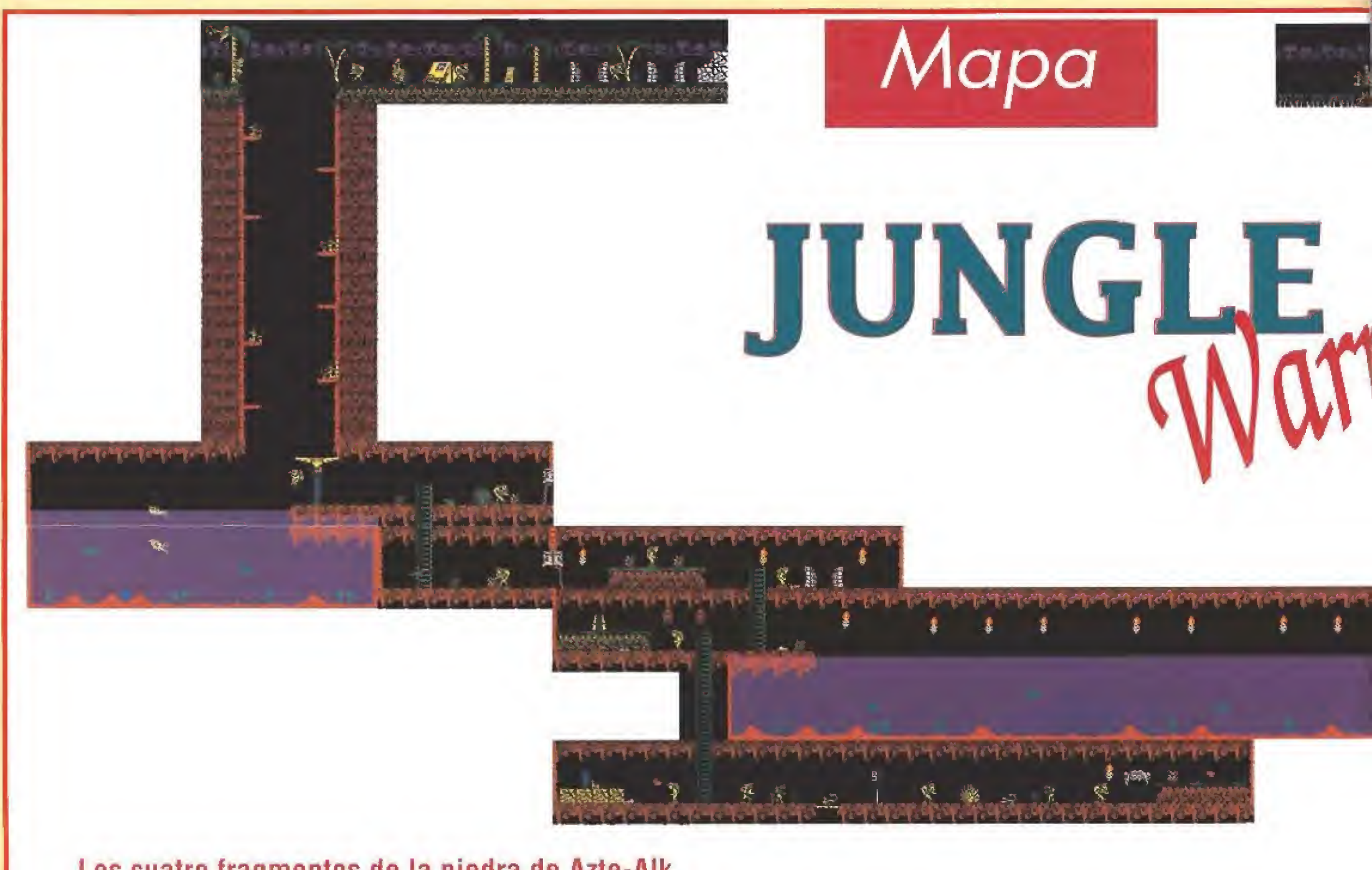

Los cuatro fragmentos de la piedra de Azte-Alk están escondidos en otras tantas cúpulas sagradas. Cada uno de ellos nos permite derrotar a un hechicero y arrebatarle así el amuleto que custodia.

Las puertas comunican, en ambos sentidos, diferentes zonas del mapa.

 $k$ Kiwi  $\mathbb{R}^n$  , if  $\mathbb{R}^n$  as a  $\mathbb{R}^n$  and  $\mathbb{R}^n$ 

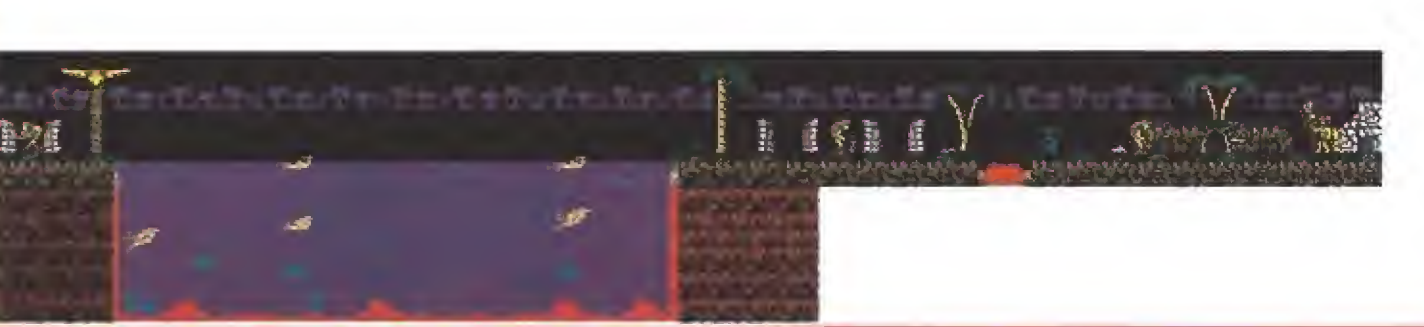

 $\mathcal{H}$ 

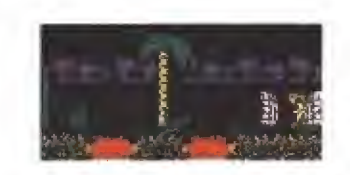

Bazil & Tuanid

東 龍城

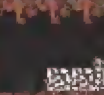

疾病性

 $\sum_{k=1}^{\infty}$ 

\_

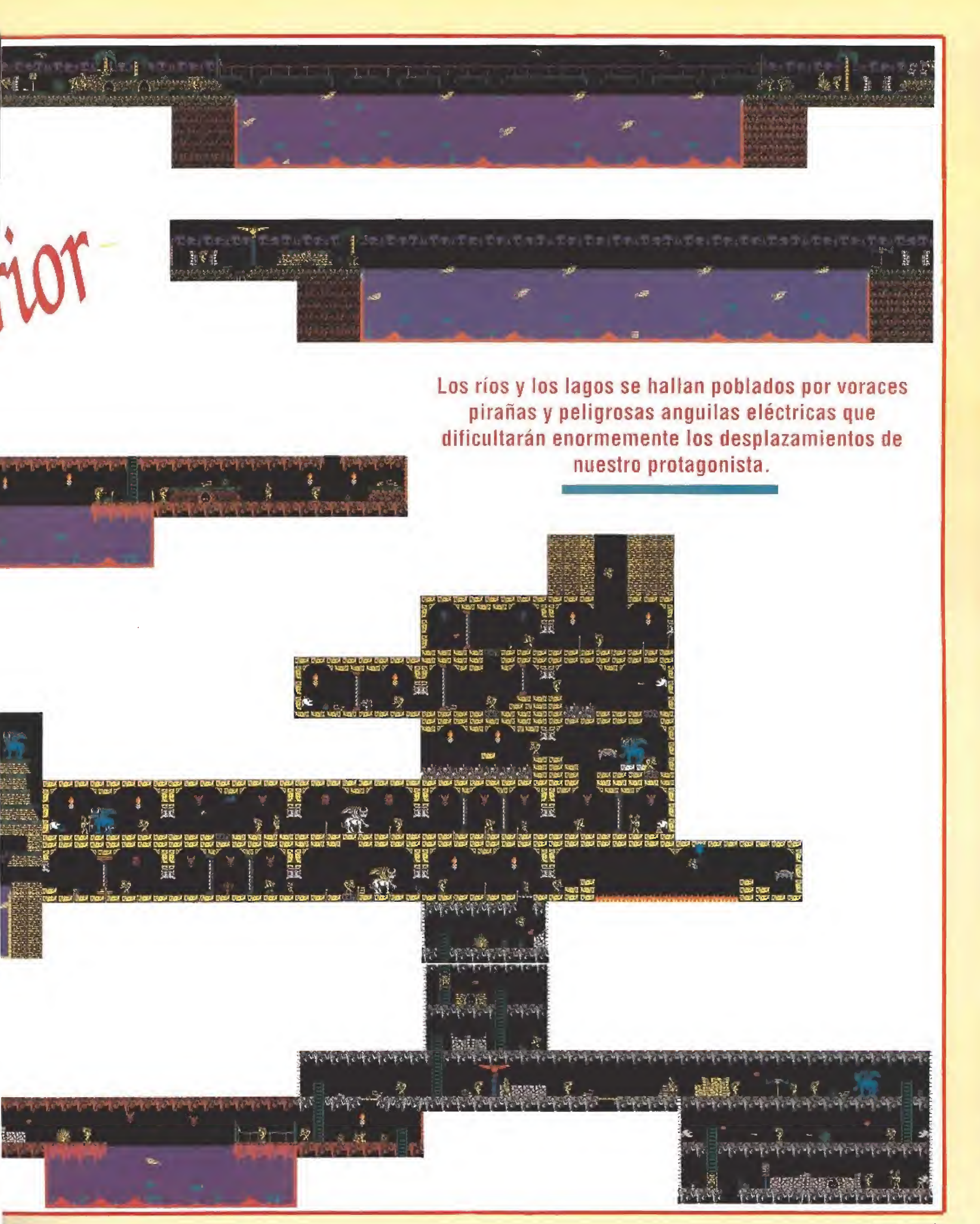

# EL AMIGA -AHORA-CON LOS MEJORES PROGRAMAS Paquete «APPETIZER»

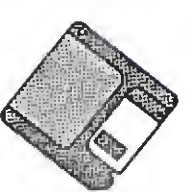

**WRITE** Procesador de Textos fácil de aprender y de usar, con sonido incorporado.

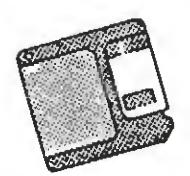

PAINT Fantástico programa de dibujo con todas las características para diseños en colores con ordenador.

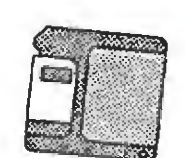

**MUSIC** Programa de música que escribe, edita y hace sonar melodías. Permite dirigir una orquesta completa.

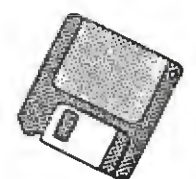

TILE Divertido y complicado juego de puzzle, con numerosos niveles de dificultad.

# OFERTA ESPECIAL PARA LOS USUARIOS DE AMIGA

Precio del paquete  $9.000$  Ptas. + IVA (Programas y manual en castellano)

Deseo me envíen el Paquete APPETIZER, acogiéndome a la oferta especial para usuarios de AMIGA

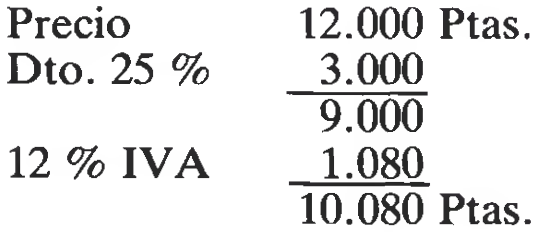

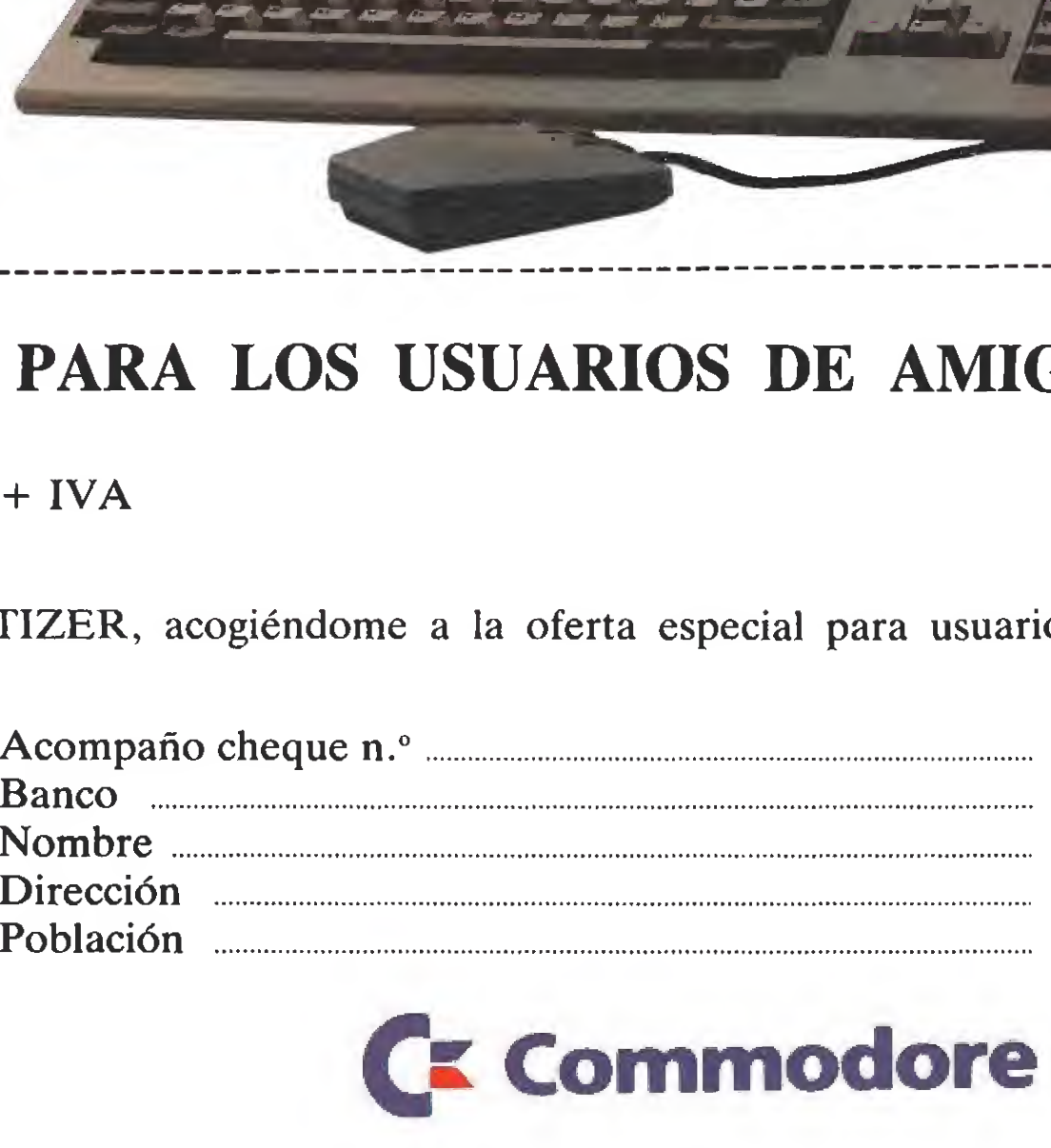

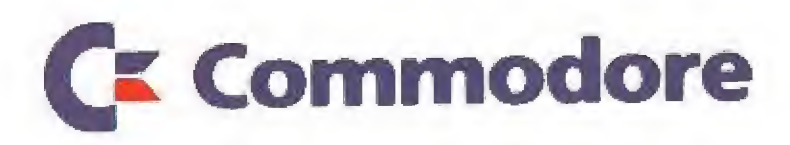

Príncipe de Vergara, 109 - 28002 MADRID Valencia, 49-51<sup>-</sup> 08015 BARCELONA

# KONAMI® **MDEO JUEGO DE BOLSILLO**

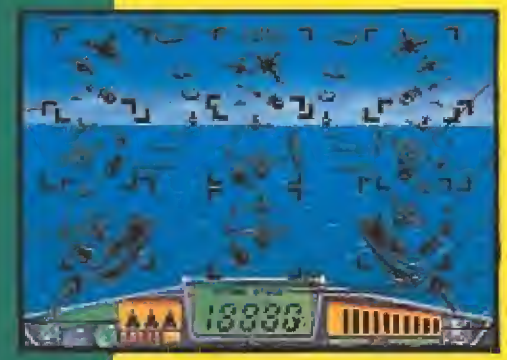

**TOP GUN** 

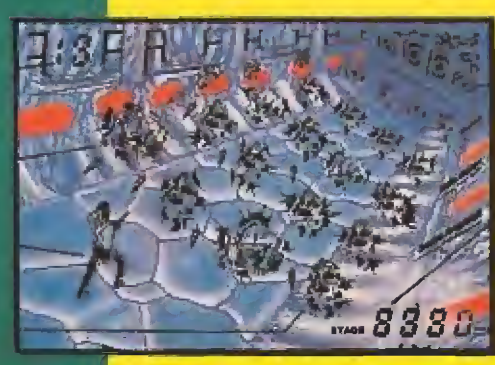

**GRYZOR** 

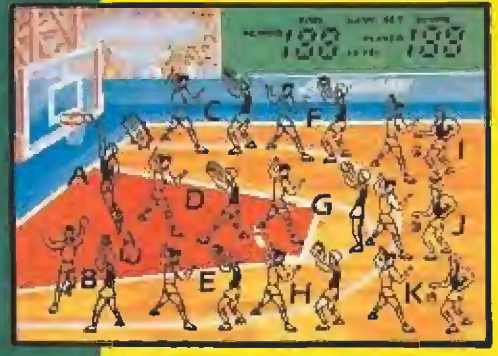

**DOUBLE DRIBBLE** 

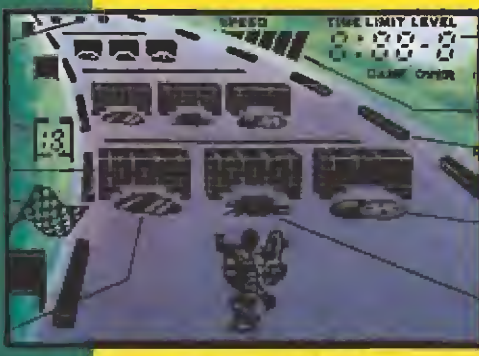

**SKATE OR DIE** 

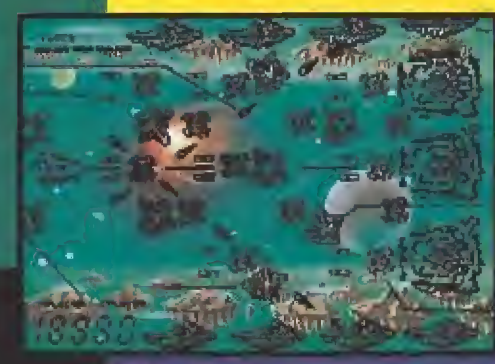

**GRADIUS** 

DISTRIBUIDOR EXCLUSIVO PARA ESPAÑA

ERBE SOFTWARE ERBE CATALUÑA

OUND GAME START CLEAR

**ONAMI** 

**IUTANT NIN** 

REPRESENTANTE CANARIAS DISTRIBUIDOR EN BALEARES DISTRIBUIDOR EN ASTURIAS PEDRO GONZALEZ MELIAN EXCLUSIVAS FILMS BALEARES MUSICAL NORTE

A AT AT PARATION AND ALL ONE OF

YA A LA VENTA

Pecuards

POR SOLO<br>4.490 PTS.

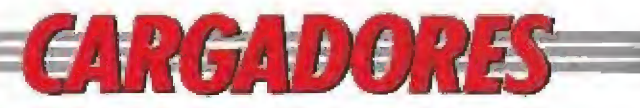

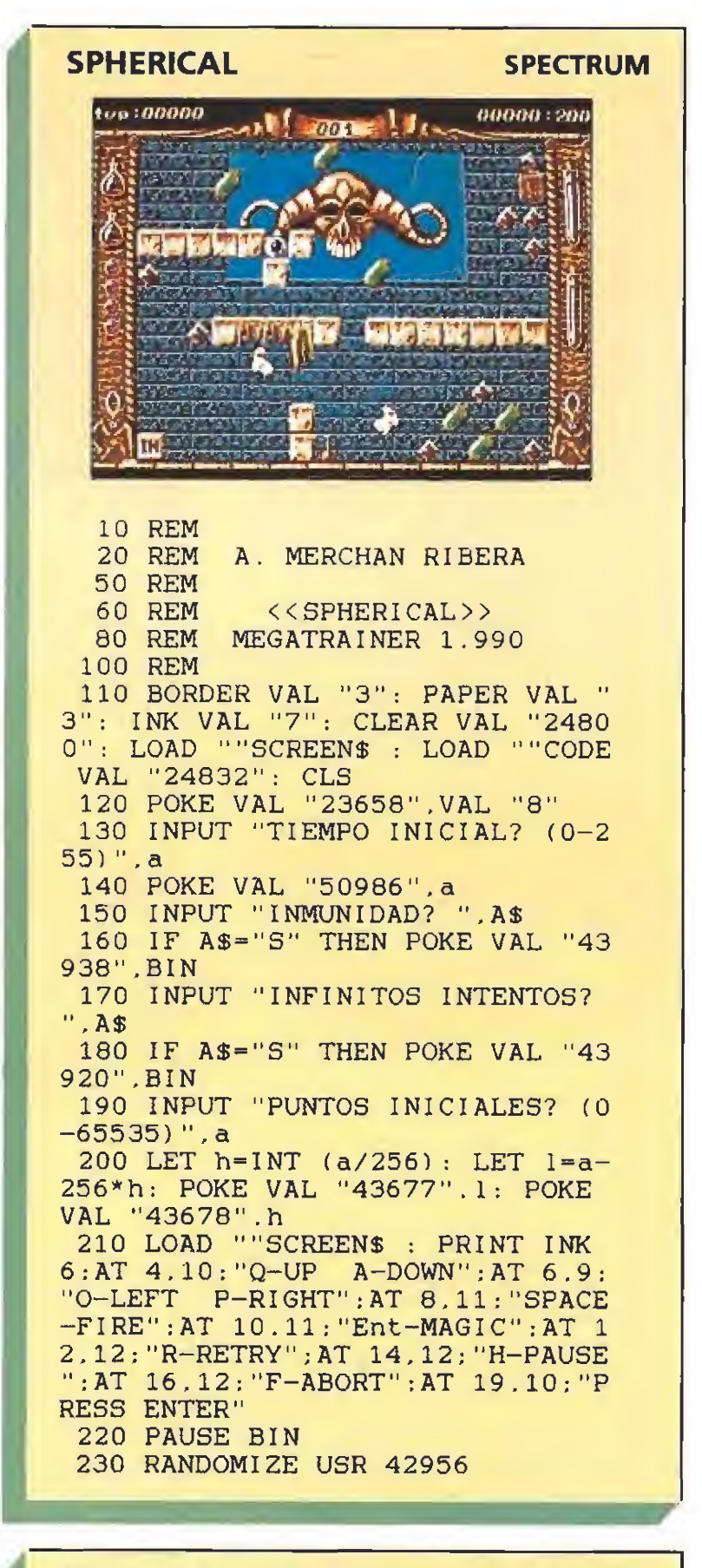

#### **PARANOIA COMPLEX**

10 REM A. MERCHAN RIBERA

**SPECTRUM** 

- 20 REM PARANOIA COMPLEX
- 30 CLEAR VAL "24319"

40 LOAD ""SCREEN\$ : PAUSE VAL "250": CLS : LOAD ""SCREEN\$ : PA USE VAL "250": CLS : LOAD ""SCRE EN\$ : LET a=(PEEK VAL "23631"+VA L "256"\*PEEK VAL "23632")+VAL "5 ": POKE a. VAL "111": LOAD ""CODE VAL "24320"

50 CLS : POKE a. VAL "111": LOA D ""CODE VAL "16384": LOAD ""COD E VAL "20480": POKE a.VAL "244": POKE VAL "42533".NOT PI: RANDOM IZE USR VAL "20480"

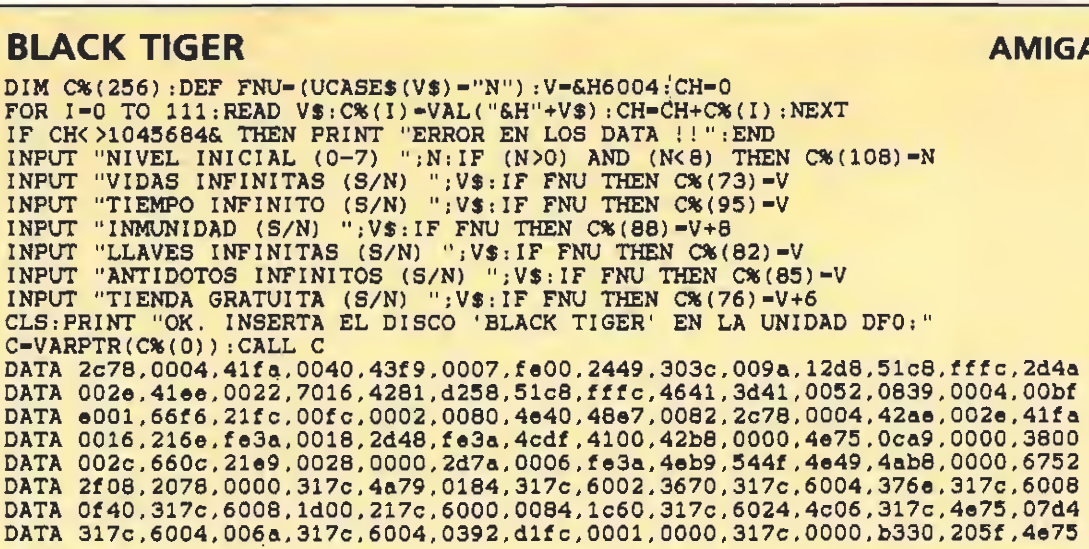

#### **MOONWALKER**

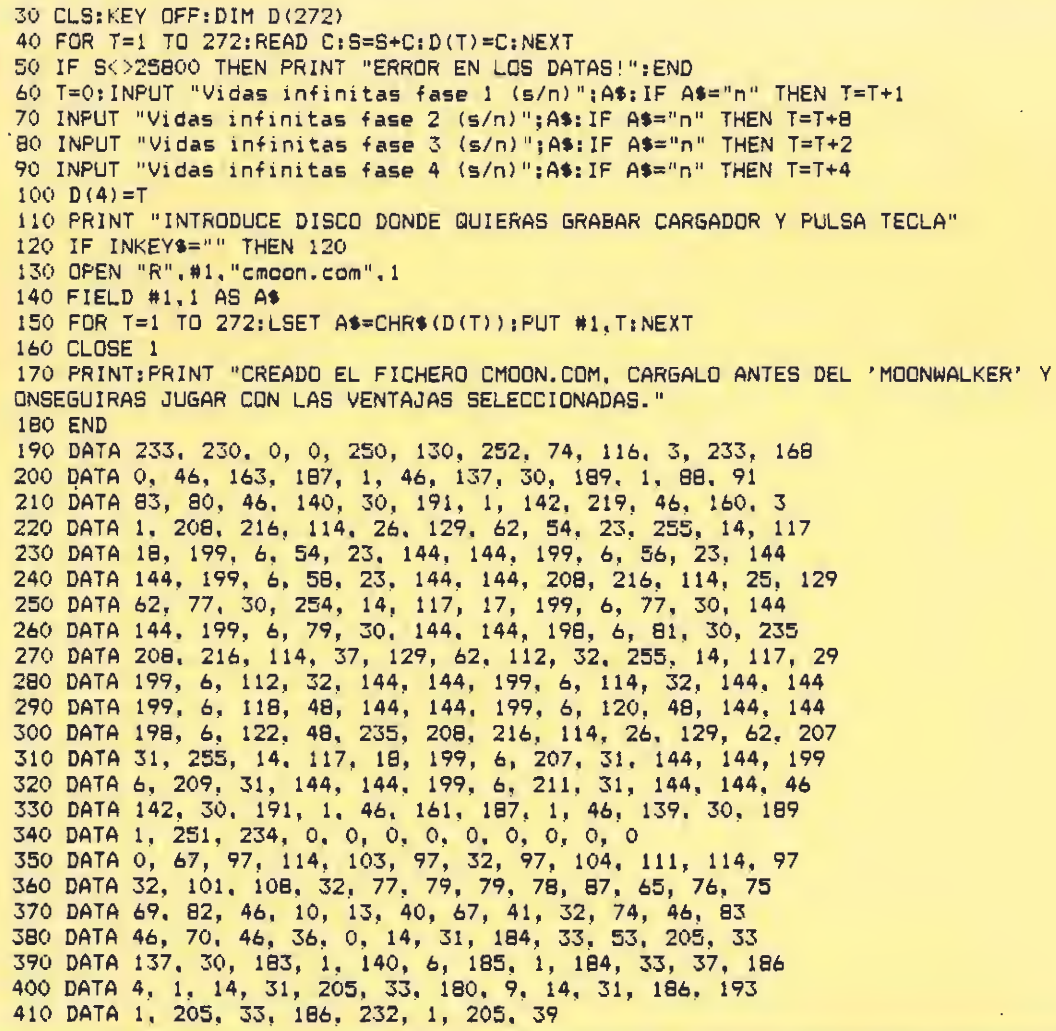

#### **PHOBIA**

#### **AMIGA**

**PC** 

c

DIM C%(256): DEF FNU=(UCASE\$(V\$)="N"): CH=0: V=&H6004 FOR  $I=0$  TO  $111:$  READ  $VS:(S)(I)=VAL("6H"+V$) : CH=CH+CK(I):$  NEXT IF CHO 1759096 THEN PRINT "ERROR EN LOS DATA !!": END<br>INPUT "VIDAS INFINITAS (S/N) "; V\$: IF FNU THEN C% (95) -V<br>INPUT "INMUNIDAD TOTAL (S/N) "; V\$: IF FNU THEN C% (101) -V+6<br>INPUT "PASAR PLANETAS VIVOS (S/N) "; V\$: IF FNU  $QR$  $=V$ CLS: PRINT "OK. INSERTA EL DISCO 'PHOBIA' EN LA UNIDAD DFO:"<br>C=VARPTR(C%(0)): CALL C C=VARPTR(C%(0)):CALL C<br>DATA 2c78,0004,41fa,003e,226e,003a,2449,303c,009c,12d8,51c8,fffc,2d4a,002e<br>DATA 416e,0022,7016,4281,d258,51c8,fffc,4641,3d41,0052,0839,0004,00bf.e001<br>DATA 66f6,21fc,00fc,0002,0080,4e40,48e7,00c2,2c78

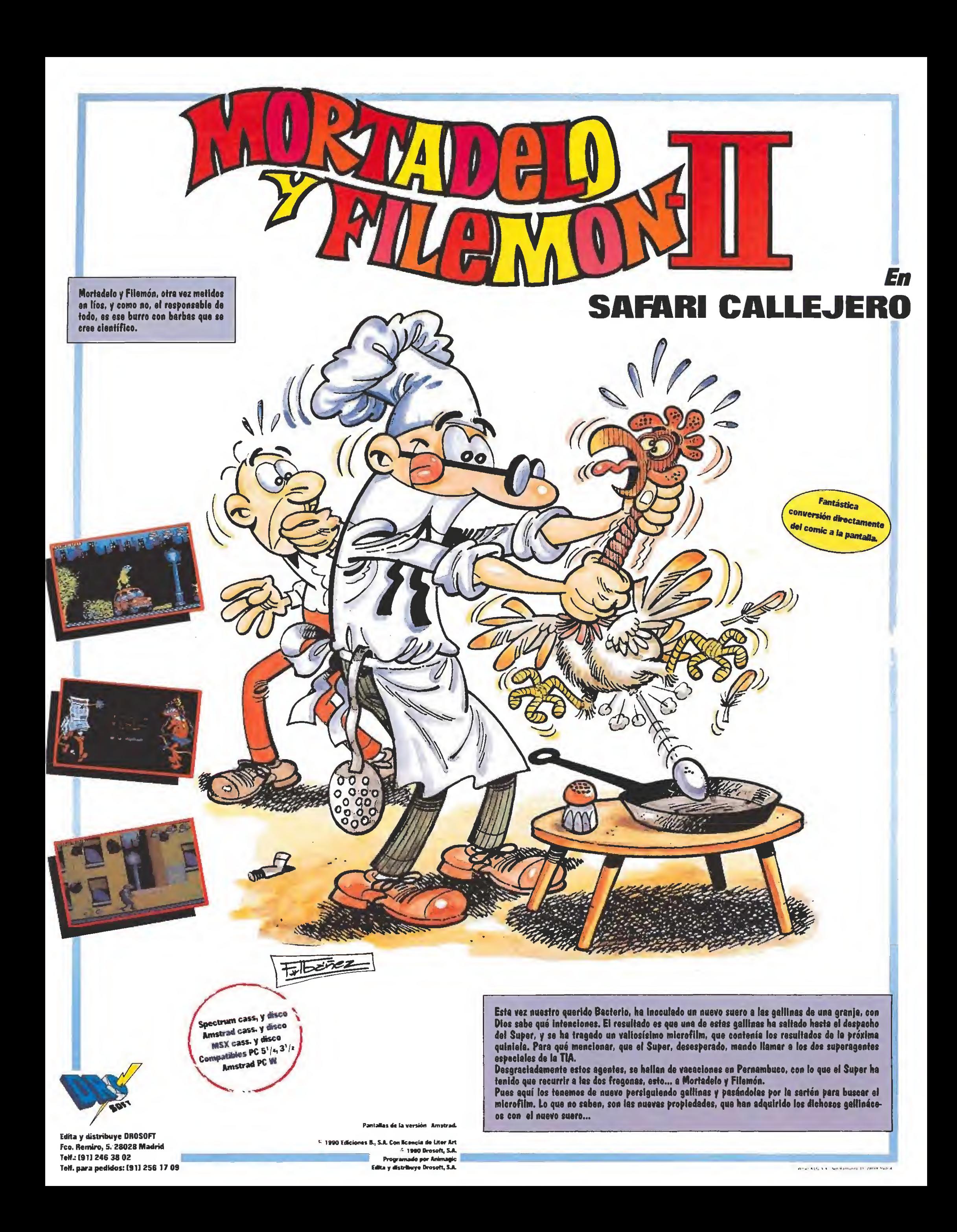

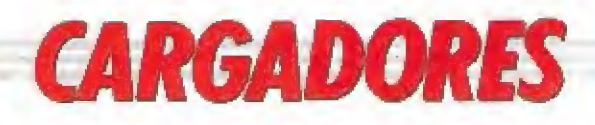

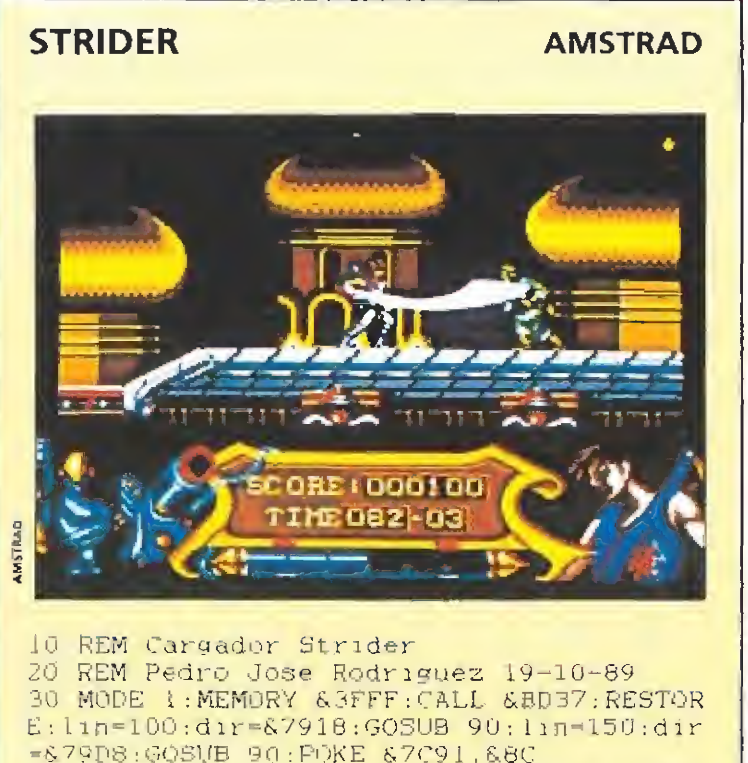

40 INPUT" 1nmunidad" : a\$: IF UPPER\$ (a\$) = "S" THEN POKE &7B20.0

50 INPUT"Vidas infinitas": as: IF UPPERS(a  $$) = "S" THEN POKE 67B25.0$ 

60 INPUT"Tiempo infinito":a\$:IF UPPER\$(a \$1-"S"THEN POKE & 7B2A.0

70 PRINT: PRINT" Inserta cinta original...  $" : FOR \nI = 1 \nTO 1000 : NEXT$ 

80 MODE 1:LOAD"!".&4000:BORDER 0:INK 0.0 : INK 1.6: INK 2.2: INK 3.26: CALL &BD19: CAL L &79D8

90 READ a\$: IF a\$="\*"THEN RETURN ELSE READ Con: Sum=0: FOR n=1 TO 20 STEP 2: byte=VA LOT&"+MID\$(a\$.n.2)):POKE dir.byte:sum-su m+byte:dir=dir+1:NEXT:IF sum=con THEN 11 n=lin+10:GOTO 90 ELSE PRINT"Error en la linea"lin:END

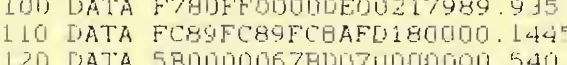

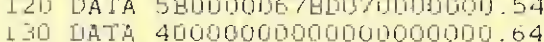

140 DATA

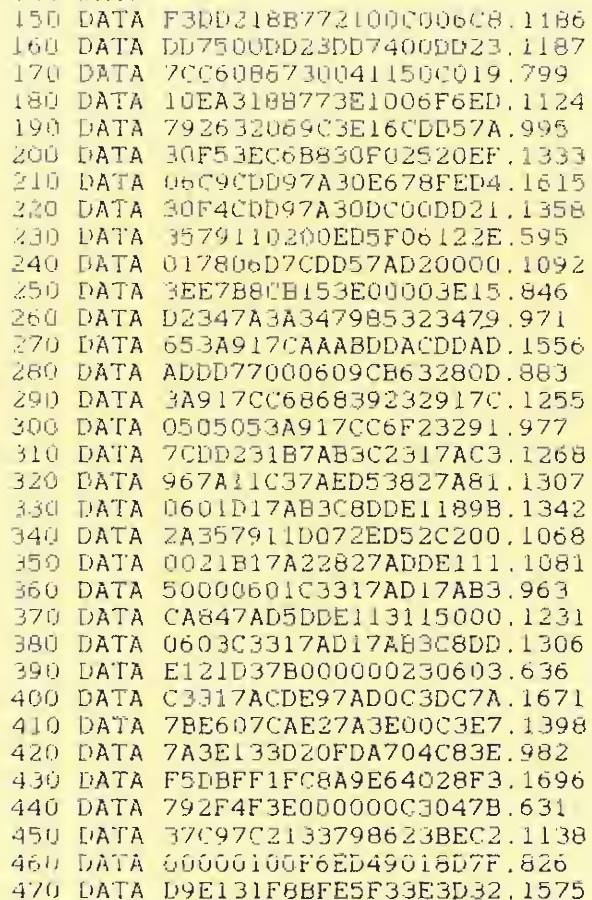

480 DATA DE2B3E3D32E92B3E3D32.887

490 DATA C22AC900000000000000.437

#### **STORMLORD**

#### **ATARIST**

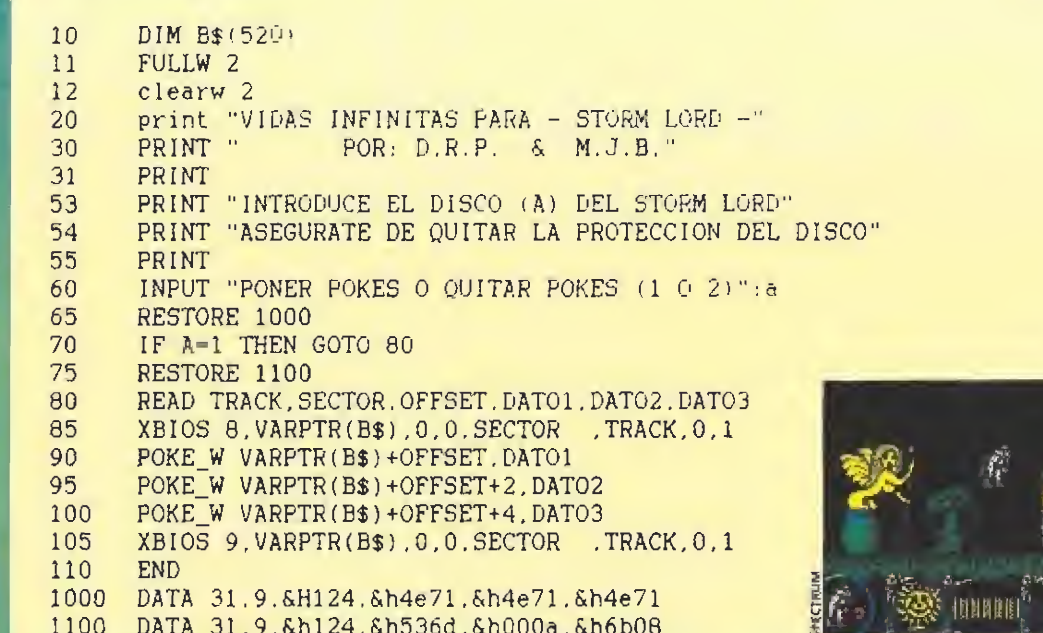

#### **DOGS OF WAR**

#### 'POKES DOGS OF WAR  $10\,$  $20$

POR M.J.B & D.R.P DIM B\$(520)

- 30 51 INPUT "PONER POKES O QUITAR POKES (1 0 2)"; a
- 52  $fullw$  2
- PRINT "INTRODUCE EL DISCO DEL DOGS OF WAR"<br>PRINT "ASEGURATE DE QUITAR LA PROTECCION DEL DISCO" 55 60
	- IF A=2 THEN GOTO 120
- 65 75 RESTORE 1000
- READ A: FOR N=1 TO A: READ TRACK. SECTOR. OFFSET\$, DATO 80
- 85 OFFSET-VAL("SH"+OFFSET\$) XBIOS 8. VARPTR(B\$).0.0. SECTOR .TRACK.0.1 90
	-
- POKE\_W\_VARPTR(B\$)+OFFSET, DATO  $100$ XBIOS 9. VARPTR(B\$).0.0. SECTOR .TRACK.0.1
- 105 110 NEXT N:end
- IF A\$="1" THEN RESTORE 1200:00TO 80 120
- 125
- 1000 DATA 2
- DATA 71.4.A0.20081  $1001$
- 1002 DATA 70.2.B2.24588
- 1100 DATA 2 1101 DATA 71.4.A0.21332
- 1102 DATA 70.2.B2.19052

#### **SUPER WONDER BOY**

**ATARIST** 

**ATARI ST** 

- 'POKES SUPER WONDER BOY 'POR M.J.B & D.R.P
- $30$ DIM B\$(520) 51

 $10$ 20

52

- INPUT "PONER POKES O QUITAR POKES (1 0 2)":a
- fullw 2
- 55 PRINT "INTRODUCE EL DISCO 1 DEL SUPER WONDER BOY"
- PRINT "ASEGURATE DE QUITAR LA PROTECCION DEL DISCO" IF A=2 THEN GOTO 120 60
- 65 75
	- RESTORE 1000
- 80 READ A: FOR N=1 TO A: READ TRACK, SECTOR, OFFSET\$, DATO
- OFFSET=VAL("&H"+OFFSET\$) 85 XBIOS 8. VARPTR(B\$). 0.0. SECTOR .TRACK. 0.1 90
- POKE W VARPTR(B\$)+OFFSET.DATO 100
- 105 XBIOS 9. VARPTR(B\$).0.0. SECTOR .TRACK.0.1
- 110 NEXT N:end
- IF A\$="1" THEN RESTORE 1200:GOTO 80 120
- RESTORE 1100:GOTO 80 125
- 1000 DATA 1 1001 DATA 2.4, A0.24576
- 1100 DATA 1
- 1101 DATA 2.4, AO, 26112

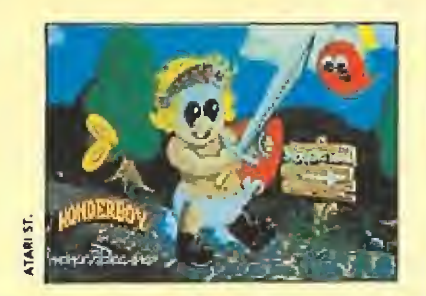

500 DATA \*

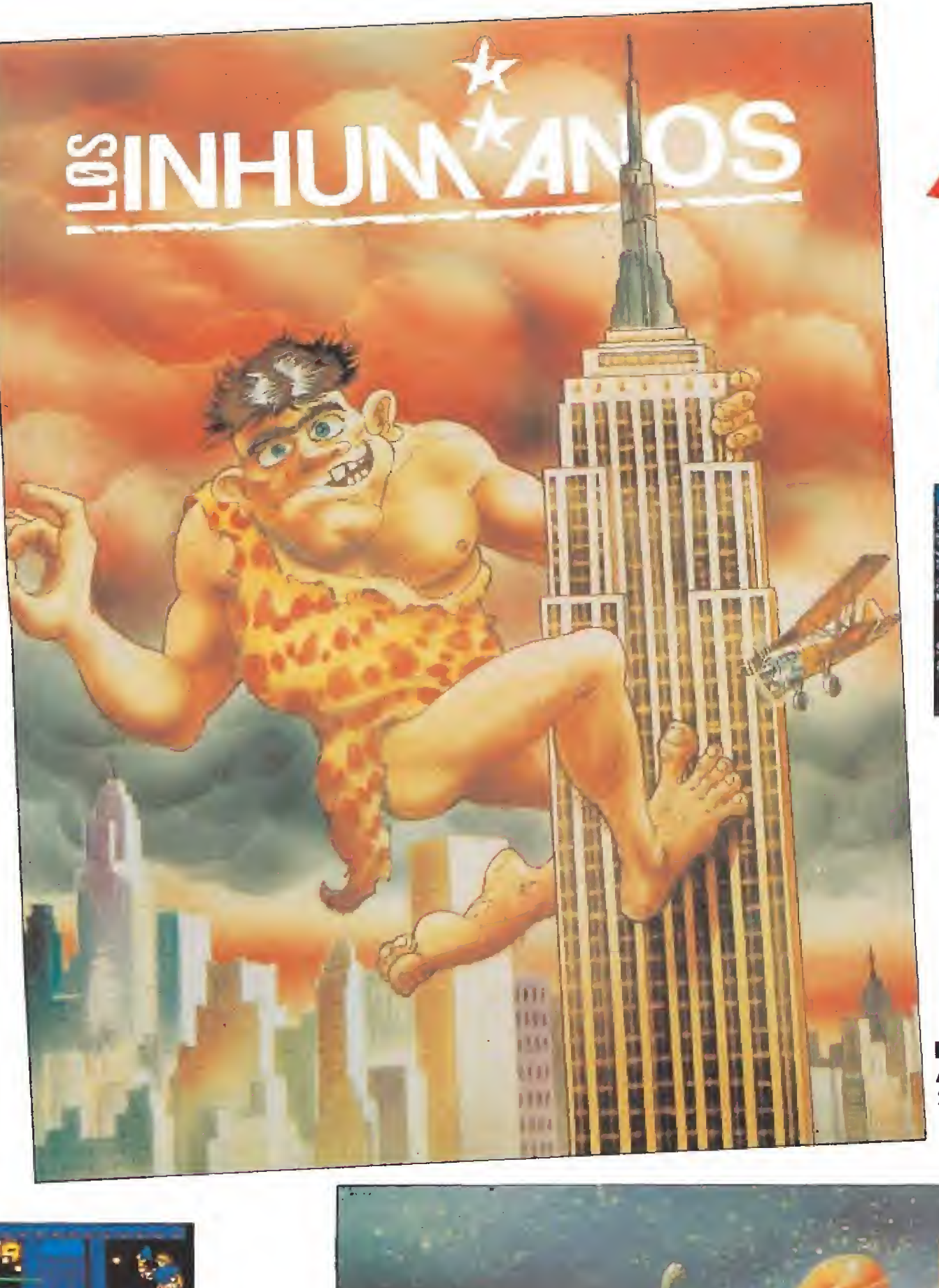

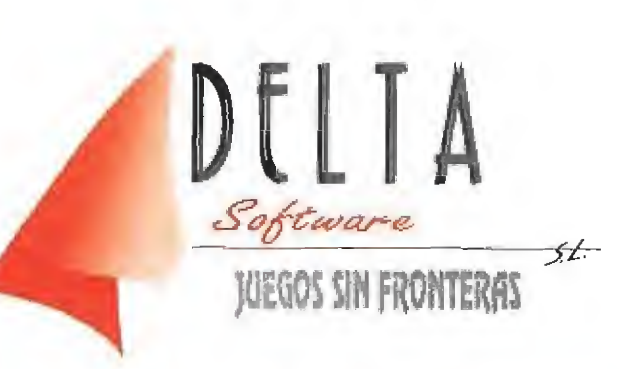

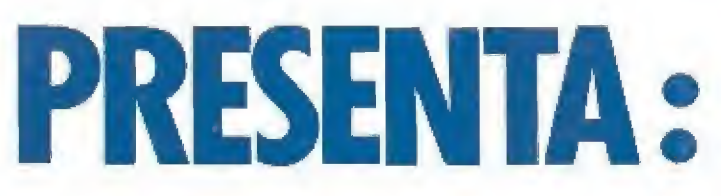

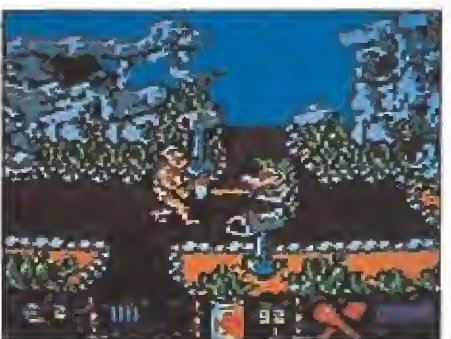

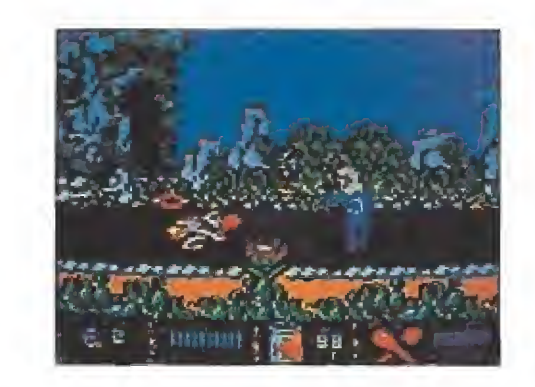

Disponible para: Amstrad cinta y disco, Spectrum cinta y disco, MSX y PC 3½ y 5¼.

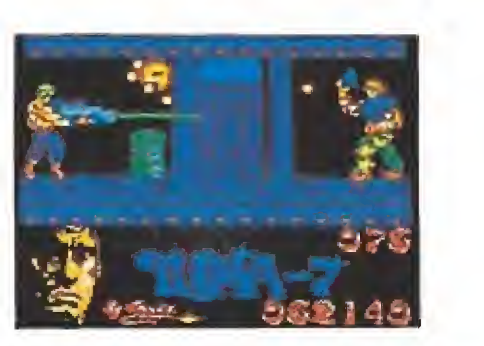

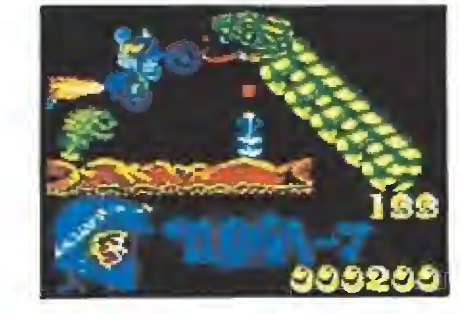

CI Francia, 12 - 28940 Fueníabrada - fcl. (91) 606 74 12 - Fax. (91) 615 02 10. DELEGACIÓN 1, LEVANTE. APTDO. 147. 30840 -ALHAMA DE MURCIA. TELÉFONO; (968) 63 19 55. DELEGACIÓN 2, ZONA SUR. ANDALUCÍA. APTDO. 2148 - 14080 CÓRDOBA. TELÉFONO: (957)43 2731.

DELEGACIÓN 3, ZONA NORTE. APTDO. 2131 15080 LA CORUÑA. TELÉFONO: (981) 20 12 55. DELEGACION 4, CATALUNA. Distribuidora JASA.<br>TELÉFONO: (93) 415 54 68.

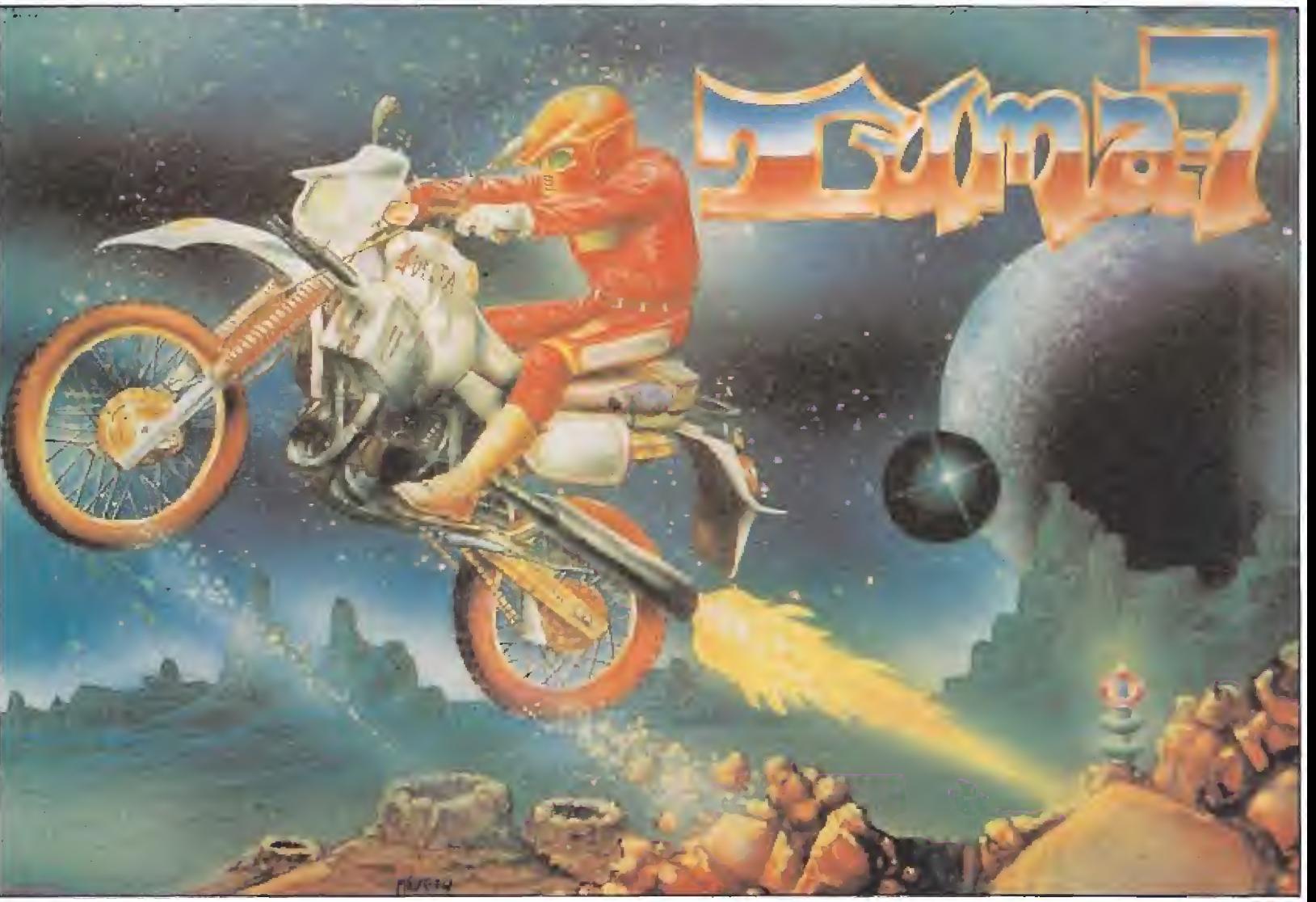

Disponible para: Amstrad cinta y disco, Spectrum cinta y disco, MSX, PCW y PC  $3\frac{1}{2}$  y  $5\frac{1}{4}$ .

#### LA INVASIÓN DESPUÉS DE

# DICK TRACY

Después de «Batman», en los despachos de la poderosa multinacional Warner ultiman el pian, meticuloso y detallado, perfecto. Trasladar míticos personajes del cómic al cine se ha convertido en un negocio rentable y si en 1989 «Batman», una mediocre y aburrida película, batió records del «Guíness», en 1990 le va a tocar e! turno a «Dlck Tracy». Los ingredientes están servidos, los aderezos milimetrados, el desembarco en el mundo no habrá quien lo detenga.

Las aventuras de Dick Tracy, un personaje del cómic creado en los años 30 por el dibujante americano Chester Gould, constituyen ya un patrimonio clásico en la historia del género negro. Es un duro detective de la policía y no hay malvado villano que se resista a sus expeditivos métodos de combatir el crimen organizado. Es una especie de Bogart en papel sin su cinismo y sin contradicciones.

En la película, que se estrenará en 1990, será encarnado por Warren Beatty, Y para darle la réplica, acompañarle o

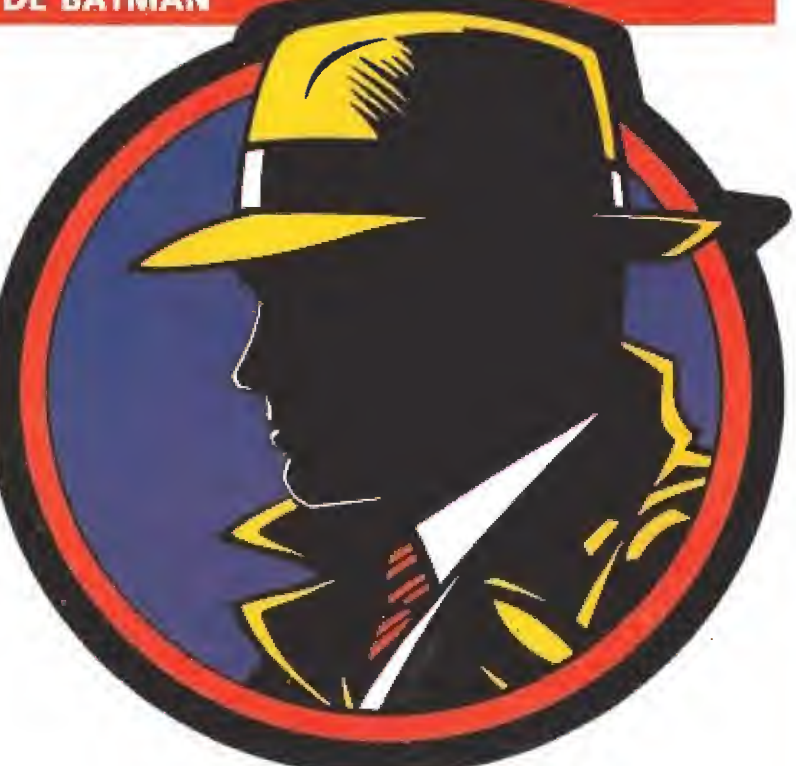

engatusarle, tres genuinos representantes de la «fábrica de sueños» de Hollywood: Madonna, Dustin Hoffman y Al Pacino, Que nadie tire ninguno de esos rancios cómics que papá guarda en el trastero, ni mucho menos cualquier cachivache o trasto viejo con el emblema de Díck Tracy, Dentro de unos meses, cuando la «tracymanía» haya enterrado las últimas secuelas de la «batmanía», no faltarán coleccionistas de nuevo cuño que os los intentarán quitar de las manos. Entonces, será el momento de hacerse el interesante y, como si de una investigación de Dick Tracy se tratara pero teniendo cuidado para que nuestra nariz no se parezca a la de Pinocho, contar los sórdidos locales visitados, los legajos desempolvados y las aventuras sufridas para conseguir ese apreciado objeto del detective que obra en nuestro poder.

#### EL HOMBRE DE MODA

PANORA Androvisión

# **MIGUEL BOSÉ**

Para Marisol la vida era una tómbola; para otro ex-niño prodigio, Miguel Bosé, la vida es un poster colgado en una habitación, en la cocina o en el cuarto de baño. Mil ambientes diferentes para mostrar una misma imagen de chico bueno, un pelín rebelde, por encima de todo guapo, moderno y sofisticado, camaleónico y ambiguo. Para él, lo natural es convertirse en chico de moda un día sí y .otro también, cuando se lo propone y le interesa. Lo que para otros es un sueño imposible, para Bosé es tan elémental como el beber. Un simple chasquido de dedos, una foto del lado bueno y... portadas en la prensa caradíaca, revuelo en los ambientes de la gente guapa y fea, pulsaciones que se disparan.

El ritual se ha repetido con su último trabajo díscográfico, «Los chicos no lloran». Con canciones de otros «hombres de moda» como Luis Bolín de La Unión, Mikei Erentxun de Duncan Dhu o Nacho Vega ex Nacha Pop, ha vuelto a conseguir que las hermanas pequeñas, con la llegada de la

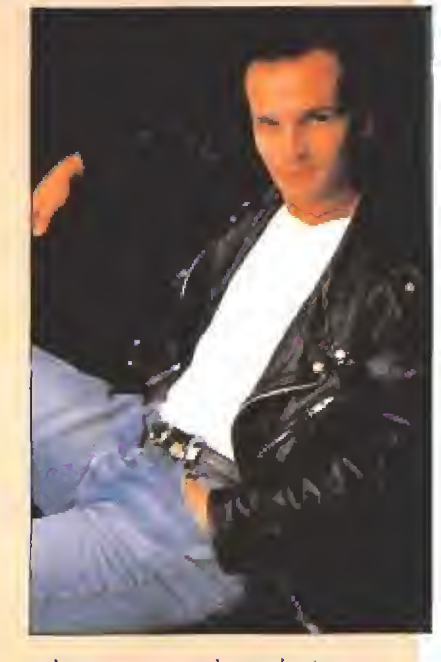

primavera, suspiren sin ton ni son, cambien de ídolo como de chaqueta y se porten de una manera más inaguantable que de costumbre. Miguel Bosé es un sarampión que no se cura con la edad, podrás despotricar contra él, esconder su disco en un armario o ignorar que acaba de comenzar el rodaje de una película, pero dará lo mismo. Cuando se lo proponga, tan fácil como guiñar el ojo, el personal se rendirá a sus pies una vez más.

#### **PASIÓN LATINA**

# **DANZA INVISIBLE**

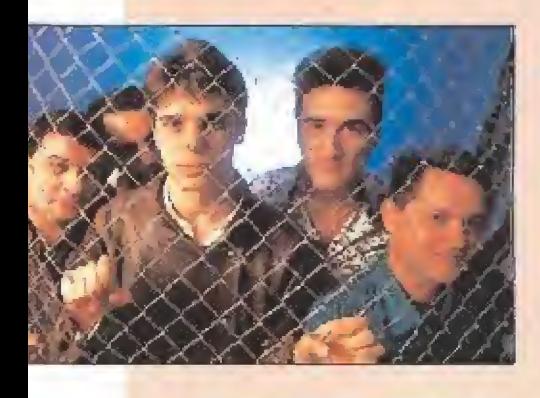

**Uno tiene la impresión de** que los malagueños Danza invisible disfrutan contribuyendo a la ceremonia de confusión que nos invade por doquier. Ellos no son Elton John, pero aprovecharon el «vicio que nos corroe» e hicieron famosa una canción dedicada a un flipper. Ahora, han colocado aires latinos y salseros a «Catalina», se atreven con un bolero, versionean con intención una

vieja canción de amor de Pablo Milanés, «Yolanda», y, ¡ahí queda eso!, además de «rapear a la andaluza», hacen las delicias de los ecologistas con «Naturaleza muerta». Todas estas cosíHas y algunas más, han colocado en un LP cuya portada, ¡no hay duda!, sorprenderá tan agradablemente a sus fans como las novedades musicales.

Por si quedaran dudas, Danza Invisible han dejado claro que lo suyo es la 'música caliente y pasional, construida para el baile y la diversión, que incluso cantando a las cosas del penar no hay que reñir con el jolgorio como remedio para superar la maldita depresión. Vientos del sur, ritmos insinuantes y percusiones para que no decaiga el ánimo, ¡Muermos fuera!

#### «THRILLER» DE AMOR Y TENSIÓN

## «LA CAJA DE MÚSICA»

**El irregular y maniqueo** Costa-Gavras parece haber dado en el clavo con «La Caja de música», independientemente de que los señores de Hollywood hayan preferido premiar al «cine de llorar» antes que ese que impide al espectador quitar los ojos de la película ni un momento, A la última estirpe pertenece esta historia de nazis llena de intriga, amor, misterio y tensión.

Regada con excelentes actores como Jessica Lange, Armín Mueller-Sthal, Frederic Forrest y Lukas Haas, «La caja de música» cuenta una investigación: la que emprende una abogada durante la Segunda Guerra Mundial. Para favorecer la identificación del espectador con los protagonistas, y que se nos muestren tan reales como la vida misma,

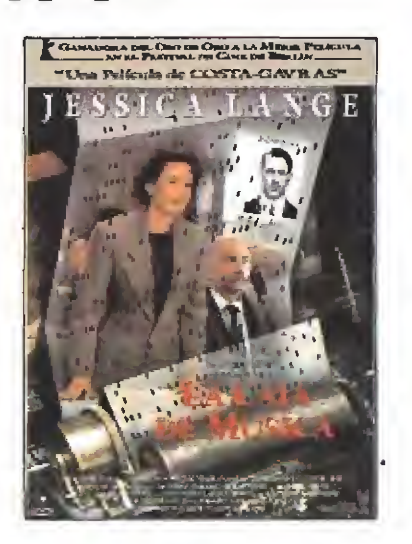

también refleja varias apasionadas relaciones de amor y cariño (especialmente emotivas en el caso de la admiración del nieto por el abuelo).

«La caja de música» no es una gran superproducción espectacular, ni una pasarela de mujeres despampanantes

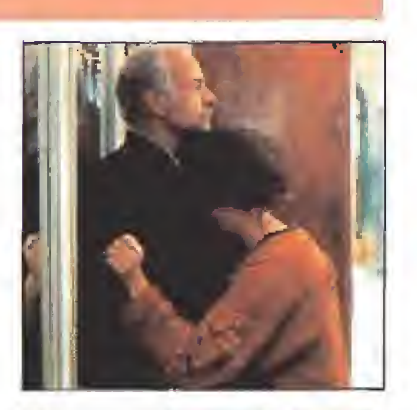

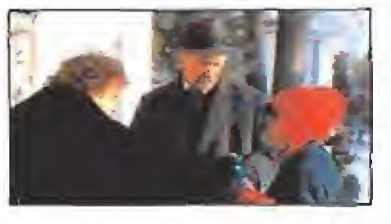

(Jessica Lange interpreta a una señora corriente y moliente, o casi, y no a las vampiresas de «El cartero siempre llama dos veces» o «Kíng Kong»), Es tan solo una película que crea adicción durante hora y media de enigma y misterio. Por Santiago ERICE

#### CUANDO LA AVENTURA NO ES UN CUENTO DE HADAS

## «TIEMPOS DE GLORIA»

¡empos de Gloria» es una película basada en hechos reales: los del nacimiento, pasión y muerte deí primer regimiento formado exclusivamente por negros que combatió durante la Guerra de Secesión americana {todos los mandos eran blancos, por supuesto). Es un film largo en minutaje y ambiguo, que lo mismo entona encendidos cantos a la disciplina militar que muestra con demasiada crueldad los horrores de la batalla. És épica, muere hasta e! apuntador, y ensalza la valentía, el honor y la libertad con todos los tópicos, y alguno más, que os podáis imaginar.

<sup>Y</sup> es acción interpretada por más de 2.000 extras que participaron en el rodaje. De ambientación excelente, su director Edward Zwick explota los ya milenarios

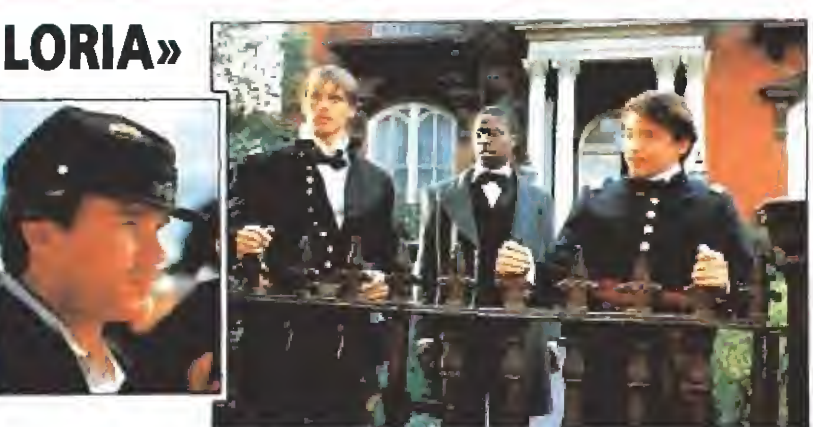

trucos del oficio (esos que de un vistazo nos hacen descubrir al bueno y al malo, ios que elevan o bajan la tensión a! son de la música de James Horner, los que aligeran los tiros y las balas con gotas de humor...)

Los americanos siguen empeñados en contar a todo el mundo las «batailrtas» de su guerra civil (de «Secesión», dicen los libros de Historia), algo que no es una característica exclusiva, sino que comparten con

otros países, como el nuestro sin ir más lejos. La diferencia es que ellos le echan más medios, «morro» y presupuestos al asunto; en vez de contar intimistas dramas personales que invitan al bostezo, los adornan con acción y aventuras, en vez de utilizar símbolos que nadie entiende colocan un mar y unas gaviotas, una forma de representar a la libertad grosera y burda, pero que a nadie resulta incomprensible.

#### VOZ DULCE PARA GUITARRAS AFILADAS

# LOS ROMEOS

Pocas veces una banda española ha sido tan conocida como Los Romeos antes de que se editara su primer LP. Unas maquetas circulando por programas de la FM radiofónica les hicieron acreedores de galardones por votación popular como «banda revelación del 89». En estas condiciones, una multinacional se llevó «el gato al agua», en secreto y a la chita callando convenció al cuarteto para que estampara su firma en un contrato discográfico.

Doce canciones, doce, constituyen el primer treinta y tres revoluciones por minuto de Los Romeos. Una chica, Patricia la dulce, pone su voz de colegiala; los sonidos guitarreros son obra de los componentes masculinos. Ella es la «lolita» y ellos «los viciosos». Música con dureza, ellos, y melodías

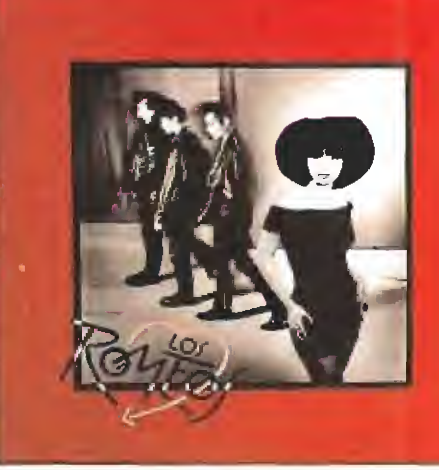

pegadizas entonadas por ella. Cruce de Jimmy Hendrix, Blondie y los Ramones (lo cuentan los cuatro en ia dedicatoria del disco), con aires de Castellón de la Plana. Sofisticados, macarras, acaramelados, la bella y las bestias. Un cóctel explosivo que funciona.

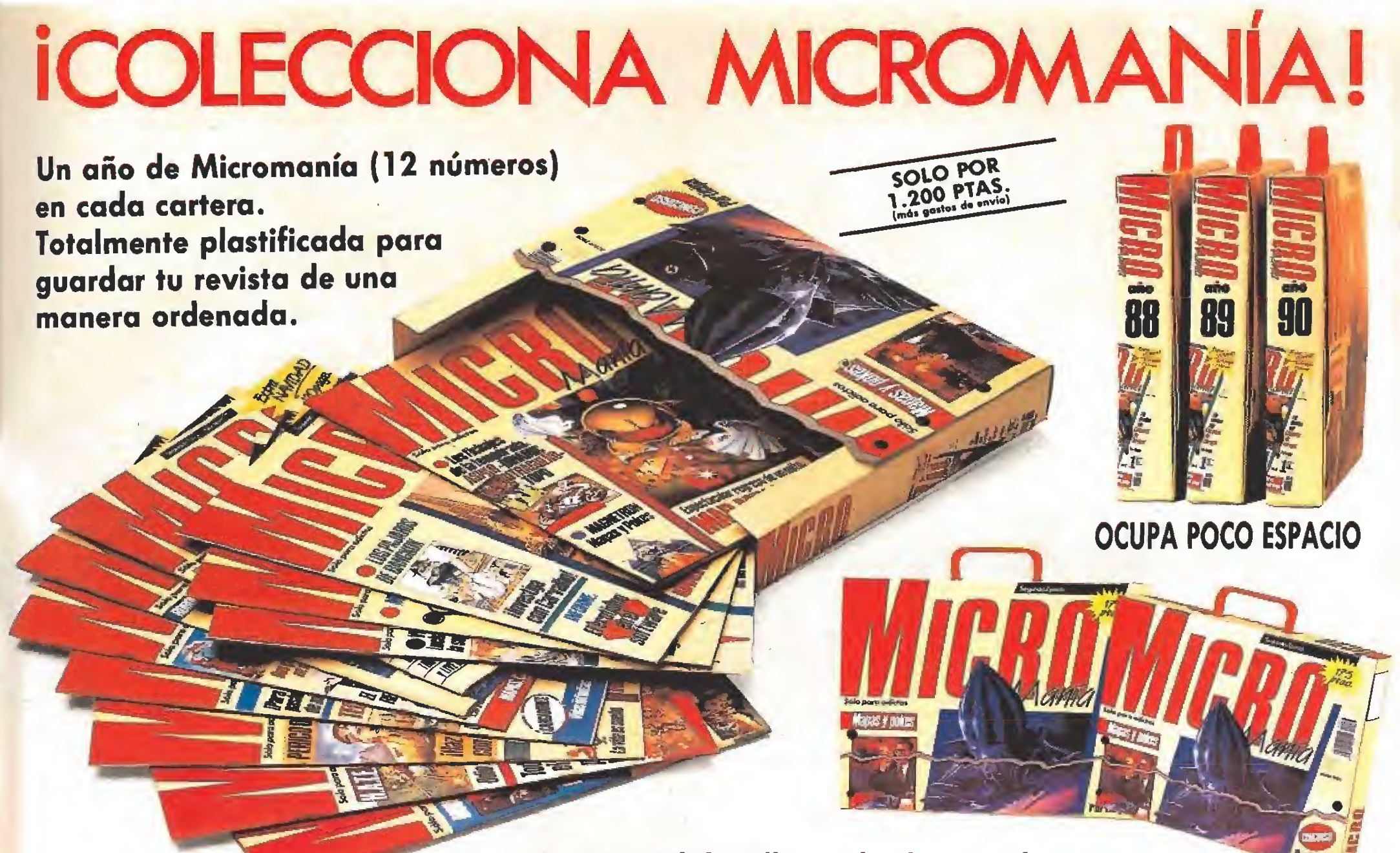

Haz tu pedido rellenando el cupón de la revista o llamando al teléfono 91/734 65 00

# **E WORLD CUP STARTS HERE!**

# TLA COPA DEL MUNDO

**Contiene una Guía** completa del Campeonato con el palmarás de los máximos goleadores, Historia de la Copa del Mundo, Grandes figuras del pasado y del presente, exhaustiva Información sobre ios estadios (capacidad, situación, características...), Emblemas y colores de cada equipo. Test "¿Qué sabes de la Copa del Mundo?"

esto es sólo elprincipio nWAHT

SPECTRUM, AMSTRAD (CINTA Y DISCO), COMMODORE 64 Y PC (5%, 3%), ATÁRI Y AMIGA.

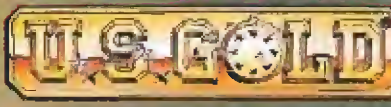

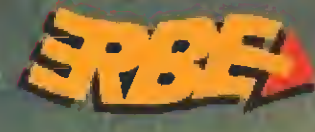

C/SERRANO, 240 **28016 MADRID** TEL.(91)45816580

WS GOLD